e<br>مستخريدفايل<br>المعلم

www.kandoocn.com به سایت www.kandoocn.com مراجعه نمایید یا با شماره های ۴۸۸۶۰۴۷۴۱۷ و ۲۸۸۶۰<br>- درون یابی:<br>فـرض کنیــد 1+ n نقطــه متمــایز ماننــد  $\begin{bmatrix} x_0 \ y_1 \end{bmatrix}$  . www.kandoo.com  $f(x)$  سند. این کند کند کند و بالا از از این نقاطی برای نقاطی برای نقاطی برای نقاطی برای نقاطی برای نقاطی برای نقاطی برای نقاطی برای نقاطی برای نقاطی برای نقاطی برای نقاطی برای نقاطی برای نقاطی برای نقاطی برای نقاطی برای WWW. www.kandooc.r<br>Loom در اینکه درون است به وسیله چند جمله ای ها بررسی میشود یعا $P_n(x)$  که یک چند جمله ای بـه درجـه n<br>f را یک تابع چند جهله کانی<br>می گیریم.<br>می دانیم از نقطه متمایز یک خط می گذرد از سه نقطه دیگری پسم WWW. w.com مر روش کی به دوش لاگرانز معروف است راهی برای رسیدن به این چند.<br>ای مطرح می کند.<br>ای مطرح می کند. WWW. درون يابي: فــرض كنيــد +1 *n* نقطــه متمــايز ماننــد 0  $\overline{0}$  $\overline{1}$  $N^{14}$ , *y x y x y x n n* در صفحه مفروضند، تابع f را مي خواهيد چنان پيدا كنيم كه از تمامي اين نقاط عبـور  $f(x)$  كند. يعني  $f(\widehat{x_i}) = f(x)$  و همچنين مي خواهيم  $f(x)$  را براي نقـاط ديگـر بر آورد كنيم.  $x_0 < x_1 < x_2 < ... < x_n < x_{n+1}$  بقاط از كوچك به بزرگ شده *<sup>n</sup>* <sup>0</sup> باشد و [ , ] كه طوري به *x*<sup>ε</sup> *x x i x* ≠ *x* در اين صورت مساله تخمـين (*x* (*f* را درون يابي مي نامند. در اين فصل تنها درون يابي به وسيله چند جمله اي ها بررسي ميشود يعنـي تـابع *<sup>n</sup>* f را يك تابع چند جمله مانند (*x* (*P* كه يك چند جمله اي بـه درجـه n در نظـر مي گيريم. مي دانيم از نقطه متمايز يک خط مي گذرد از سه نقطه مت<mark>مايز يـك</mark> سـهمي مـي گذرد و … به همين ترتيب از  $+1$  نقطه متمايز يک چند جمله درجه n ع كند. در روش زير كه به روش لاگرانژ معروف است راهي براي رسيدن به اين چند جملـه [A-PDF WORD TO PDF DEMO: Purchase from www.A-PDF.com to remove the watermark](http://www.a-pdf.com/?wp-demo)

1.com

www.com ٥٤

اي مطرح مي كند.

www.kandoocn.com www.kandoocn.com www.kandoocn.com www.kandoocn.com www.kandoocn.com www.kandoocn.com www.kandoocn.com www.kandoocn.com www.kandoocn.com www.kandoocn.com www.kandoocn.com www.kandoocn.com www.kandoocn.com www.kandoocn.com ٥٥ روش لاگرانژ در حالـــــت ســـــاده بـــــراي دو نقطـــــه 0 0 1 1 *f x A f x B* معادلـــــه خـــــط : ( ) 1 0 1 0 1 0 *x x x x f f AB y f* − − − − = : ( ) 0 1 0 0 0 0 0 *x x x x f f AB y f f x A i* − − − − = ( ) ( ) ( )( ) ( ) 1 1 0 1 0 1 0 1 1 0 1 0 (0 1 0 0) ( 0) 1 0 0 1 0 1 0 0 0 1 0 1 0 0 1 *P x x x x x f x c x x y f x x f x x f x x f f f x x x x x x f f y f f x B x x i x n x n f x* = − − + − − = − = − − + − − − = − − = + − − + + − )(*<sup>x</sup> <sup>n</sup>* نتيجه فوق باعث به وجود امدن اين ايده براي لاگرانژ كه چند جملـه اي *p* را تعميمي از حالت بالا درنظر بگيرد. ثابت ميشود كه: )(*<sup>x</sup> <sup>n</sup>* فقط يك چند جمله اي حداكثر از درجه <sup>n</sup> مانند *p* وجود دارد به طـوري كـه *i i* (*i* = 0,1,..., *n*) )1 ( *P*(*x* ) = *f* ( ) ( ) ( ) ... ( ) كنيد فرض <sup>0</sup> <sup>0</sup> <sup>1</sup> <sup>1</sup> *P x f L x f L x f L x* = + + + *<sup>n</sup> <sup>n</sup>* در اين صورت شرط 1( ) برقرار خواهد بود هرگاه: = ≠ = *L x i j L x i j i i* ( ) 0 ( ) 1

www.kandoocn.com  $\lambda$ ۳۸۸۶ و ۷۴۶۶۰۲۷۴۱۷ مراجعه نمایید یا باشماره های ۷۴۶۶۰۲۷۴۱۷ و ۲۸۸۶<br>برای تعیین  $L_i(x)$  از معادله  $i \neq j$  معادله که بگ کاملهای e<br>مستخريدفايل<br>المعلم 1.com  $F(x) = (x-x_0)...(x-x_{i-1})(x-x_{i+1})...(x-x_n)$ WWW.  $\frac{COM_{f(s)}}{x_i}$ (1) جن کند و ثابت میشود این چند جمله ای منحصر به فرد است.<br>- مثال: چند جمله ای موضیاب تابع جدولی زیر را به دست آوریـد و (<br>را تخمین بزنید.<br>بین این نقاط ایران متفاهای ایران مورد است کرد.<br>بین این نقاط ایران مورد با ایران مورد WWW.  $\bigcap_{L_0} CO^{\bigcap_{P(A)}}$  $f_0L_0(x) + f_1L_1(x) + f_2L_2(x)$ <br>=  $\frac{(x-x_1)(x-x_2)}{(x_0-x_1)(x_0-x_2)}$   $\frac{(x+2)(x-0)}{(x+2)(-1-0)} = \frac{x^2+x}{2}$ WWW. **w.com** www.com ٥٦  $i\neq j$  برای تعیین  $L_{\bm i}(x)$  از معادله  $i\neq j$  $n$  *a* مي باشد. كه يک چنـد جملـه اي درجـه $x_0, x_1, ..., x_{l-1}, x_{l-1}, x_{i+1}, ..., x_n$ است و چون بايد  $1 \in L_i(\mathit{x}_i) = \mathit{L}_i$  با قراردادن  $\mathit{x}_0$  بـه جـاى  $\mathit{x}$  در عبـارت اخيـر بايـد چندجملــــــــــــــــــــــــــــــــــــــــــــــــــــــــــــــــــــــه اي لانگرانژ  $(x_i - x_0)$ ... $(x_i - x_{i-1})(x_i - x_{i+1})$ ... $(x_i - x_n)$  $(x-x_0)$ ... $(x-x_{i-1})(x-x_{i+1})$ ... $(x-x_n)$  $\left( x\right)$  $(0) \dots (x_i - x_{i-1})(x_i - x_{i+1})$  $0$  ).  $(x-x_{i-1})(x-x_{i+1})$  $\overline{i}$   $\overline{i}$   $\overline{i}$   $\overline{j}$   $\overline{j}$   $\overline{k}$   $\overline{i}$   $\overline{k}$   $\overline{i}$   $\overline{j}$   $\overline{k}$   $\overline{j}$   $\overline{k}$   $\overline{j}$   $\overline{k}$   $\overline{k}$   $\overline{k}$   $\overline{k}$   $\overline{k}$   $\overline{k}$   $\overline{k}$   $\overline{k}$   $\overline{k}$   $\overline{k}$   $\overline{k}$   $\overline{k}$   $\overline{k}$   $\overline{k$  $\frac{(i-1)(x-x_{i+1})...(x-x_n)}{x-x_n}$  $x_i(x) = (x_i - x_0)...(x_i - x_{i-1})(x_i - x_{i+1})...(x_i - x_i)$  $(x-x_0)$ ... $(x-x_{i-1})(x-x_{i+1})$ ... $(x-x_i)$  $L_i(x)$  $(x_i - x_{i-1})(x_i - x_{i+1})... (x_i - x_{i+1})...$  $(x-x_{i-1})(x-x_{i+1})...(x-x_{i+1})...(x-x_{i+1})$ =  $-1)(x_i - x_{i+1}$  $\frac{-1}{x-1}$  +  $\frac{x_i}{x}$ *L* (*x*) محاسبه با *<sup>i</sup>* و استفاده از رابطه 2 يك چند جمله اي به دست مي آيد كـه در صدق مي كند و ثابت ميشود اين چند جمله اي منحصر به فرد است. $\left(1\right)$ - مثال: چند جمله اي درون ياب تابع جدولي زير را به دست آوريـد و (−0.5) *f* را تخمين بزنيد. *i* بين اين نقاط 0 -1 -2 *x*  $f_i = \begin{bmatrix} 3 & 1 & 1 & 0.5 \in (-2,0) \end{bmatrix}$  $i = 0$   $i = 1$   $i = 2$  $P(x) = f_0 L_0(x) + f_1 L_1(x) + f_2 L_2(x)$  $(-1+2)(-1-0)$  2  $(x+2)(x-0)$  $(x_0 - x_1)(x_0 - x_2)$  $(x - x_1)(x - x_2)$  $(x)$ 2  $0 - x_1 x_0 - x_2$  $\frac{x_1}{x-x_2}$  $\boldsymbol{0}$  $(x+2)(x-0)$   $x^2+x$  $(x_0 - x_1)(x_0 - x_1)$  $(x-x_1)(x-x_2)$  $L_0(x)$ + =  $-1+2(-1)$  $+ 2)(x -$ =  $-x_1(x_0 (x - x_1)(x -$ =

جهت خرید فایل www.kandoocn.com به سایت www.kandoocn.com مراجعه نمایید یا با شماره های ۲۷۴۱۷و۶۰۳۷۳ و ۹۳۶۲۸۸۶و۳۵۳

$$
\sum_{k=0}^{n} \frac{1}{2} \int_{0}^{2} \frac{1}{2} \int_{0}^{2}
$$

٥٧

جهت خرید فایل www.kandoocn.com به سایت www.kandoocn.com مراجعه نمایید یا با شماره های ۲۱۷۲۰۰٬۳۷۲ و ۴۸۸۶۲۵۵۳۴۵۰۳ ه تماس حاصل نمایید

$$
L_{0} = \frac{(x-x_{1})(x-x_{2})(x+x_{3})}{(x_{0}-x_{1})(x-x_{2})(x+x_{0}-x_{3})}
$$
\n
$$
= \frac{x^{2}+x}{2} \times \frac{x-2}{-2-2} = \frac{x^{3}-x^{2}-2x}{-8}
$$
\n
$$
L_{1}(x) = \frac{(x-x_{0})(x-x_{2})(x-x_{3})}{(x_{1}-x_{0})(x_{2}-x_{1})(x_{2}-x_{3})} = -(x^{2}+2x) \times \frac{x-2}{(x_{1}-x_{2})(x_{1}-x_{2})} = -(x^{2}+2x) \times \frac{x-2}{3}
$$
\n
$$
L_{2}(x) = \frac{(x-x_{0})(x-x_{2})(x-x_{3})}{(x_{2}-x_{1})(x_{2}-x_{3})} = \frac{x^{2}+3x+2}{2} \times \frac{x-2}{0-2}
$$
\n
$$
= \frac{x^{3}+x^{2}+10x-4}{-4}
$$
\n
$$
L_{3}(x) = \frac{(x-x_{0})(x-x_{1})(x-x_{2})}{(x_{3}-x_{0})(x_{3}-x_{1})(x_{3}-x_{2})} = \frac{(x+2)(x+1)(x+0)}{(2+2)(2+1)(2-0)} \times \frac{x^{3}+2x^{2}+2x}{24}
$$
\n
$$
\Rightarrow P(x) = 3\left(\frac{x^{3}-x^{2}-2x}{-8}\right)+1\left(\frac{x^{3}-4x}{-8}\right)+1\left(\frac{x^{3}-4x}{24}\right)+1\left(\frac{x^{3}-4x^{2}+2x^{2}+2x}{24}\right)
$$
\n
$$
+1\left(\frac{m^{3}+x^{2}-4x+4}{\sqrt{4}}\right)+7\left(\frac{x^{3}+2x^{2}+2x^{2}+2x}{24}\right)
$$
\n
$$
= \frac{1}{\sqrt{4}}\frac{1}{\sqrt{4}}\left(\frac{x^{3}+2x^{2}+2x^{2}+2x}{24}\right)
$$

$$
\begin{aligned}\n\Omega_3(x) &= \frac{(x-x_0)(x-x_1)(x-x_2)}{(x_3-x_0)(x_3-x_1)(x_3-x_2)} = \frac{(x+2)(x+1)(x+0)}{(2+2)(2+1)(2-0)} \quad \text{if} \quad 2x^2+2x \\
&\Rightarrow P(x) &= 3\left(\frac{x^3-x^2-2x}{-8}\right) + 1\left(\frac{x^3-4x}{24}\right) + 7\left(\frac{x^3+2x^2+2x}{24}\right)\n\end{aligned}
$$

جون نقطه کی که در مثال ۲ داشتیم P(x) = x<sup>2</sup> + x + 1 نقطه ای بود که CO**M**<br>چند جمله ای مثال (x) صوتی نمی کرد لذا چند جمله ای حاصل همان چند جمله<br>مثال (۱) گردید و چند جمله ای درجها ای افراد است به ایران بهارم (۱) تقریباً<br>توجه 7 که در مثال ۲ داشتيم  $x^2+x+1$  نقطه اي بـود كـه در  $\begin{vmatrix} 2 \ 7 \end{vmatrix}$ چند جمله اي مثال (1) صدق نمي كرد لذا چند جمله اي حاصل همان چند جملـه مثال (1) گرديد و چند جمله اي درجه 3 نشد. **توجه:** همان طور كه ديديم با اضافه كردن يك نقطه به جـدول شـماره ( 1) تقريبـاً همان عمليات را براي پيدا كردن (*x*(*p* تكرار كرديم بعد روشي را ارائه مـي دهـيم

WWW.

www.com ٥٨

e<br>مستخريدفايل<br>المعلم

www.kandoocn.com ۵۳۳۶۶۰۲۷۴۱۷ به www.kandoocn.com مراجعه نمایید یا باشماره های ۹۲۷۴۱۷۴۱۷ و ۲۸۸۶<br>که تنها با عملیات ساده تری درجه چند جملهای کرون پــاب را تعیــین مـ<br>بلکه افزودن یک یا چند نقطه به جدول تابعی چند جملـه ای جلیلهایا كه تنها با عمليات ساده تري درجه چند جمله اي درون يـاب را تعيـين مـي كنـيم بلكه افزودن يك يا چند نقطه به جدول تابعي چند جملــه اي جد<mark>يـد بـا اس</mark>ــتفاده از چند جمله اي قبلي محاسبه خواهد شد.

www.kandoocn.com باستفاده از Cos45° = 0.7071, Cos (فی ستفاده از Cos45° = 0.7071, Cos (فی ستفاده از این مقدار<br>به یک پیدا کنید که از این نقاط بگذر و با توجـه بـه آن مقدار<br>Cos50° را بیابید سپس عدد پیدا شده را با مقدار واقعی **تمرين -** )1( با استفاده از 5.0 = 0 7071, .0 = 45 o o *Cos Cos* يك چنـد جملـه اي در جه يك پيدا كنيد كه از اين نقاط بگذرد و بـا توجـه بـه آن مقـدار تقريبـي o 0*Cos* را بيابيد سپس عدد پيدا شده را با مقدار واقعي o 50*Cos* مقايسه

WWW.

WWW.

WWW.

w.com  $x_1 = 4$  با به کار بردن درون یابی بـرای تـابع  $x \times y = \sqrt{x}$  در نقـاط 4<br>Candon به عباس برای این تابع در 3 $x = 3$  به دست آورید.<br>روش تفاضلات تقسیم شده کیولی این تابع در 3<br>**تعریف**-فرض کنید  $x_0, x_1, ..., x_n$  نقاطی متمایزند تفاخـلات  $x_0 = 1$  ,  $x_1 = 4$  با به كار بردن درون يابي بـراي تـابع  $\sqrt{x}$  در نقـاط 4 $x_1 = 4$ تقريب هايي براي اين تابع در 3 = *x* 3, = *x* به دست آوريد. روش تفاضلات تقسيم شده نيوتن: *n* **تعريف -** فرض كنيد *x* , *x* ...., *x* o 1 *i* نقاطي متمايزند تفاضـلات مرتبـه اول در *x* و *i*+1 *x* چنين تعريف ميشود.

ww.com  $x_{i+1}$ تفاضلات مرتبه اول دو 26 و 27 متر  $x_{i+1}$  مصورت زیر تعریف میشود.<br>تفاضلات مرتبه n در نقاط 27,000 متر استفاضلات مرتبه n در نقاط 27,000 متفاضلات مرتبه n در نقاط 27,000 متفاضلات م 1 1  $[x_i, x_{i+1}]$ +  $+$  $+1\frac{1}{x_i}$ −  $i - x_i$  $i - Ji$  $\frac{x_i}{x_i-x_i}$  $f_i - f$  $f[x_i, x]$  $x_{i+1}$  تفاضلات مرتبه اول در  $x_0$  و تفاضلات مرتبه  $n$  در نقاط  $x_1, x_0$  به صورت زير تعريف ميشود. *n*  $n-1$ ] – *J* [ $x_1$ ,...., $x_n$  $x_0 - x$  $f[x_0, \ldots, x_{n-1}] - f[x_1, \ldots, x_n]$  $f[x_0, x_1, \ldots, x_n]$ − −  $-\frac{1}{1}x_0...x_n$  $\overline{0}$  $[0, x_{n-1}]$   $\mathbf{I}$   $x_1$  $\left[0, x\right]$  $[x_0, \ldots, x_{n-1}] - f[x_1, \ldots, x_n]$  $[x_0, x_1, ..., x_n]$ 

1.com

www.com ٥٩

كرده خطا را تعيين كنيد.

www.kandoocn.com به سایت www.kandoocn.com مراجعه نمایید یا با شماره های ۴۷۴۶۰۲۷۴۱۷ ه و ۲۸۸۶<br>- سایت کرد که  $P(x)$ + R(x) های توان ثابت کرد که  $P(x)$ + R(x)<br>جمله ای دورن یاب برابر است با: e<br>مستخريدفايل<br>المعلم www.kandoocn.com  $\begin{CD} \begin{CD} \begin{picture}(160,10) \put(0,0){\line(1,0){15}} \put(1,0){\line(1,0){15}} \put(1,0){\line(1,0){15}} \put(1,0){\line(1,0){15}} \put(1,0){\line(1,0){15}} \put(1,0){\line(1,0){15}} \put(1,0){\line(1,0){15}} \put(1,0){\line(1,0){15}} \put(1,0){\line(1,0){15}} \put(1,0){\line(1,0){15}} \put(1,0){\line(1,0){15}} \put(1,0){\line($ WWW.  $\frac{1}{\sqrt{2}}$  $\frac{1}{1-\frac{3-1}{-2-(-1)}} \frac{-2-0}{-2-0} = -1$ WWW.  $\frac{1}{x_i}$ 3+(x+2)(-2)+(x+2)(x+1)=x<sup>2</sup>=x+1 (1)<br>-2 -1 -1 -1 X 2 M doocn.com WWW. **ww.com** www.com ٦٠ مي توان ثابت كرد كه (*x*(*R* +) *x*(*P*) = *x* (*f* به طـوري كـه (*x*(*P* يعنـي چنـد جمله اي دورن ياب برابر است با:  $+ ... + (x - x_0)(x - x_1)...(x - x_{n-1})f[x_0, ..., x_n]$  $P(x) = f_0 + (x - x_0) f[x_0, x_1] + (x - x_0)(x - x_1) f[x_0, x_1, x_2]$ - مثال 1): چند جمله اي درون ياب تابع جدولي زير را به روش تفاضلات تقسيم شده نيوتن به دست آوريد سپس نقطه 2و 7 را به جدول اضـافه كـرده و چنـد جمله اي درون ياب آن را محاسبه كنيد:  $x_i$  *f*  $[x_\infty, x_{i+1}]$  *f*  $[x_0, x_1, x_2]$  $\begin{vmatrix} -2 & 3 \\ 3 & \frac{3-1}{2} \\ 2 & 3 \end{vmatrix}$  = -2  $2 - (-1)$  $3 - 1$ = −  $-2-(-$ − 1  $2 - 0$  $2 - 0$ = −  $-2 -1$  | 1 | 3-1 |  $-2$  $2 - (-1)$  $3 - 1$  $-2-(-$ −  $0 \begin{vmatrix} 1 \end{vmatrix} \frac{1-1}{1} = 0$  $1 - 0$  $1 - 1$ =  $-1-$ −  $f(x) = f_0 + (x - x_0) f[x_0, x_1] + (x - x_0)(x - x_1) f[x, x_1, x_2]$  $f(x) = 3 + (x + 2)(-2) + (x + 2)(x + 1) = x^2 = x + 1$  (1)  $\begin{array}{|c|c|c|c|c|c|}\n\hline\nx_i & -2 & -1 & 0 & 2\n\end{array}$  $f_i = 3 \sqrt{117}$  7

حهت خرید فایل www.kandoocn.com به سایت www.kandoocn.com مراجعه نمایید یا با شماره های ۲۷۴۱۷۰۲۰۰۳ و ۹۳۶۲۸۸۶ و ۳۵۳۲۵۳۰۳ مناس حاصل نمایید

www.kandoocn.com www.kandoocn.com www.kandoocn.com www.kandoocn.com www.kandoocn.com www.kandoocn.com www.kandoocn.com www.kandoocn.com *i x i f* [ , ] *i i*+1 *f x x* [ , , *i i*+1 *f x x x* [ , , , 0 1 2 *f x x x* − 2 3 1 1 2 0 3 1 2 0 2 0 = − − − = − − − − 0 2 2 1 1 = − − − −1 1 2 2 ( )1 3 1 −= − − − − 0 <sup>1</sup> <sup>0</sup> 1 0 1 1 = − − − 2 7 <sup>3</sup> 1 2 0 3 = − − −

1.com

1.com

www.com 11 **11** 

WWW.

www.kandoocn.com

جهت خرید فایل www.kandoocn.com به سایت www.kandoocn.com مراجعه نمایید یا با شماره های ۲۷۴۱۷۰۲۰۷۳۷ و ۹۳۶۲۸۸۶۳۵۳۵۳۵۳۵۳۵ ه تماس حاصل نمایید

www.kandoocn.com www.kandoocn.com www.kandoocn.com www.kandoocn.com www.kandoocn.com www.kandoocn.com www.kandoocn.com www.kandoocn.com www.kandoocn.com www.kandoocn.com www.kandoocn.com [ ] [ ] <sup>0</sup> <sup>1</sup> <sup>2</sup> <sup>0</sup> <sup>2</sup> <sup>3</sup> 0 0 0 1 0 1 0 1 2 ( )( )( ) , , ( ) ( ) [ , ] ( )( ) , , *x x x x x x f x x x P x f x x f x x x x x x f x x x* + − − − = + − + − − *P*(*x*) = 3 + (*x* + 2).(−2) + (*x* + 2)(*x* +1)(1) + (*x* + 2)(*x* +1)(*x* − 0) × 0 ( ) 1 نقطه (2,7) در چند جمله اي قبل صدق ميكند + *x* + *x* = *x P* <sup>2</sup> خطاي چند جمله اي درون ياب: معمولاً درون يابي براي تقريب توابعي كه كارخهاي عـددي ماننـد مشـتق گيـري و انتگرال گيري روي آنها مشكل و غير ممكن اسـت اسـتفاده مـي كنـيم. بـراي ايـن منظور تابع (*x* (*f* را كه [*b*,*a* [تعريف شده در نظـر مـي گيـريم ايـن تـابع را بـه 0 وسيله نقاط *a* = *x* 1 2 و + = *<sup>n</sup>* به *n* قسمت تقسيم مي كنيم سـپس *x x* ...,*b x* )(*x Pn* از اين +1 *n* نقطه متمايز يك چند جمله اي درجـه *n* بـه نـام عبـور مـي .دهيم *Pn x*)( تقريبي است براي (*x* (*f* چون كارهاي عددي مانند مشـتق گيـري و )(*x Pn*)( *x Pn* انتگرال گيري بسيار ساده است. اگر بخواهيم مقدار خطاي را نسـبت *n* به (*x* (*f* پيدا كنيم، در خور نقاط درون يابي يعني *x* , *x* ,..., *x* 0 1 واضح است كـه )(*x Pn* مقدار خطاي ان در خود نقاط صفر است. زيرا هم (*x* (*f* و هم ا زاين نقاط )(*x Pn* مي گذرد. اما اگر در نقطه اي غير اين نقاط بخـواهيم (*x* (*f* و هـم را پيـدا كنيم جواب ما داراي خطاست. با استفاده از قضيه زير ايـن خطـا را بـه دسـت مـي آوريم.

www.com  $\mathbb{R}^n$ 

www.kandoocn.com به سایت www.kandoocn.com مراجعه نمایید یا با شماره های ۴۷۴۱۷۴۱۷۳۴۱۷ ه و ۲۸۸۶<br>قضیه – فرض کنید تابع  $f$  بر  $R_{n(x)}$  تخلیفی است و  $P_{n(x)}$  چند<br>ای منحصر به فرد حــداکثر از درجــه  $P_{n(x)}$  باشــد کــه از ایــن نفــاطـهــی e<br>مستخريدفايل<br>المعلم ww.com  $f'(x)-P(x)=(x-x_0)...(x-x_n)\frac{f(c)}{(n+1)!}$ در عمل چون پیدا کردن مقدار)<br>در عمل چون پیدا کردن مقدار) (۲۰۰۲) است لذا اگر بتوان کرار<br>برای  $\left|f(x^{(n+1)})| \leq M \right.$  خساب کنیم، مثلاً WWW. w.com www.kandoocn.com WWW.  $\begin{CD}$ 4 2<br>  $=\frac{x-x_1}{x_0-x_1}=\frac{x-3.2}{3.1-3.2}=\frac{x-3.2}{-9.0000}$ <br>  $\sqrt{2.0000}=\frac{1}{2.2-3.1}=\frac{x-3.1}{0.1}=10x-32$ WWW. **ww.com** www.com  $\mathbb{R}^n$  $P_{n(x)}$  قضيه- فرض كنيد تابع  $f$  بر  $[x_{0},x_{n}]$  تعريف شده است و  $P_{n(x)}$  چنـد جملـه )(*x Pn* اي منحصر به فرد حـداكثر از درجـه باشـد كـه از ايـن نقـاط مـي گـذرد و  $(n+1)$  $\overline{(x)}$ *f n*+ بر بازده فوق موجود باشد. در اين صورت براى هر  $x$  در  $x_n$  داريم:  $f^{~J}_{\left( x\right) }$ ,  $\exists C \in (x_0, x_n)$  $(n+1)!$  $(x) - P(x) = (x - x_0)....(x - x_n) \frac{\partial (x)}{\partial (x_n + 1)}$  $(n+1)$  $(c)$  $(0)$ .... $(x-x_n)$   $\overline{(n+1)!}$ ,  $\exists c \in (x_0, x_n]$ *n*  $C_F(x_0, x_0)$  **F**C  $\in (x_0, x_0)$ *n f f x P x x x x x* ∃ ∈ +  $-P(x) = (x - x_0)....(x -$ + در عمل چون پيدا كردن مقدار *C* مشكل است لذا اگر بتوان كـران بـالايي  $\frac{1}{\alpha(x)}{n+1\choose x}$  برای *n*+  $\left|f_{\left(X\right)}^{\left(n+1\right)}\right|\leq M$  حساب كنيم، مثلاً  $\left|f_{\left(X\right)}^{\left(n+1\right)}\right|$  $\begin{vmatrix} (n+1) \\ x \end{vmatrix} \le$  $\int_{(x)}\int_{(x)}$  آن گاه داريم:  $(n+1)!$  $|(x-x_0)(x-x_1)...(x-x_n)|$  $|f(x)-P(x)| \leq \frac{|(x-x_0)(x-x_1)|}{\sqrt{x}}$ +  $(x-x_0)(x-x_1)...(x-x_n)$  $-P(x)$ |≤ *n*  $f(x) - P(x) \le \frac{\left| (x - x_0)(x - x_1)...(x - x_n) \right| M}{\left| (x - x_0)^2 \right|}$ - مثال: با اسـتفاده از درون يـابي خطـي (يعنـي چنـد جملـه اي درجـه 1) تـابع *x* ln) = *x* (*f* را درون يــابي كنيــد ســپس مقــدار 3.16 ln را تعيــين كــرده حــداكثر خطــاي آن را مشــخص كنيــد. هرگــاه بــدانيم 1.1314= 3.1 ln و 1.632= 3.2 ln) به روش لانگرانژ)  $x_i \begin{array}{|l} 3.1 \end{array}$  3.2  $f_i$  | 1.131 1.163 4 2  $x+32=32-10x$  $x - 3.2$  *x*  $x_0 - x$  $x - x$  $L_0(x) = \frac{x-x_1}{x_1-x_2} = \frac{x-3.2}{x_1-x_2} = \frac{x-3.2}{x_1-x_2} = 10x+32=32-10$  $0.1$ 2.3  $3.1 - 3.2$ 2.3  $(x)$  $0 - x_1$  $u_0(x) = \frac{x - x_1}{x - x_1} = \frac{x - 3.2}{x - 3.2} = \frac{x - 3.2}{0.1} = 10x + 32 = 32$ − − = − − = − − =  $10x - 32$  $0.1$ 1.3  $3.2 - 3.1$ 1.3  $(x)$  $x_1 - x_0$  $\frac{x}{1}(x) = \frac{x}{1} \cdot \frac{x}{1} = \frac{x-3.1}{2 \cdot 2 \cdot 2 \cdot 1} = \frac{x-3.1}{0 \cdot 1} = 10x - 1$ − = − − = —́<br>— −  $=\frac{x^{3}y^{4}y^{6}}{22221}=\frac{x^{5}y^{6}}{21}=\frac{10x^{6}}{21}$  $x-3.1$  *x*  $x_1 - x$ *x x*  $L_1(x)$ 

جهت خرید فایل www.kandoocn.com به سایت www.kandoocn.com مراجعه نمایید یا با شماره های ۲۷۴۱۷۶۰۷۳۷۲ و ۹۳۶۲۵۷۴۵۳۴۵۳۴۵۳۶۰ تماس حاصل نمایید

$$
2.275 \text{ J. } 1.3346 \text{ J. } 1.3346 \text{ J. } 1.332 \text{ J. } 6.92 \text{ J. } 1.3346 \text{ J. } 1.338 \text{ J. } 2.316 \text{ J. } 2.316 \text{ J. } 2
$$

جهت خرید فایل www.kandoocn.com به سایت www.kandoocn.com مراجعه نمایید یا با شماره های ۲۷۴۱۷۰۲۰۳۷۳ و ۹۳۶۲۸۸۶۳۵۳۴۰۳ ه تماس حاصل نمایید

$$
\frac{1}{18}
$$
\n
$$
1.50000
$$
\n
$$
1.50000
$$
\n
$$
1.50000
$$
\n
$$
1.50000
$$
\n
$$
1.50000
$$
\n
$$
1.50000
$$
\n
$$
1.50000
$$
\n
$$
1.50000
$$
\n
$$
1.50000
$$
\n
$$
1.50000
$$
\n
$$
1.50000
$$
\n
$$
1.50000
$$
\n
$$
1.50000
$$
\n
$$
1.50000
$$
\n
$$
1.50000
$$
\n
$$
1.50000
$$
\n
$$
1.50000
$$
\n
$$
1.50000
$$
\n
$$
1.50000
$$
\n
$$
1.50000
$$
\n
$$
1.50000
$$
\n
$$
1.50000
$$
\n
$$
1.50000
$$
\n
$$
1.50000
$$
\n
$$
1.50000
$$
\n
$$
1.50000
$$
\n
$$
1.50000
$$
\n
$$
1.50000
$$
\n
$$
1.50000
$$
\n
$$
1.50000
$$
\n
$$
1.50000
$$
\n
$$
1.50000
$$
\n
$$
1.50000
$$
\n
$$
1.50000
$$
\n
$$
1.50000
$$
\n
$$
1.50000
$$
\n
$$
1.50000
$$
\n
$$
1.50000
$$
\n
$$
1.50000
$$
\n
$$
1.50000
$$
\n
$$
1.50000
$$
\n
$$
1.50000
$$
\n
$$
1.50000
$$
\n
$$
1.50000
$$
\n<

جهت خرید فایل www.kandoocn.com به سایت www.kandoocn.com مراجعه نمایید یا با شماره های ۲۱۷۲۰۰٬۳۲۷ و ۹۳۶۲۸۸۶٬۳۵۳ و ۳۵۳۲٬۰۳۵ تماس حاصل نمایید e<br>مستخريدفايل<br>المعلم

$$
P(x) = -1 + (x - 0)(1) + (x - 0)(x + 1) + (x - 0)(x + 1)
$$

COPR(x) = 
$$
\frac{-5}{12}x^4 - \frac{1}{6}x^3 + \frac{7}{12}x^2 + \frac{1}{6}x - 1
$$

www.kandooc.r<br>www.kandooc ا) فرض کنیکه ۴.۳ m و x<sub>i</sub> = i برای 2.1,2 یک کـران بـ<br>۱) فرض کنیکه ۴.۳ m و x<sub>i</sub> = i برای 2.1,2 یک کـران بـ<br>خطای چند جمله ای درون یاب ایم و آمان برای 1.۳ ممچنــین ابتر<br>جمله ای درون یاب  $f$  را بـه دسـت آوریـد. ســپش ۱.۴ مجم **تمرين**   $f(x) = \sin \left( \frac{x}{x} \right)$  ) فرض كنيد 4  $i = 0,1,2$  برای  $i = 0,1,2$  يک كـران بـالا بـرای  $f(x) = \sin \frac{\pi}{4}$ خطاي چند جمله اي درون ياب *f* در نقاط فوق بيابيـد همچنـين ابتـدا چنـد جمله اي درون ياب *f* را بـه دسـت آوريـد. سـپس 1.5= *f* را تقريـب زده و خطاي ان را پيدا كنيد.

9

=

*i*

*n*

WWW.

WWW.

)2 ثابت كنيد مجموع چند جمله اي هاي لانگرانژ برابر است با 1:  $(x) = 1$  $\sum L_1(x) =$  $L_1(x)$ 

 $\sum_{i=9}^{n}$ WW. COM . COM<br>تفاضلات متناهى يا درون يابى با استفاده از نقاط متساوى الفاصله:<br>تفاضلات متناهى يا درون يابى با استفاده از نقاط متساوى الفاصله:<br>هرگاه نقاط دورن ياب متساوى الفاصله باشند فرمول هاى اللاده توجها براى تفاضلات متناهي يا درون يابي با استفاده از نقاط متساوي الفاصله: هرگاه نقاط دورن ياب متساوي الفاصله باشند فرمول هاي ساده تري براي محاسـبه چند جمله اي هاي درن ياب و تخمين (*x* (*f* بـراي يـك x غيـر جـدولي موجـود

www.com

 $\mathbb{R}^n$ 

**ww.com** 

WWW.

جهت خرید فایل www.kandoocn.com به سایت www.kandoocn.com مراجعه نمایید یا با شماره های ۲۷۴۱۷ و ۲۳۸۸۶ و ۳۵۲۴۵۳۴۵۳۴۵۳۴۵ ه تماس حاصل نمایید

www.kandoocn.com www.kandoocn.com www.kandoocn.com www.kandoocn.com www.kandoocn.com www.kandoocn.com www.kandoocn.com www.kandoocn.com www.kandoocn.com www.kandoocn.com www.kandoocn.com www.kandoocn.com www.kandoocn.com ٦٧ است هرگاه فاصله هر دو نقطه متوالي برابر با *n* باشد جدول قبل به فرم زيـر سـاده ميشود: *i x* 0 *f* [ ] 1 , *i i*+ *f x x* [ , , 2] *f x<sup>i</sup> xi*+1 *x<sup>i</sup>* + [ ,..., + 3] *<sup>i</sup> <sup>i</sup> f x x* 0 *x F*0 ( 2 ) 1 2 1 0 2 *f f f h* − + ( 2 ) 1 3 2 1 2 *f f f h* − + 3 ) ( 3 !3 1 1 0 3 2 3 *f f f f h* − − + 1 *x* 1 *f* ( ) h 1 1 0 *f f* − 2 *x* 3 *f* ( ) 1 2 1 *f f h* − 3 *x* 3 *f* ( ) 1 3 2 *f f h* − با استفاده از نماد گذاري مي توانيم جدول فوق را به صورت زير بنويسيم: 1 1 *f f f* ∆ *<sup>i</sup>* = *<sup>i</sup>*<sup>+</sup> − 1 1 1 1 ( ) − − − <sup>−</sup> ∆ = ∆ ∆ ∆ − ∆ *n i f n i f i h i n f f* ,...,1,0 1 *xi*+<sup>1</sup> − *x<sup>i</sup>* = *h i* = *n* − عملگر ∆ را كه به صورت بالا تعريف شده عملگر تفاضلات پيش رو مي نامند. در اين صورت خواهيم داشت: 0 1 0 ∆*f* = *f* − *f*

جهت خرید فایل www.kandoocn.com به سایت www.kandoocn.com مراجعه نمایید یا با شماره های ۲۷۴۱۷و۶۰۳۷۳ و ۳۵۲۶۲۵۳۵۳۴۵۴ ه تماس حاصل نمایید

$$
x_{100}
$$
 J. 20000  
\n
$$
x_{200}
$$
 J. 2000  
\n
$$
x_{300}
$$
 J. 2000  
\n
$$
x_{400}
$$
 J. 2000  
\n
$$
x_{50}
$$
 J. 2000  
\n
$$
x_{60}
$$
 J. 2000  
\n
$$
x_{70}
$$
 J. 2000  
\n
$$
x_{70}
$$
 J. 2000  
\n
$$
x_{70}
$$
 J. 2000  
\n
$$
x_{70}
$$
 J. 2000  
\n
$$
x_{70}
$$
 J. 2000  
\n
$$
x_{70}
$$
 J. 2000  
\n
$$
x_{70}
$$
 J. 2000  
\n
$$
x_{70}
$$
 J. 2000  
\n
$$
x_{70}
$$
 J. 2000  
\n
$$
x_{70}
$$
 J. 2000  
\n
$$
x_{70}
$$
 J. 2000  
\n
$$
x_{70}
$$
 J. 2000  
\n
$$
x_{70}
$$
 J. 2000  
\n
$$
x_{70}
$$
 J. 2000  
\n
$$
x_{70}
$$
 J. 2000  
\n
$$
x_{70}
$$
 J. 2000  
\n
$$
x_{70}
$$
 J. 2000  
\n
$$
x_{70}
$$
 J. 2000  
\n
$$
x_{70}
$$
 J. 2000  
\n
$$
x_{70}
$$
 J. 2000  
\n
$$
x_{70}
$$
 J. 2000  
\n
$$
x_{70}
$$
 J. 2000  
\n
$$
x_{70}
$$
 J. 2000  
\n
$$
x_{70}
$$
 J. 2000  
\n
$$
x_{70}
$$
 J. 2000  
\n
$$
x_{70}
$$
 J. 2000  
\n
$$
x_{70}
$$
 J. 2000  
\n<

1. CO<sup>1</sup>

\n2. CO<sup>1</sup>

\n3. O<sup>1</sup> = 
$$
f(x) = f_0 + 0 \Delta f_0 + \frac{0(0-1)}{2!} \Delta^2 f_0 + \dots + \frac{0(0-1)(0-2) \cdot (0-4+1)}{4!} \Delta^n f_0
$$

\n4. O<sup>1</sup>

\n5. O<sup>1</sup>

\n6. O<sup>1</sup>

\n7. O<sup>1</sup>

\n8. O<sup>1</sup>

\n9. O<sup>1</sup>

\n10. O<sup>1</sup>

\n11. O<sup>1</sup>

\n2. O<sup>1</sup>

\n3. O<sup>1</sup>

\n4. O<sup>1</sup>

\n5. O<sup>1</sup>

\n6. O<sup>1</sup>

\n7. O<sup>1</sup>

\n8. O<sup>1</sup>

\n9. O<sup>1</sup>

\n10. O<sup>1</sup>

\n11. O<sup>1</sup>

\n12. O<sup>1</sup>

\n13. O<sup>1</sup>

\n14. O<sup>1</sup>

\n15. O<sup>1</sup>

\n16. O<sup>1</sup>

\n17. O<sup>1</sup>

\n18. O<sup>1</sup>

\n19. O<sup>1</sup>

\n10. O<sup>1</sup>

\n11. O<sup>1</sup>

\n12. O<sup>1</sup>

\n13. O<sup>1</sup>

\n14. O<sup>1</sup>

\n15. O<sup>1</sup>

\n16. O<sup>1</sup>

\n17. O<sup>1</sup>

\n18. O<sup>1</sup>

\n19. O<sup>1</sup>

\n10. O<sup>1</sup>

\n11. O<sup>1</sup>

\n12. O<sup>1</sup>

\n13. O<sup>1</sup>

\n14. O<sup>1</sup>

\n

**ww.com** 

www.com ٦٨

WWW.

www.kandoocn.com  $\frac{x_0}{x_1}$ ۱۳۶۶۰۲۷۴۱۷ میلید یا با شماره های ۲۷۴۱۰۲۴۱۷۴۱۷۴۱۷ و ۲۸۸۶۰۲۴۱۶<br>با سایت سیاسی کلید کال این میلید یا با شماره های ۲۷۴۱۷۴۱۷<br>از فرمول فوق وقتی استفاده می کنیم که بخواهیم  $f(x)$  را در نقطه ای e<br>مستخريدفايل<br>المعلم 1.com  $\mathbb{F}_i - f_{i-1}$ با کهایا کام به فرم زیر تعریف میشود:<br> $\nabla(\nabla^{n-1} f_i) = \nabla^{n-1} f_i$  کام بالسلم به تاریخ است به شکل زیر خواند بود.<br>قضیه فوق در این حالت به شکل زیر خواند بود. WWW. 1.com  $\frac{1}{n} + 0\nabla f_n + \frac{0(0+1)}{2!} \Delta^2 f_n + \frac{0(0+1)(0+2)...(0+n-1)}{n!} \nabla f_n$ توجه: از فرمول تفاضلات پسرو برای تخمـین زدن  $f(x)$  در تفایل لیکپاو WWW.  $\begin{align} \Omega_{(1)}^{(1)}\\ \Omega_{(2)}\\ \Omega_{(3)} \end{align}$  $x = \nabla f_{i+1}$ <br>  $y = \nabla^k f_{i+1}$  Kandoocn.com WWW. 1.com www.com 11 and 11 *h*  $0 = \frac{x - x_0}{1}$ − = از فرمول فوق وقتي استفاده مي كنيم كه بخواهيم (*x* (*f* را در نقطه اي كه مجـاور نقاط ابتداي جدول است تخمين زنيم عملگر ديگري به نام عملگر تفاضلات پـس رو با نماد √ (ديل) كه به فرم زير تعريف ميشود: 1  $1 f) - \nabla^{n-1} f$   $\nabla^{n-1}$ 1  $(\nabla^{n-1} f_i) = \nabla^{n-1} f_i - \nabla^{n-1} f_i$ −  $\nabla^n f_i = \nabla(\nabla^{n-1} f_i) = \nabla^{n-1} f_i - \nabla^2 f_i$  $\nabla f_i = f_i$ *i n i n i n i n*  $i = Ji - Ji$  $f_i = \nabla(\nabla^{n-1}f_i) = \nabla^{n-1}f_i - \nabla^n f$  $f_i = f_i - f$ قضيه فوق در اين حالت به شكل زير خواند بود. قضيه- براى نقاط متساوى الفاصله  $x_1, x_2, ..., x_n$  فرمول تفاضلات پسرو نيوتن به شكل زير است: *h*  $x - x$ *f n n*  $P(n) = f_n + 0\nabla f_n + \frac{\partial(\partial+1)}{\partial x} \Delta^2 f$ *n*  $n + 0VJ_n + \frac{1}{2!} \Delta J_n$ −  $\nabla$  $+1(0+2)...(0+n \Delta^2 f_n + ... +$ +  $=f_n + 0\nabla f_n +$ 0: !  $0(0+1)(0+2)...(0+n-1)$ ... !2  $0(0+1)$  $(n) = f_n + 0\nabla f_n + \frac{0(0+1)}{2} \Delta^2$ توجه: از فرمول تفاضلات پسرو براي تخمـين زدن (*x* (*f* در نقـاط مجـاور انتهـاي جدول استفاده ميشود. ارتباط عملگر ∇,∆ :  $(1) \quad \Delta \nabla = \nabla \Delta$  $\Delta f_i = \nabla f_{i+1}$ (3)  $\Delta^n f_i = \nabla^k f_{i+k}$ *i*  $\Delta^n f_i = \nabla^k f_i +$ 

جهت خرید فایل www.kandoocn.com به سایت www.kandoocn.com مراجعه نمایید یا با شماره های ۲۷۴۱۷۰۲۰۷۳۷ و ۹۳۶۲۸۸۶۳۵۳۵۳۵۳۵۳ ه تماس حاصل نمایید

$$
\frac{1}{180}
$$
\n
$$
1.5010
$$
\n
$$
1.50010
$$
\n
$$
1.50010
$$
\n
$$
P(x) = x^{2} + x + 1
$$
\n
$$
1.00000
$$
\n
$$
P(x) = x^{2} + x + 1
$$
\n
$$
1.00000
$$
\n
$$
1.00000
$$
\n
$$
1.00000
$$
\n
$$
1.00000
$$
\n
$$
1.00000
$$
\n
$$
1.00000
$$
\n
$$
1.00000
$$
\n
$$
1.00000
$$
\n
$$
1.00000
$$
\n
$$
1.00000
$$
\n
$$
1.00000
$$
\n
$$
1.00000
$$
\n
$$
1.00000
$$
\n
$$
1.00000
$$
\n
$$
1.00000
$$
\n
$$
1.00000
$$
\n
$$
1.00000
$$
\n
$$
1.00000
$$
\n
$$
1.00000
$$
\n
$$
1.00000
$$
\n
$$
1.00000
$$
\n
$$
1.00000
$$
\n
$$
1.00000
$$
\n
$$
1.00000
$$
\n
$$
1.00000
$$
\n
$$
1.00000
$$
\n
$$
1.00000
$$
\n
$$
1.00000
$$
\n
$$
1.00000
$$
\n
$$
1.00000
$$
\n
$$
1.00000
$$
\n
$$
1.00000
$$
\n
$$
1.00000
$$
\n
$$
1.00000
$$
\n
$$
1.00000
$$
\n
$$
1.00000
$$
\n
$$
1.00000
$$
\n

جهت خرید فایل www.kandoocn.com به سایت www.kandoocn.com مراجعه نمایید یا با شماره های ۲۷۴۱۷۶۰۷۳۷۲ و ۹۳۶۲۵۷۴۵۳۴۵۳۴۵۳۶۰ تماس حاصل نمایید

www.kandoocn.com www.kandoocn.com www.kandoocn.com www.kandoocn.com www.kandoocn.com www.kandoocn.com www.kandoocn.com www.kandoocn.com www.kandoocn.com www.kandoocn.com www.kandoocn.com www.kandoocn.com www.kandoocn.com ٧١ - مثال چند جمله درون ياب تابع جدولي زيـر را بـه روش تفاضـلات پسـرو پيـدا كنيد. *i x* 0 1 2 3 *i f* 0 1 0 -3 *i x i f i* ∆*f i f* <sup>2</sup><sup>∆</sup> *<sup>i</sup> f* 3∆ 0 0 1 1 1-1=0 0-(-2)=2 2-(-2)=0 2 0 0-1= 2-0=2 3 -3 3-1=2 0 3! 0(0 )(1 0 )2 ( )2 2! 0(0 )1 ( ) 3 (0 )3 × + + − + + *P x* = − + − + 3 1 3 0 = − − = *x x P*(*x*) = −3 − 3(*x* − 3) − (*x* − 3)(*x* − 2) + 0 ( ) 3 3 9 5 6 <sup>2</sup> <sup>2</sup> *P x* = − − *x* + + − *x* − *x* + *x* − *P*(*x*) *x* 2*x* 2 − +

www.kandoocn.com www.kandoocn.com e<br>مستخريدفايل<br>المعلم www.com همیری فاصله را تا x داشته باشد.)<br>- مثال: جدول زیر مربوطریه f(x) =sinx= و con.<br>و 20°، و ... و 50° مطلوبست برآورد (شخصیها Sinz° با استفاده<br>جمله ای درون یاب. WWW. w.com  $v_0$  0/1/36 0/3420 0/5 0/6428 0/7660<br>fi<br>www.kandoocn.com WWW. w.com  $\frac{0}{5}$  0/1580 -0/0104<br>0/6428 0/1428 -0/0152<br>0/660 0/1233<br>0/0196 -0/0196 -0/0044 WWW. **ww.com** www.com  $\mathbf{v}$ نكته - سوالي كه مطرح مي شود ايـن اسـت كـه محاسـب ه (*x*(*p* بـه كـدام روش مفيدتر است. جواب آن است كه چـون *h*  $x - x_i$ *xi* را چنـان اختيـار مـي = 0 لـذا كنيم كه  $\mid 0 \mid$  كمترين مقدار را داشته باشد (يعنـي  $x_{l}$  را آن نقطـه از جـدول مـي گيريم كه كمترين فاصله را تا *x* داشته باشد.) - مثال: جدول زير مربوط به *x* sin) = *x* (*f* است براي *x* هاي صفر درجـه o 10 و o o ،20 و ... و 50 مطلوبست برآورد (تخمـين) o5*Sin* بـا اسـتفاده از چنـد جمله اي درون ياب. *x* | 0 10 20 30 40 50 *i*  $\frac{0}{1736}$  0/3420 0/5 0/6428 0/7660  $x_i$  $x_i$   $f_i$ *f i* ∆*f*  $\Delta^2 f_i$  *j*  $\Delta^3 f_i$  $0$  of  $N^0$  $10$  0/1736  $\vert$  0/1736 20 0/3420 0/1684 -0/0052 -0/0052 30 0/5 0/1580 -0/0104 40 0/6428 0/1428 -0/0152  $\bigcap_{0.0004}$  $50 \t\t 0/660 \t 0/1232 \t 0/0196 \t -0/0044$  $\Delta^5 f_i$ 

۹۴ ه تماس حاصل نمایید $\sqrt{\frac{1}{\sqrt{1-\frac{1}{n}}}}$ % سايت www.kandoocn.com مراجعه نعابيد يا باشماره های ۷۴۶۶۰۲۷۴۱۷ و ۲۸۸۶<br>- Clay Good Mark<br>- AMWAN . Kandoocn.com e<br>مستخريدفايل<br>المعلم  $\bigcup_{p(x,y)\in\mathcal{P}}\mathcal{O}^{\text{max}}$ www.kandoocn.com WWW. **CON**  $\frac{1}{2}$  (1-2) (1-2) (1-2) (1-2) (1-3) (1/0004) **4** (1/0004) (1/0004) (1/0004) (1/0004) (1/0004) (1/0004) (1/0004) (1/0004) (1/0004) (1/0004) (1/0004) (1/0004) (1/0004) (1/0004) (1/0004) (1/0004) (1/0004) (1/0004) WWW. w.com www.kandoocn.com WWW. 1.com www.com  $\mathbf{v}$ r and  $\mathbf{v}$ 0/0004 0 0/0004  $P(x) = \sin 5^\circ$ چون از ما چند جمله خواسته نشده پس مي توانيم به طور مستقيم بنويسيم: *p*(5) 2 1 10  $5 - 0$ 10  $0 = \frac{x - x_0}{10} = \frac{5 - 0}{10} =$ = − =  $x - x$  $(0/0004) + 0 = 0/0871$ 4! 3 2 1 2 2 1 1 2 1  $(0/0052)$ 3!  $1 - 2)$ 2 1 2 1  $(-0/0052)$ 21 1 2 1 2 1  $(0/1736)$ 2 1  $(5) = 0 + \frac{1}{2}(0/1736) + \frac{2(2)}{31}(-0/0052) +$  $+ 0 =$  $\overline{\phantom{a}}$  $\int$  $\setminus$  $\overline{\phantom{a}}$  $\overline{\mathcal{L}}$ ſ  $\frac{1}{2}$  –  $\int$  $\setminus$  $\overline{\phantom{a}}$  $\overline{\mathcal{L}}$ ſ  $\frac{1}{2}$  –  $\int$  $\setminus$  $\mathbf{I}$  $\overline{\mathcal{C}}$  $\sqrt{}$ − +  $\overline{\phantom{a}}$  $\int$  $\setminus$  $\mathsf{I}$  $\overline{\mathcal{C}}$ ſ  $-1 \overline{\phantom{a}}$ J  $\setminus$  $\mathbf{I}$  $\setminus$  $\sqrt{}$ −  $f(5) = 0 + \frac{1}{2}(0/1736) +$ - مثال: تابع *Sinx*) = *x* (*f* را با استفاده از نقاط 0, 6 , 3 , 2 درون يابي كـرده  $\frac{\pi}{2}, \frac{\pi}{2}, \frac{\pi}{\pi}$ o و مقدار 37 sin و 40′ و 15′′ را برآورد كنيد. (پيشرو)

جهت خرید فایل www.kandoocn.com به سایت www.kandoocn.com مراجعه نمایید یا با شماره های ۲۱۷۲۰۰۷۴۷ و ۰۹۳۲۸۸۶ شاس حاصل نمایید

$$
\frac{17}{100}
$$

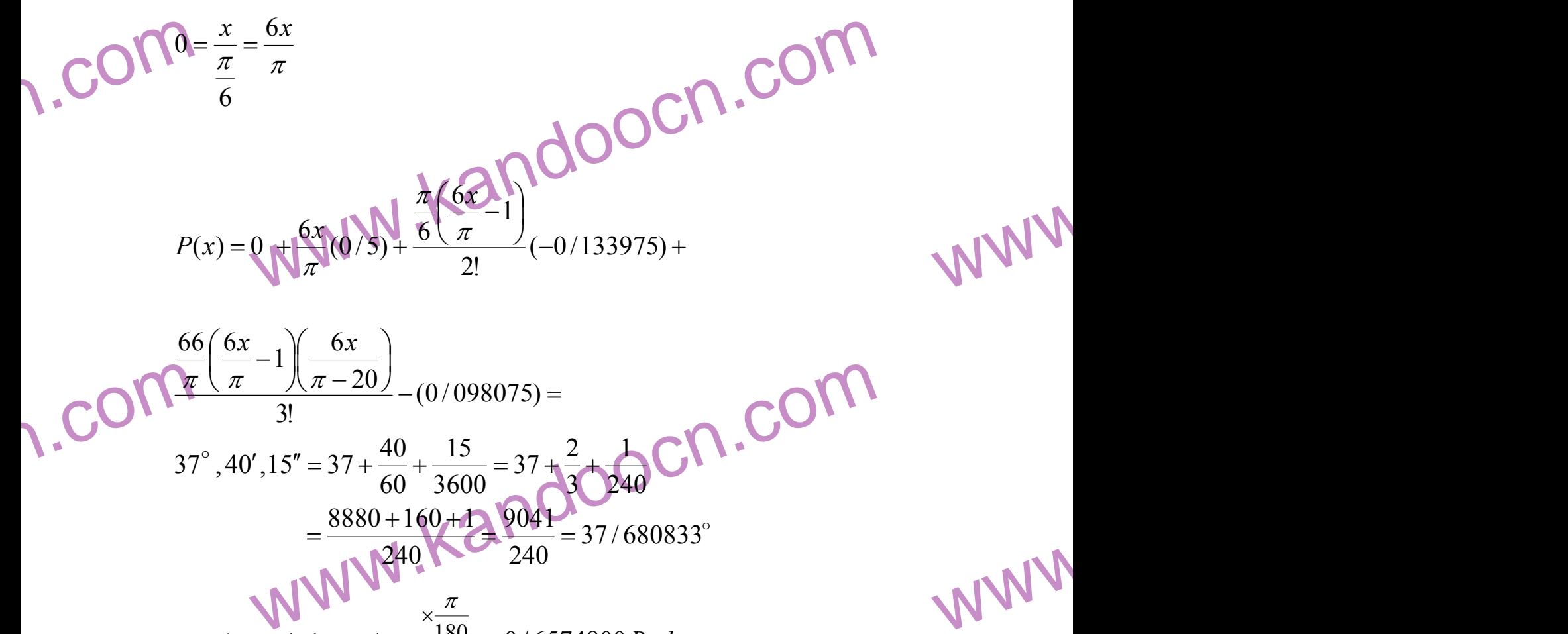

$$
\frac{1}{3!} - \frac{1}{3!} \frac{\pi}{\pi - 20} - (0/098075) =
$$
\n
$$
37^{\circ}, 40', 15'' = 37 + \frac{40}{60} + \frac{15}{3600} = 37 + \frac{2}{3} + \frac{1}{3} + \frac{1}{2} + \frac{1}{4} + \frac{1}{4} + \frac{15}{240} = 37/680833^{\circ}
$$
\n
$$
= \frac{8880 + 160 + 1}{240} = 37/680833^{\circ}
$$
\n
$$
\times \frac{\pi}{180} \rightarrow 0/6574800 \text{Rad}
$$

1.com

www.kandoocn.com جهت خرید فایل www.kandoocn.com مراجعه نمایید یا با شماره های ۹۳۶۶۰۲۷۴۱۷ و ۹۳۰۴۵۳۶۰۳۵۴ نماس حاصل نمایید<br>- ۲۰۰۰ MWW<br>۱۳۸۸ مراجعه نمایی این سال ۱۳۸۸ مربع میلی این سال ۱۳۸۸ مربع میلی این سال ۱۳۸۸ مربع میلیون این سال ۱۳۸۸ مربع e<br>مستخريدفايل<br>المعلم www.com 5748) =  $\frac{6(0/65748)}{\pi}(0/5) + \frac{\pi}{\pi}$ <br>3975) +  $\frac{\left(\frac{6(0/65748)}{\pi}\right)\left(\frac{6(0/65748)}{\pi}\right)}{3!} - 1\left(\frac{6(0/65748)}{\pi}\right) - 2}{3!}$ WWW.  $\sum_{x_i}$  $\begin{array}{c|c|c|c|c} \begin{array}{c|c} \mathcal{F}_0 & & x_1 & f_1 & \mathcal{A}_{0} \\ \hline f_1 & & x_2 & f_2 & \mathcal{A}_{1} \\ f_2 & & & x_1 & f_2 & \mathcal{A}_{1} \\ & & & x_{n-2} & & \mathcal{A}_{n-2} \\ & & & & x_{n-1} & f_{n-1} & \mathcal{A}_{n-1} \end{array} \end{array}$ WWW. w.com x<sub>n</sub> | *∆f*<sub>n−1</sub><br>تمرین- COM.com<br>به کمک روش لانگرانژ محاسبه کنید: MWW.Kandoocn WWW. 3!  $2 \mid$  $6(0/65748)$ 1  $6(0/65748)$  6(0/65748)  $(-0/133975) +$ 2 1  $6(0/65748) / 6(0/65748)$  $(0/65748) = {6(0/65748 \over (0/5)} +$  $\int$  $\setminus$  $\mathsf{I}$  $\overline{\mathcal{C}}$ ſ  $\frac{O(O/OJ+O)}{O(O+O)}$  $\int$  $\mathcal{L}$ L  $\overline{\mathbf{V}}$  $\sqrt{}$ <del>−−−−−</del>  $\overline{\mathcal{L}}$  $\setminus$  $\overline{\phantom{a}}$  $\overline{\mathcal{L}}$ ſ  $\overline{\phantom{a}}$ Į  $\setminus$  $\mathsf{I}$  $\setminus$ ſ −  $\pi$  π π π π  $\pi$  ( $\pi$ π *P*  $x_i$  $x_i$  *f*<sub>*i*</sub>  $\Delta f_i$  $x_0$  $x_0$   $f_0$  $\Delta f_0$ 1 ∆*f*  $x_1$  $x_1$   $f_1$  $x_2$  $x_2$   $f_2$  $\vdots$   $\vdots$   $\mathsf{M}$   $\mathsf{M}$ *x*<sub>n−2</sub> *x*<sub>n−2</sub> *f*  $\Delta f_{n-2}$  $\Delta f_{n-1}$  $x_{n-1}$  $x_{n-1}$   $f_{n-1}$  $x_n$ **تمرين-** به كمك روش لانگرانژ محاسبه كنيد:  $x_i$  $x_i$  *f*<sub>*i*</sub>  $\Delta f_i$  $\mathcal{X}_0$  $x_0$   $f_0$  $\Delta f_0$ 1 ∆*f*  $x_1$  $x_1$   $f_1$  $x_2$  $x_2$   $f_2$  $\frac{1}{2}$   $\frac{1}{2}$   $\frac{1}{2}$   $\frac{1}{2}$   $\frac{1}{2}$ *x*<sub>n−2</sub>  $f_{n-2}$  $f_{n-2}$  $\Delta f_{n-1}$ 8 ∆*f*  $x_{n-1}$  $x_{n-1}$   $f_{n-1}$  $x_n$  $x_n$   $f_n$ 

www.com ٧٥

جهت خرید فایل www.kandoocn.com به سایت www.kandoocn.com مراجعه نمایید یا با شماره های ۲۷۴۱۷۶۰۷۳۷۲ و ۹۳۶۲۵۷۴۵۳۴۵۳۴۵۳۶۰ تماس حاصل نمایید

$$
1.50100
$$
\n
$$
1.50000
$$
\n
$$
1.50000
$$
\n
$$
1.50000
$$
\n
$$
1.50000
$$
\n
$$
1.50000
$$
\n
$$
1.50000
$$
\n
$$
1.50000
$$
\n
$$
1.50000
$$
\n
$$
1.50000
$$
\n
$$
1.50000
$$
\n
$$
1.50000
$$
\n
$$
1.50000
$$
\n
$$
1.50000
$$
\n
$$
1.50000
$$
\n
$$
1.50000
$$
\n
$$
1.50000
$$
\n
$$
1.50000
$$
\n
$$
1.50000
$$
\n
$$
1.50000
$$
\n
$$
1.50000
$$
\n
$$
1.50000
$$
\n
$$
1.50000
$$
\n
$$
1.50000
$$
\n
$$
1.50000
$$
\n
$$
1.50000
$$
\n
$$
1.50000
$$
\n
$$
1.50000
$$
\n
$$
1.50000
$$
\n
$$
1.50000
$$
\n
$$
1.50000
$$
\n
$$
1.50000
$$
\n
$$
1.50000
$$
\n
$$
1.50000
$$
\n
$$
1.50000
$$
\n
$$
1.50000
$$
\n
$$
1.50000
$$
\n
$$
1.50000
$$
\n
$$
1.50000
$$
\n
$$
1.50000
$$
\n
$$
1.50000
$$
\n
$$
1.50000
$$
\n
$$
1.50000
$$
\n
$$
1.50000
$$
\n
$$
1.50000
$$
\n

جهت خرید فایل www.kandoocn.com به سایت www.kandoocn.com مراجعه نمایید یا با شماره های ۲۷۴۱۷۰۲۰۳۷۳ و ۹۳۶۲۵۲۴۵۳۴۵۳۴۵۳۴ ه تماس حاصل نمایید

$$
\sum_{x=0}^{n} \frac{1}{2} \int_{0}^{2} \frac{1}{2} \int_{0}^{2}
$$

www.kandoocn.com به سایت www.kandoocn.com مراجعه نمایید یا با شماره های ۴۸۸۶۰۴۷۴۱۷ ه و ۲۸۸۶۰<br>- محاسبه خطا<br>جواب بسیاری از مسائل عددی به وسیله عملیات حسابی تکراری که کهم e<br>مستخريدفايل<br>المعلم w.com طوری که جواب مورد نظر ممکن است قابل قبول به نظر نرسد بنابراین بایا<br>های مناسب از تکثیر آن طلوگیری نماییم.<br>خطاها به طور کلی به دو دسته تعلیلی که تود.<br>خطاهای ذاتی، که با ناشی از فرمول های ریاضی و شرایط فیزیکی مساله اه<br>در رسی WWW. **L.Com** می است کردن<br>۲) خطاهای برشی COOCN.<br>کرد کردن:<br>برای گرد کردن یک عدد تا n رقم اعشار به صورت زیر عمل می است WWW. w.com باشد المحصورتی که رقم n ام فرد باشد یک واحد به رقم n ام اضافه می شهر n ام اضافه می شهر n ام<br>رقم n ام زوج باشد. بازی فرق خود باقی است.<br>به مثالهای زیر توجه کنید: WWW. 1.com محاسبه خطا جواب بسياري از مسائل عددي به وسيله عمليات حسابي تكراري به دست مـي آيـد و خطاهاي كوچك حاصل از داده ها در طي اين عمليات انتشـار پيـدا مـي كنـد. بـه طوري كه جواب مورد نظر ممكن است قابل قبول به نظر نرسد بنابراين بايد با شيوه هاي مناسب از تكثير آن جلوگيري نماييم. خطاها به طور كلي به دو دسته تقسيم مي شود: خطاهاي ذاتي، كه با ناشي از فرمول هاي رياضي و شرايط فيزيكي مساله اسـت كـه در بسيار از كاربردهاي رياضي شرايط به صور ايده آل در نظر گرفته مي شود. خطاهاي محاسباتي خود به دو دسته تقسيم مي شود: )1 خطاهاي حاصل از گرد كردن )2 خطاهاي برشي گرد كردن: براي گرد كردن يك عدد تا n رقم اعشار به صورت زير عمل مي كنيم: ابتدا همه ارقام سمت راست رقم n ام را حذف مي كنـيم اگـر رقـم +1n دقيقـاً 5 باشد، در صورتي كه رقم n ام فرد باشد يك واحد به رقم n ام اضافه مي شـود اگـر رقم n ام زوج باشد، عدد به قوت خود باقي است. به مثالهاي زير توجه كنيد:

www.com ٧٨

جهت خرید فایل www.kandoocn.com به سایت www.kandoocn.com مراجعه نمایید یا با شماره های ۲۷۴۱۰۷۴۰۷۳۰۲۷ و ۹۳۶۲۸۸۶۳۵۳۵۳۵۳۵ ه تماس حاصل نمایید

www.kandoocn.com www.kandoocn.com www.kandoocn.com www.kandoocn.com www.kandoocn.com www.kandoocn.com www.kandoocn.com www.kandoocn.com www.kandoocn.com www.kandoocn.com www.kandoocn.com www.kandoocn.com .9 219 5.0 10 .7 359 5 17 .9 219 5.0 10 .7 359 5.0 10 1( .6 359) 5.0 10 .7 359 5.0 10 5.0 10 5.0 10 5.0 10 .6 359 5.0 10 .2( 236 .4 123) 36.2 5.0 10 .4 123 5.0 5 17 .9~ 219 17 .4 12310... ~ .4 123 5.0 10 5 .2 23605.... ~ .2 236 5.0 10 17 5 ; 10 3 3 3 3 3 3 3 3 3 3 3 3 3 − × × ≤ × ≤ + × × ≤ × + → × × ≤ × + × ≤ × ≤ × × + × + ≤ + → × × + × × = → × = → × × − − − − − − − − − − − − − *E* گردكرد *E E aE bE ab ab b a* <sup>2</sup> :قضيه تيلور )( ) 2! ( ) ( ) ( )( ) ( *x a a f x* = *f a* + *f* ′ *a x* + *a* + *f* ′′ − :بسط مك لورن 3! 5! sin 3 5 *x x x* = *x* − + 2! 3! 1 ... !2 !4 ln(1 ) .... !2 !5 cos 1 2 3 2 4 2 4 *x x e x x x x x x x x x* = + + + + = − + − = − + − همچنين فرض كنيد دو دروازه بان يكي از 5 پنالتي 4 گل مـي خـورد و ديگـري از 10 پنالتي 4 گل مي زند. اينجاست كه خطاي نسببي اين تفاوت را نشان مي دهد.

www.com **1986** 

www.kandoocn.com www.kandoocn.com e<br>مستخريدفايل<br>المعلم  $\text{coth}^{b=b+E_b}$  $E_b$   $a+b=a+b+E_{a+b}$ <br>  $E_{a+b} = (a+b)-(a+\overline{b})$ <br>  $= |(a-\overline{a})+(b-b)| \le |a-\overline{a}|+|b-\overline{b}|$ <br>  $\mathbb{E}_{a+b}E_{a}+E_b \Rightarrow E_a+E_b \le E_{a+b}$ <br>  $\therefore$ خطای تفاضل: WWW. 1.com  $a = \overline{a} + E_a$  های حاصلفرب:<br> $a = \overline{a} + E_a$  ه $\overline{b} + E_a$  ( $\overline{a} + E_a$ )  $(\overline{b} + E_b) = \overline{a} + \overline{b}E_b + bE_a$ <br> $= |ab - \overline{a} + \overline{b}E_b + \overline{b}E_a|$ WWW. 1.com  $\sqrt{2} = 1.142$   $\sqrt{2} \approx 1.41$ <br>  $\sqrt{3} = 1.7320$   $\sqrt{3} \approx 1.73$ <br>  $\sqrt{3} \approx 1.41 + 1.73 = 3.14$ <br>  $= 0.5 \times 10^{-2} \times 0.5 \times 10^{-2} = 10^{-2}$ <br>  $E \le 10^{-2}$ WWW. **عمليات جبري روي خطاها 1- خطاي جمع:** فرض كنيد **:**  $\overline{ }$  $\left\{ \right\}$  $\mathbf{I}$  $= b +$  $= a +$ *b a*  $b = b + E$  $a = a + E$ *a b*  $a + E_b$  $a + b = a + b + E$  $a + b = a + b + E_a + E$  $+ b = a + b + E_{a+}$  $+ b = a + b + E_a +$  $\rightarrow E_{ab} \leq ?$  $a + B_b \Rightarrow E_a + E_b \le E_{a+b}$  $a + b$  $E_a + E_b \Rightarrow E_a + E_b \le E$  $a + a$   $\bigoplus b - b$   $\leq |a - a| + |b - b|$  $E_{a+b} = (a+b)-(a+b)$ + +  $\Rightarrow E_a + E_b \Rightarrow E_a + E_b \le$  $= |(a + a) + (b - b)| \leq |a - a| + |b - a|$  $= (a + b) - (a + b)$  $|(a + a) + (b - b)| \le |a - a| + |b - b|$  $|(a+b)-(a+b)|$ **2- خطاي تفاضل:**   $E_{a-b} \leq E_a - E_b$ **-3خطاي حاصلضرب:**   $E_{a,b} \le aE_b + bE_a$  :اثبات  $|ab - ab| = |aE_b + bE_a|$  $b = (a + E_a) (b + E_b)$  $b$  <sup>+  $bE_a$ </sup>  $a^{(b)(b + b)} = ab + bE_b + bE_a$ *a a*  $ab - a b \models a E_b + b E$  $a \cdot b = (a + E_a) \cdot (b + E_b) = ab + bE_b + bE$  $b = b + E$  $a = a + E$  $= |ab - ab| = |aE_b +$  $=(a + E_a)(b + E_b) = ab + bE_b +$  $\int$  $\mathsf{L}$  $\left\{ \right.$  $\mathbf{I}$  $\pm b$ +  $= a +$ مثال عددي:  $2 + \sqrt{3}$   $\frac{L}{\sqrt{2}}$   $+$   $\frac{L}{\sqrt{3}}$  $3 + \sqrt{2} = 1.41 + 1.73 = 3.14$  $3 = 1.7320 \qquad \sqrt{3} \ge 1.73$  $2 = 1.142 \qquad \sqrt{2} \le 1.41$ +  $= E_{\sqrt{2}} +$  $+\sqrt{2} = 1.41 + 1.73 =$ = =  $E_{\sqrt{2}+2\sqrt{3}} = E_{\sqrt{2}} + E$ 

www.com ٨٠

 $0.5 \times 10^{-2} \times 0.5 \times 10^{-2} = 10$ 

 $= 0.5 \times 10^{-2} \times 0.5 \times 10^{-2} =$ 

10

≤

*E*

−

 $2 \times 0.5 \times 10^{-2} - 10^{-2}$ 

 $-2 \times 0.5 \times 10^{-2} - 10^{-7}$ 

www.kandoocn.com

 $W$ ۰۹۳۶۶۰۲۷۴۱۷ مراجعه نمایید یا با شماره های ۲۷۴۱۷۴۱۷۴۱۷ و ۲۸۸۶<br>- COO - APA - O.01 خلاف کار COO - APA - O.01 کار COO - APA - O.01 کار COO - APA - O.01 خطای حاصلضرب:<br>خطای حاصلضرب: i<br>L  $3.13 \le 3.15$  $3.14 - 0.01 \le \sqrt{2} + \sqrt{3} \le 3.14 + 1.01$ ≤  $-0.01 \le \sqrt{2} + \sqrt{3} \le 3.14 +$ خطاي حاصلضرب:

e<br>مستخريدفايل<br>المعلم

WWW.

WWW.

 $abc \simeq + \overline{a} \overline{b}c + E_{abc}$   $E_{ab} = |ab - \overline{ab}| = |ab - \overline{c} \overline{b} + \overline{a}b - \overline{a}b|$   $= |(b(a - \overline{a}) + \overline{a}(b - \overline{b}))$   $\leq |b - \overline{a}| + \overline{a}|b - \overline{b}|$ *abc*  $abc \leq a$   $bE_c + acE_b + bcE_a$  $abc \simeq a b c + E$  $E_{abc} \le a b E_c + a c E_b + b c E_c$  $+$  a bc +  $\leq a bE_c + acE_b +$  $\sim$  $|b-a|+a|b-b|$  $|(b(a - a) + a(b - b))$  $|ab - ab| = |ab - cb + ab - ab|$  $b-a$   $+a$   $b-b$ *b*( $a - a$ ) +  $a(b - b)$  $E_{ab} = |ab - ab| = |ab - cb + ab - ab|$  $\leq |b-a| + a |b = (b(a-a) + a(b = |ab - ab| = |ab - cb + ab -$ 

**ww.com** www.kandoocne.up<br>  $\angle (\bar{b}+E_b)E_a + aE_b$ <br>  $= E_{ab} \leq \bar{a}E_b + \bar{b}E_a$ <br>  $b - \bar{b} \leq |b - \bar{b}| = E_b$ <br>  $b \leq \bar{b} + E_b$ ازطرفی:  $= bE_a + aE_b$  $ab \leq aE_b + bE_a$  $a + E_b.E_a + a.E_b$  $b)$   $\cdot$   $a$   $+$   $a$   $b$  $E_{ab} \le aE_b + bE$  $bE_a + E_b.E_a + a.E$  $b + E_b$ ) $E_a + aE$  $=E_{ab}\leq aE_b +$  $\pm bE_a + E_b.E_a +$  $<(b+E_h)E_a+$  $E_a + a$ .  $(b+E_h).$ *b b*  $b \leq b + E$  $b - b \le |b - b| = E$  $\leq b +$  $-b \leq |b - b|$ 

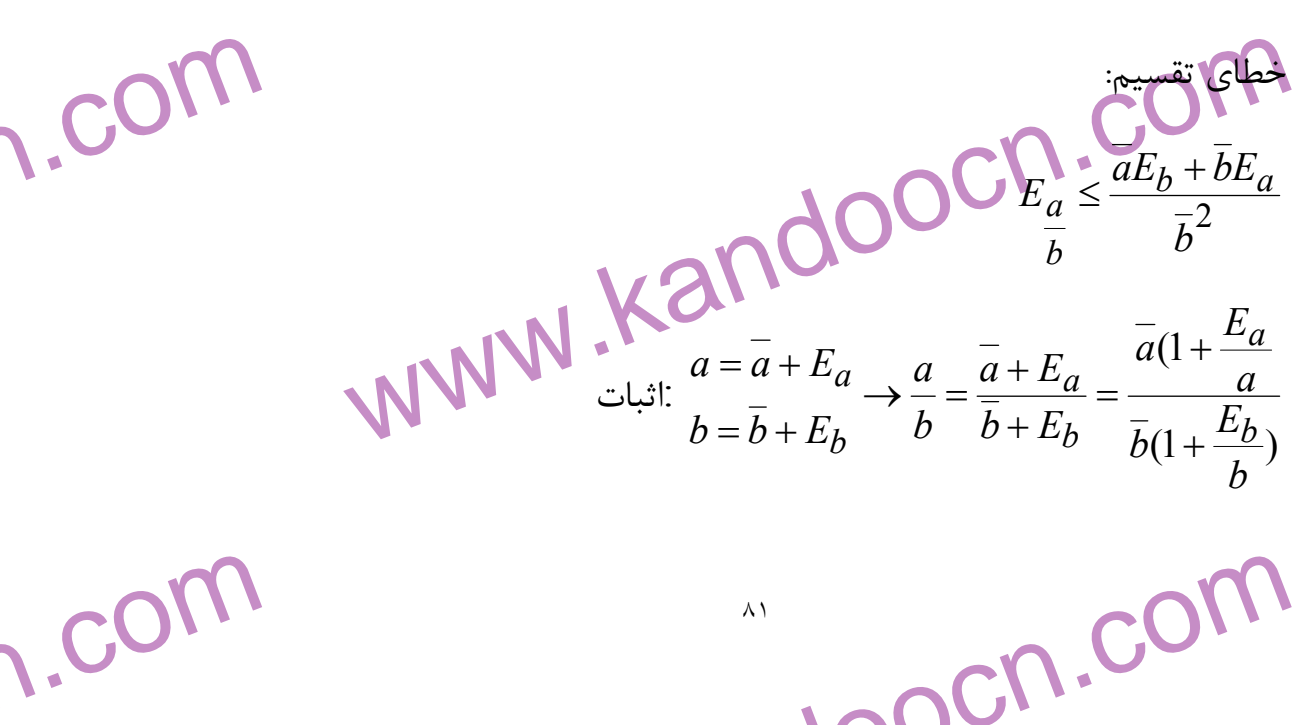

WWW.

www.com ٨١

جهت خرید فایل www.kandoocn.com به سایت www.kandoocn.com مراجعه نمایید یا با شماره های ۲۷۴۱۷۶۰۷۳۷۲ و ۹۳۶۲۵۷۴۵۳۴۵۳۴۵۳۶۰ تماس حاصل نمایید

a) **EXAMPLE 1** (a) **add (a) Find the graph of the graph of the graph of the graph of the graph of the graph of the graph of the graph of the graph. 1.1.230...  
\n
$$
= \frac{\overline{a}}{b} (1 + \frac{\overline{E}}{a})(1 - \frac{E_b}{b} + (\frac{Eb^2}{2}) - (\frac{Eb}{b})^2 + ...
$$
\n
$$
= \frac{\overline{a}}{b} (1 + \frac{E_a}{a})(1 - \frac{E_b}{b} + (\frac{Eb^2}{2}) - (\frac{Eb}{b})^2 + ...
$$
\n1.1.1.23  
\n
$$
= \frac{\overline{a}}{b} (1 + \frac{E_a}{a})(1 - \frac{E_b}{b} + (\frac{Eb^2}{2}) - (\frac{Eb}{b})^2 + ...
$$
\n
$$
= \frac{\overline{a}}{b} (1 + \frac{E_a}{a})(1 - \frac{E_b}{b})
$$
\n
$$
= \frac{\overline{a}}{b} - \frac{\overline{a}}{b^2} + \frac{\overline{b}}{b}
$$
\n
$$
= \frac{\overline{a}}{b} - \frac{\overline{a}}{b^2} + \frac{\overline{b}}{b}
$$
\n
$$
= \frac{\overline{a}}{b} - \frac{\overline{a}}{b^2} + \frac{\overline{b}}{b}
$$
\n
$$
= \frac{\overline{a}}{b} - \frac{\overline{a}}{b} + \frac{\overline{a}}{b^2} + \frac{\overline{b}}{b}
$$
\n
$$
= \frac{\overline{a} \cdot E_b + \overline{b} E_a}{\overline{b^2}}
$$
\n
$$
= \frac{\overline{a} \cdot E_b + \overline{b} E_a}{\overline{b^2}}
$$
\n
$$
= \frac{\overline{a} \cdot E_b + \overline{b} E_a}{\overline{b^2}}
$$
\n
$$
= \frac{\overline{a} \cdot E_b + \overline{b} E_a}{\overline{b^2}}
$$
\n
$$
= \frac{\overline{a} \cdot E_b + \overline{b} E_a}{\overline{b^2}}
$$
\n
$$
= \frac{\overline{a} \cdot E_b + \overline{b} E_a}{\overline{b^2}}
$$
\n<math display="block</b>**

www.kandoocn.com  $E_{ab} \leq aE_b + \bar{b}E_a$   $= 0/5 \times 10^{-3} (2/236 + 4/12.3)$   $E_a \leq 0.6 \times 10^{-3} (2/236 + 4/12.3)$   $E_b \leq 0.6 \times 10^{-3} (2/236 + 4/12.3)$ e<br>مستخريدفايل<br>المعلم ww.com (1)×(2) ⇒  $E \le 0/5 \times 10^{-3} \times 6/359 + 0/5 \times 10^{-3}$ <br>  $E \le 0/5 \times 10^{-3} \times 7/359$ <br>  $P/219-0/5 \times 10^{-3} \times \sqrt{5} \times \sqrt{13} \times 9.223$ <br>  $P/215 \le \sqrt{5} \times \sqrt{13} \le 0.923$ <br>
a معمولاً در عمل تقسيم به گونه ای عمل می کنند که ملجراتک ملجوات WWW. 1.com  $rac{\pi}{2\sqrt{7}} = \frac{n \times \sqrt{7}}{2\sqrt{7} \times \sqrt{7}} = \frac{1}{14} \sqrt[4]{\sqrt[3]{7}}$   $\frac{1}{2} \sqrt[3]{\sqrt[3]{7}}$   $\frac{1}{2} \sqrt[3]{\sqrt[3]{7}}$   $\frac{1}{2} \sqrt[3]{\sqrt[3]{7}}$   $\frac{1}{2} \sqrt[3]{\sqrt[3]{7}}$   $\frac{1}{2} \sqrt[3]{\sqrt[3]{7}}$   $\frac{1}{2} \sqrt[3]{\sqrt[3]{7}}$   $\frac{1}{2} \sqrt[3]{\sqrt[3]{7}}$   $\frac{1}{2}$ WWW. 1.com  $E_{ab} \le a E_b + b E_a$ نکته ۱۲) از تفریق اعداد تقریبی نزدیک به هم بپرهیزید، زیرا:<br>نکته ۱۲) از تفریق اعداد تقریبی نزدیک به هم بپرهیزید، زیرا:<br>چون اعداد تقریبی رو  $\sum_{a-b}^{b} \frac{E_{a-b}}{a-b}$  به ۵۰ می رود.  $a-b$  می WWW. 1.com www.com  $9/215 \le \sqrt{5} \times \sqrt{17} \le 0.923$  $9/219 - 0/5 \times 10^{-3} \times \sqrt{5} \times \sqrt{17} \le 9.223$  $E \le 0.5 \times 10^{-3} \times 7.359$  $(1)\times(2) \Rightarrow E \le 0/5\times10^{-3}\times6/359+0/5\times10^{-3}$  $\leq 0/5 \times 10^{-3}$  (2)  $E_{ab} \le 0/5 \times 10^{-3} \times 7/359$  (1)  $= 0/5 \times 10^{-3} (2/236 + 4/12.3)$  $E_{ab} \leq \overline{a}E_b + \overline{b}E_a - 2(236 \times 0.05 \times 10^{-3} + 4/123 \times 0.05 \times 10^{-3})$ *E* گردكردن • معمولاً در عمل تقسيم به گونه اي عمل مي كنند كه منجر به عمل ضرب گردد  $\frac{\pi}{\pi}$  مثلاً براي محاسبه  $\frac{\pi}{\pi}$  :  $2\sqrt{7}$ 7 14 1  $2\sqrt{7} \times \sqrt{7}$ 7  $2\sqrt{7}$  $=\bigtriangleup x \pi \times$ ×  $\times$  $=\frac{n \times v}{\sqrt{2}} = \frac{1}{\sqrt{2}} \times \pi$ <sup>π</sup> *n* **تمرين -** مطلوبست محاسبه 15 π و محاسبه حداكثر خطاي آن (تا سه رقم اعشـار گردكنيد) **نكته ) 1** از ضرب كردن اعداد تقريببي بزرگ پرهيز كنيد زيرا خطاي آن خيلي زياد  $E_{ab} \leq \overline{a} E_b + \overline{b} E_a$  مي شود چون **نكته 2)** از تفريق اعداد تقريبي نزديك به هم بپرهيزيد، زيرا: چون اعداد تقريبي رو *a b E*  $E_a$ <sub>*b*</sub> $=$  $\frac{E_a-b}{i}$  $a - b = \frac{a}{a}$  $\frac{E_{a-}}{E_{a-}}$ − به ∞ مي رود.  $\rightarrow$ *a* − *b*

 $\mathcal{A}$ 

www.kandoocn.com  $W$ ۰۹۳۶۶۰۲۷۴۱۷ مراجعه نمایید یا با شماره های ۲۷۴۱۷۴۱۷۴۱۷ و ۲۸۸۶<br>مطلوبست محاسبه  $(\sqrt{2}-1)^3$ : ( $\sqrt{2}-1)^3 = (1/41-1)^3 = 0/068921$ e<br>مستخريدفايل<br>المعلم 1.com  $\frac{1}{(1/41+1)^3} = \frac{1}{(2/4)^3} \cdot \frac{1}{(1/41+1)^3} = \frac{1}{(2/4)^3} \cdot \frac{1}{(2/4)^3} \cdot \frac{1}{(2/4)^3}$ WWW. w.com www.kando WWW. www.kandooc جساب مميز سيار<br>جمع و تفريق: ايتدا كوچكتر را نمايش را افزايش داده تا هر دو نماى مسا<br>كند،سپس جمع يا تفريق را انجا<mark>م داده و ح</mark>سل را به صورت مميز سيار م<sub>ح</sub><br>(در صورت لزوم گرد مى كنيم). WWW.  $\cdot \cdot (\sqrt{2} - 1)^3$  $\left(\sqrt{2}-1\right)^3$ مطلوبست محاسبه  $\left(\sqrt{2}-1\right)^3$ راه حل اول $\sqrt{(2-1)^3} = (1/41-1)^3 = (0/41)^3 = 0/068921$ زاه حل دوم:  $(\sqrt{2}-1)^3 = (\frac{(\sqrt{2}-1)(\sqrt{2}-1)}{2})^3 = (\frac{2-1}{\sqrt{2}})^3$  $2 + 1$  $2 - 1$  $)^{3} = ($  $2 - 1$  $(\sqrt{2}-1)(\sqrt{2}-1)$  $(\sqrt{2}-1)^3 = ($  $\pm$ − = −  $-1)(\sqrt{2} -1)^3 =$  $\simeq0.07$ .0 711421719  $\big)$ <sup>3</sup> = (0.414937759)  $2/41$ 1  $)^{3} = ($  $1/41 + 1$ 1  $\left(\frac{1}{(1.41 \cdot 1)^3}\right)^3 = \left(\frac{1}{2.41 \cdot 1^3}\right)^3 = (0.414937759)^3$ =  $= (\frac{1}{2} + \frac{3}{2})^3$ + **حساب مميز سيار:** اعداد در كامپيوتر به صورت مميز سيار ذخيره مي شود منظور ا<mark>ز اعدا</mark>د به صورت مميز سيار اعشاري نرمال شده فرم: *n* و *d<sup>i</sup>* = ,2,1,0 .... 9, و *d*<sup>1</sup> ≠ 0 و *n*∈ *Z* كـه طوري به /0 *d*1*d* 2...*d<sup>m</sup>* ×10  $i \geq 2$ مثلاً:  $\frac{-5}{9} = -0/625 \times 10^{-3}$ 8  $\frac{5}{2} = -0/625 \times 10^{-7}$ −  $720 = 0 / 720 \times 10^{-3}$ **جمع و تفريق:** ابتدا كوچكتر را نمايش را افزايش داده تا هر دو نماي مساوي پيـدا كند،سپس جمع يا تفريق را انجام داده و حاصل را به صورت مميز سيار مي نويسـد. (در صورت لزوم گرد مي كنيم).

www.com ٨٤

www.kandoocn.com به سایت www.kandoocn.com مراجعه نمایید یا باشماره های ۴۷۴۶۰۲۷۴۱۷ ه و ۲۸۸۶<br>- استاد این هم جمع و آن گاه مانتیس های کارهم ضرب مــی کنــیم<br>نتیجه را به فرم ممیز سیار نوشته و گرد می کنیم.<br>نتیجه را به فرم ممیز سیار نوشته و گرد م e<br>مستخريدفايل<br>المعلم w.com هيچه را به فرم مميز سيار نوشته و گرد مي كنيم.<br>- مثال: حاصل جمع زيم را به صورت مميز بسيار بيابيد:<br>21/4534+5782/385<br>0/214534×10<sup>-2</sup> + 0/5782384<sup>5</sup>×10<sup>4</sup> = 0/00214534×10<sup>4</sup> + 0/5782384×10<sup>4</sup> WWW. w.com  $W^{(1,27)} \times 10^{-3} \times (0/368 \times 10^{2})$ <br>= 0/157136  $\times 10^{3} \times (-0/368 \times 10^{2})$ <br>= 0/157136  $\times 10^{3} \times (-0/368 \times 10^{2})$ <br>= -0/099372×10<sup>2</sup> WWW. ww.com  $\sqrt{10^2 + 10^2}$  and  $\sqrt{10^2 + 10^2}$  and  $\sqrt{10^2 + 10^2}$  and  $\sqrt{10^2 + 10^2}$  and  $\sqrt{10^2 + 10^2}$  and  $\sqrt{10^2 + 10^2}$  and  $\sqrt{10^2 + 10^2}$  and  $\sqrt{10^2 + 10^2}$  and  $\sqrt{10^2 + 10^2}$  and  $\sqrt{10^2 + 10^2}$  and  $\sqrt{10^2 + 1$ WWW. **work ضرب:** نماها را با هم جمع و آن گاه مانتيس ها را در هم ضرب مـي كنـيم، سـپس نتيجه را به فرم مميز سيار نوشته و گرد مي كنيم. **تقسيم:** ابتدا نماها را از هم كم كرده مانتيسها را بر هم تقسيم مـي كنـيم، سـپس - مثال: حاصل جمع زير را به صورت مميز بسيار بيابيد:  $= 0/580214534 \times 10^{4}$  $^{4}$  + 0/5782384  $\times10^{4}$  $2 + 0.6782384^5 \times 10^{4}$  $0/00214534\times10^{4} + 0/5782384\times10^{10}$  $0/214534\times 10^{-2} + 0/5782384^3 \times 10$ 21/ 4534 + 5782 / 385  $= 0/00214534 \times 10^{4} + 0/5782384 \times$  $= 0/214534 \times 10^{-2} + 0/5782384^{3} \times$  $\pm$ − - حاصلضرب زير را به فرم مميز سيار حساب كنيد و تا سه رقم گرد نمائيد:  $= 0/157136 \times 10^{3} \times (-0/368 \times 10^{2})$  $(0.427 \times 10^{+3}) \times (0/368 \times 10^{2})$  $3 \times 0.1368 \times 10^{2}$  $\times 10^{+3}$ )  $\times$  (0/368 $\times$ 10<sup>2</sup>  $=-0/994\times10^{1}$  $=-0/99372\times10^{1}$  $(0/273\times10^{-3})\times(-0/364\times10^{-1}) = -0/099372\times10^{2}$ حاصل تقسيم زير را در حساب شناور پيدا كنيد و تا سه رقم اعشار گرد كنيد:  $0 - 0.110 \times 10^{0}$ 0 3 2  $0/1193406 \times 10^{0} = 0/119 \times 10$ 1/193406×10  $0/455\times 10$  $0/543 \times 10$  $= 0/1193406 \times 10^{0} = 0/119 \times$  $= 1/193406 \times$ ×  $\times$ **تمرين:** حاصل عبارت زير را در حساب مميز سيار به دست آوريد (سه رقم اعشار)

www.com ٨٥

www.kandoocn.com www.kandoocn.com e<br>مستخريدفايل<br>المعلم 1. COM<sup>(21)</sup><br>
1)  $E_{a+b} \leq Max\{\tilde{E}_a, \tilde{E}_b\}$ <br>
2)  $E_{ab} \leq E_{a+b}$   $\tilde{E}_{b}$   $\tilde{E}_{b}$   $\tilde{E}_{c}$   $\tilde{E}_{c}$   $\tilde{E}_{d}$   $\tilde{E}_{b}$   $\tilde{E}_{c}$   $\tilde{E}_{c}$   $\tilde{E}_{c}$   $\tilde{E}_{c}$   $\tilde{E}_{c}$   $\tilde{E}_{c}$   $\tilde{E}_{c}$   $\tilde{E}_{c}$  WWW. 1.com  $=\frac{E_a}{a} \times \frac{a}{a+b} + \frac{E_b}{b} \times \frac{E_b}{a+b}$   $\frac{a}{a+b} + \frac{b}{E_b} \times \frac{b}{a+b}$   $\frac{a}{E_a} \times \frac{b}{e}$   $\frac{a}{E_a} \times \frac{b}{e}$   $\frac{a}{E_b} \times \frac{a}{e+b} + \frac{b}{\frac{b}{e}} \times \frac{a}{E_b} \times \frac{b}{e}$ WWW.  $\sum_{\substack{z \in \widetilde{E}_a}}$  $\{\tilde{E}_a, \tilde{E}_b\}$ <br>  $\frac{E_{ab}}{a b} \leq \frac{\overline{a}E_b + \overline{b}E_a}{\sqrt{ab}} = \frac{\overline{a}E_b}{ab} + \frac{\overline{b}E_a}{\overline{a}b} = \frac{Eb}{\overline{b}} + \frac{E_a}{\overline{a}} = \widetilde{E}_b + \widetilde{E}_a$ WWW. 1.com  $(0/427\times10^{2})\times(0/368\times10^{-2})$  $0/6118\times 10^{-2} + 0/184\times 10$  $2\sqrt{(0.268 \times 10^{-2})}$ 2 0/184  $\times$  10<sup>0</sup>  $\times 10^{2}$ )  $\times (0/368 \times 10^{-7})$ −  $\times 10^{-2} + 0/184 \times$ **قضيه خطاي نسبي:**  فرض كنيد *a* و *b* تقريبهـايي از a و b بـوده و ايـن اعـداد مثبـت باشـند د رايـن صورت داريم:  $\sim$   $\sim$   $\sim$  $\sim$   $\sim$   $\sim$   $\sim$ )2 1)  $E_{a+b} \leq Max{E_a, E_b}$  $ab \leq E_a + E_b$  $a+b \leq Max\{E_a, E_b\}$  $E_{ab} \leq E_a + E$  $E_{a+b} \leq Max \{E_a, E_a\}$  $\leq E_a +$  $+b \leq$  :اثبات  $a + b$ *E*  $a + b$ *E*  $a + b$  $E_a + E$  $a + b$ *E*  $E_{a+b} = \frac{E_{a+b}}{a+b} \le \frac{E_a + E_b}{a+b} = \frac{E_a}{a+b} + \frac{E_b}{a+b}$ + + = + + ≤ +  $+b = \frac{E_{a+}}{A}$  $\sim$  $a + b$ *E b E*  $a + b$ *a a*  $\frac{E_a}{\sqrt{a}} \times \frac{a}{\sqrt{b}} + \frac{E_b}{\sqrt{b}} \times \frac{E_b}{\sqrt{b}}$ +  $+\frac{L}{l} \times$ +  $=\frac{u}{a} \times$  $a + b$ *b E*  $a + b$ *a*  $E_a \frac{a}{a+b} + E_b \times \frac{b}{a+b}$  $+E<sub>h</sub> \times$ + =  $\sim$   $\alpha$   $\sim$ 0  $a + b$  $Max{E_b}$ ,  $E_a$   $\times -b$  $a + b$  $Max{\{\widetilde{E}_a, \widetilde{E}_b\}}$   $a+b+Max{\{\widetilde{E}_b, \widetilde{E}_a\}} \times \frac{b}{a+b}$  $+ Max{E<sub>h</sub>, E<sub>a</sub>} \times$ +  $\leq Max(E_a, E_b)$ .  $\qquad \qquad + Max(E_b, E_a)$  $\sim$  ~  $a \sim 10^{-10}$   $\sim$  $\{E_a, E_b\}.(\frac{a}{\cdot} + \frac{b}{\cdot})$  $\sim$   $\sim$  $a + b$ *b*  $a + b$  $Max{\{\widetilde{E}_a, \widetilde{E}_b\}} \cdot \frac{a}{a+b} + \frac{b}{a+b}$ + + =  ${E_a, E_b}$  $\sim$  ~  $=Max\{E_a, E_b\}$ :اثبات 2 $\colon$  $\sim$   $\sim$ .  $\sim$  $b + E_a$  $a.b = \frac{E_{ab}}{I} \leq \frac{aE_b + bE_a}{II} = \frac{aBD}{I} + \frac{bE_a}{II} = \frac{Eb}{I} + \frac{E_a}{II} = E_b + E_a$ *a E b Eb ba bE ba aEb ba*  $aE_b + bE$ *ab E*  $E_{a,b} = \frac{L_{ab}}{I} \leq \frac{L_{ab} + L_{a}}{I} = \frac{L_{a,b}}{I} + \frac{L_{a,b}}{I} = \frac{L_{a,b}}{I} + \frac{L_{a,b}}{I} = E_{b} +$ +  $=\frac{Lap}{\sqrt{a^2}}\leq$ 

www.com  $\mathcal{M}$ 

e<br>مستخريدفايل<br>المعلم

www.kandoocn.com به سایت www.kandoocn.com مراجعه نمایید یا با شماره های ۲۷۴۱۷۴۱۷و و ۲۸۸۶<br>- مهرین:<br>۱- اعداد  $\sqrt{7}$  و  $\sqrt{19}$  را تا سه رقم اعشار گرد آورده و  $\sqrt{7}$ ± و این ا ww.com  $\nabla^2 \times \sqrt{11}$  انجام دهید)،  $\sqrt{2} \times \sqrt{11}$  را با حداکثر خطا.(تا ۴ رقم اعشار محاد<br>انجام دهید)،  $\frac{1}{\sqrt{5}}$  (مید)،  $\frac{1}{\sqrt{5}}$  (مید)،  $\pi$  .  $e$  -۳<br>خطا مرتکب شده.<br>خطا مرتکب شده. ww.com MW از ۱۳۱۱/۲ به سه طریق زیر جمع تنید:<br>الف-اعداد از کوچک به فرم الف جمع کنید و حاصل را تــا ۴ رقـم بــا معنا<br>کنید. سپس نتیجه را با عده مده کلیم کنید و حاصل را تــا ۴ رقـم بــا معنا<br>کنید و .. **P.CON**<br>
2. بینه: CON و ایاله والی از الله وب دقیق تر است چه نتیجه ای میان ایاله وی دقیق تر است چه نتیجه ای میان<br>۵- فرض کنید (An = [x<sup>n</sup>.e<sup>x-1</sup>(n ≥ l) وی ایال ۱۳ (MW × im J = 0 = J = l = n/ د J × 0 n > 2 = il **ww.com** www.com ٨٧ **تمرين:**  ا - اعداد 7 $\sqrt{19}$  و 19 $\sqrt{19}$  را تا سه رقم اعشار گرد آورده و  $\sqrt{7}$  را با حداكثر خطاي آن محاسبه كنيد. - مطلوبست محاسبه  $\sqrt{2}\times\sqrt{11}$  را با حداكثر خطا.(تا ۴ رقم اعشار محاسبات 1 انجام دهيد). - 3 *e* . <sup>π</sup> و 5 را تا 4 رقم اعشار گرد كرده حاصل 5 ..*e* <sup>π</sup> , *e* π را بيابيـد. بـا خطا مرتكب شده. - 4 اعـــــداد 61/ و 75 54/ و 25 712 و /3 543 و /1 5112 و /0 1001 .0/ /0 225 و 6/ 327 7/و 991را به سه طريق زير جمع كنيد: الف - اعداد از كوچك به فرم الف جمع كنيد و حاصـل را تـا 4 رقـم بـا معنـي گـرد كنيد. سپس نتيجه را با عدد سوم جمع كنيد و حاصل را تـا 4 رقـم بـا معنـي گـرد كنيد و .. ب - اعداد را از بزرگ به كوچك به فرم الف گرد كنيد. -ج حاصل جمع دقيق اعداد را بدون گرد كردن بيابيد. آيا جواب ها متفاوتند:كدام جواب از الـف وب دقيـق تـر اسـت چـه نتيجـه اي مـي گيريد: . $e^{\chi-1}$ فرض كنيد  $( n \geq 1)$ . 1  $\boldsymbol{0}$  $I_n = \int x^n e^{x-1} (n \geq$ *n* ثابت كنيد:  $= 0$  ,  $I_n = 1 - nI_{n-1}$ ,  $I_n > 0$  ,  $n \ge 2$  - الف →∞ *Lim*  $I_n = 0$ ,  $I_n = 1 - nI_{n-1}$ ,  $I_n > 0$  *n n*

WWW.

WWW.

WWW.

جهت خرید فایل www.kandoocn.com به سایت www.kandoocn.com مراجعه نمایید یا با شماره های ۲۱۷۲۰۰٬۳۷۲ و ۴۸۸۶۲۵۵۳۴۵۰۳ ه تماس حاصل نمایید

www.kandoocn.com 9*I* را بيابيد. 1*I* با چهار رقم اعشار ب. با استفاده از قسمت الف و محاسبه *n*-ج با استفاده از *I I n n* 1 1 − + 9*I* را مجـدداً بـه =− و 2 ≤ *n* و 0 = 16*I* مقـدار

e<br>مستخريدفايل<br>المعلم

WWW.

WWW.

WWW.

 $N_{\text{eff}}$ www.kandoocn.com دست آوريد.  $\int_{0}^{1}dx^2+2bx+c=0$  مي دانـيم  $a: a^2> 0$ . ريضـه هـاي معادلـه را $\epsilon$ چطــور حســاب مــي كنــيم تــا خطــاي جوابهــا بــه حــداقل برســد مــثلاً بــراي 5 ,1 10<sup>−</sup> = *c* = *a* = *b* و جوابهاي معادله را بيابيد. (بگوئيد كدام دقيق تر است) - با استفاده از حساب مميزسـيار حاصـل  $10^0$ 1×137× $10^3+0$   $\times$ 18 $\times$  را بـه

w.com www.kandoocn.com w.com ا- کدام یک جز مناب<mark>ع خطائی خطای داده ها ۲) خطای روش</mark><br>۱- کدام یک جز منابع خطائی مدل<br>۳)خطای برش ۴)خطای مدل دست آوريد.  $a = 0/3 \times 10^1$  حاصل  $a = 0/3 \times 10^1$ 5 1 ×*a* را به دست آوريد. (حساب مميزسيار)  $c = 0/247 \times 10^{0}$  و  $b = 0/434 \times 10^{1}$  و  $c = 0/247 \times 10^{0}$ يـــــا ( $a + b$ ) +  $c = a + (b + c)$ . (حساب مميز حساب (a + *b*) +  $c = a + (b + c)$ هرگـــــاه*a*(*b* − *c* ?) *ab* − *ac* :كنيـــــد تحقيـــــق 10- 0 10×6842 / 0 = *a* و  $c = 0/5641 \pm \times 10^{2}$  و  $c = 0/5641 \pm \times 10^{2}$  (محاسبات با ۴ رقم اعشار) تست: 1- كدام يك جز منابع خطا نيست؟ 1- خطاي داده ها 2) خطاي روش 3)خطاي برش 4)خطاي مدل

**ww.com** 

www.com ٨٨

- جهت خرید فایل www.kandoocn.com مراجعه نمایید یا با شماره های ۲۷۴۱۷و ۴۶۶۰۳۷۴ و ۴۸۸۶۴۵۳۵۰۳۵۰ ه تماس حاصل نمایید

3) 
$$
\tilde{E}_{1}(\sqrt{2} + 6) + \tilde{E}_{2}(\sqrt{2} + 6) + \tilde{E}_{1}(\sqrt{2} + 6) + \tilde{E}_{2}(\sqrt{2} + 6) + \tilde{E}_{3}(\sqrt{2} + 6) + \tilde{E}_{4}(\sqrt{2} + 6) + \tilde{E}_{5}(\sqrt{2} + 6) + \tilde{E}_{6}(\sqrt{2} + 6) + \tilde{E}_{7}(\sqrt{2} + 6) + \tilde{E}_{8}(\sqrt{2} + 6) + \tilde{E}_{9}(\sqrt{2} + 6) + \tilde{E}_{1}(\sqrt{2} + 6) + \tilde{E}_{1}(\sqrt{2} + 6) + \tilde{E}_{1}(\sqrt{2} + 6) + \tilde{E}_{1}(\sqrt{2} + 6) + \tilde{E}_{1}(\sqrt{2} + 6) + \tilde{E}_{1}(\sqrt{2} + 6) + \tilde{E}_{1}(\sqrt{2} + 6) + \tilde{E}_{1}(\sqrt{2} + 6) + \tilde{E}_{1}(\sqrt{2} + 6) + \tilde{E}_{1}(\sqrt{2} + 6) + \tilde{E}_{1}(\sqrt{2} + 6) + \tilde{E}_{2}(\sqrt{2} + 6) + \tilde{E}_{2}(\sqrt{2} + 6) + \tilde{E}_{3}(\sqrt{2} + 6) + \tilde{E}_{4}(\sqrt{2} + 6) + \tilde{E}_{5}(\sqrt{2} + 6) + \tilde{E}_{6}(\sqrt{2} + 6) + \tilde{E}_{7}(\sqrt{2} + 6) + \tilde{E}_{8}(\sqrt{2} + 6) + \tilde{E}_{1}(\sqrt{2} + 6) + \tilde{E}_{1}(\sqrt{2} + 6) + \tilde{E}_{1}(\sqrt{2} + 6) + \tilde{E}_{1}(\sqrt{2} + 6) + \tilde{E}_{1}(\sqrt{2} + 6) + \tilde{E}_{1}(\sqrt{2} + 6) + \tilde{E}_{1}(\sqrt{2} + 6) + \tilde{E}_{1}(\sqrt{2} + 6) + \tilde{E}_{1}(\sqrt{2} + 6) + \tilde{E}_{1}(\sqrt{2} + 6) + \tilde{E}_{1}(\sqrt{2} + 6) + \tilde{E}_{1}(\sqrt{2} + 6) + \tilde{E
$$

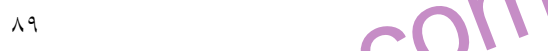
جهت خرید فایل www.kandoocn.com به سایت www.kandoocn.com مراجعه نمایید یا با شماره های ۲۷۴۱۷۶۰۷۳۷۲ و ۹۳۶۲۵۷۴۵۳۴۵۳۴۵۳۶۰ تماس حاصل نمایید

www.kandoocn.com www.kandoocn.com www.kandoocn.com www.kandoocn.com www.kandoocn.com www.kandoocn.com www.kandoocn.com www.kandoocn.com www.kandoocn.com www.kandoocn.com www.kandoocn.com www.kandoocn.com www.kandoocn.com ٩٠ ( , ) , ( ). :باقيمانده ( 1)! ( ) 1 1 *n a c a x n f c R n n <sup>n</sup>* − ∃ ∈ + = + + بسطمك لورن: : *<sup>n</sup> n n R n f x x f a f x f x f f x* + + + ′′ = = = + + ! )0( ... 2! )0( ( ) ( ) )0( )0( 2 , ( 1)! 1 ( )1 )( + + + = *n n c n x n f R* ∃ ⊂∈(*a*, *x*) بسط مك لورن چند تابع به فرم زير است: ... 3 5 ... !2 !3 1( ) ... !2 !4 1 ... !2 !4 1 ... !3 !5 ... !3 !5 2 5 2 3 2 4 2 4 3 5 3 5 = − + + + = − + + = + + + = − + − = + + + = − + − *x x Arctgx x x x en x x x x Coshx x x Cosx x x Sinhx x x x Sinx x* از بسط هاي فوق در محاسبات تقريبي استفاده مي كنـيم. بـراي محاسـبه تقريبـي (*x* (*f* با خطاي مطلق كمتر از هستند. جملات بسط را تا جـايي مـي نويسـيم كه آخرين جمله كمتر از 2 باشد. (پس اين جمله را نيز به جملات قبلي اضافه مي كنيم).

www.kandoocn.com ۵۳۴۶۶۰۲۷۴۱۷ مراجعه نمایید یا با شماره های ۴۷۴۶۰۲۷۴۱۷ و ۲۸۸۶<br>-- مثال: برای محاسبه <sup>6/</sup>ج مخطای کمتر از 106M کوید چمله کافی است.<br>بنویسید: e<br>مستخريدفايل<br>المعلم 1.com  $e^{0/1} = 1 + 0/1 + \frac{(0/1)^3}{3!} + \frac{(0/1)^3}{3!} + \frac{(0/1)^4}{4!} + \frac{(0/1)^5}{5!} + ...$ <br>
w.ka $\frac{(0/1)^3}{3!} = \frac{0/001}{6} = 0/000166 < 0/000005$ <br>
w.ka $\frac{(0/1)^3}{4!} = \frac{0/0001}{24} = 0/0000041 < 0/000005$ WWW. 1.com www.kandoocn.com WWW. 1.com atly  $\frac{10^{-2}}{\varepsilon}$  ln( $\frac{5}{3}$ )<br>and  $\frac{4 \pi c t g \pi}{\varepsilon}$  and  $\frac{4 \pi c t g \pi}{\varepsilon}$  and  $\frac{4 \pi c t g \pi}{\varepsilon}$  and  $\frac{2}{3}$   $\int_{\varepsilon}$  and  $\int_{\varepsilon}$  and  $\int_{\varepsilon}$  and  $\int_{\varepsilon}$  and  $\int_{\varepsilon}$  and  $\int_{\varepsilon}$  and  $\int_{\varepsilon}$ WWW. 1.com www.com <sup>91</sup> -5/.مثال: براي محاسبه *e* خطاي كمتر از 5 10<sup>−</sup> چند جمله كافي است. در بسـط بنويسيد: ... 5!  $(0/1)$ 4!  $(0/1)$ 3!  $(0/1)$ 3!  $(0/1)$  $1 + 0/1$ ... ! ... 2! 3! 4! 5! 1 3  $(0/1)^3$   $(0/1)^4$   $(0/1)^5$  $e^{0/1} = 1 + 0/1 + \frac{(0/1)^2}{2!} + \frac{(0/1)^2}{3!} + \frac{(0/1)^2}{5!} + \frac{(0/1)^2}{5!} +$ 2  $x^3$   $x^4$   $x^5$  $= 1 + x + \frac{x}{2} + \frac{x}{3} + \frac{x}{4} + \frac{x}{5} + \frac{x}{7} + \dots + \frac{x}{7} + \dots$ *n*  $x^2$   $x^3$   $x^4$   $x^3$  *x*  $e^{x} = 1 + x$ *n x* 0000000 $0.66 < 0/000166 < 0/00005$  = 0% : امتحان مي كنيم 6  $0/001$ 3!  $(0/1)^3$  $= 0/000166$  $0/0000041 < 0/000005$ 24 0/0001 4!  $(0/1)^3$  $=\frac{0.0001}{24}$  = 0/0000041 < .<br>:پس  $20/1$   $-1.0/1.0^{(1)}$   $(0/1)^2$   $(0/1)^3$   $(0/1)^4$ !3  $(0/1)$ !2  $(0/1)$  $e^{0/1} = 1 + 0/1 + \frac{(0/1)}{2!} + \frac{(0/1)}{2!} +$ پس در محاسبه <sup>0/1</sup>1 با تقريب كمتر از 10<mark>-6 بايد اعداد را تا 6 رقم گرد كنيم:</mark>  $10^{-1}$  = 1/105171 10<sup>-5</sup>  $\leq$ 1+0/1+0/005+0/000167+0/000004  $= 1/105171$   $10^{-7}$  $+0/1 + 0/005 + 0/000167 + 0/000004 =$ *e* 3 مثال: ترقيبي از 2 *e* با خطاي كمتر از 11  $10^{-2}$ ) 3  $10^{-2}$   $\ln(\frac{5}{3})$ 11  $10^{-2}$ π π ε ε ε *Arctg Sin* − − −

e<br>مستخريدفايل<br>المعلم

www.kandoocn.com جهت *خ*رید فایل www.kandoocn.com مراجعه نمایید یا با شماره های ۹۳۶۶۰۲۷۴۱۷ و ۹۳۰۴۵۳۶۸۸۶ نماس حاصل نمایید<br>- ۲۰۰۰ MMW<br>۱۸۷۷ به ۱۸۸۷ www.com هاي زير را داريم:<br>١- روش دوم منجهها دراين روش نمـودار (٢) x = f را در صـورت امكـ<br>كرده نقاط برخورد يک اين مودار (٢) نحوها محور x ها ريشه هـاى ايـر<br>است: WWW. 1.com www.kandoocn.com WWW. w.com  $w_1$  میں باشد جوابھای معادله است (در حقیقت طول نقـاط بر  $y_2$  معادله است).<br>نموئدار  $y_1$  و  $y_2$  جوابھای معادله ( $f_1(x) = f_2(x)$  است).<br>x = 2sin x<br>y<sub>1</sub> = y<sub>2</sub> WWW. فصل دوم حل عددي معادلات 0 = (*x* (*f* : براي تعيين تعداد و حدود ريشه هاي يك معادله در حالـت كلـي 0 = (*x* (*f* روش - 1 روش دوم منحني: در اين روش نمـودار (*x* (*f* = *y* را در صـورت امكـان رسـم كرده نقاط برخورد يك اين نمودار با نمودار محور x ها ريشه هـاي ايـن معادلـه است:  $f(c_3) = 0$   $\rightarrow$   $c_3$  $x = c_2$  $f(c_1) = 0$   $x = c_1$  $f(c_2) = 0$   $x = c$  $f(x) = 0$  $f(x)=0$  جوابهای معادله مثال: ريشه هاي معادله <sup>θ</sup> = *x* sin2 − *x* را تعيين كنيد: توجه: در اين معادله بالا را بـه فـرم  $f(x_1) = f_2(x)$  مـي تـوان نوشـت و در ايـن حالت كافي است منحني هاي  $\left( x\right)$  $(x)$  $2 = J2$  $\eta = J_1$  $y_2 = f_2(x)$  $y_1 = f_1(x)$ = = را رسم كـرده و *x* هـايي كـه بـه ازا 2 1 آنها *y* = *y* مي باشد جوابهاي معادله است (در حقيقت طول نقـاط برخـورد دو  $f_1(x) = f_2(x)$  نموئدار  $y_1$  و  $y_2$  جوابهای معادله .(است).  $f_1(x) = f_2(x)$  $y_1 = y_2$  $x = 2\sin x$ 

www.com  $\mathcal{L}$ 

www.kandoocn.com جهت خرید فایل www.kandoocn.com مراجعه نمایید یا با شماره های ۹۳۶۶۰۲۷۴۱۷ و ۹۳۰۶۴۸۸۶ نماس حاصل نمایید<br>- ۲۰۰۰<br>۱۰۰۲ MWW مراجعه نمایی MWW ، MAW e<br>مستخريدفايل<br>المعلم 1.com  $x_1 \ge 2$ <br> $x_2 \ge -2$ <br> $x_3 \ge -2$ <br> $x_4 \ge -2$ <br> $x_5 \ge -2$ <br> $x_6 \ge -2$ <br> $x_7 \ge -2$ <br> $x_8 \ge -2$ <br> $x_9 \ge -2$ <br> $x_9 \ge -2$ <br> $x_1 \ge -2$ <br> $x_2 \ge -2$ <br> $x_6 \ge -2$ <br> $x_7 \ge -2$ <br> $x_8 \ge -2$ <br> $x_9 \ge -2$ <br> $x_1 \ge -2$ <br> $x_1 \ge -2$ <br> $x_2 \ge -2$ <br> $x_3 \ge -2$ <br> $x_4 \ge -2$ <br> $x_5 \ge -2$ <br>WWW. www.com به کمباری یکم این روش تعداد و حدود آن ریشه هایی را تعیین می کند ؟<br>تکرار آنها فرد است.<br>قضیه- اگر تابع f پیوسته و f (a) (b) و f (c) (d) (f (a) آن گاه عددی<br>بین a و b وجود دارد به طوری که f (c) (به علاوه اگر الاطلهای WWW. w.com  $f(a).f(b) < 0$ <br>تمرین-تعداد و حدود ریدهای معالات زیر را به کمک روش ترسیم پیدا<br>x = 1cos x WWW.  $\overline{\mathcal{L}}$  $\left\{ \right.$  $\left\lceil$  $y_2 = 2\sin x$ =  $y_1 = x$  $2 = 2 \sin$  $\overline{1}$ 3 :تعداد ريشه توجه: هر گاه تابع در دو طرف ريشه ها تعيين علامت دهند: *f* (*x*) = (*x* − ) *h*(. ) = 0 , *f* (*x*) = 0 اگـر *<sup>m</sup>* فـرد *m* اگـر صـورت ايـن در <sup>α</sup> <sup>α</sup>  $\alpha$  باشد،  $f$  در دو طرف  $\alpha$  تغيير علامت مـي دهـد و بـرعكس اگـر  $f$  دو طـرف تغيير علامت دهدآن گاه *x* فرد است. به عبارت ديگر اين روش تعداد و حدود آن ريشه هايي را تعيين مي كند كه مرتبـه تكرار آنها فرد است. قضيه - اگر تابع f پيوسته و [*b*,*a*[: *f* و 0 > (*b* (*f* .)*a* (*f* آن گاه عددي ماننـد c بين a و b وجود دارد به طوري كه 0 = (*c* (*f*) به علاوه اگر *f* اكيداً صـعودي يـا نزولي است، c منحصر به فرد است)  $\int$  $\left\{ \right.$  $\vert$  $f(a) \cdot f(b) < 0$  $f$  :[a,b] پيوسته  $(c) = 0$  $(a, b) : f(c) = 0$ =  $\exists \subset \varepsilon(a,b)$ :  $f(c)$ *f c*  $\varepsilon(a,b)$  :  $f(c)$ ت<mark>له هاي معادلا</mark>ت زير را به كمک روش ترسيم پيدا كنيد:  $3^x = 4x^2 = 0$  $x + 1\cos x = x\sin x$  $x = 1\cos x$  $x_2 \sim -2$  $x_1 \sim 2$  $x = 0$ 

www.com  $\mathbb{R}^n$ 

www.kandoocn.com ۵۳۴۶۶۰۲۷۴۱۷ به سایت www.kandoocn.com مراجعه نمایید یا باشماره های ۴۸۸۶۰۴۷۴۱۷ و ۲۸۸۶۰<br>۲- روش دو بخشی یا تنصیف: در حالت کلی در کلیها حالات بعد فرض بر $f(a)f(b) < 0 \; , \; f[a,b]$ که e<br>مستخريدفايل<br>المعلم www.com ابتدا هم بین 0 و 1 خواهد داشت.<br>ابتدا  $C = \frac{a+b}{2}$ را به دیههههه آوریـم تـا فاصـله [a,b] بـه دو بخـش<br>[a,b] تقسیم شود. سپس (f(c) را با (a) محقایسه می کنیم. اگـر هـم<br>باشند آن گاه ریشه معادله در [a,b] واقع است. در این صورها ه WWW. w.com  $\sum_{i=1}^{n} \frac{1}{\binom{n}{k}}$  bead a,b<br>Read a,b<br> $C = \frac{a+b}{2}$  c =  $\frac{a+b}{2}$  bead by the c =  $\frac{a+b}{2}$  bead by the c =  $\frac{a+b}{2}$  bead to the c =  $\frac{a+b}{2}$  bead of the c =  $\frac{a+b}{2}$  bead of the c =  $\frac{a+b}{2}$  bead of the c WWW. ww.com  $f(a) = f(c)$ <br>B=c<br>WWW.Kandooc<sub>R=b</sub> WWW. **ww.com** www.com - 2 روش دو بخشي يا تنصيف: در حالت كلي در كليه حالات بعد فرض بر اين است يـا *f* ′(*x*) < 0 و b و a بـين x هـر براي و *f* (*a*) *f* (*b*) < 0 , *f* [*a*,*b*] كه 0 < (*x*(′ *f* اكيداً صعودي يا نزولي در ايـن صـورت معادلـه 0 = (*x* (*f* دقيقـاً يك ريشه بين0 و b خواهد داشت. ابتدا 2  $a + b$ *C*  $+$ = را به دست مـي آوريـم تـا فاصـله [b,a [بـه دو بخـش [*c*,*a* [و [*b*,*a* [تقسيم شود. سپس (*c* (*f* را با (*a* (*f* مقايسه مي كنيم. اگـر هـم علامـت باشند آن گاه ريشه معادله در [*b*,*a* [واقع است. در اين صورت a را بـا c عـوض مي كنيم. اگر هم علامت نباشند، آن گـاه ريشـه در a و c واقـع اسـت و b را بـا c l, Re*ad a*,*b* 2  $a + b$ *C* + =  $f(x) < \varepsilon$  $f(a) = f(c)$  $R=h$  $A=a$  $B=c$ Print C yes  $< 0$  $> 0$ No

 $\mathcal{A}$ 

www.kandoocn.com

$$
h = 0.00100 \text{ J}
$$
\n
$$
h = 1 - \int (1) \frac{1}{3} \int x^{1/2} \cos(1/2) \cos(1/2) \cos(
$$

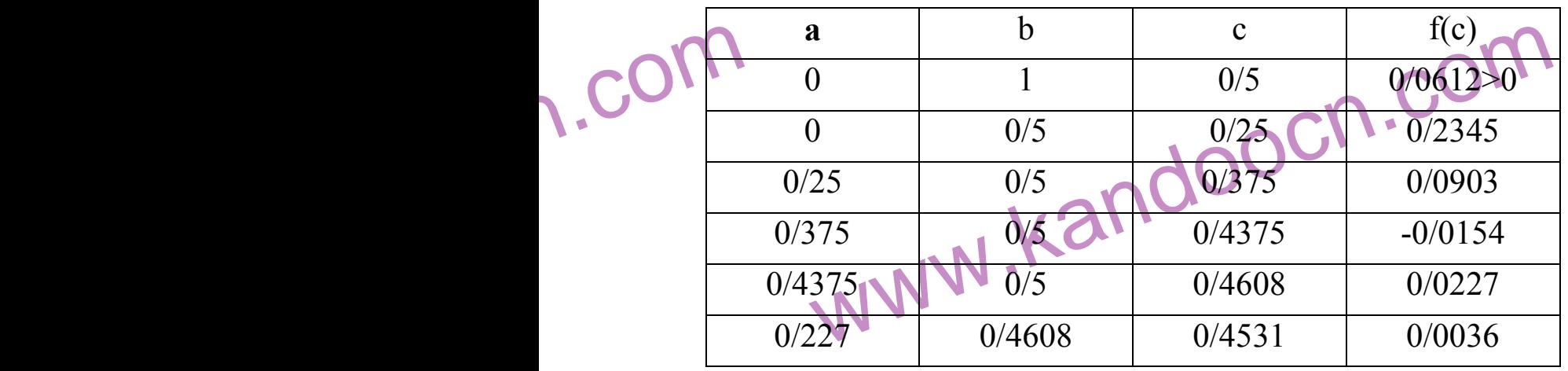

1.com

www.com ٩٥

WWW.

www.kandoocn.com

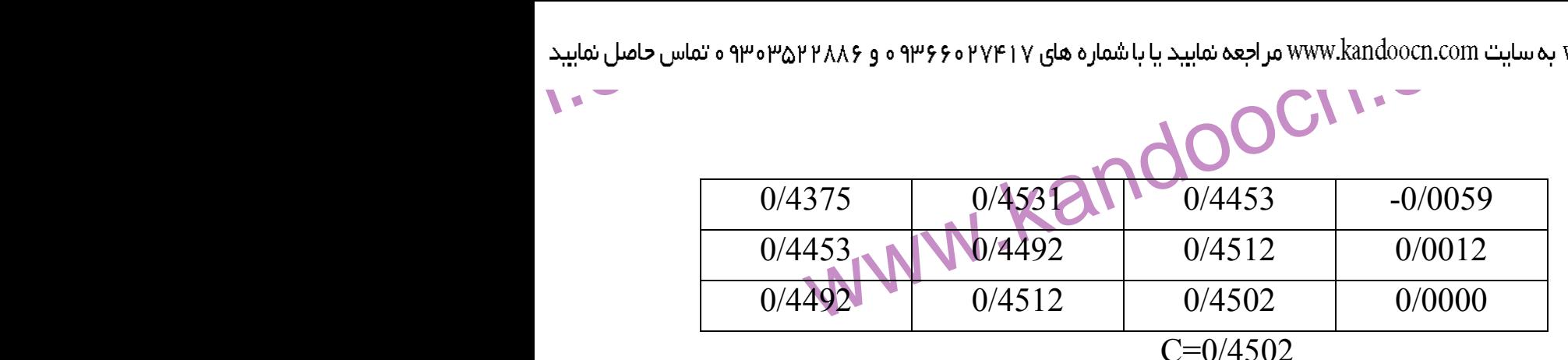

e<br>مستخريدفايل<br>المعلم

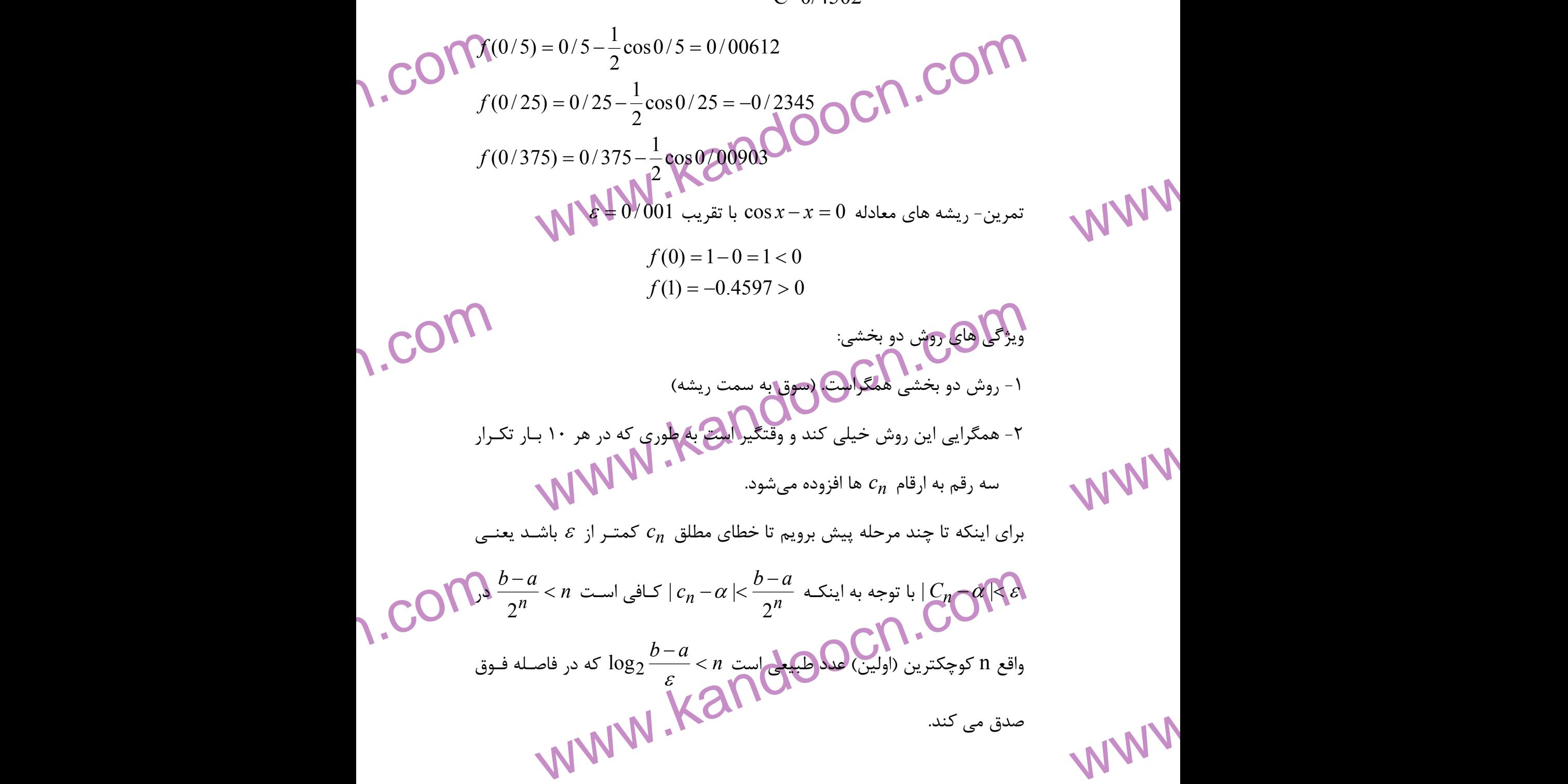

www.com ٩٦

www.kandoocn.com به سایت www.kandoocn.com مراجعه نمایید یا با شماره های ۶۶۰۲۷۴۱۷ و ۲۸۸۶<br>- استان سال ۱۳۵۳<br>معیارهای توقف: e<br>مستخريدفايل<br>المعلم **P. COM**<br>  $f(x) = x^2 + x - 1$ <br>  $f(0) = -1 < 0$ <br>  $f(1) = 1 > 0$ <br>
WWW.<br>
WWW.<br>  $f(0,1)$  بیوسته [0,1]<br>
(2) WWW.  $\frac{1}{2}$  $\varepsilon \to \frac{6}{2^n} < \varepsilon \frac{1-0}{2^n} < \varepsilon$ <br> $\kappa \to \frac{1}{2^n} < \varepsilon$ <br> $\frac{1}{2^n}$   $\frac{1}{2^n}$   $\frac{1}{2^n}$   $\frac{1}{2^n}$   $\frac{1}{2^n}$   $\frac{1}{2^n}$   $\frac{1}{2^n}$   $\frac{1}{2^n}$   $\frac{1}{2^n}$   $\frac{1}{2^n}$   $\frac{1}{2^n}$   $\frac{1}{2^n}$   $\frac{1}{2^n}$   $\frac{1}{2^n}$   $\frac{1}{2^n}$ WWW. 1.com  $\frac{1}{\log^2} < n$ <br>
6.64 < n<br>
n = 7100CN.COM<br>
n = 7100CN.COM<br>
stre (10-3)<br>
stre (1/5-0, 0-0/5 k-1, 0-10<sup>-3</sup>) WWW. 1.com www.com  $\mathcal{L}$ **معيارهاي توقف:**  1)  $|f(c_n)| < \varepsilon$ 2)  $|C_n - C_{n-1}| < \varepsilon$  $\{0,1\}$  - مثال: پس از چند بار تكرار ريشه معادله  $-1=0+x^2+x$  كه در  $[0,1]$  پيوســته است، با تقریب کمتر از  $10^{2}$  10 $0^{101}$  به روش تنصیف قابل محاسبه است؟  $(1) = 1 > 0$  $(0) = -1 < 0$  $(x) = x^2 + x - 1$  $= 1$  $=-1$  <  $= x^2 + x$ *f f*  $f(x) = x^2 + x$  $(1)$ (2) پيوسته [0,1] *f*  $f'(x) = 2x + 1 > 0$ : [0,1] (3) معادله فوق يك ريشه بين صفر و يك دارد: 7 6.64 log 1  $\log_2 \epsilon < n \rightarrow \log$ 2 1 2  $1 - 0$ 2 6 2 2 100 100 2 1  $\frac{\varepsilon}{2}$  < n  $\rightarrow$  log<sub>2</sub><sup>100</sup> < =  $\lt$  $\langle n \rangle$ <  $\lt$ −  $<\varepsilon \rightarrow \frac{0}{\pi}$  $b - c$ *n n og*  $n \rightarrow \log_2^{100} < n$ *n*  $n \begin{bmatrix} 0 & 0 \\ 0 & n \end{bmatrix}$   $\begin{bmatrix} 0 & 0 \\ 0 & n \end{bmatrix}$ ε ε  $\varepsilon \to \text{---} < \varepsilon \text{---} < \varepsilon$ تمرين - به كمك روش دو بخشي تقريبي ريشه معادلات زير را بيابيد هرگاه: الف $(x-0/2)sinx - 0/5 = 0$   $0 = 0/5, b = 1, \varepsilon = 10^{-3}$ 

جهت خرید فایل www.kandoocn.com به سایت www.kandoocn.com مراجعه نمایید یا با شماره های ۲۱۷۲۰۰۷۴۷ و ۰۹۳۲۸۸۶ شاس حاصل نمایید

www.kandoocn.com www.kandoocn.com www.kandoocn.com www.kandoocn.com www.kandoocn.com www.kandoocn.com www.kandoocn.com www.kandoocn.com (ب 5 2 0 ,0 ,1 10 <sup>−</sup> <sup>−</sup> *x* − = *a* = *b* = <sup>ε</sup> = *x* <sup>5</sup> <sup>2</sup> (ج 3 2 0 ,0 ,1 10<sup>−</sup> *e* − *x* − *x* − = *a* = *b* = <sup>ε</sup> = *x* پس از چند بار تكرار به ريشه تقريبي معادلات زير مي نويسيم: 2 3 2 0 ,1 ,2 10 2 1 0 ,0 ,1 10 − − − = = = = + − = = = = ε ε *a b x Sinx x x a b* روش وتري (جابجائي): پس از آزمون سه محدوديت ذكر شده در ابتداي اين فصل: اين روش مشابه به روش دو بخش است، با اين تفاوت كه در فلوچارت روش دو بخشي به جاي 2 *a b c* + = چنين قرار مي دهيم ( ) ( ) ( ) ( ) *f b f a af b bf a c* − − = معيار توقف: عيناً معيار توقف در روش دو بخشي است. توجه - معمولاً اين روش سريعتر از روش دو بخشي است.

1.com  $x^3 + x - 1 = 0$  مثال: با استفاده از روش جابها بالمجلس به تلصح بالمجلس به تلصح بالمجلس به تلصح بالمجلس بالمجلس بالمجلس بالمجلس بالمجلس بالمجلس بالمجلس بالمجلس بالمجلس بالمجلس بالمجلس بالمجلس بالمجلس بالمجلس بالمجلس بالمجلس - مثال: با استفاده از روش جابجائي يا وتري معادله 0 1 3 = − *x* + *x* را با تقريب بيابيد:  $\varepsilon=0/001$ 

1.com

www.com ٩٨

WWW.

جهت خرید فایل www.kandoocn.com به سایت www.kandoocn.com مراجعه نمایید یا با شماره های ۲۷۴۱۷۰۲۰۳۳ و ۹۳۵۲۲۵۸۶۴۵۳۵۳۵۳۵ ه تماس حاصل نمایید

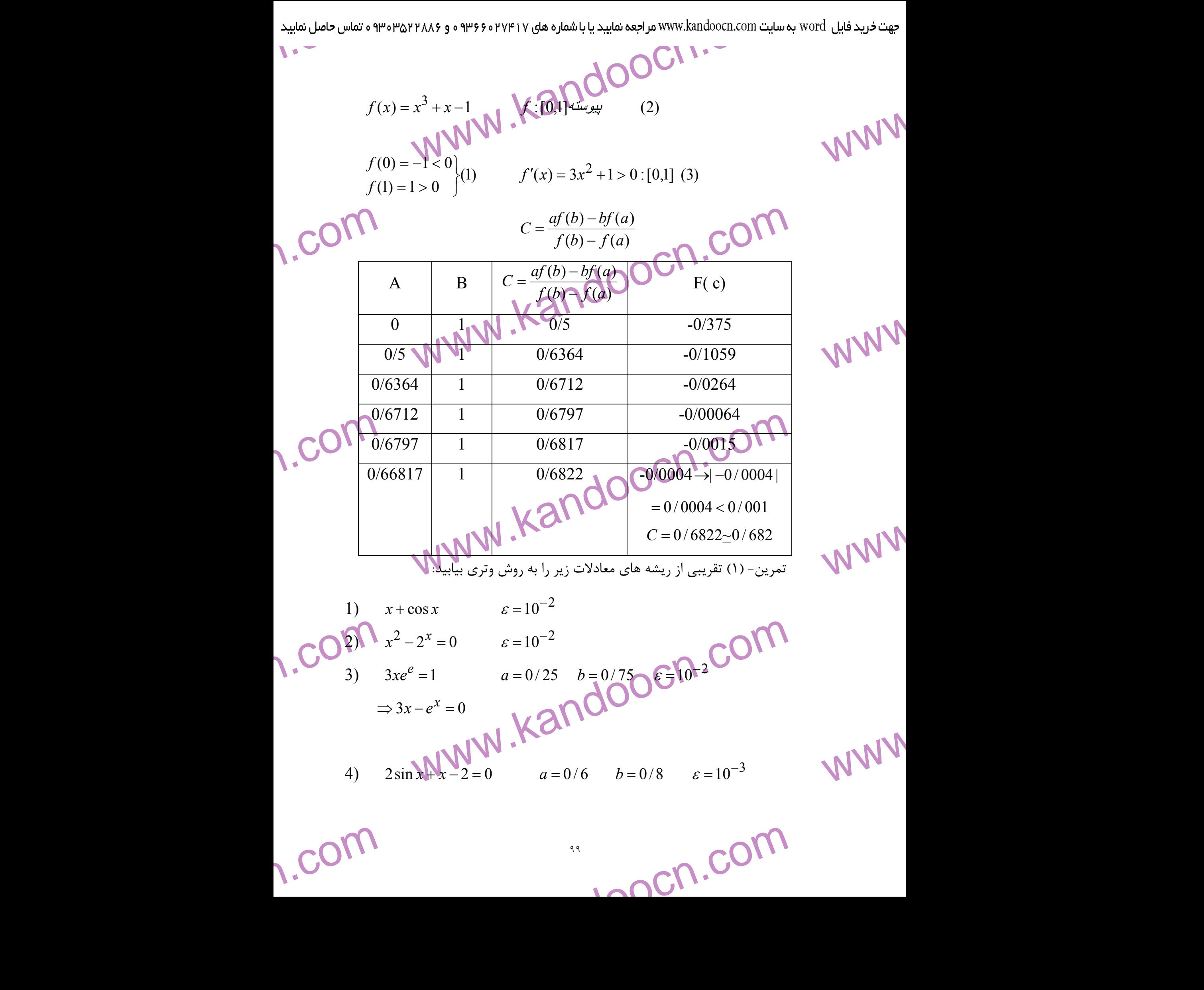

www.kandoocn.com

به سایت www.kandoocn.com مراجعه نمایید یا با شماره های ۴۷۴۶۰۲۷۴۱۷ ه و ۲۸۸۶<br>تمرین – (۲) نمودار جریان روش وتری را در خالقی کلا شرط توقف<br>c<sub>n</sub> – c<sub>n – l</sub> <n – c<sub>n –l</sub> <s تمرين- (٢) نمودار جريان روش وتري را در حالتي كه شرط توقف باشد رسم كنيد.  $\mid\! c_n\!-\!c_{n-1}\!\mid\! < \varepsilon$ 

e<br>مستخريدفايل<br>المعلم

1.com تکرار ساده (تقطه قابله)<br>در این روش پس از بررسمی سال کلهای تکریم شده در ابتـدای فصـا<br>در این روش پس از بررسمی سال کلهای x = g(n) را به فرم (x ) x = g(n) در می آوریـم. و پـلس |x|نخهاب<br>x = g(n) WWW. w.com  $x_0$  تقریبی بین  $g(x)$  مناسب قصبه  $g(x)$  مناسب قصبه  $g(x)$  مناسب قصبه  $g(x)$  به  $a \leq g(n) \leq b$  مناسب قصبه  $[a,b]$  باشد (یعنـی $a \leq x \leq b$ WWW. w.com  $x = g(x)$  معادل  $x = g(x)$  معادل از دیسته بین a و b دارد.<br>برای هر  $x_0$  بین a,b دنبال  $x_0 = g(x)$  به تنها ریشه حقیقی م<br>برای هر  $x_0$  بین a,b دنبال برای هر مسلم از بینه حقیقی م WWW. تكرار ساده (نقطه ثابت): در اين روش پس از بررسـي ســه محـد<mark>وديت ذكـر</mark> شــده در ابتــداي فصــل معادلــه 0 = (*x* (*f* را به فرم (*n*(*g* = *x* در مي آوريـم. و پـس از انتخـاب (*n*(*g* مناسـب دنباله  $\int$  $\setminus$  $\overline{\phantom{a}}$  $\setminus$ ſ − =  $n-1$ *x g x<sup>n</sup>* دنباله اين ما را به ريشه ها هدايت مي كنـد ( بـا انتخـاب  $\mathbf{R}$  $x_0$  تقريبي بين  $x_0$ و  $x_0$ براي تشخيص (*x*(*g* مناسب قضيه زير را داريم: و باشـد *a* ≤ *g*(*n*) ≤ *b* و *a* ≤ *x* ≤ *b* يعنـي (باشـد] *a*,*b*] بر تابعي g اگر - قضيه براي هر x از [*b*,*a*[<sup>ε</sup> داشته باشيم: 1> *L*)|≤ *x*(′*g* | ، در اين صورت: )1 معادله (*x*(*g* = *x* تنها يك ريشه بين a و b دارد. 0 )2 براي هر دنباله *a*,*b* بين *x*  $\int$ Ì  $\mathsf{N}$  $\setminus$ ſ − =  $n - 1$ *n g x<sup>n</sup>* به تنها ريشه حقيقي معادله همگراست.  $x = g(x)$ 

www.com ١٠٠

www.kandoocn.com ۵۳۴۶۶۰۲۷۴۱۷ به سایت www.kandoocn.com مراجعه نمایید یا باشماره های ۴۸۷۴۱۷۴۱۷ و ۲۸۸۶<br>توجه-۱) هر چند L به صفر نزدیکتر باشدگیهکهکرایی بیشتر است.<br>ریشه می رسیم) و هر چند L به یک نزدیکتر باشد سرعت همکرایی کهتر e<br>مستخريدفايل<br>المعلم  $\bigcup_{x=0}^{\infty}$ where  $g(x)$  همگرا نیست بلکه توصیه میشود از این  $g(x)$  بنویسید  $x_n = g(x)$ <br> $x^3 + x - 1 = 0$ <br> $x^3 = g_1(x)$   $x^3 = g_2(x)$ WWW.  $R.\text{COM}$ : در فاصله  $g(x)$  کدام یک از  $g(x)$  های فوق مناسبند؟<br>
0.11  $x = 1-x^3 = g_1(x)$ <br>
0.2  $x \le 1 \Rightarrow 0 \le x^3 \le 1$ <br>
0.2  $x \ge 0$   $\Rightarrow x^3 \le 0$   $\Rightarrow x^3 \le 0$ <br>
0.2  $\Rightarrow x^3 \le 0$   $\Rightarrow x^3 \ge 0$ WWW.  $\text{coin}^{x}$ 1)  $|g(x)|=|-5x+5x$ <br>
1)  $x=\frac{2}{3} \rightarrow 3(\frac{2}{3})^2=\frac{4}{3} > 1$ <br>
1)  $x=\frac{2}{3} \rightarrow 3(\frac{2}{3})^2=\frac{4}{3} > 1$  ye den beyond beyond the set of the set of the set of the set of the set of the set of the set of the set of the set of the set WWW. 1.com www.com  $\mathbf{r}$ توجه -1 ) هر چند L به صفر نزديكتر باشد سرعت همگرايي بيشتر است. (زودتر بـه ريشه مي رسيم) و هر چند L به يك نزديكتر باشد سرعت همگرايي كندتر است. 2) اگر 1 يا هر دو شرط قضـيه فـوق برقـرار نباشـد نتيجـه نمـي شـود كـه دنبالـه  $\overline{\phantom{a}}$  $\int$  $\mathcal{A}$  $\mathsf{N}$ k Ĺ − =  $n-1$ *x* همگرا نيست بلكه توصيه ميشود از اين  $g(x)$  بنويسيد.  $x_{\boldsymbol{\eta}} = \boldsymbol{g}$  $1-x \implies x = \sqrt[3]{1-x} . g_3(x)$ 1 1  $(x^2 + 1) = 1$  $1 - x^3 = g_1(x)$  $(x) = x^3 + x - 1 = 0$  $x^3 = 1 - x \implies x = \sqrt[3]{1 - x}.g_3(x)$  $\frac{1}{2+1}$  = 82 2 1 3 3 *g x*  $x(x^2+1)$  $\in \mathbb{N}$   $\Rightarrow$   $x$  $x = 1 - x^3 = g_1(x)$  $f(x) = x^3 + x$ = +  $+1 \in \mathbb{N}$   $\mathbb{N}$   $\mathbb{N} =$  $= 1 - x^3 =$  $= x^3 + x - 1 =$ مثال :2 در فاصله [0,1] كدام يك از (*x*(*g* هاي فوق مناسبند؟  $[0,1]$   $x=1-x^3 = g_1(x)$  $0 \le x \le 1 \Rightarrow 0 \le x^3 \le 1$  $0 \le g_1(x) \le 1$  $0 \leq 1 - x^3 \leq 1$  $1 \leq -x^3 \leq 0$ 1 3 3  $\leq$  g<sub>1</sub> $(x)$  $\leq$  $\leq 1 - x^3$  $-1 \leq -x^3 \leq$  $g_1(x)$ *x x* 1 3 4 ) 3 2  $3($ 3 2  $(0,1)$ ,  $(0,1)$   $|g'(x)|=|-3x^2|3$  $\forall x \in (0,1)$  ,  $x = \frac{2}{3} \rightarrow 3(\frac{2}{3})^2 = \frac{4}{3} >$  $|g'(x)|= |-3x^2|3x^2$  $\forall x \in (0,1) \quad |g'(x)| = |$  $x \in (0,1)$ , x  $x\varepsilon(0,1)$   $|g'(x)|= |-3x^2|3x$ ε  $\bigvee x \in (0,1)$ 1*g* پس شرط دوم قضيه فوق در مورد برقرار نيست پس *g* به دست آمـده ممكـن است مناسب نباشد.  $(x)$ 1 1  $\frac{1}{2}$  =  $g_2(x)$ *x*  $x=\frac{1}{2}$  = + =

حهت خرید فایل www.kandoocn.com به سایت www.kandoocn.com مراجعه نمایید یا با شماره های ۲۷۴۱۷۰۲۰۳۷۳ و ۹۳۶۲۸۸۶۳۵۳۵۳۵۳۵۳ ه تماس حاصل نمایید

$$
x_{1} = \frac{1}{\sqrt{2} \cdot 2^{2} \cdot 3^{2} \cdot 3^{2} \cdot 4^{2} \cdot 5^{2} \cdot 5^{2} \cdot
$$

- جهت خرید فایل www.kandoocn.com به سایت www.kandoocn.com مراجعه نمایید یا با شماره های ۲۷۴۱۷و۶۰۳۷۳۲۰ و ۹۳۶۲۷۵۳۴۵۳۴۵۳۴ ه تماس حاصل نمایید

$$
\sum_{x=0}^{n} \frac{1}{2} \int_{0}^{2} \int_{0}^{2
$$

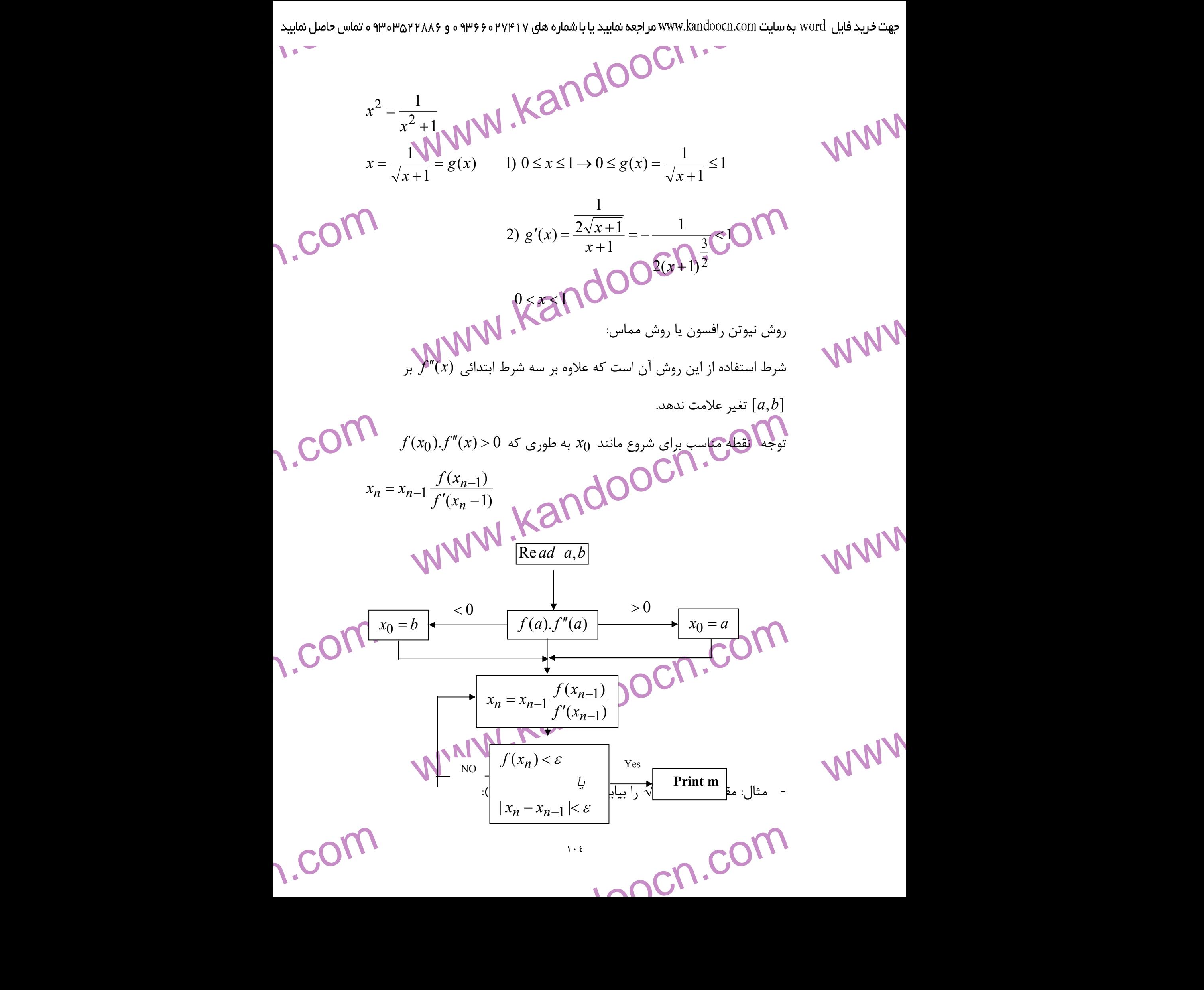

- جهت خرید فایل www.kandoocn.com به سایت www.kandoocn.com مراجعه نمایید یا با شماره های ۲۷۴۱۷و۶۰۳۷۳ به و ۹۳۶۶۷۴۵۴۵۳۵۳۵۳۵ به تماس حاصل نمایید

www.kandoocn.com www.kandoocn.com www.kandoocn.com www.kandoocn.com www.kandoocn.com www.kandoocn.com www.kandoocn.com www.kandoocn.com www.kandoocn.com www.kandoocn.com www.kandoocn.com www.kandoocn.com www.kandoocn.com ١٠٥ *d* = 2 2 2 0 <sup>2</sup> <sup>2</sup> → *d* = → *d* − = 2 معادله 0 2 ( ) = − *x* = *x f* را در نظر بگيريد، مثل اين است كه بخواهيم ريشه مثبت معادله را پيدا كنيم: ′′ = > ∀ ′ = > ∀ = = − = > = = − < ( ) 2 0 ]2,1[ ( 2 0 ]2,1[ ]2,1[: 2 )2( 4 2 2 0 1 )1( 1 2 0 ε ε *f x x f x x x* پيوسته *f b f a f* فقط يك ريشه بين 2 1, پس مي توان از روش نيوتن استفاده كرد. شروع نقطه: *x*<sup>0</sup> =1→ *f* (*x*) =1− 2 = −1 *f* ′′ )2( = 2 → *f* ).1( *f* ′′ )1( < 0 → *x*<sup>0</sup> = 2 2 = )2( *f* → 2 = <sup>0</sup>*x* :نقطه شروع *f* ′′ )2( > 0 → *f* 2( ). *f* ′′ )2( > 0 + *x*<sup>0</sup> = 2 1 2 1 1 2 2 − − − − = − *n n n n x x x x n* =1,2,... 5/1 2 1 2 2 2 4 2 2 2 <sup>0</sup> <sup>1</sup> = − = × − *x* = → *x* = − /1 4167 /1 41666... 3 25/0 5/1 2 5/1 25/2 2 2 5.1 = = − = × − *x* = − /1 4142 2 1/ 4167 /2 007 2 /1 4167 <sup>3</sup> = × − *x* = −

جهت خرید فایل www.kandoocn.com به سایت www.kandoocn.com مراجعه نمایید یا با شماره های ۷۱۲۷۴۱۷۰۷۳۶۰۷ و ۹۳۵۲۲۸۸۶۰<br>۲۰۰۰ - ۲۰۰۰ میلی کند که بال e<br>مستخريدفايل<br>المعلم

$$
f(x_3) = f(1/4142) = \frac{2(007)2}{2 \times 14167} = 1/4142
$$
\nIf  $f(x_3) = 0 \times 0.000004 < 0.001$ 

\n∴  $f(x_3) = 0 \times 0.000004 < 0.001$ 

$$
\qquad \qquad \mathbf{y} \qquad \qquad \mathbf{y} \qquad \qquad
$$

$$
X_3 = 1/414
$$
\n
$$
F(x) = 0
$$
\n
$$
F(x) = \frac{1}{4} \pi \sum_{n=1}^{\infty} \frac{f(x_{n-1})}{f'(x_{n-1})}
$$
\n
$$
F(x) = 0
$$
\n
$$
F(x) = 0
$$
\n
$$
F(x) = 0
$$
\n
$$
F(x) = 0
$$
\n
$$
F(x) = 0
$$
\n
$$
F(x) = \frac{1}{2} \pi \sum_{n=1}^{\infty} \frac{f(x_{n-1})}{f'(x_{n-1})}
$$
\n
$$
F(x) = 0
$$
\n
$$
F(x) = \frac{1}{2} \pi \sum_{n=1}^{\infty} \frac{f(x_{n-1})}{f'(x_{n-1})}
$$
\n
$$
F(x) = 0
$$
\n
$$
F(x) = \frac{1}{2} \pi \sum_{n=1}^{\infty} \frac{f(x_{n-1})}{f'(x_{n-1})} = \frac{1}{2} \pi \sum_{n=1}^{\infty} \frac{f(x_{n-1})}{f'(x_{n-1})} = \frac{1}{2} \pi \sum_{n=1}^{\infty} \frac{f(x_{n-1})}{f'(x_{n-1})} = \frac{1}{2} \pi \sum_{n=1}^{\infty} \frac{f(x_{n-1})}{f'(x_{n-1})} = \frac{1}{2} \pi \sum_{n=1}^{\infty} \frac{f(x_{n-1})}{f'(x_{n-1})} = \frac{1}{2} \pi \sum_{n=1}^{\infty} \frac{f(x_{n-1})}{f'(x_{n-1})} = \frac{1}{2} \pi \sum_{n=1}^{\infty} \frac{f(x_{n-1})}{f'(x_{n-1})} = \frac{1}{2} \pi \sum_{n=1}^{\infty} \frac{f(x_{n-1})}{f'(x_{n-1})} = \frac{1}{2} \pi \sum_{n=1}^{\infty} \frac{f(x_{n-1})}{f'(x_{n-1})} = \frac{1}{2} \pi \sum_{n=1}^{\infty} \frac{f(x_{n-1})}{f'(x_{n-1})} = \frac{1}{2} \pi \sum_{n=1}^{\infty} \frac{f
$$

$$
\sum_{\alpha} \prod_{\alpha} f(\alpha) = f'(\alpha) = f''(\alpha) = .... = f^{m-1}(\alpha) =
$$
\n
$$
\sum_{\alpha} \prod_{\alpha} \prod_{\alpha} \prod_{\beta} \prod_{\beta} \prod
$$

1) 
$$
x - \sin x = 0
$$
  
7)  $x^3 - 4 = 0$ 

WWW.

WWW.

WWW.

 $\sum_{x^2}$  $\cos x - 2 = 0$  ثابت کنید  $\alpha = 0$  معادلـه (۲)  $\sin x - \frac{1}{2} = 0$ <br>ثابت کنید  $\alpha = 0$  میگه تکراری مرحلـه چهـارم معادلـه (۱ بیابید.<br>سپس به روش نیوتن و با قراردادی (۲) و (۲) و (۲) ایسید.<br>تصنعات کنید ایسی به ایسی به ایسی به ایسی به  $f(\frac{\lambda}{2})$   $Sin - \frac{\lambda}{2} = 0$ 2  $-\frac{\lambda}{2}$  = *x* **(x)**  $3xe^{x} - 1 = 0$  **(x)**  $\sin(x) = 3x$ 2 $x^2 + 2\cos x - 2 = 0$  ثابت كنيد  $\alpha = 0$  ريشـه تكـراري مرحلـه چهـارم معادلـه سپس به روش نيوتن و با قراردادن 5/0 = 0*x* اين ريشه را بيابيد.

تمرينات گوناگون:

www.com  $\mathcal{L}$ 

www.kandoocn.com به سایت www.kandoocn.com مراجعه نمایید یا باشماره های ۴۷۴۶۰۲۷۴۱۷ هو ۲۸۸۶<br>۱۰ با استفاده از روش ترسیمی معادله COOC<br>۲۰ با استفاده از روش ترسیمی معادله Coosxکلا چند ریشه دارد؟<br>۲۰ x = 100 cos x سوال امتحان) چند ریشه مثبت دارد. e<br>مستخريدفايل<br>المعلم 1.com **معادلا**ت ریشه ها نزدیک چه اعدادی هستند؟<br>۳) معادلات ریر چله این محقیقی دارند؟<br>۳) معادلات ریر محله این محصد (در ۱۹۵۹) (Xanx) ( xcos x = sin x ) ( xcos x = sin x WWW. w.com tan x - cos x =  $\frac{1}{2}$  معادلــه = tan x - cos x =  $\frac{1}{2}$  معادلــه = cos x =  $\frac{1}{2}$  . a = 0/5<br>  $\varepsilon = 10^{-5}$  مع معادلــه = cos x = 10<sup>-5</sup> معادلــه = cos x = 10<sup>-5</sup> معادلــه = cos x = 10<sup>-5</sup> معادلــه = cos x = 10<sup>-</sup> WWW. 1.com WWW.Kandoocn.com WWW. 1.com www.com ١٠٧ )1 با استفاده از روش ترسيمي معادله *x* cos10 =*x* چنـد ريشـه دارد؟ (معادلـه *x* cos100 =*x* سوال امتحان) چند ريشه مثبت دارد. )2 تعداد ريشه هاي معادلـه *x x*sin = *x* cos+1. *x* را بـه روش ترسـيمي معلـوم كنيد. اين ريشه ها نزديك چه اعدادي هستند؟ )3 معادلات زير چند ريشه حقيقي دارند؟  $x^3 + x + 1 = 0$  (الف $x^2 - 4 = 0$  $\left( \frac{x}{x} \right) x = \tan x$  ( $\left( \frac{x}{x} \right) x \cos x = \sin x$  $(x^3 - 2x^2 + 3x + 7 = 0$   $\qquad \qquad$   $(x^3 - (1 - x)^7 = 0$ )4 كــوچكترين ريشــه معادلــه 2 1 = *x* cos − *x* tan را بــه روش وتــري بــه ازاء  $\varepsilon = 10^{-5}$  فيان بيابيد كه 5 $b = 1$ :  $a = 0/5$ ۵) فرض كنيد  $K_{\mathbf{v}}^{\kappa-1}$  + x  $x_n^{\kappa} + Kax$  $x_{n+1} = \frac{x_n}{K}$ *n x n k n n* + + به عددي غير هم صفر همگراست.  $x_{n+1} = \frac{x_n + x_{n+1}}{k}$ الف.  $\rm K$  را چنان بيابيد كه مرتبه همگرايي دنباله حداقل ٢ باشد ريشه مكرر حـداقل  $(f'(\alpha)=0$  باشد،  $\mathcal T$ تمرين هاي گذشته: سه رقم اعشار گرد كنيد:

جهت خرید فایل www.kandoocn.com به سایت www.kandoocn.com مراجعه نمایید یا با شماره های ۲۷۴۱۷و۶۰۳۷۳۲ و ۹۳۶۲۸۸۶ و ۳۵۳۳۵۳۳۵۳ میاس حاصل نمایید

$$
\frac{1}{3\sqrt{5}} \cdot \frac{1}{\sqrt{9}} \int_{\frac{\pi}{3\sqrt{5}}} \int_{\frac{\pi}{3\sqrt{5}}} \int_{\frac{\pi}{3\sqrt{5}}} \int_{\frac{\pi}{3\sqrt{5}}} \int_{\frac{\pi}{3\sqrt{5}}} \int_{\frac{\pi}{3\sqrt{5}}} \int_{\frac{\pi}{3\sqrt{5}}} \int_{\frac{\pi}{3\sqrt{5}}} \int_{\frac{\pi}{3}} \int_{\frac{\pi}{3}} \int_{\frac
$$

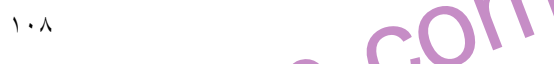

حهت خرید فایل www.kandoocn.com به سایت www.kandoocn.com مراجعه نمایید یا با شماره های ۲۷۲۱۷۰۲۰۳۷۳ و ۹۳۵۲۲۸۸۶ و ۳۵۳۳۵۳۳۵۳ انفاس حاصل نمایید

$$
1.50171
$$
\n
$$
1.712 \le \sqrt{19} - \sqrt{7} \le 1.714
$$
\n
$$
1.712 \le \sqrt{19} - \sqrt{7} \le 1.714
$$
\n
$$
1.712 \le \sqrt{19} - \sqrt{7} \le 1.714
$$
\n
$$
1.712 \le \sqrt{19} - \sqrt{7} \le 1.714
$$
\n
$$
1.712 \le \sqrt{19} - \sqrt{7} \le 1.714
$$
\n
$$
1.712 \le \sqrt{19} - \sqrt{7} \le 1.714
$$
\n
$$
1.712 \le \sqrt{19} - \sqrt{7} \le 1.714
$$
\n
$$
1.712 \le \sqrt{19} - \sqrt{7} \le 1.714
$$
\n
$$
1.712 \le \sqrt{19} - \sqrt{7} \le 1.714
$$
\n
$$
1.712 \le \sqrt{19} - \sqrt{7} \le 1.714
$$
\n
$$
1.712 \le \sqrt{19} - \sqrt{7} \le 1.714
$$
\n
$$
1.712 \le \sqrt{19} - \sqrt{7} \le 1.714
$$
\n
$$
1.712 \le \sqrt{19} - \sqrt{7} \le 1.714
$$
\n
$$
1.712 \le \sqrt{19} - \sqrt{7} \le 1.714
$$
\n
$$
1.712 \le \sqrt{19} - \sqrt{7} \le 1.714
$$
\n
$$
1.712 \le \sqrt{19} - \sqrt{7} \le 1.714
$$
\n
$$
1.712 \le \sqrt{19} - \sqrt{7} \le 1.714
$$
\n
$$
1.712 \le \sqrt{19} - \sqrt{7} \le 1.714
$$
\n
$$
1.712 \le \sqrt{19} - \sqrt{7} \le 1.714
$$
\n
$$
1.712 \le \sqrt{19} - \sqrt{7} \le 1.714
$$
\n
$$
1.
$$

 $Sinx \simeq \frac{x^3}{3!} + \frac{x^5}{3!}$ siya  $\sqrt{2}$  Mateural Sin $x \simeq \frac{x^3 + x^5}{3!}$  Mateural Sin $x \simeq \frac{x^3 + x^5}{3!}$  Mateural Sin $x \simeq \frac{x^3 + x^5}{3!}$  Mateural Sin $x \simeq \frac{x^3 + x^5}{3!}$  Mateural Sin $x \simeq \frac{x^3 + x^5}{3!}$  Mateural Sin $x \$ e<br>مستخريدفايل<br>المعلم ww.com www.kandoocn.com WWW. **COM**<br>  $x=\frac{2}{3} \Rightarrow \ln\left(\frac{5}{3}\right) = \frac{2}{3} - \frac{\left(\frac{2}{3}\right)^3}{3} - \frac{\left(\frac{2}{3}\right)^4}{4} + \frac{\left(\frac{2}{3}\right)^5}{5}$ <br>  $-\frac{\left(\frac{2}{3}\right)^6}{6} + \frac{\left(\frac{2}{3}\right)^7}{10006} + \frac{\left(\frac{2}{3}\right)^8}{100667} + \frac{\frac{2}{3}}{100667} + \frac{\frac{2}{3}}{100096} + \frac{2}{3} - \frac{2}{3} = 0.0099$ WWW. **with**  $\frac{1}{\pi}$  $x=x-\frac{x^3}{3}+\frac{x^5}{3}x^3$  andoocn.com WWW. 1.com www.com ١١٠ ....  $3! \t5!$  $\sim$  $3 \times 5$  $+\frac{\lambda}{\lambda}$   $\frac{\lambda}{\lambda}$ *x x Sinx* $\leq$ *x*  $\leq 0.28174$  $\leq$ 0.28560 - 0.00388 + 0.00002 !5 11 !5 11  $\approx$ 11  $\left( \frac{3}{2} \right)$   $\left( \frac{1}{2} \right)^5$  $-0.00388+$  $\overline{\phantom{a}}$  $\bigg)$  $\setminus$  $\mathsf{I}$  $\setminus$ ſ +  $\overline{\phantom{a}}$  $\overline{\phantom{a}}$  $\int$  $\setminus$  $\overline{\phantom{a}}$  $\mathsf{I}$  $\overline{\mathcal{L}}$  $\bigcap$ −  $\pi$   $\pi$  $Sin\frac{\pi}{11}$ تقريبي از 3 5 2 ln با خطاي 10<sup>−</sup>  $0.005 \Rightarrow n=9$ 9 0.667  $< 0.005 \Rightarrow n \neq$ ... 2 3 4  $ln(x+1)$ 2  $x^3$   $x^4$  $+1$ ) =  $x - \frac{x}{2} + \frac{x}{2} - \frac{x}{4} + \frac{y}{2}$  $x^2$   $x^3$  *x*  $(x+1) = x$ 5 3  $(2)^3$   $(2)^4$   $(2)^5$ 4 3 3 3 3 2  $\approx$ 3 5 ln 3 2  $\overline{\phantom{a}}$  $\bigg)$  $\mathsf{I}$  $\frac{1}{1}$  $\overline{\phantom{a}}$  $\bigg)$  $\mathbf{I}$ <u>−∖</u>  $\overline{\phantom{a}}$  $\big)$  $\mathsf{I}$  $\frac{2}{\pi} - \frac{1}{2}$ J  $\setminus$  $\mathsf{I}$  $\setminus$  $x = \frac{2}{3} \Rightarrow \ln$  $\geq$ 0.667 - 0.222 + 0.0099 8 3 2 7 3 2 6 3  $(2)^{6}$   $(2)^{7}$   $(2)^{8}$  $-0.222 +$  $\cdot$ Y  $\setminus$  $\mathsf{I}$  $\setminus$ ſ −  $\overline{\phantom{a}}$  $\bigg)$  $\setminus$  $\mathsf{I}$  $\setminus$ ſ +  $\overline{\phantom{a}}$  $\int$  $\setminus$  $\mathsf{I}$  $\setminus$ ſ −  $-0.049 + 0.026 - 0.015 + 0.008 - 0.005 = 0.599$ تقريبي از 11  $10^{-2}$  با خطای  $\frac{\pi}{11}$  : .0 286 11  $\frac{\pi}{\pi}$  =  $\mathcal{L}^{0}$  $3 \times 5$ tan  $3 \times 5$  $= x - \frac{x}{2} + \frac{x}{1}$ *x x Arc*  $\tan x = x$  $0.004 < 0.005 \Rightarrow n = 5$ 5  $(0.286)^5$  $= 0.004 < 0.005 \Rightarrow n =$ 

۹۴ ه تماس حاصل نمایید $\blacksquare$ <br> $\blacksquare$  $44 \times 9$  www.kandoocn.com مراجعه نعابيد يا باشماره های ۷۴۷۴۱۷۴۱۷ ه و ۲۸۸۶ $\sim 1000$ e<br>مستخريدفايل<br>المعلم 1.com Arctas  $\frac{\pi}{11}$  = 0.278<br>
arctas  $\frac{x}{11}$  = 0.278<br>  $x = \frac{x^3}{13!} + \frac{x}{5!} + \dots$ <br>  $x = 1 - \frac{x^2}{3!} + \frac{x^4}{5!} + \dots$ WWW.  $\bigcup_{x=1}^{\infty}$  $\frac{sinx}{x} = 1 - \frac{x^2}{3!} + \frac{x^4}{5!} - \frac{x^6}{7!} + \frac{x^8}{9!}$ <br>  $\rightarrow 1 - 0.166667 + 0.008333 + 0.000195 + 0.00003 = 0.841177$ <br>  $\rightarrow 0.000003 < 0.000005 \Rightarrow n = 8$ WWW.  $\sum_{x=0}^{\infty}$  $\begin{array}{lll}\n\lim_{x \to 0} & \lim_{y \to 0} & \lim_{y \to 0} & \$ WWW. 1.com www.com **111** .0 278 11  $0.286 - 0.008 + 0.0004 = 0.277$ 5  $(0.286)$ 3  $(0.286)$  $-0.286$ 11 tan 3  $(0.286)^5$ =  $= 0.286 - 0.008 + 0.0004 =$  $-\frac{(0.280)}{2} + \frac{(0.280)}{5} =$ π π *Arctas Arc*  $10^{-5}$  تقريبي از 1 با خطاي  $^{-5}$ 10: ... 3! 5!  $\frac{x}{3!} + \frac{x^2}{5!} + \frac{x^2}{2!} + \frac{x^4}{5!}$ 3  $= 1 - \frac{x}{2} + \frac{x}{4} +$ − + + =  $x^2$ , *x x*  $x^3$  **x** *x x x*  $0.008333 < 0.000005$ 120 1 3! 1 1 4  $x = 1 \implies \frac{1}{\gamma} = \frac{1}{120} = 0.008333$ 3! 5! 7! 9! *x*  $1 \Rightarrow \frac{\sin \pi x}{1} = 1$  $Sinx \t x^2 x^4 x^6 x^8$  $x=1 \Rightarrow \frac{5i\pi x}{2} = 1 - \frac{x}{2!} + \frac{x}{5!} - \frac{x}{7!} + \frac{y}{7!}$  $= 0.841177$  $x = 1 \Rightarrow 1 - 0.166667 + 0.008333 - 0.000195 + 0.00003 =$  $0.000003 < 0.000005 \Rightarrow n = 8$ 9! 1 8  $= 0.000003 < 0.000005 \Rightarrow n =$ تعداد و حدود ريشه هاي معادله زير را به كمك ترسيم بياوريد:  $\overline{\mathcal{L}}$  $\left\{ \right.$  $\int$ = =  $x = 10\cos x$  $y_2 = 10\cos x$  $y_1 = x$  $2 = 10 \cos$ 1  $\begin{array}{ccc} x & 0 \\ \end{array}$  $\overline{c}$  $\pm \frac{\pi}{2}$   $\pm \pi$ 2  $3\pi$  $\pm \frac{3\pi}{2}$   $\pm 2\pi$ 2  $5\pi$  $\times \frac{3\pi}{2}$   $\pm 3\pi$ 

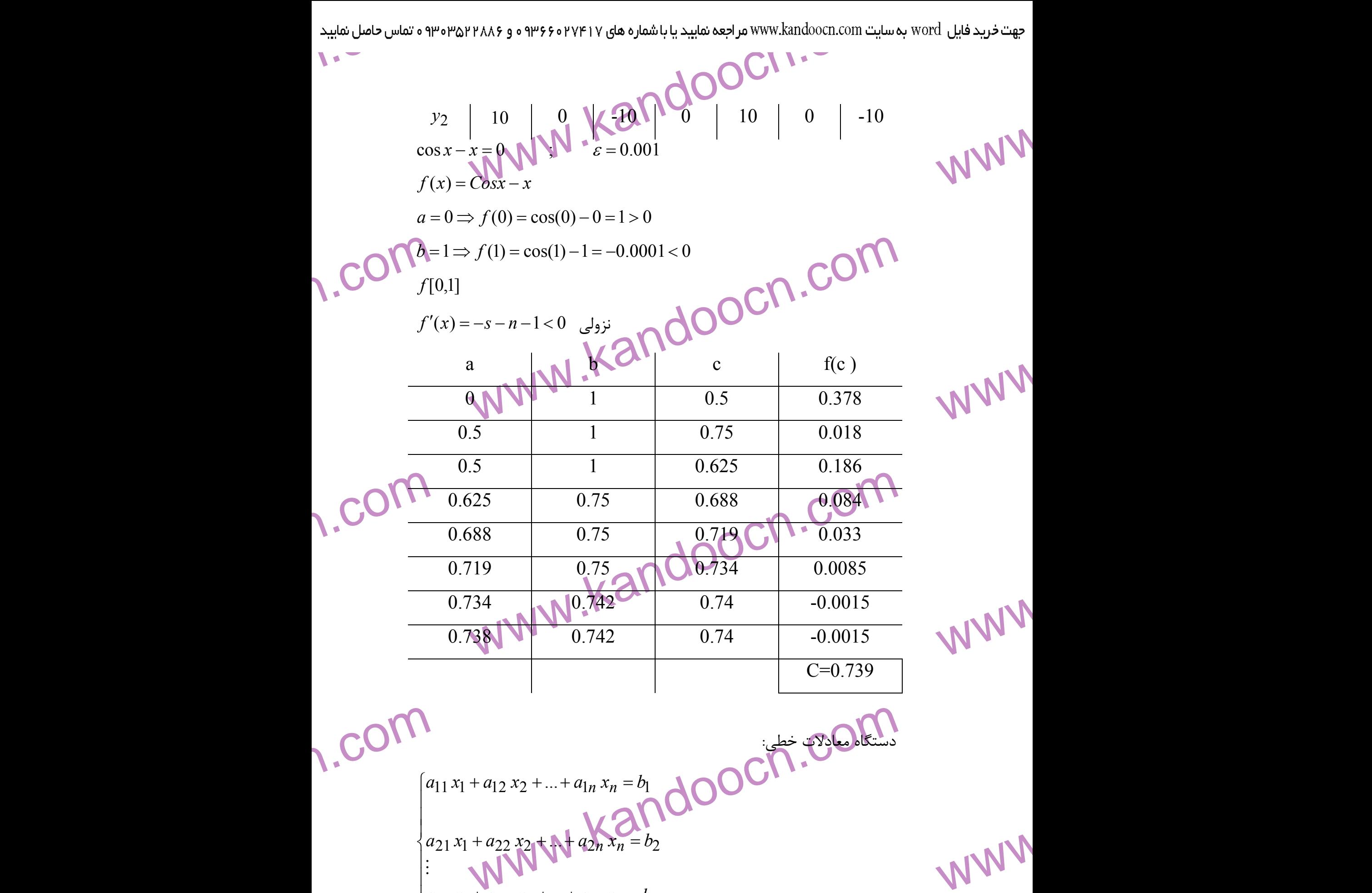

 $\overline{1}$  $\int a_{n_1} x_1 + a_{n_2} x_2 + \ldots + a_{nn} x_n = b_n$ 

**weight** 

www.com  $\mathbb{R}^n$  and  $\mathbb{R}^n$ 

www.kandoocn.com www.kandoocn.com e<br>مستخريدفايل<br>المعلم w.com  $\begin{bmatrix} a_{n1} & a_2 & \dots & a_{nn} \end{bmatrix}$ WWW.  $\frac{1}{\pi}$  $\Rightarrow \exists A \Rightarrow A \Rightarrow A(Ax) = A \Rightarrow B \Rightarrow C \cap C$ <br> $\Rightarrow \exists A \Rightarrow A \Rightarrow A(Ax) = A \Rightarrow C \cap C$ <br> $\Rightarrow \exists A \Rightarrow A \Rightarrow A(Ax) = A \Rightarrow C \cap C$ <br> $\Rightarrow \exists A \Rightarrow A \Rightarrow A(Ax) = A \Rightarrow C \cap C$ WWW. www.com www.kandoocn.com WWW. ماتريس ضرايب =A  $\overline{\phantom{a}}$  $\overline{\phantom{a}}$  $\overline{\phantom{a}}$  $\overline{\phantom{a}}$  $\rfloor$  $\overline{\phantom{a}}$  $\overline{\phantom{a}}$  $\overline{ }$  $\overline{\phantom{a}}$  $\overline{ }$ L N . ... ... .. 1  $a_2$ 21  $a_{22}$  ...  $a_2$  $a_1 \quad a_2 \quad ... \quad a_1$ *n*<sup>1</sup> *a*<sub>2</sub> ... *a*<sub>nn</sub> *n n*  $a_{n1}$   $a_2$  ... *a*  $a_{21}$   $a_{22}$  ... *a*  $a_{11}$   $a_2$  ... a  $\vdots$  $\rm B$ ماتريس طرف ثابت= $\rm B$  $\overline{\phantom{a}}$  $\overline{\phantom{a}}$  $\overline{\phantom{a}}$  $\overline{\phantom{a}}$  $\rfloor$  $\overline{\phantom{a}}$ L L ļ. L *n x* ļ. *b b*  $\vdots$ 2  $\mathfrak{p}$ تــــــــــــــــــــريس مجهــــــــــــــــــــولات=X  $\overline{\phantom{a}}$  $\overline{\phantom{a}}$  $\overline{\phantom{a}}$  $\overline{\phantom{a}}$  $\overline{\phantom{0}}$  $\overline{\phantom{a}}$  $\overline{\phantom{a}}$  $\overline{ }$  $\overline{ }$  $\overline{\phantom{a}}$  $\mathcal{X}_n$  $\overline{ }$ *x x*  $\vdots$ 2 1  $Ix = A \ B \Rightarrow x = A \ B$  $A \neq 0 \Rightarrow \exists A \Rightarrow A \Rightarrow A(Ax) = \mathcal{A}B$  $Ax = B$  $\overline{1}$   $-1$  $-1$   $-1$   $-1$  $|A| \neq 0 \Rightarrow \exists A \Rightarrow A \Rightarrow A(Ax)$  $-1$  −  $-1$   $-1$   $-1$   $= A B \Rightarrow x =$  $\neq 0 \Rightarrow \exists A \Rightarrow A \Rightarrow A(Ax) =$ = محاسبه −1 *A* د رحالت كلي توصيه نمي شود. زيرا دترمينال A محاسبه اش وقتگيـر است بنابراين سعي مي كنيم  $\rm X$  را به روش هاي ديگري پيدا كنـيم بـا فـرض آنكـه 0 =/|*A*) | تا اينكه دستگاه فقط يك جواب منحصر به فرد پيدا كند). روش مستقيم: در اين روش مستقيماً جواب معادله را محاسبه كنـيم. مشـهور تنهـا خطاي ناشي از گرد كردن اعداد در ماشين را خواهيم داشت). االبته دستگاه بـزرگ باشد ممكن است رشدخطاها ما را جواب واقعي خيلي دور كند.

www.com 11

www.kandoocn.com جهت خرید فایل www.kandoocn.com مراجعه نمایید یا با شماره های ۹۳۶۶۰۲۷۴۱۷ و ۹۳۰۶۳۵۳۶۰۳ ه تماس حاصل نمایید<br>- ۲۰۰۰ MMM<br>۱۳۸۸۸ مراجعه نمایید یا با ۱۳۸۸۸ های ۱۳۸۸۸۸ های ۱۳۸۸۸۸۸۸۸۸۸۸۸۸۸۸۸۸۸۸۸۸۸۸۸۸۸۸۸۸۸۸۵۰۵۳۵۰۲ به تماس حاصل نمایید e<br>مستخريدفايل<br>المعلم  $\begin{bmatrix} 1 & 0 \\ 0 & 0 \\ 0 & 0 \\ 0 & 0 \end{bmatrix}$ +  $a_{12}x_2 + ... + a_{1n}x_n = b_1$ <br>  $x_n + a_{2n}x_n = b_2$ <br>  $x_n + a_{3n}x_n + ... + a_{3n}x_n = b_3$ <br>  $\bigcup_{n=1}^{\infty} a_n = b_2$ WWW.  $\begin{CD} 1 \cdot \mathbf{C} \cup \mathbf{C} \cup \mathbf$  $\langle \mathbf{u}_1 | \mathbf{u}_2 \rangle = |A| \neq 0 \quad \text{and} \quad \mathbf{u}_2 \in \mathbb{R}^{n \times d} \times \mathbb{R}^{n \times d}$ WWW. 1.com طريقه لي روش حذفي كاوس:<br>طريقه لي روش حذفي كاوس:<br>ابتدا دستگاه n معادله n محکوم علي الله فرم بالا مثلثي تبديل مي كنيم<br>كار بردار B را به انتهاى مـاتريس A اضافه كرده مـاتريس [A,B] را<br>افزوده دستگاه \* مي گويند. WWW. دستگاه هاي بالا مثلثي:  $\overline{1}$  $\left| \right|$  $\left| \right|$  $\overline{\mathcal{L}}$  $\vert$  $\overline{ }$  $\mathbb{N}$  $\left\{ \right.$  $\left\{ \right.$  $+ a_{33}x_n + a_{2n}x_n + ... + a_{3n}x_n + ...$  $+ ... + a_{2n} x_n =$  $+ a_{12} x_2 + ... + a_{1n} x_n =$  $33x_n + a_{3n} x_n + ... + a_{3n} x_n = b_3$  $22 x_2 + ... + a_{2n} x_n = b_2$  $a_{11}x_1 + a_{12}x_2 + ... + a_{1n}x_n = b_1$ ... ... ...  $a_{33}x_n + a_{3n}x_n + ... + a_{3n}x_n = b$  $a_{22} x_2 + ... + a_{2n} x_n = b$  $a_{11}x_1 + a_{12}x_2 + ... + a_{1n}x_n = b$  $n + a_{3n} x_n + ... + a_{3n} x_n$ *n n n n*  $\vdots$ دترمينال ضرايب  $\overline{\phantom{a}}$  $\overline{\phantom{a}}$  $\overline{\phantom{a}}$  $\rfloor$  $\overline{\phantom{a}}$  $\mathsf{L}$ L L L ľ  $A =$ حاصلضرب اعضاي اول قطر اصلي =|*A*|  $|A| = a_{11} \times a_{22} \times ... \times a_{nn}$  $| \: A \!\models 0 \qquad \Rightarrow \! a_{1}$ فرض كنيم  $\blacktriangleright\! 0, \forall_{i}$ *<sup>n</sup>* از معادله دستگاه بالا مثلثي مي توانيم از معادله دستگاه بالا مثلثى مى توانيم  $x_n$  را پيـدا كنتيم الز معادلـه قـبلش را پيدا مي كنيم و به همين ترتيب تا برسيم به معادله اول كه 1 $x_1$  را حسـاب  $x_{n-1}$ كنيم (روش جايگذاري پس رو) طريقه حل روش حذفي گاوس: ابتدا دستگاه *n* معادله *n* مجهولي \* را به فرم بالا مثلثي تبديل مي كنيم براي اين كار بردار *B* را به انتهـاي مـاتريس *A* اضـافه كـرده مـاتريس [*B*,*A* [را مـاتريس افزوده دستگاه \* مي گويند.

www.com 11٤ - 2

۹۲ ه تماس حاصل نمایید<br>——————————<br>یم: www.kandoocn.com e<br>مستخريدفايل<br>المعلم  $\frac{1}{2}$ .com **PPP عددی غیر صفر در اعضای یک سطر ماتریس افزوده:**<br>۳- افزدن مضربی از یک سطر ماتریهای افزود و به سطر دیگر آن (افـزودر ۳- افزدن مضربی از یک سطر ماتریهای افزود و به<br>سطر i ام را با ( $R_{ij}(\alpha)$  نشان می دهند)<br>در ذیل با این عملیا WWW. www.kandooc.com **می استان در ای**د است هر سطر را به بزرگترین قدر مطلق جای باشند (کافی است هر سطر را به بزرگترین قدر مطلق جا<br>سطر تقسیم کنیم) این **کل فقط یک** بار انجام بگیرد قبل از شروع روش<br>۲- در ستون اول بزرگترین عضور از نظر قد<mark>ر مطلق را</mark> WWW. w.com www.kando WWW. حال اعمال زير را كه عمليات سطري نام دارند روي ماتريس افزوده انجام مي دهيم: *Rij* - 1 تعويض دو سطر ماريس افزوده (تعويض سطر *i* ام با , ) - 2 ضرب عددي غير صفر در اعضاي يك سطر ماتريس افزوده:  $\alpha = 0$  ,  $R_i(\alpha)$ - افزدن مضربي از يک سطر ماتريس افزوده بـه سـطر ديگـر آن (افـزودن ` $\alpha$  بـه $^-$ سطر *i* ام را با (α(*Rij* نشان مي دهند) در ذيل با اين عمليات يك دستگاه به فرم \* را به بالا مثلثي تبديل مي كنيم: - 1 **مقياس كردن:** اعضاي ماتريس *A* را كاري كنيم كه از نظر قدر مطلق كوچكتر يا مساوي با 1 باشند (كافي است هر سطر را به بزرگترين قدر مطلق جملات آن سطر تقسيم كنيم) اين كار فقط يك بار انجام بگيرد قبل از شروع روش گاوس. - 2 در ستون اول بزرگترين عضور از نظر قدر مطلق را پيدا كرده و سـطر شـامل آن بزرگترين عضـو از نظـر قـدر مطلـق در 11<sup>α</sup> را با سطر اول عوض مي كنيم اگر اولين ستون باشد آن گاه مضاربي از  $a_{11}$  را طوري انتخاب مي كنيم كه اگر با  $\alpha_{11}$ و 13 $\alpha_{12}$  و .....  $\alpha_{n1}$  (يعني با اعضاي زير آن ) جمع كنيم كليه ايـن اعضا  $\alpha_{12}$ صفر شود. بدين ترتيب اعضاي زير 11<sup>α</sup> را صفر كـرده ايـم مجـدداً فـرض مـي كنيم:

www.com ١١٥

**ww.com** 

www.kandoocn.com به سایت www.kandoocn.com مراجعه نمایید یا باشماره های ۴۷۴۱۷۴۱۷ و ۲۸۸۶<br>سایت www.kandoocn.com مراجعه نظر قدر مطلق در سکونی وی باشد سپس مانند قسه<br>کلیه اعضای زیر 2<sub>22</sub> را نیز صفر می کنیم و به همین ترتیب الاسلامی e<br>مستخريدفايل<br>المعلم WW.COM در را به روش حذفي گاوس (همراه با مقياس كردن و ..) حل مـCOM<br> $\begin{cases} x_1 + 4x_2 + 5x_3 = 2 \\ 2x_2 - x_2 - 2x_3 = 1 \\ 5x_1 + 3x_2 - 4x_3 \end{cases}$ WWW. **P. COM**<br>  $\begin{bmatrix} 1 & 4 & 5 & 2 \\ 2 & -1 & -2 & 1 \\ 5 & 3 & -4 & -2 \end{bmatrix}$   $\begin{matrix} R_{12}(-0.2) \\ R_{13}(-1) \\ R_{13}(-1) \\ R_{13}(-1) \\ R_{12} \\ R_{13}(-1) \\ R_{14} \\ R_{15} \end{matrix}$  **WAND** 0.5<br>  $\begin{bmatrix} 1 & 0 & 0 \\ 0 & 0 & 1 \\ 0 & 0 & 4 \end{bmatrix}$ WWW. w.com  $\frac{1}{(n-1)}$   $\begin{bmatrix} 0 & 0.9 & -1 & 0.5 \\ 0 & 0.1 & 0.2 & -0.9 \end{bmatrix}$  com.com WWW. 1.com www.com 111 - 11 بزگترين عضو از نظر قدر مطلق در ستون دوم باشد سپس مانند قسمت قبـل 22*a* را نيز صفر مي كنيم و به همين ترتيب ادامـه مـي دهـيم در 22*a* كليه اعضاي زير نتيجه ماتريس  $\rm A$  به يک ماتريس بالامثلثي تبديل مي شود. كنيم  $\overline{ }$  $\overline{\mathcal{L}}$  $\vert$  $\left\{ \right.$  $\int$  $+ 3x_2 + 4x_3 = 1$  $-x_2 - 2x_3 =$  $+ 4x_2 + 5x_3 =$  $5x_1 + 3x_2 + 4x_3 = -2$  $2x_2 - x_2 - 2x_3 = 1$  $4x_2 + 5x_3 = 2$  $x_1 + 3x_2 + 4x_3$  $2 - x_2 - 2x_3$  $x_1 + 4x_2 + 5x_3$  $x_1 + 3x_2 + 4x$  $x_2 - x_2 - 2x$  $x_1 + 4x_2 + 5x$ :ماتريس افزوده  $\overline{\phantom{a}}$  $\overline{\phantom{a}}$  $\overline{\phantom{a}}$  $\rfloor$  $\overline{\phantom{a}}$  $\overline{\phantom{a}}$  $\overline{\phantom{a}}$  $\overline{ }$ L  $\overline{\phantom{a}}$  $-4$  –  $-1$  –  $5 \t 3 \t -4 \t -2$  $2 -1 -2 1$ 1 4 5 2  $\overline{\phantom{a}}$  $\overline{\phantom{a}}$  $\overline{\phantom{a}}$  $\rfloor$ Ĭ Γ  $\overline{\phantom{0}}$ L L ļ.  $-0.6 \longrightarrow$  1  $\leftarrow$  0.5 − −  $0.6 -0.6 -0.4$  $1 - 0.5 - 1$  0.5  $0.2 \t 0.8 \t 1 \t 0.4$  $3(-1)$  $\frac{2(12(-0.2))}{2}$ *Ri R*  $\overline{\phantom{a}}$  $\overline{\phantom{a}}$  $\overline{\phantom{a}}$  $\rfloor$  $\overline{\phantom{a}}$ Ľ  $\mathsf I$ Ļ Ľ ļ.  $-0.8 -$ −05 <del>+</del>  $\longrightarrow$  $1 \t0.6 \t-0.8 \t-0.4$  $0.2 \quad 0.8 \quad 1 \quad 0.4$  $1 -0.5$  1  $0.5$ *R*12  $\overline{\phantom{a}}$  $\overline{\phantom{a}}$  $\overline{\phantom{a}}$  $\rfloor$  $\overline{\phantom{a}}$  $\mathsf{L}$  $\mathbf{r}$  $\mathbf{r}$ L  $\mathbf{r}$ − −  $-0.5 \longrightarrow$ − −  $0 \quad 0.1 \quad 0.2 \quad -0.9$  $0 \t 0.9 \t -1 \t 0.5$  $1 -0.5 -1 0.5$  $3(-1)$  $\frac{2}{12} (-0.2)$ *Ri R*

جهت خرید فایل www.kandoocn.com به سایت www.kandoocn.com مراجعه نمایید یا با شماره های ۲۷۴۱۷۰۲۰۷۳۷ و ۹۳۶۲۸۸۶۳۵۳۵۳۵۳۵۳۵ ه تماس حاصل نمایید

$$
1.60 \text{ m} \rightarrow 0.00 \text{ m} \rightarrow 0.0
$$

www.com 11Y - AI

e<br>مستخريدفايل<br>المعلم

www.kandoocn.com ۵ سایت www.kandoocn.com مراجعه نمایید یا باشماره های ۴۷۴۶۰۲۷۴۱۷ ه و ۲۸۸۶<br>- استگاه \* را به فرم زیر مسی کوهشمها از معادلـه اول ۲۱ و استگاه \* را به فرم زیر مسی کوهشمها از معادلـه اول ۲۱<br>دوم 22 و ... معادله n ام x<sub>n</sub> را را حس <sup>1</sup> روش ژاكوبي: دستگاه \* را به فرم زير مـي نويسـيم (از معادلـه اول *x* و از معادلـه 2 دوم *<sup>n</sup> x* و ... معادله *n* ام *x* را را حساب مي كنيم:

www.com  $x_2 = \frac{1}{a_{22}}(b_2 - a_2 x - ... - a_{2n} x_{2n} x_n)$ سپس یک مقدار تقریبی اولیه مانند کله برای کلیم برای تقریبی اولیه مانند کله برای کلیم برای تقریبی اولیه مانند<br>سپس یک مقدار تقریبی اولیه مانند کله برای کردار جــواب X انتخـاب ک<br>طرف ر  $(b_n - a_n)x - ... - a_{nn-1}x_n)$  $(b_2 - a_2 x - ... - a_{2n} x_2 n x_n)$ 22 1  $2 = \frac{1}{a_{22}} (b_2 - a_2 x - \dots - a_{2n} x_{2n} x_n)$  $(b_1 - a_1 2 x_2 - \ldots - a_{n} x_n)$ 11 1  $b_1 = \frac{1}{a_{11}}(b_1 - a_{12}x_2 - ... - a_{1n}x_n)$ *ann*  $x_n = \frac{1}{a} (b_n - a_{n1} x - \cdots - a_{nn} - a_{nn}$  $x_2 =$   $\frac{1}{2}(b_2 - a_2x - \ldots - a_n)$  $x_1 =$   $\frac{1}{2}(b_1 - a_1 2x_2 - \ldots - a_n)$  $\overline{1}$ =  $0$ سپس يک مقدار تقريبي اوليه مانند بردار جـواب x انتخـاب طرف راست معادلات فوق جايگزين مي كنيم تا يك مقـدار تقريبـي ديگـري بـراي جواب به دست ايد. مانند  $X^{(1)}$ ؛ مجدداً  $X^{(2)}$  به دست آيـد و بـه همـين ترتيـب

www.com  $x_i^{(k+1)} - x_i^{(k)}$ شرط توقف عمليات  $x_i^{(k+1)} - x_i^{(k)}$  به شرطى كه  $y_i$  در ايز شرط توقف عمليات التي تحرير استگاه است.<br>ادراء کلیس ادامه کلیس است. این روش همانند روش ژاكوبى مى باشلاقتها از روش تاروش  $\mid x_i^{(k+1)} - x_i^{(k)} \mid < \varepsilon$  شرط توقف عمليات: اگر *i k* به شرطی که  $\forall i$  در اين صـورت  $\mid x_i^{(k+1)} - x$ جواب دستگاه است.  $X^{(k+1)}$ روش گاوش سايدل: اين روش همانند روش ژاكوبي مي باشـد فقـط در هـر مرحلـه آخرين تقريبي را كه براي هر  $x_{l}$  تا آن مرحله به دست آورده ايم مورد استفاده قرار 1 مي دهيم (يعني آنكه پس از به دست آوردن *x* از معادله اول با اسـتفاده از جـواب

 $\sum_{x_2}$ می دهیم ریعی امله پس از به دست اوردن 4 از معادله اول با استفاده<br>تقریبی اولیه در معادله دوم وقتی می خواهیم 2x را به دست آوریـم 41 بـ<br>آمده از معادله اول را به اض**افه هیه خوامهای تقریبی اولیه جایگزین می کن**<br>جدید به دست آید س 2 تقريبي اوليه در معادله دوم وقتي مي خواهيم 1 *x* را به دست آوريـم *x* بـه دسـت  $x_{\rm 2}$  آمده از معادله اول را به آضافه بقيه جوابهاي تقريبي اوليه جايگزين مي كنيم تا جديد به دست آيد سپس براي محاسبه  $x_3$  از معادله سـوم دوبـاره بـه جـاي  $x_2$  و

**ww.com** 

www.com ١١٨

WWW.

WWW.

WWW.

e<br>مستخريدفايل<br>المعلم

www.kandoocn.com به سایت www.kandoocn.com مراجعه نمایید یا باشماره های ۴۷۴۶۰۲۷۴۱۷ ه و ۲۸۸۶<br>- ۲۰ آن همین 2x و 1x اخیر را به اضافه مقاهی تقریبی اولیه قرار مـی ده<br>همین ترتیب جلو می رویم) www.com  $\sum_{j=1}^{J-1}$ در این صور**ت ماتریس ضر**ایب A را قطری مسلط می نامنـد. در ایـن صـو<br>در این صورت محاوس سایدل با میدهایی همهدار تقریبـی اولیـه  $x^{(0)}$  همهدار ثقریبـی اولیـه  $\sum_{j=1}^{J-1}$  همهدار المیده با میدهان با شد (همگرا: م www.com www.kandoocn.com w.com باید دستگاه را طوری مرتب کرد که تا حد امکـان از صـریب قطـری یعنــــ<br>حسب قدر مطلق پیشترین مقدار موجود در همان سطر را (یعنی سطر I اه<br>باشد شرط توقف عملیات نیرهایک واتع زاکوبی است.<br>مثال- دستگاه زیر را به روش ژاکوبی حل کنید.<br>م آن همين  $x_2$  و  $x_1$  اخير را به اضافه مقادير تقريبي اوليه قرار مـي دهـيم و بـه  $x_1$ همين ترتيب جلو مي رويم)  $\stackrel{\ldots}{\Sigma}\mid a_{ij}$  توجه– فرض كنيد براي هر  ${\rm I}$  داشته باشيم: ≠ = ≥ *n j j*  $a_{ii} \geq \sum a_{ij}$ 1 1  $| a_{ii} | \geq \sum | a_{ij} |$ در اين صورت ماتريس ضرايب A را قطري مسلط مي نامنـد . در ايـن صـورت روش )0( ژاكوپي و روش گاوس سايدل با انتخاب هر مقدار تقريبـي اوليـه *x* همگـرا مـي باشد (همگرا: ما را به جواب واقعي نزديك مي كند) شرط قطری مسلط بودن A يک شرط کافي براي همگرايـي اســـ شرط لازم نمي باشد. يعني ممكن است ماتريس ضرايب A قطـري مسـلط نباشـد، ولي همگرايي اتفاق مي افتد.<br>توجه- هر گاه ضرايب اين نسبت به ساير ضـرايب در هـر معادلـه نسـبتاً بـزرگ *aii* **توجه -** هر گاه ضرايب | | باشد انتخاب مقادير انتخابي اوليه به ازاي *ii i*  $i, x_i = -\frac{a}{a}$ *b*  $\forall_i$  مناسب است.  $\forall_i$ **توجه -** براي بهتر كردن شانس و سرعت همگرايي قبل از استفاده از روش تكـراري بـر *aii* بايد دستگاه را طوري مرتب كرد كه تا حد امكـان از ضـريب قطـري يعنـي حسب قدر مطلق بيشترين مقدار موجود در همان سطر را (يعني سطر I ام) داشـته باشد شرط توقف عمليات نيز مانند روش ژاكوبي است. مثال - دستگاه زير را به روش ژاكوبي حل كنيد:

**w.com** 

WWW.

WWW.

WWW.

www.com ١١٩

www.kandoocn.com  $W$  WWW.kandoocn.com مراجعه نمایید یا با شماره های ۲۷۴۶۰۲۷۴۱۷ و ۲۸۸۶<br>CM - Tax<sub>1</sub> - 4x<sub>2</sub> + 0x<sub>3</sub> = 12<br>CM - Tax<sub>1</sub> + 12x<sub>2</sub> - 6x<sub>3</sub> = 12<br>CM - Tax<sub>1</sub> + 12x<sub>2</sub> - 6x<sub>3</sub> = 0x<sub>1</sub> - 6x<sub>2</sub> + 14x<sub>3</sub> = 0 e<br>مستخريدفايل<br>المعلم ww.com  $A = \begin{bmatrix} -4 & 12 & -6 \ 0 & -6 & 14 \end{bmatrix}$ بس قطری مسلط است.<br>پس قطری مسلط اسکتی کی قطری مسلط نباشـد در ایـن صـورت بـا $\sum_{i=1}^{\infty} a_i$  برا قطری مسلط نمو<br>معادلات یا افزودن مضربی به معادله دیگر می توان $\sum_{i=1}^{\infty} a_i$  را قطری مسلط ن WWW. **w.com**  $x_3 = \frac{1}{14} (6.2) \text{N}$  is  $X^0 = \begin{bmatrix} 1 \\ 1 \\ 1 \end{bmatrix}$  is  $X^0 = \begin{bmatrix} 1 \\ 1 \\ 1 \end{bmatrix}$ <br> $x_2 = \frac{1}{14} (6.2) \text{N}$ WWW. 1.com  $x_2 = \frac{1}{12}(4+0) = 0.8555$   $x_3 = \frac{1}{14}(6) = 0.44286$ ON<br>
WWW.Kandooc WWW. 1.com www.com  $\mathbf{u}$  $\overline{ }$  $\overline{\mathcal{L}}$  $\Big\}$  $\left\{ \right.$  $\begin{bmatrix} \phantom{-} \end{bmatrix}$  $-6x_2 + 14x_3 =$  $-4x_1+12x_2-6x_3=$  $-4x_2 + 0x_3 =$  $0x_1 - 6x_2 + 14x_3 = 0$  $4x_1 + 12x_2 - 6$  $7x_1 - 4x_2 + 0x_3 = 12$  $t_1 - 6x_2 + 14x_3$  $t_1 + 12x_2 - 6x_3$  $x_1 - 4x_2 + 0x_3$  $x_1 - 6x_2 + 14x$  $x_1 + 12x_2 - 6x$  $x_1 - 4x_2 + 0x$  $\longrightarrow$  $\overline{\phantom{a}}$  $\overline{\phantom{a}}$  $\overline{\phantom{a}}$  $\rfloor$  $\overline{\phantom{a}}$  $\mathsf{L}$  $\mathbf{r}$  $\mathbf{r}$ L  $\mathbf{r}$ −  $-4$  12  $-$ − =  $0 -6 14$  $4 \t12 \t-6$  $7 - 4 0$ *A*  $|14| \ge |0| + |16|$  $|12| \geq |-4| + |-6|$  $|7| \geq |-4| + |0|$  $\geq 0$  + +  $\geq -4$  +  $\geq -4$ |+ پس قطري مسلط است. اگر A قطري مسـلط نباشـد در ايـن صـورت بـا جابجـائي معادلات يا افزودن مضربي به معادله ديگر مي توان A را قطري مسلط نمود) :فرم كلي  $\overline{1}$  $\left| \right|$  $\left| \right|$  $\overline{\mathcal{L}}$  $\overline{ }$  $\left| \right|$  $\left\{x_2 = \frac{1}{12}(4x_1 + 6x_3)\right\}$  $\int$  $=\frac{1}{1} (6x_2)$  $+\frac{1}{7}(12+4x_2)$ 14 1 12 1 7 1  $x_3 = \frac{1}{14}(6x_2)$  $x_2 = \frac{1}{12} (4x_1 + 6x_3)$  $x_1 + \frac{1}{7}(12 + 4x_2)$  قدار اوليه تقريبي به دلخواه معين مي كنيم  $\overline{\phantom{a}}$  $\overline{\phantom{a}}$  $\overline{\phantom{a}}$  $\rfloor$  $\overline{\phantom{a}}$  $\mathsf{L}$  $\mathbf{r}$  $\mathsf{L}$ L  $\mathbf{r}$ = 1 1 1  $X^0$  $\overline{1}$  $\left| \right|$  $\left| \right|$  $\overline{\mathcal{L}}$  $\vert$  $\overline{ }$  $\left| \right|$  $\left\{ \right.$  $\int$  $=\frac{1}{11}(6)=$  $=\frac{1}{12}(4+6)=$  $=\frac{1}{2}(12+4\times0.8333)=2.1905$  $(6) = 0.4.4286$ 14 1  $(4+6) = 0.8333$ 12 1 7 1 : 3 2 1 *x*  $(1)$ *x*  $X^{(1)}$  :  $\{x\}$ 

حهت خرید فایل www.kandoocn.com به سایت www.kandoocn.com مراجعه نمایید یا با شماره های ۲۷۲۱۷۰۲۰۷۳۷ و ۹۳۶۲۸۸۶ و ۳۵۳۲۳۵۳۰ انماس حاصل نمایید

| \n $1.5$ \n | \n $1.5$ \n | \n $1.5$ \n | \n $1.5$ \n | \n $1.5$ \n | \n $1.5$ \n | \n $1.5$ \n | \n $1.5$ \n | \n $1.5$ \n | \n $1.5$ \n | \n $1.5$ \n | \n $1.5$ \n | \n $1.5$ \n | \n $1.5$ \n | \n $1.5$ \n | \n $1.5$ \n | \n $1.5$ \n | \n $1.5$ \n | \n $1.5$ \n | \n $1.5$ \n | \n $1.5$ \n | \n $1.5$ \n | \n $1.5$ \n | \n $1.5$ \n | \n $1.5$ \n | \n $1.5$ \n | \n $1.5$ \n | \n $1.5$ \n | \n $1.5$ \n | \n $1.5$ \n | \n $1.5$ \n | \n $1.5$ \n | \n $1.5$ \n | \n $1.5$ \n | \n $1.5$ \n | \n $1.5$ \n | \n $1.5$ \n | \n $1.5$ \n |
|-------------|-------------|-------------|-------------|-------------|-------------|-------------|-------------|-------------|-------------|-------------|-------------|-------------|-------------|-------------|-------------|-------------|-------------|-------------|-------------|-------------|-------------|-------------|-------------|-------------|-------------|-------------|-------------|-------------|-------------|-------------|-------------|-------------|-------------|-------------|-------------|-------------|-------------|
|-------------|-------------|-------------|-------------|-------------|-------------|-------------|-------------|-------------|-------------|-------------|-------------|-------------|-------------|-------------|-------------|-------------|-------------|-------------|-------------|-------------|-------------|-------------|-------------|-------------|-------------|-------------|-------------|-------------|-------------|-------------|-------------|-------------|-------------|-------------|-------------|-------------|-------------|

جهت خرید فایل www.kandoocn.com به سایت www.kandoocn.com مراجعه نمایید یا با شماره های ۲۷۴۱۷ و ۲۳۸۸۶ و ۳۵۲۴۵۳۴۵۳۴۵۳۴۵ ه تماس حاصل نمایید

$$
1.50171
$$
\n
$$
1.50171
$$
\n
$$
1.50171
$$
\n
$$
1.50171
$$
\n
$$
1.50171
$$
\n
$$
1.50171
$$
\n
$$
1.50171
$$
\n
$$
1.50171
$$
\n
$$
1.50171
$$
\n
$$
1.50171
$$
\n
$$
1.50171
$$
\n
$$
1.50171
$$
\n
$$
1.50171
$$
\n
$$
1.50171
$$
\n
$$
1.50171
$$
\n
$$
1.50171
$$
\n
$$
1.50171
$$
\n
$$
1.50171
$$
\n
$$
1.50171
$$
\n
$$
1.50171
$$
\n
$$
1.50171
$$
\n
$$
1.50171
$$
\n
$$
1.50171
$$
\n
$$
1.50171
$$
\n
$$
1.50171
$$
\n
$$
1.50171
$$
\n
$$
1.50171
$$
\n
$$
1.50171
$$
\n
$$
1.50171
$$
\n
$$
1.50171
$$
\n
$$
1.50171
$$
\n
$$
1.50171
$$
\n
$$
1.50171
$$
\n
$$
1.50171
$$
\n
$$
1.50171
$$
\n
$$
1.50171
$$
\n
$$
1.50171
$$
\n
$$
1.50171
$$
\n
$$
1.50171
$$
\n
$$
1.50171
$$
\n
$$
1.50171
$$
\n
$$
1.50171
$$
\n
$$
1.50171
$$
\n
$$
1.50171
$$
\n
$$
1.50171
$$
\n

- جهت خرید فایل www.kandoocn.com به سایت www.kandoocn.com مراجعه نمایید یا با شماره های ۲۷۴۱۷و۶۰۳۷۳ و ۹۳۶۲۷۵۴۵۳۵۳۵۳ هس حاصل نمایید

$$
\sum_{k=1}^{n} \frac{1}{2} \int_{x_1}^{x_2} \frac{1}{2} \int_{x_1}^{x_2} \frac{1}{2} \int_{x_2}^{x_3} \frac{1}{2} \int_{x_1}^{x_2} \frac{1}{2} \int_{x_2}^{x_3} \frac{1}{2} \int_{x_1}^{x_2} \frac{1}{2} \int_{x_2}^{x_3} \frac{1}{2} \int_{x_1}^{x_2} \frac{1}{2} \int_{x_1}^{x_2} \frac{1}{2} \int_{x_2}^{x_3} \frac{1}{2} \int_{x_1}^{x_2} \frac{1}{2} \int_{x_2}^{x_3} \frac{1}{2} \int_{x_1}^{x_2} \frac{1}{2} \int_{x_1}^{x_2} \frac{1}{2} \int_{x_2}^{x_3} \frac{1}{2} \int_{x_1}^{x_2} \frac{1}{2} \int_{x_1}^{x_2} \frac{1}{2} \int_{x_2}^{x_3} \frac{1}{2} \int_{x_1}^{x_2} \frac{1}{2} \int_{x_2}^{x_3} \frac{1}{2} \int_{x_1}^{x_2} \frac{1}{2} \int_{x_2}^{x_3} \frac{1}{2} \int_{x_1}^{x_3} \frac{1}{2} \int_{x_1}^{x_2} \frac{1}{2} \int_{x_2}^{x_3} \frac{1}{2} \int_{x_1}^{x_3} \frac{1}{2} \int_{x_1}^{x_3} \frac{1}{2} \int_{x_1}^{x_3} \frac{1}{2} \int_{x_1}^{x_3} \frac{1}{2} \int_{x_1}^{x_3} \frac{1}{2} \int_{x_1}^{x_3} \frac{1}{2} \int_{x_1}^{x_3} \frac{1}{2} \int_{x_1}^{x_3} \frac{1}{2} \int_{x_1}^{x_3} \frac{1}{2} \int_{x_1}^{x_3} \frac{1}{2} \int_{x_1}^{x_3} \frac{1}{2} \int_{x_1}^{x_3} \frac{1}{2} \int_{x_1}^{x_3} \frac{1}{2} \int_{x_1}^{x_3} \frac{1}{2} \int
$$

- جهت خرید فایل www.kandoocn.com به سایت www.kandoocn.com مراجعه نمایید یا با شماره های ۲۷۴۱۷و۶۰۳۷۳ و ۹۳۶۲۷۵۳۴۵۳ و تماس حاصل نمایید

$$
1.518111+121
$$
\n1.00171  
\n1.100001  
\n1.100001  
\n1.100001  
\n1.100001  
\n1.100000  
\n1.100000  
\n1.100000  
\n1.100000  
\n1.100000  
\n1.100000  
\n1.100000  
\n1.100000  
\n1.100000  
\n1.100000  
\n1.100000  
\n1.100000  
\n1.100000  
\n1.100000  
\n1.100000  
\n1.100000  
\n1.100000  
\n1.100000  
\n1.100000  
\n1.100000  
\n1.10000  
\n1.10000  
\n1.10000  
\n1.10000  
\n1.10000  
\n1.10000  
\n1.10000  
\n1.10000  
\n1.10000  
\n1.10000  
\n1.10000  
\n1.10000  
\n1.10000  
\n1.10000  
\n1.10000  
\n1.10000  
\n1.10000  
\n1.10000  
\n1.10000  
\n1.10000  
\n1.10000  
\n1.10000  
\n1.10000  
\n1.10000  
\n1.10000  
\n1.10000  
\n1.10000  
\n1.10000  
\n1.10000  
\n1.10000  
\n1.10000  
\n1.10000  
\n1.10000  
\n1.10000  
\n1.10000  
\n1.10000  
\n1.10000  
\n1.10000  
\n1.10000  
\n1.10000  
\n1.10000  
\n1.10000  
\n1.10000  
\n1.10000  
\n1.10000  
\n1.10000  
\n1.10000  
\

www.com  $\mathbf{u}$ 

www.kandoocn.com  $\begin{equation*} \mathcal{W}^{\text{max}} \circ \mathcal{W}^{\text{max}} \circ \math$ e<br>مستخريدفايل<br>المعلم 1.com www.kandoocn.com WWW. 1.com 2x+8y+4z=25<br>  $2x+8y+4z=25$ <br>  $6x-3y+2z=15$ <br>  $x^{(0)} = (0,0,0)$ <br>
WWW.kandoox 2x+y-8z = -15<br>  $x^{(0)} = (0,0,0)$ WWW. 1.com  $(2.51x_1 + 1.48x_2 + 4.53x_3 = 0.09$ <br>  $(2.68x_1 + 3.04x_2 - 1.3x_3 = 0.63)$ <br>  $(2.68x_1 + 3.04x_2 - 1.48x_3 = 0.53)$ <br>  $(2.68x_1 + 3.04x_2 - 1.48x_3 = 0.53)$ <br>  $(3.68x_1 + 3.04x_2 - 1.48x_3 = 0.53)$ WWW. 1.com www.com 110 - 2  $\mathbf{I}$  $\overline{\mathcal{L}}$  $\mathbf{I}$ ╎  $\backslash$  $+y-z=4 \implies \quad |-1| \geq |2|+$  $+ 2y + z =$  $-2y + z =$  $2x + y - z = 4 \implies | -1 | \ge | 2 | + | 1 |$  $2y + z = 2$  $3x - 2y + z = 0$  $x + y - z$  $x + 2y + z$  $x - 2y + z$ منهاي يك برابر معادله دوم را به معادله سوم بيفزاييم.  $\overline{ }$  $\overline{\mathcal{L}}$  $\bigg\}$  $\left\{ \right.$  $\left\lceil$  $-y-2z=2 \implies |-2| \ge |1| + | + 2y + z =$  $-2y + z =$  $2z = 2 \implies |-2| \ge |1| + |-1|$  $2y + z = 2$  $3x - 2y + z = 0$  $x - y - 2z$  $x + 2y + z$  $x-2y+z$ دستگاه هاي زير را به روش ژاكوبي وگاوس سايدل حل كنيـد. (سـعي كنيـ<br>ماتـرس ضرايب قطري مسلط باشد) ماتريس ضرايب قطري مسلط باشد)  $2x+8y+4z=25$  $20x+3y-2z=5$   $X^{(0)} = (0,0,0)$  $x - y + 10z = -7$  $X^{(0)} = (0,0,0)$  $+ 8y + 4z =$  $+3y-2z=5$   $X^{(0)}=$  $x + 8y + 4z$  $x + 3y - 2z = 5$  X  $\mathbf{I}$  $\overline{a}$  $\overline{\mathcal{L}}$  $\cdot \vert$  $\left\{ \right.$  $\int$  $-6y + z =$  $+y-8z = -15$   $X^{(0)} =$  $-3y + z =$  $6y + z = 10$  $2x+y-8z = -15$   $X^{(0)} = (0,0,0)$  $6x - 3y + z = 1$  $(0)$  $x-6y+z$  $x + y - 8z = -15$  X  $x - 3y + z$ به همراه يك برنامه (روش گاوس)  $\overline{ }$  $\overline{\mathcal{L}}$  $\Big\}$  $\left\{ \right.$  $\left\lceil \right\rceil$  $+3.04x_2-1.48x_3=$  $+ 0.93x_2 - 1.3x_3 =$  $+1.48x_2 + 4.53x_3 =$  $2.68x_1 + 3.04x_2 - 1.48x_3 = 0.53$  $1.48x_1 + 0.93x_2 - 1.3x_3 = 1.03$  $2.51x_1 + 1.48x_2 + 4.53x_3 = 0.05$  $x_1 + 3.04x_2 + 1.48x_3$  $\mathcal{L}_1 + 0.93x_2 - 1.3x_3$  $x_1 + 1.48x_2 + 4.53x_3$  $x_1 + 3.04x_2 - 1.48x$  $x_1 + 0.93x_2 - 1.3x$  $x_1 + 1.48x_2 + 4.53x$ **حل تمرين از جلسه قبل**
www.kandoocn.com

$$
4 \text{ or } 0 \text{ or } 0 \text
$$

www.kandoocn.com www.kandoocn.com www.kandoocn.com www.kandoocn.com www.kandoocn.com www.kandoocn.com www.kandoocn.com www.kandoocn.com www.kandoocn.com *a B C F*(*C*) 0 1 0.5 0.3776 0.5 1 0.75 -0.0183 0.5 0.75 0.625 0.1860 0.625 0.75 0.6875 0.0853 0.6875 0.75 0.7187 0.0340 0.7187 0.75 0.7344 0.0078 0.7344 0.7422 0.7383 0.0052 0.7383 0.7422 0.7409 -0.0019 0.7383 0.7402 0.7392 -0.0002 < 0.001 C=0.7392 3 2 1 0 ,0 ,1 10<sup>−</sup> *x* + *x* − = *a* = *b* = <sup>ε</sup> = ( ) 1 3 *f x* = *x* + *x* − = > = − < )1( 1 0 )0( 1 0 *f f* پيوسته *f* :[−1,1] اكيداصعودي 3*x* 1 0 2 + > *n b a n n n* < ⇒ < − < ⇒ − 100 2 2 log 2 1 0 2 ε

**weight** 

www.com 111 - 111

www.kandoocn.com  $a^{17}$ א سایت www.kandoocn.com مراجعه نمایید یا با شماره های ۶۶۰۲۷۴۱۷ ه و ۲۸۸۶ $a = 5$  .<br>  $b = 1$   $c = 10^{-5} = 0.00001$ e<br>مستخريدفايل<br>المعلم w.com =1 →  $f(1) = 1-2^{-1} = 0.5 > 0$   $f'(x) = 1-2^{-x}$ <br>  $\begin{array}{c|c|c|c|c|c|c|c|c} \hline a & B & B & C & F(C) \\ \hline 0 & 0.5 & -0.207107 & 0.155393 \end{array}$ WWW. w.com  $641175$ <br>  $641175$ <br>  $641175$ <br>  $0.69123$ <br>  $0.69120$ <br>  $0.69120$ <br>  $0.641190$ <br>  $0.0000<0.00001$ <br>  $0.0000<0.00001$ WWW. w.com + cos x = 0 ;  $\varepsilon = 10^{-2}$ <br>
(2)  $x^2 - 300$  Cn. Cos,  $\varepsilon = 10^{-2}$ <br>
(2)  $x^2 - 300$  Cn.  $\varepsilon = 10^{-2}$ <br>
(2)  $x + \cos x = 0$  ;  $\varepsilon = 10^{-2}$ WWW. **ww.com** www.com 11Y - ALL  $6.64856 < n \rightarrow n = 7$  $x-2^{-x}$  **b**  $y = 0$ ,  $b=1$   $\varepsilon = 10^{-5} = 0.00001$  $\int$  $\overline{ }$  $\left\{ \right.$  $\mathbf{I}$  $= 1 \rightarrow f(1) = 1 - 2^{-1} = 0.5 >$  $= 0 \rightarrow f(0) = -2^0 = -1$  $1 \rightarrow f(1) = 1 - 2^{-1} = 0.5 > 0$  $0 \to f(0) = -2^0 = -1 < 0$ 1 0  $b = 1 \rightarrow f$  $a = 0 \rightarrow f$  $f'(x) = 1 - 2^{-x} \ln 2 > 0$ :[0.1] پيوسته *f*  $A$   $B$   $C$   $C$ 0 1 0.5 -0.207107 0.75 0.155393  $0.5$  0.75 0.625 -0.023420 0.625 0.75 0.6875 0.066571  $\mathbb{R}^n \times \mathbb{R}^n \times \mathbb{R}^n \times \mathbb{R}^n \times \mathbb{R}^n \times \mathbb{R}^n \times \mathbb{R}^n \times \mathbb{R}^n$  $0.641175 \cdot 0.69123$ 6  $0.691206$   $0.000030$  $0.641175$  0.69120 6 0.641190 0.0000<0.00001  $C=0.64449$  $(1)$   $x + \cos x = 0$  ;  $\varepsilon = 10^{-2}$  (1) (2)  $x^2-2x+0$   $z^2=10^{-2}$  $x + \cos x = 0$  ;  $\varepsilon = 10^{-2}$ 

جهت خرید فایل www.kandoocn.com به سایت www.kandoocn.com مراجعه نمایید یا با شماره های ۲۷۲۱۷۰۲۰۳۳ و ۹۳۵۲۲۵۸۶ و ۳۵۳۲۵۳۵۰۳ مناس حاصل نمایید

| \n $1.5$ \n | \n $1.5$ \n | \n $1.6$ \n | \n $1.6$ \n | \n $1.6$ \n | \n $1.7$ \n | \n $1.6$ \n | \n $1.7$ \n | \n $1.6$ \n | \n $1.7$ \n | \n $1.7$ \n | \n $1.7$ \n | \n $1.7$ \n | \n $1.7$ \n | \n $1.7$ \n | \n $1.7$ \n | \n $1.7$ \n | \n $1.7$ \n | \n $1.7$ \n | \n $1.7$ \n | \n $1.7$ \n | \n $1.7$ \n | \n $1.7$ \n | \n $1.7$ \n | \n $1.7$ \n | \n $1.7$ \n | \n $1.7$ \n | \n $1.7$ \n | \n $1.7$ \n | \n $1.7$ \n | \n $1.7$ \n | \n $1.7$ \n | \n $1.7$ \n | \n $1.7$ \n | \n $1.7$ \n | \n $1.7$ \n | \n $1.7$ \n | \n $1.7$ \n |
|-------------|-------------|-------------|-------------|-------------|-------------|-------------|-------------|-------------|-------------|-------------|-------------|-------------|-------------|-------------|-------------|-------------|-------------|-------------|-------------|-------------|-------------|-------------|-------------|-------------|-------------|-------------|-------------|-------------|-------------|-------------|-------------|-------------|-------------|-------------|-------------|-------------|-------------|
|-------------|-------------|-------------|-------------|-------------|-------------|-------------|-------------|-------------|-------------|-------------|-------------|-------------|-------------|-------------|-------------|-------------|-------------|-------------|-------------|-------------|-------------|-------------|-------------|-------------|-------------|-------------|-------------|-------------|-------------|-------------|-------------|-------------|-------------|-------------|-------------|-------------|-------------|

www.com ١٢٨

جهت خرید فایل www.kandoocn.com به سایت www.kandoocn.com مراجعه نمایید یا با شماره های ۲۱۷۲۰۲۰۷۳۷۳ و ۹۳۶۲۸۸۶۳۵۳۵۳۵۳۵ ه تماس حاصل نمایید

$$
r_{0} = \frac{1}{\sqrt{2}} \int_{x_{0}}^{x_{0}^{2}} \frac{1}{2} \cos(x_{0}) e^{-\frac{1}{2} \cos(x_{0})} e^{-\frac{1}{2} \cos(x_{0}) e^{x_{0}} + \frac{1}{2} \cos(x_{0}) e^{x_{0}} + \frac{1}{2} \sin(x_{0}) e^{x_{0}}}{x_{0}^{2}}}
$$
\n
$$
r_{0} = 1
$$
\n
$$
\int_{x_{0}}^{x_{0}} \frac{1}{2} \int_{x_{0}}^{x_{0}} \frac{1}{2} e^{(x_{0}) - e^{-1} = 0.3679} e^{-0.3679} = 0.3679
$$
\n
$$
r_{1} = g(x_{1}) = e^{-0.3679} = 0.3679
$$
\n
$$
r_{2} = g(x_{1}) = e^{-0.3679} = 0.3679
$$
\n
$$
r_{3} = g(x_{2}) = x^{0.6922} = 0.5005
$$
\n
$$
f'(0) = \frac{-1}{2} < 0
$$
\n
$$
f'(0) = \frac{-1}{2} < 0
$$
\n
$$
f'(0) = \frac{-1}{2} < 0
$$
\n
$$
f'(0) = \frac{-1}{2} < 0
$$
\n
$$
f'(0) = \frac{-1}{2} < 0
$$
\n
$$
r_{n} = g(x_{n}) \int_{x_{n}}^{x_{n}} \frac{1}{2} \int_{x_{n}}^{x_{n}} e^{(x_{n})} e^{(x_{n}) - (x_{n}) - (
$$

$$
\int_{1}^{1} \mathcal{L} O\prod_{x_1=g(x_0)=\frac{1}{2}\cos x_0=\frac{1}{2}\cos(0)=\frac{1}{2}\Rightarrow x_2=\frac{1}{2}\cos(0.439)\cdot\frac{1}{2}\cos(0.439)\cdot\frac{1}{2}\cos(0.43
$$

1.com

www.com  $\mathbb{R}^n$ 

جهت خرید فایل word به سایت www.kandoocn.com مراجعه نمایید یا با شماره های ۹۳۶۶۰۲۷۴۱۷ و ۹۳۵۲۶۵۳۶۲۵۳۵۳۵۳۵۳ ه تماس<br>هم در این سال ۱۳۵۸<br>این سال ۱۳۵۸ های کلیس این سال ۱۳۵۸ های کلیس این سال ۱۳۵۸ های ۱۳۵۷ های ۱۳۵۷ و ۱۳۵۶ های سال e<br>مستخريدفايل<br>المعلم

www.kandoocn.com , 2 3 ! .... 2! 3! ( ) 1 *R n x x x f x e x n x* = = + + + + 0.5 10 0.00005 <sup>ε</sup> = × <sup>−</sup><sup>4</sup> →

www.kandoocn.com www.kandoocn.com ( 1)! .0 510 1 4 + < ⇒ = + − *n x R R n n n x* cos100 =*x* چند ريشه مثبت دارد؟ (ترسيم) = = *y x y x* 100cos

$$
1.0011
$$
\nwww.kand000C1.0011

\nwww.kand00C1.0011

\nwww.kand00C1.0011

\n1.046 = 0.68 + cos(-0.68) = -1

\n1.047

\n1.0011

\n1.0011

\n1.0007

\n2.0011

\n2.0011

\n3.0007

\n4.0007

\n5.007

www.com  $\mathbf{r}$   $\mathbf{r}$ 

www.kandoocn.com www.kandoocn.com e<br>مستخريدفايل<br>المعلم **w.com** شرایط بیک موجود است.<br>شرایط بیکی افسوم برقرار است f(x)= f"(x)>0<br> $x_n = x_{n-1} - \frac{f(x_{n-1})}{f'(x_{n-1})}$  (R)  $\bigwedge_{x_0 \in \mathbb{R}} \bigwedge_{y_0 \in \mathbb{R}} f(x) \bigwedge_{y_0 \in \mathbb{R}} f(x) \bigwedge_{y_0 \in \mathbb{R}} f(x) \bigwedge_{y_0 \in \mathbb{R}} f(x) \bigwedge_{y_0 \in \mathbb{R}} f(x) \bigwedge_{y_0 \$ WWW.  $f(0) = -1$ ,  $f''(0) = 1 \Rightarrow f(0) \cdot f''(0) < 0$  $W^{N}(\vec{a}) = \frac{2\sqrt{9}}{36}(\frac{1}{2}) - \frac{\sqrt{3}}{2}8 - \frac{1}{8} - \frac{\sqrt{3}}{2} = -0.738 < 0$ WWW. 1.com  $x_0 = 1$ <br>WWW.Kandoocn.com.com/<br> $x_n = x_{n-1} \frac{f(x_{n-1})}{f'(x_{n-1})}$ <br> $x_1 = x_0 - \frac{f(x_0)}{f'(x_0)} = 1 - \frac{f(1)}{f'(1)} = ...$ WWW. 1.com www.com 151 - **111** پيوسته *f f*  $:[0,1]$  $(1)1^2 \sin(1) - \cos(1) > 0$ اكيداً صعودي  $f'(x) = 2x\sin x + x^2\cos x + \sin x > 0$  دقيقاً يك ريشـه بـين صفر و يك موجود است.  $f(x) = f''(x) > 0$  شرايط نيوتن رافسون برقرار است  $(x_{n-1})$  $(x_{n-1})$ 1 1 1 − −  $-1 - \frac{1}{f'}$  $=x_{n-1}$ *n n*  $n = x_{n-1} - \frac{f'(x)}{f'(x)}$ *f x*  $x_n = x$ برای شروع  $f(x). f''(x) > 0$  $f''(x) = 2\sin x + 2x\cos x + 2x\cos x - x^2\sin(x) + \cos x$ 2 *f* (0) = −1 , *f* ′′(0) =1⇒ *f* (0). *f* ′′(0) < 0 مناسب صفر نقطه نيست  $0.738 < 0$ 2 3 8 1  $8\simeq$ 2 3 2 1 6 36 2  $\left|-\frac{\sqrt{3}}{2}8\right|_0^1 - \frac{\sqrt{3}}{2} = -0.738$ J  $\setminus$  $\mathbf{I}$  $\setminus$  $\frac{\pi^2}{26}$ J  $\big)$ L  $\sqrt{2}$  $\sqrt{\pi}$ *f* 0 2 3 2 1 . 36  $\sqrt{3}$ 3 1 6 2  $|+\frac{\sqrt{3}}{2}>$  $\bigg)$  $\setminus$  $\mathbf{I}$  $\setminus$  $\sqrt{}$  $\overline{\phantom{a}}$  $\overline{\phantom{a}}$  $\int$  $\setminus$  $\mathbf{I}$  $\mathbf{r}$  $\setminus$  $\sqrt{2}$  $= 1 + \frac{\pi}{2} \sqrt{3}$  $\bigg)$  $\setminus$  $\mathbf{r}$  $\setminus$  $f''\left(\frac{\pi}{\epsilon}\right)=1+\frac{\pi}{2}.\sqrt{3}-\left(\frac{\pi^2}{2\epsilon}\right)\left(\frac{1}{2}\right)+\frac{\sqrt{3}}{2}>0$ اين نقطه مناسب نيست ١ 1= <sup>0</sup>*x* : نقطه اول چون شرايط نقطه مناسب را داراست  $(x_{n-1})$  $(x_{n-1})$ 1 1 1 − −  $-1 \frac{1}{f}$ = *n n*  $n = x_{n-1}$   $\frac{f'(x)}{f'(x)}$ *f x*  $x_n = x$  $x_1 = x_0 - \frac{f(x_0)}{f'(x_0)} = 1 - \frac{f(1)}{f'(1)} = ...$  $(1)$  $(1)$ 1  $(x_0)$  $(x_0)$  $\overline{0}$  $\gamma_1 = x_0 - \frac{f(x_0)}{f'(x_0)} = 1 - \frac{f(1)}{f'(1)} =$  $= 1 -$ ′  $= x_0$ *f f f x f x*  $x_1 = x$ 

e<br>مستخريدفايل<br>المعلم

www.kandoocn.com  $\sim$  www.kandoocn.com مراجعه نمایید یا با شماره های ۴۸۸۶۰۴۷۴۱۷ و ۲۸۸۶۰<br>به همین ترتیب ادامه می دهیم.<br>ریشه معادله  $x-\frac{1}{2}\cos x$  با روش تکرار ساده  $\frac{\pi}{2}$  ( ) به همين ترتيب ادامه مي دهيم.  $x - \frac{1}{2}\cos x$  ريشه معادله 2 1 ] با روش تكرار ساده  $x-$ 2  $[0,\frac{\pi}{2}]$  $\cos x = g(x)$ 2 1  $\cos x = 0$ 2 1  $-\frac{1}{2}\cos x = 0 \rightarrow x = \frac{1}{2}\cos x =$  $x - \frac{1}{2}\cos x = 0 \rightarrow x = \frac{1}{2}\cos x = g(x)$ 

w.com  $0 < x < \frac{\pi}{2}$ <br>  $\Rightarrow 0 < \frac{1}{2} \cos(x) < \frac{\pi}{2}$ 2  $cos(x)$ 2 1  $\Rightarrow 0 < \frac{1}{2} \cos(x) < \frac{\pi}{2}$ 2 0  $\lt x \lt \frac{\pi}{2}$ *x* شرط برقرار است

WWW.

WWW.

WWW.

1.com www.kandoocn.com 1.com فوض می کنیم  $x_0 < x_1 < x_2 < \cdots < x_n$  نقاط از کوچک به بز<br>فوض می کنیم  $x_0 < x_1 < x_2 < \cdots < x_n$  نقاط از کوچک به بز<br>باشد و  $x \in [x_0, x_n]$  به طوری که  $x \in x$ درین صورت مساله تخمــین درون يابي: فــرض كنيــد +1 *n* نقطــه متمــايز ماننــد  $\boldsymbol{0}$  $\boldsymbol{0}$  $\overline{1}$  $\begin{matrix} x_1, \\ x_2, \end{matrix}$ *y x y x y x n n* در صفحه مفروضند، تابع f را مي خواهيد چنان پيدا كنيم كه از تمامي اين نقاط عبـور ( ) يعني .كند *<sup>i</sup> <sup>i</sup> <sup>i</sup> x f* = *y* = *f* و همچنين مي خواهيم (*x* (*f* را براي نقـاط ديگـر بر آورد كنيم.  $\alpha_0 < x_1 < x_2 < ... < x_n < x_{n+1}$  نقاط از كوچک به بزرگ شده  $f(x)$  به طوری که  $x \neq x_i$  در این صورت مساله تخمـین  $f(x)$  را  $f(x)$ درون يابي مي نامند.

1.com

www.com 151 - All'

www.kandoocn.com به سایت www.kandoocn.com مراجعه نمایید یا باشماره های ۴۷۴۱۷۴۱۷ و ۲۸۸۶<br>در این فصل تنها درون یابی به وسیله چند جمله ای ها بررسی میشود یعن<br>1 را یک تابع چند جمله مانند ( $P_n(x)$  که یک چند جمله ای بلد (په و e<br>مستخريدفايل<br>المعلم www.com جهادانیم از نقطه متمایز یک خط می گذرد از سه نقطه متمـایز یـک سـم<br>گذرد و ... به همین آزمیم از 1+n نقطه متمایز یک چند جمله درجه n<br>کند.<br>در روش زیر که به روش لاگرانژ معروف است راهی برای <mark>رهپدن به ای</mark>ن چنا<br>در روش زیر که به روش WWW. w.com  $B\begin{vmatrix} x_1 \ f_1 \end{vmatrix}$   $A \begin{vmatrix} x_0 \ f_0 \end{vmatrix}$   $x_0 = f_1 - f_0$   $x_1 - x_0$ <br>  $B\begin{vmatrix} x_1 \ f_1 \end{vmatrix}$   $B\begin{vmatrix} x_0 \ f_1 \end{vmatrix}$   $B\begin{vmatrix} x_0 \ f_1 \end{vmatrix}$   $B\begin{vmatrix} x_0 \ f_1 \end{vmatrix}$   $B\begin{vmatrix} x_0 \ f_1 \end{vmatrix}$   $B\begin{vmatrix} x_0 \ f_1 \end{vmatrix}$   $B\begin{vmatrix} x_0 \$ WWW. **CONS**<br>  $y = f_0 + \frac{f_1 - f_0}{x_1 - x_0}(x - x_0) = \frac{f_0(x_1 - x_0) + f_1(x_0)}{x_1 - x_0}$ <br>  $y = f_0 \frac{x - x_1}{x_0 - c_1} + f_1 \frac{x_1 - x_0}{x_0 - x_0}$ WWW. **ww.com** www.com 155 - ALL در اين فصل تنها درون يابي به وسيله چند جمله اي ها بررسي ميشود يعنـي تـابع را يک تابع چند جمله مانند  $P_n(x)$  که يک چند جمله ای بـهادرجـه n در نظـر  $f$ مي گيريم. <mark>مي دانيم از نقطه متمايز يک خط مي گذرد از سه نقطه متمـايز يـک سـهمي مـي</mark> گذرد و ... به همين ترتيب از +1n نقطه متمايز يك چند جمله درجه n عبور مي كند. در روش زير كه به روش لاگرانژ معروف است راهي براي رسيدن به اين چند جملـه اي مطرح مي كند. روش لاگرانژ در حالـــــت ســـــاده بـــــراي دو نقطـــــه  $\boldsymbol{0}$  $\overline{0}$ 1 1 *f x A f x B* معادلـــــه خـــــط :  $y - f = \frac{f_1 - f_0}{x} (x_1 - x_0)$  $x_1 - x_0$  $\frac{1 - J_0}{x} (x_1 - x_2)$  $x_1 - x$  $f_1 - f$  $\overline{AB}: y - f = \frac{f_1 - f_0}{f_1 - f_2} (x_1 -$ − −  $\overrightarrow{AB}: y-f =$ :  $y - f_0 = \frac{Jt}{x} \frac{J0}{x} (x - x_0)$  $x_1 - x_0$  $\overline{0}$ 0 0  $\frac{0}{a}$  *AB*:  $y - f_0 = \frac{f_i - f_0}{x - x}$  $x_1 - x$  $f_i - f$ *AB*  $\colon$  *y* – *f f x*  $A\begin{bmatrix} 1 & 0 \\ 0 & AB \end{bmatrix}$  :  $y - f_0 = \frac{J_i - J_0}{J_i - J_0}$ − −  $-f_0 =$  $\overline{(x)}$  $f_1 - f_0$  (*x x x*)  $f_0(x_1 - x_0) + f(f_1 - f_0)(x - x_0)$  $(x - x_0)$ 1  $1 - x_0$  $x_1 - x_0$  $\mathbf{1}$  $0 - c_1$  $\frac{1}{2}$ 0  $x_1 - x_0$  $0(x_1 - n_0 - x + n_0) + f_i(x - x_0)$  $x_1 - x_0$  $0(x_1 - x_0) + J (J_1 - J_0)(x - x_0)$  $\overline{0}$  $x_1 - x_{x_0}$  $1 - J_0$ 0 1 *P x*  $x_1 - x$  $x_1 - x$ *f*  $x_0 - c$  $x - x$  $y = f$  $x_1 - x$ *f*  $x_1 - x$  $x - x$  $x_1 - x$  $y = f$ *f B*  $x_1 - n_0 - x + n_0 + f_i(x - x)$ *x*  $\Rightarrow$ − − + − − = − = −  $-x_0$ ) = −  $=f_0 +$  $-n_0 - x + n_0$ )+ $f_i(x -$ 

www.kandoocn.com www.kandoocn.com e<br>مستخريدفايل<br>المعلم  $\begin{bmatrix} 1 & a_1 \end{bmatrix}$ www.kandoocn.com WWW. w.com where  $x_0, x_1, ..., x_{l-1}, x_{l-1}$ است و چون باید  $\mathcal{L}_l(\mathbf{x}_i) \in \mathbb{C}$  به ناق به جای  $x$  در عبارت اخلاف  $\mathcal{L}_l(\mathbf{x}_i) \in \mathbb{C}$ ان ())<br>داشته باشیم:<br>داشته باشیم: WWW. www.com  $u_i(x) = \frac{(x-x_0)...(x-x_{i-1})(x-x_{i+1})...(x-x_n)}{(x_i-x_0)...(x_i-x_{i-1})(x_i-x_{i+1})...(x_i-x_n)}$ با محاسبه  $L_i(x)$  و استفادها ز کله ای یک چند جمله ای به دست می آیا<br>با محاسبه  $L_i(x)$  و استفادها ز کلهای این یند جمله ای به دست می آیا محاسبه  $L_i(x)$  و است.<br>(1) WWW. **ww.com** www.com )(*<sup>x</sup> <sup>n</sup>* نتيجه فوق باعث به وجود امدن اين ايده براي لاگرانژ كه چند جملـه اي *p* را تعميمي از حالت بالا درنظر بگيرد. ثابت ميشود كه: )(*<sup>x</sup> <sup>n</sup>* فقط يك چند جمله اي حداكثر از درجه <sup>n</sup> مانند *p* وجود دارد به طـوري كـه  $(i = 0, 1, \ldots, n)$  (1)  $P(x_i) = f_i$  $P(x) = f_0 L_0(x) + f_1 L_1(x) + f_n L_n(x)$  فرض كنيد  $f_n L_n(x)$  + +  $f_n L_n(x)$  در اين صورت شرط 1( ) برقرار خواهد بود هرگاه:  $\left\{ \right.$  $\int$  $\frac{1}{i}0$   $i \neq$ =  $L_i(x_i) = 0$   $i \neq j$  $L_i(x)$  $i^{(X)}j$  $i^{(x_i)}$  $(x_i) = 0$  $(x_i) = 1$  $i\neq j$  برای تعیین  $L_{i}(x)$  از معادله  $\alpha$  مي باشد. كه يک چنــد جملــه اي درجــه  $x_0, x_1,...,x_{l-1}, x_{l-1}, x_{i+1},..,x_n$  $\iota$  است و چون بايد  $1$  =  $L_i(x_i)$  با قراردادن  $x_0$  بـه جـاى  $x$  در عبـارت اخيـر بايـد داشته باشيم: چندجملــــــــــــــــــــــــــــــــــــــــــــــــــــــــــــــــــــــه اي لانگرانژ  $(x_i - x_0)...(x_i - x_{i-1})(x_i - x_{i+1})...(x_i - x_n)$  $(x-x_0)...(x-x_{i-1})(x-x_{i+1})...(x-x_n)$  $(x)$  $(0)$ ... $(x_i - x_{i-1})(x_i - x_{i+1})$  $(0)$ ... $(x-x_{i-1})(x-x_{i+1})$  $(i - x_0) \dots (x_i - x_{i-1}) (x_i - x_{i+1}) \dots (x_i - x_n)$  $\frac{(i-1)(x-x_{i+1})...(x-x_n)}{x-x_0}$  $i(x) = \frac{x_i(x_i - x_0) \dots (x_i - x_{i-1})(x_i - x_{i+1}) \dots (x_i - x_i)}{(x_i - x_0) \dots (x_i - x_{i-1})(x_i - x_{i+1}) \dots (x_i - x_{i+1}) \dots (x_i - x_{i+1})}$  $(x-x_0)...(x-x_{i-1})(x-x_{i+1})...(x-x_i)$  $L_i(x)$  $(x_i - x_{i-1})(x_i - x_{i+1})...(x_i - x_{i+1})...$  $(x-x_0)...(x-x_{i-1})(x-x_{i+1})...(x-x_i)$ =  $-1)(x_i - x_{i+1}$  $\frac{-1}{x-x_{i+1}...(x-x_n)}$ *L* (*x*) محاسبه با *<sup>i</sup>* و استفاده از رابطه 2 يك چند جمله اي به دست مي آيد كـه در (1) صدق مي كند و ثابت ميشود اين چند جمله اي منحصر به فرد است.

 $\mathbf{r}$ 

جهت خرید فایل www.kandoocn.com به سایت www.kandoocn.com مراجعه نمایید یا با شماره های ۲۷۴۱۷۶۰۷۳۷۲ و ۹۳۶۲۵۷۴۵۳۴۵۳۴۵۳۶۰ تماس حاصل نمایید

$$
\sum_{k=0}^{n} \frac{1}{2} \int_{0}^{2} \frac{1}{2} \int_{0}^{2}
$$

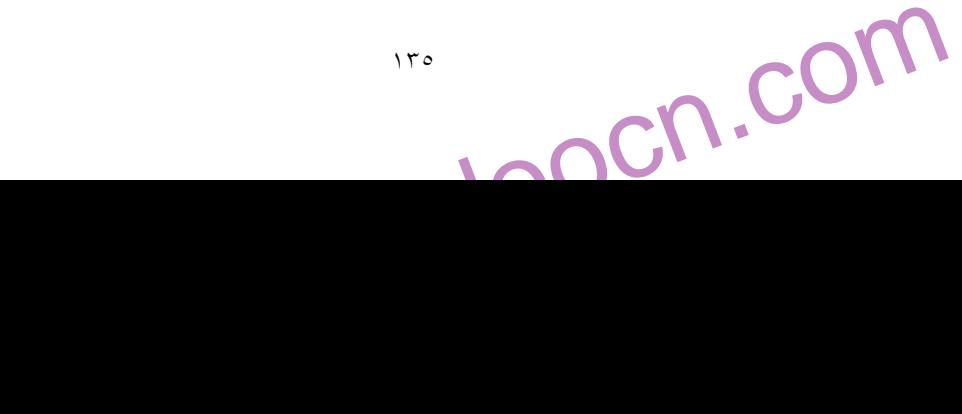

$$
1.0011
$$
\n
$$
1.0011
$$
\n
$$
1.0011
$$
\n
$$
1.0011
$$
\n
$$
1.0011
$$
\n
$$
1.0011
$$
\n
$$
1.0011
$$
\n
$$
1.0011
$$
\n
$$
1.0011
$$
\n
$$
1.0011
$$
\n
$$
1.0011
$$
\n
$$
1.0011
$$
\n
$$
1.0011
$$
\n
$$
1.0011
$$
\n
$$
1.0011
$$
\n
$$
1.0011
$$
\n
$$
1.0011
$$
\n
$$
1.0011
$$
\n
$$
1.0011
$$
\n
$$
1.0011
$$
\n
$$
1.0011
$$
\n
$$
1.0011
$$
\n
$$
1.0011
$$
\n
$$
1.0011
$$
\n
$$
1.0011
$$
\n
$$
1.0011
$$
\n
$$
1.0011
$$
\n
$$
1.0011
$$
\n
$$
1.0011
$$
\n
$$
1.0011
$$
\n
$$
1.0011
$$
\n
$$
1.0011
$$
\n
$$
1.0011
$$
\n
$$
1.0011
$$
\n
$$
1.0011
$$
\n
$$
1.0011
$$
\n
$$
1.0011
$$
\n
$$
1.0011
$$
\n
$$
1.0011
$$
\n
$$
1.0011
$$
\n
$$
1.0011
$$
\n
$$
1.0011
$$
\n
$$
1.0011
$$
\n
$$
1.0011
$$
\n
$$
1.0011
$$
\n
$$
1.0011
$$
\n
$$
1.0011
$$
\n
$$
1.0011
$$

www.com  $\mathbf{r}$ 

**ww.com** 

جهت خرید فایل www.kandoocn.com به سایت www.kandoocn.com مراجعه نمایید یا با شماره های ۲۷۴۱۷۰۲۰۷۳۷ و ۹۳۶۲۸۸۶۳۵۳۵۳۵۳۵۳۵ ه تماس حاصل نمایید

www.kandoocn.com www.kandoocn.com www.kandoocn.com www.kandoocn.com www.kandoocn.com www.kandoocn.com www.kandoocn.com www.kandoocn.com www.kandoocn.com www.kandoocn.com www.kandoocn.com www.kandoocn.com www.kandoocn.com 4 10 4 0 2 2 2 3 2 ( )( )( ) ( )( )( ) ( ) 3 2 2 2 0 2 1 2 3 0 1 3 2 − + + − = − − × + + = − − − − − − = *x x x x x x x x x x x x x x x x x x L x* + + + − + − − + − + − + − <sup>−</sup> <sup>−</sup> <sup>⇒</sup> <sup>=</sup> + + = + + − + + + = − − − − − − = 24 2 2 7 4 4 4 1 3 4 1 3 4 1 8 2 ( ) 3 24 2 2 2( 2)(2 1)(2 )0 ( 2)( 1)( )0 ( )( )( ) ( )( )( ) ( ) 3 2 3 2 3 2 3 3 3 2 3 0 3 1 3 2 0 1 2 3 *m x x x x x x x x x x x x P x x x x x x x x x x x x x x x x x x x L x* چون نقطه 7 2 2 كه در مثال 2 داشتيم 1 ( ) + *x* + *x* = *x P* نقطه اي بـود كـه د ر چند جمله اي مثال (1) صدق نمي كرد لذا چند جمله اي حاصل همان چند جملـه مثال (1) گرديد و چند جمله اي درجه 3 نشد. **توجه:** همان طور كه ديديم با اضافه كردن يك نقطه به جـدول شـماره ( 1) تقريبـاً همان عمليات را براي پيدا كردن (*x*(*p* تكرار كرديم بعد روشي را ارائه مـي دهـيم كه تنها با عمليات ساده تري درجه چند جمله اي درون يـاب را تعيـين مـي كنـيم بلكه افزودن يك يا چند نقطه به جدول تابعي چند جملـه اي جديـد بـا اسـتفاده از چند جمله اي قبلي محاسبه خواهد شد.

۹۲ ه تماس حاصل نمایید<br>——————————<br>، در لاسابت www.kandoocn.com مراجعه نماييد يا با شماره هاي ۴۶۶۰۲۷۴۱۷ه و ۳۵۲۲۵۵۳۵۳۵۰۳ و ۰۹۳۰۳۵۳۵۰۳<br>تموين –<br>(۳) با استفاده از Cos 45° = 0.7071, Cos 0° = 0.5 يك چند اي در e<br>مستخريدفايل<br>المعلم w.com Cos ( ا بیابید سپس عدد پیدا شده را با مقدار واقعی Cos 50°Cos<br>کرده خطّا را تعییل کنید.<br>۴) با به کار بردن درون یابی بـرای لیا تایع کنی تا به کار بردن درون یابی بـرای لیا تایع در نقـاط 4 x1 .<br>تقریب هایی برای این تابع در x = WWW. **PONA**<br>
WWW.<br>
WWW.Kandoocn.com<br>
www.kandoocn.com<br>
www.kandoocn.com<br>
www.kandoocn.com<br>
www.kandoocn.com<br>
www.kandoocn.com<br>
www.kandoocn.com<br>
www.kandoocn.com<br>
www.kandoocn.com<br>
www.kandoocn.com<br>
www.kandoocn.com<br>
www.kando WWW. w.com www.kandoocn.com WWW. 1.com www.com ١٣٨ **تمرين -** جه يك پيدا كنيد كه از اين نقاط بگذرد و بـا توجـه بـه آن مقـدار تقريبـي o 0*Cos* را بيابيد سپس عدد پيدا شده را با مقدار واقعي o 50*Cos* مقايسه كرده خطا را تعيين كنيد.  $x_0 = 1$  ,  $x_1 = 4$  ) با به كار بردن درون يابي بـراي تـابع  $\sqrt{x}$  = y در نقـاط 4 تقريب هايي براي اين تابع در 3 = *x* 3, = *x* به دست آوريد. روش تفاضلات تقسيم شده نيوتن:  $x_{i}$  تعريف – فرض كنيد  $x_{n},x_{1}$ ...., $x_{n}$  نقاطي متمايزند تفاضـلات مرتبـه اول در  $x_{i}$  و *i*+1 *x* چنين تعريف ميشود. 1 1  $[x_i, x_{i+1}]$ +  $+$  $+1\frac{\sqrt{2}}{x_i-}$ −  $\ddot{i} - x_i$  $i - Ji$  $\frac{x_i}{x_i-x}$  $f_i - f$  $f[x_i, x]$  $x_{i+1}$  تفاضلات مرتبه اول در  $x_0$  و 0 1 تفاضلات مرتبه *n* در نقاط *<sup>n</sup>* به صورت زير تعريف مي *x* , *x* ...., *x* شود. *n*  $[n-1]$   $\overline{J}$   $\overline{X_1}$ ,...., $X_n$  $x_0 - x$  $f[x_0,...x_{n-1}]-f[x_1,...,x_n]$ *f*  $[x_0, x_1, \ldots, x_n]$ − −  $=\frac{J[x_0,...x_{n-1}]}{T}$  $\overline{0}$  $[0, ...x_{n-1}]$  -  $J[x_1]$  $\left[0, x\right]$  $[x_0,...x_{n-1}]-f[x_1,...,x_n]$  $[x_0, x_1, ..., x_n]$ 

حهت خرید فایل www.kandoocn.com به سایت www.kandoocn.com مراجعه نمایید یا با شماره های ۲۷۲۱۷۰۲۰۳۷۳ و ۹۳۵۲۲۸۸۶ و ۳۵۳۳۵۳۳۵۳ انفاس حاصل نمایید

$$
\sum_{x=0}^{n} \frac{1}{2} \int_{0}^{2} f(x) dx \int_{0}^{2} f(x) dx \int_{0}^{2} f(x)
$$

www.kandoocn.com e<br>مستخريدفايل<br>المعلم

www.kandoocn.com

www.kandoocn.com www.kandoocn.com *i*  $\int_{i}$  $f[x_i, x_{i+1}]$  $f[x_i, x_{i+1}]$   $f[x_i, x_{i+1}, x_{i+2}]$   $f[x_0, x_1, x_2]$  $-2$  3 1  $1 - 2$  $0 - 3$ 1  $2 - 0$  $2 - 0$ =  $-1-$ − =  $-2-$ 2 <del>0</del><sup>2</sup> 0  $2 - 2$  $1 - 1$ =  $-2-$ − −1 1  $2 - (1)$  $3 - 1$ = −  $-2 - 1$ −  $0 \mid 1$ 0  $1 - 0$  $1 - 1$ =  $-1-$ − 2  $\begin{vmatrix} 7 & 0 & -3 \\ 1 & 2 & 3 \end{vmatrix} = 3$  $1 - 2$  $0 - 3$ =  $-1-$ −

www.kandoocn.com  $f_0 + (x - x_0)f[x_0, x_1] + (x - x_0)(x - x_1)f[x_0, x_1, x_2]$ <br>  $x_0)(x - x_1)(x - x_2)f[x_0, x_2, x_3]$ <br>  $x + (x + 2)(x + 2)(x + 1)(1) + (x + 2)(x + 1)(x - 0) \times 0$ <br>  $x^2 + x + 1$  نقطه (2,7) در چند جمله ای قبل صدق میکند  $P(x) = f_0 + (x - x_0) f[x_0, x_1] + (x - x_0)(x - x_1) f[x_0, x_1, x_2]$  $+ (x - x_0)(x - x_1)(x - x_2) f[x_0, x_2, x_3]$ 

 $P(x) = 3 + (x + 2) \cdot (-2) + (x + 2)(x + 1)(1) + (x + 2)(x + 1)(x - 0) \times 0$  $P(x) = x^2 + x + 1$  نقطه (2,7) در چند جمله ای قبل صدق میکند

WWW.

WWW.

www.kandoocn.com همهوکا درون بابی برای تقریب توابعی که کارخهای عـددی ماننـد مشــتق<br>انتگرال گیری روی آنها مشکل وغیر ممکن اسـت اسـتفاده مـی کنــیم. بـ<br>منظور تابع (f(x) را که [a,b] تعریف اسلام در نظــهـی گیــریم ایــن تــ<br>وسیله نقاط a = 3x<sub>0</sub> خطاي چند جمله اي درون ياب: معمولاً درون يابي براي تقريب توابعي كه كارخهاي عـددي ماننـد مشـتق گيـري و انتگرال گيري روي آنها مشكل و غير ممكن اسـت اسـتفاده مـي كنـيم. بـراي ايـن منظور تابع (*x* (*f* را كه [*b*,*a* [تعريف شده در نظـر مـي گيـريم ايـن تـابع را بـه 0 وسيله نقاط *a* = *x* 1 2 و + = *<sup>n</sup>* به *n* قسمت تقسيم مي كنيم سـپس *x x* ...,*b x* )(*<sup>x</sup> P<sup>n</sup>* از اين +1 *n* نقطه متمايز يك چند جمله اي درجـه *n* بـه نـام عبـور مـي

**ww.com** 

WWW.

www.com  $\mathbf{1}$ 

www.kandoocn.com به سایت www.kandoocn.com مراجعه نمایید یا با شماره های ۴۷۴۱۷۴۱۷۴۱۷ ه و ۲۸۸۶<br>دهیم.  $P_{n(x)}$  تقریبی است برای  $f(x)$ چون کارهای عددی مانند مشــتق<br>انتگرال گیری بسیار ساده است. اگر بخواهیم مقدار خطای  $P_{n(x)}$ ر e<br>مستخريدفايل<br>المعلم www.kandoocn.com بقدار خطای ان در خود نقاط صفر است. زیرا هم  $f(x)$  و هم  $P_{n(x)}$  ا زا $P_{n(x)}$  و هم  $\epsilon$ <br>می گذرد. اماکو در قطع ای غیر این نقاط بخـواهیم  $f(x)$  و هـم  $P_{n(x)}$ <br>کنیم جواب ما دارای خطاست. بالمعلقهاتی فقطع زیر ایـن خطـا را بـه دد<br>آو WWW. www.kalendorf  $\begin{align*} &\mathcal{F}_{n}(x) \rightarrow 0, &\mathcal{F}_{n}(x) \rightarrow 0, &\mathcal{F}_{n}(x) \rightarrow 0, &\mathcal{F}_{n}(x) \rightarrow 0, &\mathcal{F}_{n}(x) \rightarrow 0, &\mathcal{F}_{n}(x) \rightarrow 0, &\mathcal{F}_{n}(x) \rightarrow 0, &\mathcal{F}_{n}(x) \rightarrow 0, &\mathcal{F}_{n}(x) \rightarrow 0, &\mathcal{F}_{n}(x) \rightarrow 0, &\mathcal{F}_{n}(x) \rightarrow 0, &\mathcal{F}_{n}(x) \rightarrow 0, &\mathcal{F}_{n}(x) \rightarrow 0, &\mathcal{$ WWW. www.com  $|f(x)-P(x)| \leq \frac{|(x-x_0)(x-x_1)...(x-x_n)|M}{(n+1)!}$ ۰ مثال: با استفاده از درون یابی کنیــد بهندی چنــد جملـه ای درجـه<br>- مثال: با اسـتفاده از درون یابی کنیــد ســپس مقلـدار In3.16 را تعیــد<br>را درون یــابی کنیــد ســپس مقلـدار In3.16 ر WWW. دهيم.  $P_{n(x)}$  تقريبي است براي  $f(x)$ چون كارهاي عددي مانند مشـتق گيـري و )(*<sup>x</sup> Pn*)( *<sup>x</sup> P<sup>n</sup>* انتگرال گيري بسيار ساده است. اگر بخواهيم مقدار خطاي را نسـبت *<sup>n</sup>* به (*x* (*f* پيدا كنيم، در خور نقاط درون يابي يعني *x* , *x* ,..., *x* 0 1 واضح است كـه  $\mathcal{P}_n(x)$  مقدار خطای ان در خود نقاط صفر است. زيرا هم  $f(x)$  و هم  $\mathcal{P}_n(x)$  ا زاين نقاط )(*<sup>x</sup> P<sup>n</sup>* مي گذرد. اما اگر در نقطه اي غير اين نقاط بخـواهيم (*x* (*f* و هـم را پيـدا كنيم جواب ما داراي خطاست. با استفاده از قضيه زير ايـن خطـا را بـه دسـت مـي آوريم.  $P_{n(x)}$  قضيه- فرض كنيد تابع  $f$  بر  $[x_{0},x_{n}]$  تعريف شده اسـت و  $P_{n(x)}$  چنــد جملــه )(*<sup>x</sup> P<sup>n</sup>* اي منحصر به فرد حـداكثر از درجـه باشـد كـه از ايـن نقـاط مـي گـذرد و  $(n+1)$  $\overline{(x)}$  $f(n+$ بر بازده فوق موجود باشد. در اين صورت براي هر  $x$  در  $x_n$  داريم:  $f_{(x)}^J$  $,\exists C \in (x_0, x_n)$  $(n+1)!$  $f(x) - P(x) = (x - x_0) \dots (x - x_n) \frac{\partial (x)}{\partial (x + 1)}$ ,  $\exists C \in (x_0)$  $(n+1)$  $(c)$  $0 \cdots (x - x_n) \frac{1}{(n+1)!}$ ,  $\exists C \in (x_0, x_n]$ *n*  $f(x) = C \in (x_0, x_0)$ *n f* +  $+$ در عمل چون پيدا كردن مقدار *C* مشكل است لذا اگر بتوان كـران بـالايي  $\frac{1}{\alpha(x)}{n+1\choose x}$  برای *n*+  $\left|f_{\left(X\right)}^{\left(n+1\right)}\right|\leq M$  حساب كنيم، مثلاً  $\left|f_{\left(X\right)}^{\left(n+1\right)}\right|$  $\begin{vmatrix} (n+1) \\ x \end{vmatrix} \le$ تن گاه داريم:  $\left|f^{(h)}_{(x)}\right|$  $(n+1)!$  $|(x-x_0)(x-x_1)...(x-x_n)|$  $|f(x)-P(x)| \leq \frac{|(x-x_0)(x-x_1)|}{\sqrt{x}}$ +  $(x-x_0)(x-x_1)...(x -P(x)$ |≤ *n*  $(x-x_0)(x-x_1)...(x-x_n)$  | M  $f(x) - P(x) \le \frac{|(x - x_0)(x - x_1)...(x - x_n)|}{|x - x_0|}$ - مثال: با اسـتفاده از درون يـابي خطـي (يعنـي چنـد جملـه اي درجـه 1) تـابع *x* ln) = *x* (*f* را درون يــابي كنيــد ســپس مقــدار 3.16ln را تعيــين كــرده

**ww.com** 

www.com  $\mathbf{1}$ 

جهت خرید فایل www.kandoocn.com به سایت www.kandoocn.com مراجعه نمایید یا با شماره های ۲۷۴۱۷۶۰۷۳۷۲ و ۹۳۶۲۵۷۴۵۳۴۵۳۴۵۳۶۰ تماس حاصل نمایید

$$
\sum_{k=0}^{n} \text{Var}_{\text{GPE}} \text{Var}_{\text{GPE}} \text
$$

جهت خرید فایل www.kandoocn.com به سایت www.kandoocn.com مراجعه نمایید یا با شماره های ۲۷۴۱۷۰۲۰۷۳۷ و ۹۳۶۲۸۸۶۳۵۳۵۳۵۳۵ ه تماس حاصل نمایید

$$
\frac{1}{180}
$$
\n
$$
1.500024
$$
\n
$$
1.500024
$$
\n
$$
1.500024
$$
\n
$$
1.500024
$$
\n
$$
1.500024
$$
\n
$$
1.500024
$$
\n
$$
1.500024
$$
\n
$$
1.500024
$$
\n
$$
1.500024
$$
\n
$$
1.500024
$$
\n
$$
1.500024
$$
\n
$$
1.500024
$$
\n
$$
1.500024
$$
\n
$$
1.500024
$$
\n
$$
1.500024
$$
\n
$$
1.500024
$$
\n
$$
1.50002
$$
\n
$$
1.50002
$$
\n
$$
1.50002
$$
\n
$$
1.50002
$$
\n
$$
1.50002
$$
\n
$$
1.50002
$$
\n
$$
1.50002
$$
\n
$$
1.50002
$$
\n
$$
1.50002
$$
\n
$$
1.50002
$$
\n
$$
1.50002
$$
\n
$$
1.50002
$$
\n
$$
1.50002
$$
\n
$$
1.50002
$$
\n
$$
1.50002
$$
\n
$$
1.50002
$$
\n
$$
1.50002
$$
\n
$$
1.50002
$$
\n
$$
1.50002
$$
\n
$$
1.50002
$$
\n
$$
1.50002
$$
\n
$$
1.50002
$$
\n
$$
1.50002
$$
\n
$$
1.50002
$$
\n
$$
1.50002
$$
\n
$$
1.50002
$$
\n
$$
1.50002
$$
\n<

www.com  $\mathbf{r}$ 

www.kandoocn.com

$$
P(x) = \sqrt{\frac{1}{2}} \sqrt{\frac{1}{2}} \sqrt{\frac{1}{2
$$

$$
P(x) = \sqrt{(x-0)(1) + (x-0)(x-1)(-2) + (x-0)(x-1)(x-2)(-1)}
$$
  
+ (x-0)(x-1)(x-2)(x+1)( $\left(\frac{-5}{12}\right)$ 

1. 
$$
cong
$$
  
\n $P(x) = \frac{-5}{12}x^4 - \frac{1}{6}x^3 + \frac{7}{12}x^2 + \frac{1}{6}x - 1}{12}00000000$   
\n $W^W$ 

For example, 
$$
f(x) = \sin \frac{\pi}{4}x
$$
 and  $f(x) = \sin \frac{\pi}{4}x$  (or  $x = \sin \frac{\pi}{4}x$ )

\nFor example,  $f(x) = \sin \frac{\pi}{4}x$  and  $f(x) = \sin \frac{\pi}{4}x$  (or  $x = \sin \frac{\pi}{4}x$ )

1.com

www.com  $\mathbf{1}$ 

WWW.

e<br>مستخريدفايل<br>المعلم

www.kandoocn.com جهت خرید فایل word به سایت www.kandoocn.com مراجعه نمایید یا با شماره های ۴۶۶۰۲۷۴۱۷ و ۳۸۶۲۵۳۵۳۵۳۵۳ ه تمامی سای<br>۲۰۰۰ - ۲۰۰۰ میله ای درون یاب $f$  را بـه دســــــــا $f$  (را سه دســــــــا $f$  (را تقریــب زده و<br>۲۰۰۲ - ۱۰۰۰ استا جمله اي درون ياب *f* را بـه دسـت آوريـد. سـپس 1.5= *f* را تقريـب زده و خطاي ان را پيدا كنيد.

)4 ثابت كنيد مجموع چند جمله اي هاي لانگرانژ برابر است با 1:

WWW.

 $\text{C}_0 \cap \bigcup_{i=0}^n$  $(x) = 1$ تفاضلات متناهی یا دروی یابی با استفاده از نقاط متساوی الفاصله:<br>تفاضلات متناهی یا دروی یاب متساوی الفاصله باشد و فوق های ساده تری برای<br>چند جمله ای های درن یاب و تخمین  $f(x)$  برای یـک لا علایلهای  $(x) = 1$ 9  $\sum L_1(x) =$ = *n i*  $L_1(x)$ تفاضلات متناهي يا درون يابي با استفاده از نقاط متساوي الفاصله: هرگاه نقاط دورن ياب متساوي الفاصله باشند فرمول هاي ساده تري براي محاسـبه چند جمله اي هاي درن ياب و تخمين (*x* (*f* بـراي يـك x غيـ ر جـدولي موجـود است هرگاه فاصله هر دو نقطه متوالي برابر با *n* باشد جدول قبل به فرم زيـر سـاده

 $\frac{COM_{x_i}}{x_0}$  $\frac{1}{\sqrt{6}}$   $\frac{f[x_i, x_{i+1}]}{h^2}$   $\frac{f[x_i, x_{i+1}, x_i + 2]}{h^2}$   $\frac{f[x_i, x_{i+1}, x_i + 2]}{h^2}$ WWW. w.com  $rac{1}{h}(f_3-f_2)$ <br>www.kandoocn.com WWW. **work** www.com ١٤٥ ميشود:  $x_i$  $x_i$   $f_0$   $f[x_i, x_{i+1}]$   $f[x_i, x_{i+1}, x_i + 2]$   $f[x_i, x_i + 3]$  $f(x_i, \ldots, x)$  $\chi$ <sup>0</sup>  $x_0$  |  $F_0$  $(f_2 - 2f_1 + f_0)$ 1  $\frac{1}{2} (f_2 - 2f_1 + f_0)$ *h*  $-2f_1 +$  $(f_3 - 2f_2 + f_1)$ 1  $\frac{1}{2}(f_3-2f_2+f_1)$ *h*  $-2f_2 +$  $3f_1 - f_0$  $(f_3 - 3)$ !3 1  $1 - J_0$  $\frac{1}{3}(J_3 - 3J_2)$  $f_1 - f$  $f_3 - 3f$ *h* −  $-3f_2 +$  $x_1$  $x_1 \mid f_1$  $(f_1, f_0)$ h 1 1 0 *f f* −  $x_2$  $x_2 \mid f_3$  $(f_2 - f_1)$ 1  $f_2 - f_1$ *h* − 3  $x_3$  |  $f_3$  $(f_3 - f_2)$ 1  $f_3 - f_2$ *h* − با استفاده از نماد گذاري مي توانيم جدول فوق را به صورت زير بنويسيم:

www.kandoocn.com e<br>مستخريدفايل<br>المعلم

\n 24. 
$$
\Delta f_i = f_{i+1} - f_1
$$
\n

\n\n $\Delta^n f_i = \Delta(\Delta^{h-1} f_i) \Delta^{h-1} - \Delta^{n-1} f_i$ \n

\n\n 3.  $\Delta^n f_i = \Delta(\Delta^{h-1} f_i) \Delta^{h-1} f_{i-1} - \Delta^{n-1} f_i$ \n

**ww.com** 

Substituting the values of the following matrices:

\n
$$
f_1 = \sum_{i=1}^{n} a_i
$$
\nSubstituting the values of the following matrices:

\n
$$
\Delta f_0 = f_1 - f_0
$$
\n
$$
\Delta^2 f_0 = \Delta f_0
$$
\n
$$
\Delta f_0 = \Delta f_0
$$
\nSubstituting the values of the following matrices:

\n
$$
\Delta^2 f_0 = \Delta f_0
$$
\nSubstituting the values of the following matrices:

\n
$$
\Delta^2 f_0 = \Delta f_0
$$
\nSubstituting the values of the following matrices:

\n
$$
\Delta^2 f_0 = \Delta f_0
$$
\nSubstituting the values of the following matrices:

\n
$$
f_0 = \Delta f_0
$$
\nSubstituting the values of the following matrices:

\n
$$
\Delta^2 f_0 = \Delta f_0
$$
\nSubstituting the values of the following matrices:

\n
$$
\Delta^2 f_0 = \Delta f_0
$$
\nSubstituting the values of the following matrices:

\n
$$
\Delta^2 f_0 = \Delta f_0
$$
\nSubstituting the values of the following matrices:

\n
$$
\Delta^2 f_0 = \Delta f_0
$$
\nSubstituting the values of the following matrices:

\n
$$
\Delta^2 f_0 = \Delta f_0
$$
\nSubstituting the values of the following matrices:

\n
$$
\Delta^2 f_0 = \Delta f_0
$$
\nSubstituting the values of the following matrices:

\n
$$
\Delta^2 f_0 = \Delta f_0
$$
\nSubstituting the values of the following matrices:

\n
$$
\Delta^2 f_0 = \Delta f_0
$$
\nSubstituting the values of the following matrices:

\n
$$
\Delta^2 f_0 = \Delta f_0
$$
\nSubstituting the values of the following matrices:

\n
$$
\Delta^2 f_0 = \Delta f_0
$$
\nSubstituting the values of the following matrices:

\n
$$
\Delta^2 f_0 = \Delta f_0
$$
\nSubstituting the values of the following matrices:

\n
$$
\Delta^2 f_0 = \Delta f_0
$$
\nSubstituting the values of the following matrices:

\n
$$
\Delta^2 f_0 = \Delta f_0
$$
\nSubstituting the values of the following matrices:

\n<math display="</p>

$$
\Delta f_0 = f_1 - f_0
$$
\n
$$
\Delta^2 f_0 = \Delta (f_0) \Delta (f_1 - f_0) = (f_2 - f_1) - (f_1 - f_0)
$$
\n
$$
= f_2 - f_1 + f_0
$$

1. 
$$
CON_{x_{f_0}} = \Delta(\Delta^2 f_0) = \Delta(f_2 - 2f_1 + f_0) = (f_3 - 2f_2 + f_1) \cdot CON_{(f_2 - 2f_1 + f_0) = f_3 - 3f_2 + 3f_1 - f_0}
$$
\n
$$
= f_3 - 3f_2 + 3f_1 - f_0
$$
\n
$$
SON_{x_{f_0}} = \Delta(\Delta^2 f_0) = \Delta(f_2 - 2f_1 + f_0) = (f_3 - 2f_2 + f_1) \cdot CON_{(f_2 - 2f_1 + f_0) = f_3 - 3f_2 + 3f_1 - f_0}
$$
\n
$$
SON_{x_{f_0}} = \Delta(f_0) \cdot CON_{(x_{f_0}, x_1, x_2, ..., x_n]} = \frac{1}{n!h^n} \Delta^n f_0
$$
\n
$$
SON_{(x_0, x_1, x_2, ..., x_n]} = \frac{1}{n!h^n} \Delta^n f_0
$$
\n
$$
SON_{(x_0, x_1, x_2, ..., x_n]} = \frac{1}{n!h^n} \Delta^n f_0
$$
\n
$$
SON_{(x_0, x_1, x_2, ..., x_n]} = \frac{1}{n!h^n} \Delta^n f_0
$$
\n
$$
SON_{(x_0, x_1, x_2, ..., x_n]} = \frac{1}{n!h^n} \Delta^n f_0
$$
\n
$$
SON_{(x_0, x_1, x_2, ..., x_n]} = \frac{1}{n!h^n} \Delta^n f_0
$$
\n
$$
SON_{(x_0, x_1, x_2, ..., x_n]} = \frac{1}{n!h^n} \Delta^n f_0
$$
\n
$$
SON_{(x_0, x_1, x_2, ..., x_n]} = \frac{1}{n!h^n} \Delta^n f_0
$$
\n
$$
SON_{(x_0, x_1, x_2, ..., x_n]} = \frac{1}{n!h^n} \Delta^n f_0
$$
\n
$$
SON_{(x_0, x_1, x_2, ..., x_n]} = \frac{1}{n!h^n} \Delta^n f_0
$$
\n
$$
SON_{(x_0, x_1, x_2, ..., x_n]} = \frac{1}{n!h^n}
$$

www.com  $\mathbb{R}^1$ 

۹۴ ه تماس حاصل نمایید $f($ www.kandoocn.com e<br>مستخريدفايل<br>المعلم  $\begin{equation*} \begin{split} \mathbf{Q} & \mathbf{P}(k) = f_0 + 0 \Delta f_0 + \frac{0(0-1)}{2!} \Delta^2 f_0 + .... + \frac{0(0-1)(0-2)...(0-n+1)}{n!} \Delta^2 f_0 \ \mathbf{Q} & \mathbf{Q} \end{split} \end{equation*}$ از فرمول فوق وقتی استفاده می کنیم که بخواهیم  $f(x)$  را در نقطه ای که مجـاور از نقطه ای که مجـاور WWW. 1.com  $\hat{V}_i(f_{i-1}) = \nabla^{n-1} f_{i-1}$ .  $\nabla(\nabla^{n-1} f_i) = \nabla^{n-1} f_{i-1}$ .  $\nabla(\nabla^{n-1} f_i) = \nabla^{n-1} f_{i-1}$ .  $\nabla(\nabla^{n-1} f_i) = \nabla^{n-1} f_{i-1}$ .  $\nabla(\nabla^{n-1} f_i) = \nabla^{n-1} f_{i-1}$ WWW. 1.com www.kandoocn.com  $0 + 0\Delta f_0 + 2\Delta f_0$  $0(0-1)$  $f(x) = f_0 + 0 \Delta f_0 + \frac{0(0+1)}{2} \Delta^n f$  $=f_0 + 0 \Delta f_0 +$ و چند جمله اي درون ياب تابع *f* به فرم زير است:  $0 + ... +$  0 2  $0 + 0\Delta f_0 + \frac{2!}{2!} \Delta f_0 + \dots + \frac{2!}{n!}$  $0(0-1)(0-2)...(0-n+1)$ .... 2!  $0(0-1)$  $f(x) = f_0 + 0 \Delta f_0 + \frac{O(O-1)}{2!} \Delta^2 f_0 + ... + \frac{O(O-1)(O-2)...(O-n+1)}{2!} \Delta^n f_0$ *n n*  $P(x) = f_0 + 0 \Delta f_0 + \frac{0(0-1)}{2!} \Delta^2 f_0 + \dots + \frac{0(0-1)(0-2)...(0-n+1)}{n} \Delta^n$  $\Delta^2 f_0 + ... +$ −  $=f_0 + 0 \Delta f_0 +$ ł فرمول چند جمله اي درون ياب تفاضلات پيشرو و نيوتن *h*  $0 = \frac{x - x_0}{1}$ − = از فرمول فوق وقتي استفاده مي كنيم كه بخواهيم (*x* (*f* را در نقطه اي كه مجـاور نقاط ابتداي جدول است تخمين زنيم عملگر ديگري به نام عملگر تفاضلات پـس رو با نماد ∇ (ديل) كه به فرم زير تعريف ميشود: 1  $1 f) - \nabla^{n-1} f$   $\nabla^{n-1}$ 1  $(\nabla^{n-1} f_i) = \nabla^{n-1} f_i - \nabla^{n-1} f_i$ −  $\nabla^n f_i = \nabla (\nabla^{n-1} f_i) = \nabla^{n-1} f_i - \nabla^2 f_i$  $\nabla f_i = f_i$ *i n i n i n i n*  $i = Ji - Ji$  $f_i = \nabla (\nabla^{n-1} f_i) = \nabla^{n-1} f_i - \nabla^n f_i$  $f_i = f_i - f$ 

www.com

 $\mathbf{121}$ 

1.com

www.kandoocn.com به سایت www.kandoocn.com مراجعه نمایید یا با شماره های ۴۷۴۶۰۲۷۴۱۷ ه و ۲۸۸۶<br>قضیه فوق در این حالت به شکل زیر خواندا بود.<br>قضیه- برای نقاط متساوی الفاصله  $x_0, x_1, x_2, ..., x_n$  فرمول تفاضلات e<br>مستخريدفايل<br>المعلم www.kandoocn.com www.kandoocn.com WWW.  $\frac{1}{100}$ www.kandoocn.com WWW. ww.com www.kandoocn.com WWW. 1.com قضيه فوق در اين حالت به شكل زير خواند بود. *<sup>n</sup>* قضيه - براي نقاط متساوي الفاصله *x* , *x* , *x* ,..., *x* 0 1 2 فرمول تفاضلات پسرو نيوتن به شكل زير است: *h*  $x - x$ *f n n*  $P(n) = f_n + 0\nabla f_n + \frac{\partial(\partial+1)}{\partial x} \Delta^2 f$ *n*  $n + 0VJn + \frac{N}{2!} \Delta Jn$ − ∇  $+1(0+2)...(0+n \Delta^2 f_n + ... +$ +  $=f_n + 0\nabla f_n +$ 0: !  $0(0+1)(0+2)...(0+n-1)$ ... !2  $0(0+1)$  $(n) = f_n + 0\nabla f_n + \frac{0(0+1)}{2} \Delta^2$ توجه: از فرمول تفاضلات پسرو براي تخمـين زدن (*x* (*f* در نقـاط مجـاور انتهـاي جدول استفاده ميشود.  $\Delta, \nabla$  ارتباط عملگر (4)  $\Delta \nabla = \nabla \Delta$ (5)  $\Delta f_i = \nabla f_{i+1}$  $f_i = \nabla f$ (6)  $\Delta^n f_i = \nabla^k f_{i+k}$ *i*  $\Delta^n f_i = \nabla^k f_{i+1}$ - مثال: چند جمله اي درون ياب تابع جدولي زير را به كمك تفاضـلات پـيش رو به دست آوريد:  $\begin{array}{|c|c|c|c|c|} \hline \dots & -1 & 0 & 1 \\ \hline \end{array}$ *i f* 3 1 1 3  $x_i$  *f*<sub>*i*</sub>  $\Delta f_i$  **i**  $\Delta^3 f_i$  $-2$  3  $-1$  1.3=-2 0-(-2)=2  $2 - 2 = 0$  $0 \quad 1 \quad 1 \quad 1 \quad 1 \quad 2 \cdot 0 = 2$ 

www.com  $\mathbf{1}$ 

جهت خرید فایل www.kandoocn.com به سایت www.kandoocn.com مراجعه نمایید یا با شماره های ۲۱۷۲۰۲۰۷۳۷۳ و ۹۳۶۲۸۸۶۳۵۳۵۳۵۳۵ ه تماس حاصل نمایید

$$
1.5010^{10}
$$
\n
$$
1.5010^{10}
$$
\n
$$
1.5010^{10}
$$
\n
$$
1.50010^{10}
$$
\n
$$
1.50010^{10}
$$
\n
$$
1.50010^{10}
$$
\n
$$
1.5000^{10}
$$
\n
$$
1.5000^{10}
$$
\n
$$
1.5000^{10}
$$
\n
$$
1.5000^{10}
$$
\n
$$
1.5000^{10}
$$
\n
$$
1.5000^{10}
$$
\n
$$
1.5000^{10}
$$
\n
$$
1.5000^{10}
$$
\n
$$
1.5000^{10}
$$
\n
$$
1.5000^{10}
$$
\n
$$
1.5000^{10}
$$
\n
$$
1.5000^{10}
$$
\n
$$
1.5000^{10}
$$
\n
$$
1.5000^{10}
$$
\n
$$
1.5000^{10}
$$
\n
$$
1.5000^{10}
$$
\n
$$
1.5000^{10}
$$
\n
$$
1.5000^{10}
$$
\n
$$
1.5000^{10}
$$
\n
$$
1.5000^{10}
$$
\n
$$
1.5000^{10}
$$
\n
$$
1.5000^{10}
$$
\n
$$
1.5000^{10}
$$
\n
$$
1.5000^{10}
$$
\n
$$
1.5000^{10}
$$
\n
$$
1.5000^{10}
$$
\n
$$
1.5000^{10}
$$
\n
$$
1.5000^{10}
$$
\n
$$
1.5000^{10}
$$
\n
$$
1.5000^{10}
$$
\n
$$
1.5000^{10}
$$
\n
$$
1.5000^{10}
$$
\n
$$
1.5000^{10}
$$
\n
$$
1.5000^{10}
$$
\n

جهت خرید فایل www.kandoocn.com به سایت www.kandoocn.com مراجعه نمایید یا با شماره های ۲۱۷۲۰۲۶۰۷۳۷۲ و ۹۳۰۲۷۴۵۵۳۴۰۷ نماس حاصل نمایید

$$
P(x) = \sqrt{10(14)} + \sqrt{10(14)} + \sqrt{10
$$

www.com ١٥٠

**work** 

جهت خرید فایل www.kandoocn.com به سایت www.kandoocn.com مراجعه نمایید یا با شماره های ۲۷۴۱۰۷۲۰۲۳۰۲۷ و ۹۳۶۲۸۸۶۳۵۳۵۳۵۳۵۳ ه تماس حاصل نمایید

www.kandoocn.com www.kandoocn.com www.kandoocn.com www.kandoocn.com www.kandoocn.com www.kandoocn.com www.kandoocn.com www.kandoocn.com www.kandoocn.com www.kandoocn.com www.kandoocn.com www.kandoocn.com www.kandoocn.com ١٥١ *i x i f i* ∆*f i f* <sup>2</sup><sup>∆</sup> *<sup>i</sup> f* 3∆ 0 0 10 0/1736 0/1736 20 0/3420 0/1684 -0/0052 -0/0052 30 0/5 0/1580 -0/0104 40 0/6428 0/1428 -0/0152 -0/0048 50 0/660 0/1232 -0/0196 -0/0044 *i f* 5∆ 0/0004 0 0/0004 <sup>o</sup> *<sup>P</sup>*(*x*) <sup>=</sup> sin <sup>5</sup> چون از ما چند جمله خواسته نشده پس مي توانيم به طور مستقيم بنويسيم: *p*(5) 2 1 10 5 0 10 0 <sup>0</sup> = − = − = *x x* /0( 0004) 0 /0 0871 4! 3 2 1 2 2 1 1 2 1 /0( 0052) 3! 1 )2 2 1 2 1 ( /0 0052) 21 1 2 1 2 1 /0( 1736) 2 1 )5( 0 + = − − − + − − − + − *f* = + +

۹۲ ه تماس حاصل نمایید<br>——————————<br>رده  $\gamma$ AAAF (بالمساره های ۷۴۷۴۱۷۴۱۷ و ۲۸۸۶۰۳۷۴۱۶ و ۲۸۸۶۰۳۷۴۱۳ مراجعه نمایید یا باشماره های ۷۴۷۴۱۷۴۱۷۴۱۷۴۱۵ و ۲۸۸۶۰۳۴۰۰<br>- مثال: تابع  $f(x) = Sinx$  را با استفاده از های ۹ (می با کلیسی)<br>و مقدار °Sin 37 و ۱, 15″ و 1, 15″ و 1, 15″ و e<br>مستخريدفايل<br>المعلم 1.com www.kandoocn.com WWW. 1.com www.kandoocn.com WWW. 1.com www.kandoocn.com WWW. 1.com www.com  $\overline{\mathcal{M}}$ - مثال: تابع *Sinx*) = *x* (*f* را با استفاده از نقاط 0, 6 , 3 , 2 ب<del>ه  $\pi$  مرون</del> يابي كـرده  $\frac{\pi}{2}, \frac{\pi}{2}, \frac{\pi}{2}$ o و مقدار 37 sin و 40′ و 15′′ را برآورد كنيد. (پيشرو)

$$
\frac{x_i}{\sqrt{N}}\sqrt{N}\frac{1}{\sqrt{N}}\sqrt{N}\frac{1}{\sqrt{N}}\sqrt{N}\frac{1}{\sqrt{N}}\sqrt{N}\frac{1}{\sqrt{N}}\sqrt{N}\frac{1}{\sqrt{N}}\sqrt{N}\frac{1}{\sqrt{N}}\sqrt{N}\frac{1}{\sqrt{N}}\sqrt{N}\frac{1}{\sqrt{N}}\sqrt{N}\frac{1}{\sqrt{N}}\sqrt{N}\frac{1}{\sqrt{N}}}
$$

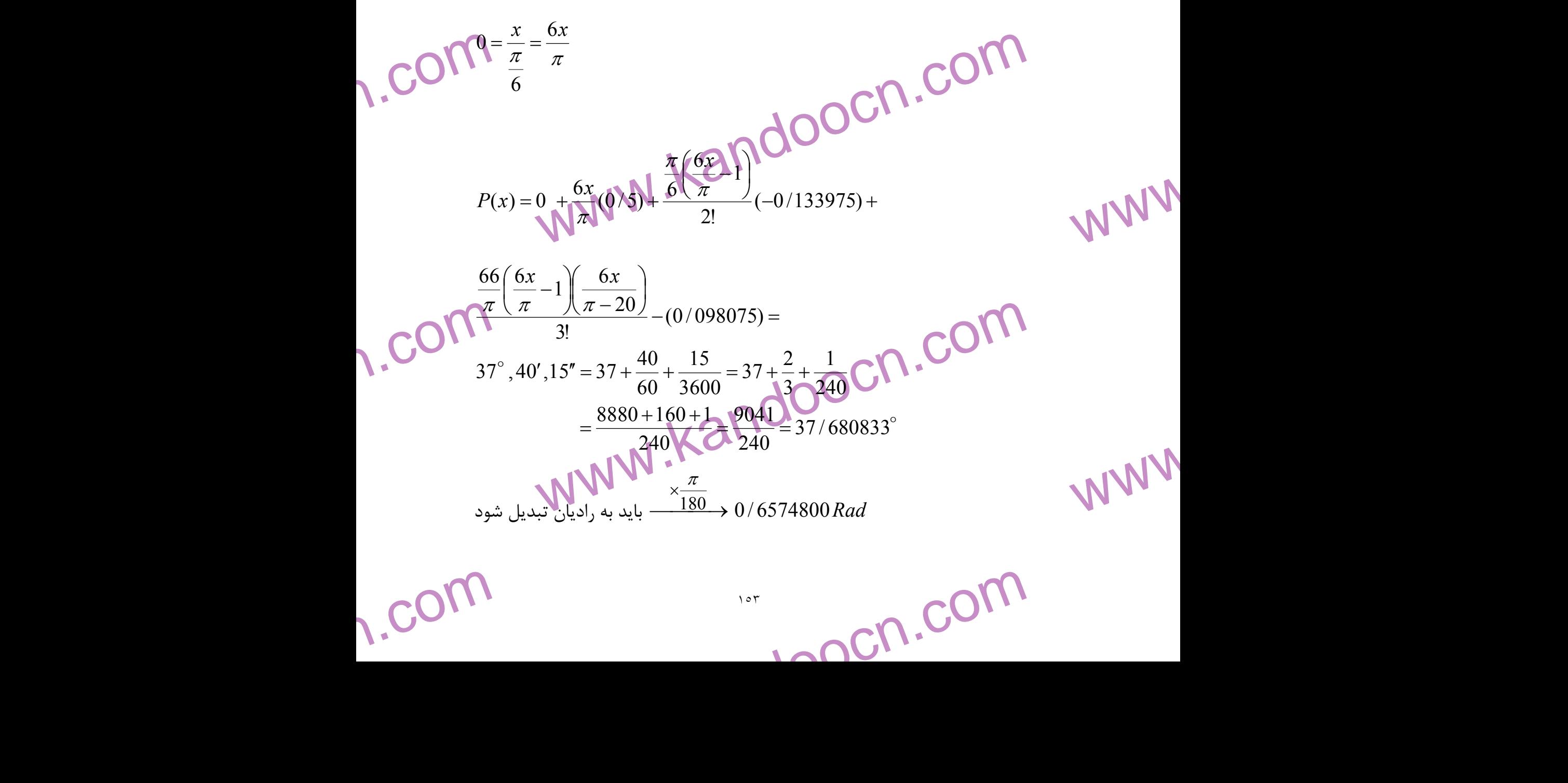

www.kandoocn.com جهت خرید فایل www.kandoocn.com مراجعه نمایید یا با شماره های ۹۳۶۶۰۲۷۴۱۷ و ۹۳۰۴۵۳۶۰۳۵۴ نماس حاصل نمایید<br>- ۲۰۰۰ MWW<br>۱۳۸۸ مراجعه نمایی این سال ۱۳۸۸ مربع میلی این سال ۱۳۸۸ مربع میلی این سال ۱۳۸۸ مربع میلیون این سال ۱۳۸۸ مربع e<br>مستخريدفايل<br>المعلم www.com 5748) =  $\frac{6(0/65748)}{\pi}(0/5) + \frac{\pi}{\pi} \frac{\pi}{2}$  COM<br>3975) +  $\frac{\left(\frac{6(0/65748)}{\pi}\right) \left(\frac{6(0/65748)}{\pi} - 1\right) \left(\frac{6(0/65748)}{\pi} - 2\right)}{3!}$ WWW. w.com  $\begin{array}{c|c|c|c|c} \begin{array}{c|c} \mathcal{F}_0 & & x_1 & f_1 & \Delta f_0 \\ \hline f_1 & & x_2 & f_2 & \Delta f_1 \\ \hline & & & x_1 & f_2 & \Delta f_1 \\ & & & x_{n-2} & f_{n-2} & \Delta f_{n-1} \end{array} \end{array}$ WWW. w.com www.kandoocn.com ∆ *<sup>n</sup>*−<sup>1</sup> *x n f* WWW. 3!  $2 \mid$  $6(0/65748)$ 1  $6(0/65748)$   $(60/65748)$  $(-0/133975) +$ 2 1  $6(0/65748)$  $(0/65748) = {6(0/65748 \over 0(0/5)} +$  $\int$  $\setminus$  $\mathsf{I}$  $\setminus$  $\sqrt{\frac{6(0/65748)}{2}}$  –  $\bigg)$  $\mathcal{L}$ Į  $\lambda$  $\left( \frac{6(0/65748)}{2} \right)$  $\big)$  $\mathsf{I}$  $\setminus$ ſ  $\overline{\phantom{a}}$  $\overline{\phantom{a}}$  $\setminus$  $\mathbf{r}$  $\overline{\mathcal{C}}$  $6(0/65748)$ −  $\pi$  π π π  $\pi$  ( $\pi$ π *P*  $x_i$  $x_i$  *f*<sub>*i*</sub>  $\Delta f_i$  $\mathcal{X}_0$  $x_0$   $f_0$ 0 ∆*f* 1 ∆*f*  $x_1$  $x_1$  |  $f_1$  $x_2$  $x_2$   $f_2$  $\vdots$   $\vdots$   $\mathsf{M}$   $\mathsf{M}$ *x*<sub>n−2</sub> *x n−2 f*  $\Delta f_{n-2}$  $\Delta f_{n-1}$  $x_{n-1}$  $x_{n-1}$   $f_{n-1}$ *n* **تمرين -** به كمك روش لانگرانژ محاسبه كنيد:  $x_i$  $x_i$  *f*<sub>*i*</sub>  $\Delta f_i$  $x_0$  $x_0$   $f_0$ 0 ∆*f* 1 ∆*f*  $x_1$  $x_1$   $f_1$  $x_2$  $x_2$   $f_2$  $\frac{1}{2}$   $\frac{1}{2}$   $\frac{1}{2}$   $\frac{1}{2}$   $\frac{1}{2}$  $x_{n-2}$  $x_{n-2}$   $f_{n-2}$  $\Delta f_{n-1}$  $Δf_8$  $x_{n-1}$  $\mathbf{x}_{n-1}$   $\int_{n-1}$  $x_n$  $x_n$   $f_n$ 

www.com  $\overline{\mathcal{M}}$ 

1.com

جهت خرید فایل www.kandoocn.com به سایت www.kandoocn.com مراجعه نمایید یا با شماره های ۲۷۴۱۷۰۲۰۷۳۷ و ۹۳۶۲۸۸۶۳۵۳۵۳۵۳۵۳ ه تماس حاصل نمایید

$$
1.50100
$$
\n
$$
1.50000
$$
\n
$$
1.50000
$$
\n
$$
1.50000
$$
\n
$$
1.50000
$$
\n
$$
1.50000
$$
\n
$$
1.50000
$$
\n
$$
1.50000
$$
\n
$$
1.50000
$$
\n
$$
1.50000
$$
\n
$$
1.50000
$$
\n
$$
1.50000
$$
\n
$$
1.50000
$$
\n
$$
1.50000
$$
\n
$$
1.50000
$$
\n
$$
1.50000
$$
\n
$$
1.50000
$$
\n
$$
1.50000
$$
\n
$$
1.50000
$$
\n
$$
1.50000
$$
\n
$$
1.50000
$$
\n
$$
1.50000
$$
\n
$$
1.50000
$$
\n
$$
1.50000
$$
\n
$$
1.50000
$$
\n
$$
1.50000
$$
\n
$$
1.50000
$$
\n
$$
1.50000
$$
\n
$$
1.50000
$$
\n
$$
1.50000
$$
\n
$$
1.50000
$$
\n
$$
1.50000
$$
\n
$$
1.50000
$$
\n
$$
1.50000
$$
\n
$$
1.50000
$$
\n
$$
1.50000
$$
\n
$$
1.50000
$$
\n
$$
1.50000
$$
\n
$$
1.50000
$$
\n
$$
1.50000
$$
\n
$$
1.50000
$$
\n
$$
1.50000
$$
\n
$$
1.50000
$$
\n
$$
1.50000
$$
\n
$$
1.50000
$$
\n

جهت خرید فایل www.kandoocn.com به سایت www.kandoocn.com مراجعه نمایید یا با شماره های ۲۷۴۱۷۶۰۷۳۷۲ و ۹۳۶۲۵۷۴۵۳۴۵۳۴۵۳۶۰ تماس حاصل نمایید

$$
\sum_{k=0}^{n} \frac{1}{k!} \int_{S^{2}} f(x) = \int_{S^{2}} f(x) \int_{S^{2}} f(x) \
$$

حهت خرید فایل www.kandoocn.com به سایت www.kandoocn.com مراجعه نمایید یا با شماره های ۲۷۲۱۷۰۲۰۷۳۷۲ و ۹۳۵۲۲۸۸۶ و تماس حاصل نمایید

$$
1.5010\n\n1.6000\n\n1.7000\n\n1.800\n\n1.900\n\n1.1000\n\n1.1000\n\n1
$$

www.kandoocn.com مراجعه نعاييد يا با شعاره های ۷۳۶۶۰۲۷۴۱۷ و ۳۶۶۰۳۷۴۰۶ هسايت ساخت معالج مسابقة به تعالج من من ب<br>— WWW ، Kandoocn.com<br>& WWW ہر ت e<br>مستخريدفايل<br>المعلم  $\sum_{y=1}^{n}$  $x_0 = 1$ <br>  $x_1$ <br>  $x_0 = 1$ <br>  $x_1$ <br>  $x_0$ <br>  $x_1$ <br>  $x_0$ <br>  $x_1$ <br>  $x_0$ <br>  $x_1$ <br>  $x_0$ <br>  $x_1$ <br>  $x_0$ <br>  $x_1$ <br>  $x_0$ <br>  $x_1$ <br>  $x_0$ <br>  $x_1$ <br>  $x_0$ <br>  $x_1$ <br>  $x_1$ WWW. **w.com**  $\frac{x-x_0}{x_1-x_0} = \frac{x-1}{4-1} = \frac{x-1}{3}$ WWW. 1.com P(3)<br> $P(3)$ <br> $\frac{1}{\sqrt{2}}\sqrt{\frac{1}{\sqrt{2}}\sqrt{\frac{1}{\sqrt{2}}}}\sqrt{\frac{1}{\sqrt{2}}\sqrt{\frac{1}{\sqrt{2}}\sqrt{\frac{1}{\sqrt{2}}}}}\sqrt{\frac{1}{\sqrt{2}}\sqrt{\frac{1}{\sqrt{2}}\sqrt{\frac{1}{\sqrt{2}}\sqrt{\frac{1}{\sqrt{2}}}}}\sqrt{\frac{1}{\sqrt{2}}\sqrt{\frac{1}{\sqrt{2}}\sqrt{\frac{1}{\sqrt{2}}\sqrt{\frac{1}{\sqrt{2}}\sqrt{\frac{1}{\sqrt{2}}\sqrt{\frac{1}{\sqrt{2}}\sqrt{\frac{1}{\sqrt{2}}\sqrt{\$ WWW. 1.com www.com 104 - ALL  $x_i \quad \begin{array}{|c|c|c|} \hline \textbf{1} & \textbf{4} \end{array}$  $f_i$ 1
2  $y = \sqrt{x}$ 4 1 1  $\overline{0}$ *x*  $x_0 =$  $p(x) = l_0 l_0(x) + f_1 l_1(x)$ 3 4  $1 - 4$ 4  $\left( x\right)$  $0 - x_1$  $\underline{0}$  $0(x) = \frac{1}{x_0 - x_1} = \frac{1}{1 - 4} = \frac{1}{-4}$ − = − − = − −<br>— =  $x-4$  *x*  $x_0 - x$  $x - x$  $L_0(x)$ 3 1  $4 - 1$ 1  $\left( x\right)$  $x_1 - x_0$  $\underline{0}$ 1 − = − − = − − =  $x-1$  *x*  $x_1 - x$  $x - x$  $L_1(x)$  $\Rightarrow$  *p*(*x*) =1  $\int$  $\setminus$  $\mathcal{L}$  $\setminus$  $(x-$ + − − 3 1 4 3  $(x-4)$   $(x-x)$  $x = 2 \implies \frac{2}{2} + \frac{4}{2}$  $\big)$  $\setminus$  $\mathsf{I}$  $\setminus$  $(2 |+$ J  $\setminus$  $\mathbf{r}$  $\setminus$  $\sqrt{}$ −  $\Rightarrow \left( \frac{2-}{2} \right)$ 3  $2 - 1$ 3  $2 - 4$  $x = 3$   $P(3)$ تمرين (2) از مسئله  $\mathbf{x}_i$  -1  $\mathbf{R}$   $\mathbf{Y}$  2  $f_i$   $\begin{bmatrix} 2 & -1 & 0 & 6 \end{bmatrix}$ 

جهت خرید فایل www.kandoocn.com به سایت www.kandoocn.com مراجعه نمایید یا با شماره های ۲۷۴۱۷۰۲۰۳۷۳ و ۹۳۶۲۸۸۶۳۵۳۴۰۳ ه تماس حاصل نمایید

$$
1.5010\n1.200\n1.5\n1.0000\n1.0000\n1.0000\n2.0000\n3.0000\n4.0000\n5.0000\n6.0000\n6.0000\n7.000\n8.0000\n9.0000\n1.0000\n1
$$

جهت خرید فایل word به سایت www.kandoocn.com مراجعه نمایید یا با شماره های ۹۳۶۶۰۲۷۴۱۷ و ۹۳۰۶۳۵۳۵۳۵۳۵۳۵۳ و تماس حاصل نمایید<br>۲۰۰۰ - ۲۰۰۰ - ۲۰۰۰ - ۲۰۰۰ - ۲۰۰۰ - ۲۰۰۰ - ۲۰۰۰ - ۲۰۰۰ - ۲۰۰۰ - ۲۰۰۰ - ۲۰۰۰ - ۲۰۰۰ - ۲۰۰۰ - ۲۰۰۰ - ۲ e<br>مستخريدفايل<br>المعلم

a  
b  
the  
a  
the  

$$
l_0(x) = \frac{(x - x_0)}{(x_1 - x_0)}
$$
  

$$
l_1(x) = \frac{x \cancel{(x_0 - x_0)}}{x_1 - x_0}
$$

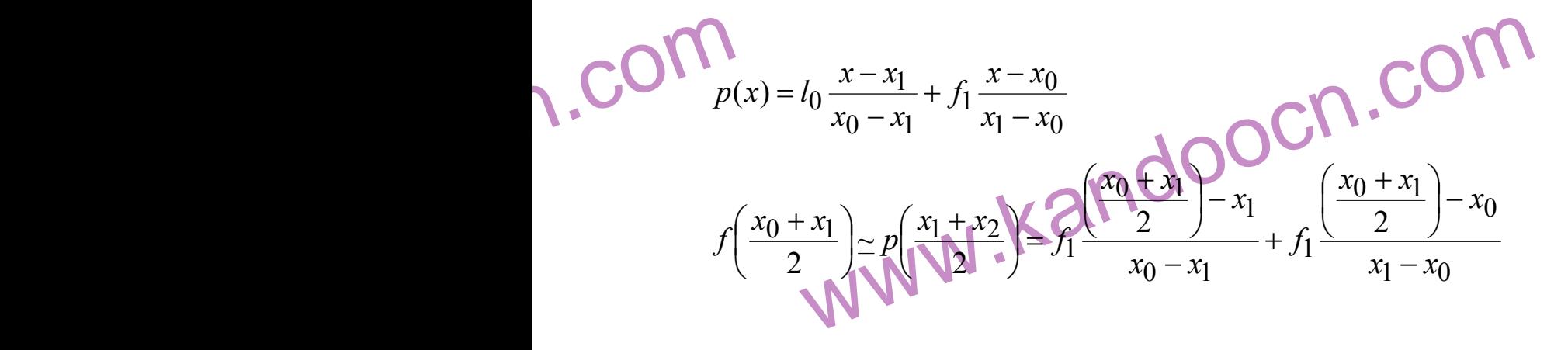

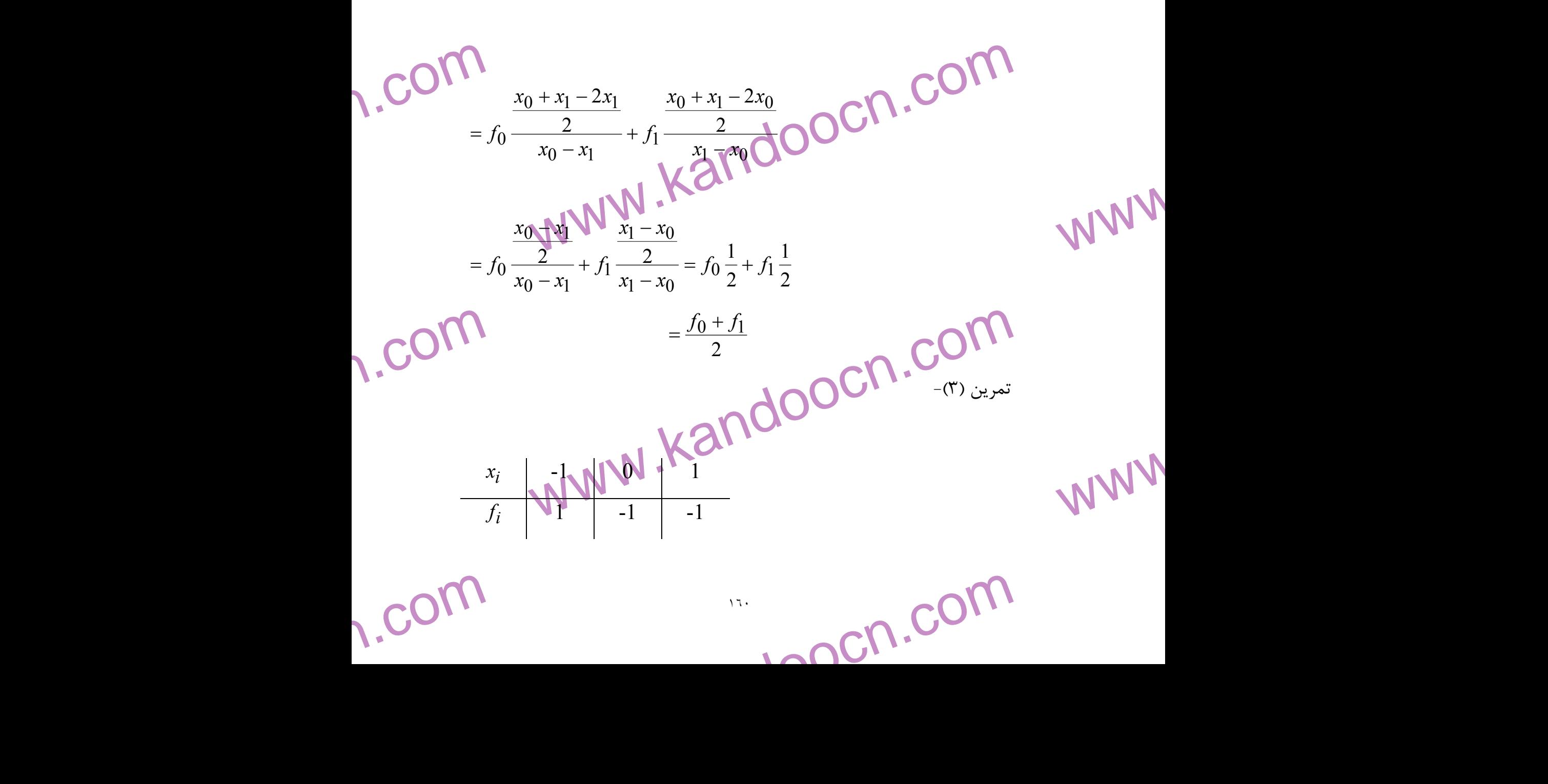

www.kandoocn.com

$$
\frac{x_i}{\sqrt{1-x_i}} = \frac{1}{\sqrt{1-x_i}} = \frac{1}{\
$$

1. 
$$
\mathbf{C} \mathbf{O} \mathbf{M}
$$
  
\n
$$
p(x) = f_0 + (x - x_0)f(x, x_1) + (x - x_0)(x - x_1)f[x_0, x_1; x_1]
$$
  
\n
$$
= 1 + (a - (-1)(-2)x(x - x_0))
$$
  
\n
$$
= x^2 - x_1x_1x_2x_3 + x_2x_3x_4 + x_3x_4
$$
  
\n
$$
f(2) = 4 - 2 - 1 = 1
$$

1. 
$$
\frac{1}{\sqrt{\frac{1}{\sqrt{\frac{1}{1}}}}}
$$
  $f_{i}$   $f_{i}$ 

**weight** www.com 111 **111**
2 7  $\frac{2}{10}$   $\frac{2}{5}$   $\frac{1}{2}$   $\frac{1}{2}$   $\frac{1}{$ 1 2 2 = −  $3 \mid 24 \mid \frac{24}{3} = 17$  $2 - 3$  $7 - 24$ = − − 6  $1 - 3$  $5 - 17$ = − −  $4 \mid 59 \mid \frac{24}{3} \mid 59 = -35$  $3 - 4$  $24 - 59$ = − − − 9  $2 - 4$  $17 - 35$ = − −  $5 \mid 118 \mid \frac{39 \mid 110}{4 \mid 5} = 59$  $59 - 118$ = − 12  $85 - 59$  $\overline{H}$ 

www.kandoocn.com www.kandoocn.com e<br>مستخريدفايل<br>المعلم 1.COM<sup>(1)</sup>  $\frac{39}{3-4} = -35$ <br>  $\frac{3}{3-4} = -35$ <br>  $\frac{2}{2-4} = 9$ <br>  $\frac{1}{2-5} = 1$ <br>  $\frac{6}{2-5} = 1$ WWW.  $2 - 7$ − 1  $4 - 3$  $3 - 6$ = − − 1  $1 - 4$  $6 - 9$ = − −  $4 - 5$ −  $3 - 5$ −  $-59$  come  $\sqrt{12}$  = 1  $2 - 5$  $9 - 12$ = − −

WWW.

WWW.

w.com  $\frac{1}{\sqrt{1-\frac{1}{1-\frac{1}{1-\$ مرتبه پنجم مرتبه چهارم 0  $6 - 4$  $1 - 1$ = − − 0 0  $1 - 5$  $1 - 1$ = − −

www.kandoocn.com

www.com

117 - ALL

1.com

حهت خرید فایل www.kandoocn.com به سایت www.kandoocn.com مراجعه نمایید یا با شماره های ۲۷۴۱۷۰۲۰۷۳۲۰ و ۹۳۵۲۲۸۸۶ و تماس حاصل نمایید

$$
\sum_{k=0}^{n_{\text{full}} \text{full}} \sum_{k=0}^{n_{\text{full}} \text{full}} \frac{1}{2} \int_{0}^{2\pi} \int_{0}^{2\pi} \int_{
$$

www.com  $\mathbf{u}$ 

$$
|\mathbf{f}''(x)| = \left| \int \cos \frac{\pi}{2} x \right| \left( \frac{\pi}{2} \right)^2 \leq \frac{\pi}{4}
$$

1.1.1.1 
$$
f(x) = p(x) \le \frac{|(x-0)(x-1)|}{2!} \times \frac{\pi^2}{4}
$$
  
\n
$$
|f(x) - p(x)| \le \frac{|(x-x_0)(x-x_0) - (x_0)(x-x_0)|}{2!} \times \frac{\pi^2}{4}
$$
\n
$$
W = (x^2 - x) \frac{\pi^2}{8}
$$
\n1.1.1  $f(x) = \frac{1}{2} \int_{-\frac{1}{2}}^{\frac{1}{2}} f(\frac{1}{2}) - p(\frac{1}{2}) \le |(\frac{1}{2})^2 - \frac{1}{2}| \frac{\pi^2}{8}$   
\n1.1.1  $f(x) = \frac{1}{2} \int_{-\frac{1}{2}}^{\frac{1}{2}} f(\frac{1}{2}) - p(\frac{1}{2}) \le |(\frac{1}{2})^2 - \frac{1}{2}| \frac{\pi^2}{8}$   
\n
$$
= \frac{1}{4} \times \frac{\pi^2}{8} = \frac{\pi^2}{8} = \frac{2}{8} \int_{-\frac{1}{2}}^{\frac{1}{2}} f(\frac{1}{2}) \cdot \frac{1}{2} \cdot \frac{1}{2} \cdot \frac{1}{2
$$

www.com  $\mathbf{1}$ 

www.kandoocn.com  $\alpha(f_i + |f_i|) \neq \beta(g_{i+1} - g_i)$ a Wikandoocn.com مراجعه نمایید یا با شماره های ۱۳۸۷\*۱۳۸۹ و ۱۳۸۶\*۱۳<br>Ca e<br>مستخريدفايل<br>المعلم 1.com  $\Delta(f_i \times g_i) = f_i \Delta g_i + g_i \Delta Q O C N \cdot CO N$ WWW. 1.com  $\begin{aligned} &= f_i(g_{i+1} - g_i) + g_{i+1}(f_{i+1} - f_i) - f_i g_{i+1} + \\ &g_{i+1} f_{i+1} - g_{i+1} f_i \\ &f_{i+1} + g_{i+1} - f_i g_i \geq 0 \end{aligned}$ WWW. www.kandoock.com  $\frac{\log \left(\frac{f_{i+1}}{g_{i+1}}\right) - \left(\frac{f_i}{g_i}\right)}{\left(\frac{f_{i+1}}{g_{i+1}}\right) - \left(\frac{f_i}{g_i}\right)}$  kandoocn.com WWW. 1.com www.com  $\mathbb{R}^n$  $= \alpha ( f_{i+1} + f_i ) + \beta (g_{i+1} - g_i )$  $= \alpha \Delta(f_i) + \beta \Delta(g_i)$ (۲) : ثابت كنيد  $\Delta(f_i \times g_i) = f_i \Delta g_i + g_{\tilde{i}+} f_i \Delta$  $\mathbf{A}(f_i \times g_i) = (f_{i+1} \times g_{i+1}) - (f_i \times g_i)$ تساوی  $f_i\Delta g_{\widetilde t}+g_{\widetilde t+1}\Delta f_{\widetilde t}$  خرف دوم تساوی  $f_i\Delta g_{\widetilde t}+g_{\widetilde t+1}$  $g_{i+1}f_{i+1} - g_{i+1}f_i$ (\*)  $f_{i+1} + g_{i+1} - f_i g_i$ (۱) و (۲) 1 ( +  $\Delta f_i - f_i \Delta$  $\Big\} =$  $\int$  $\mathcal{L}$  $\mathsf{L}$  $\setminus$ ſ ∆ *i i*  $i \Delta j_i - J_i \Delta j_i$ *i i g g*  $g_i \Delta f_i - f_i \Delta f$ *g f* ثابت (۳)  $\Delta \left| \frac{Jt+1}{\sigma_{1}} \right| - \left| \frac{Jt}{\sigma_{2}} \right|$  $\int$  $\setminus$  $\overline{\phantom{a}}$  $\setminus$ ſ −  $\int$  $\setminus$  $\overline{\phantom{a}}$  $\setminus$ ſ ∆ +  $+$ *i i i i g f g f* 1 1  $\overline{\phantom{a}}$ Į  $\setminus$  $\overline{\phantom{a}}$ Y ſ −  $\int$  $\setminus$  $\overline{\phantom{a}}$  $\setminus$ ſ  $\Delta \frac{Jl}{l}$  = +  $+$ *i i i i i i g f g f g f* 1 1

۹۴ ه تماس حاصل نمایید $\frac{g_{i^{\prime}}}{}$  $\mathcal{S}^{HAS}$  a my  $\mathcal{S}^{HSS}$  a my  $\mathcal{S}^{HSS}$  and  $\mathcal{S}^{HSS}$  and  $\mathcal{S}^{HSS}$  and  $\mathcal{S}^{HSS}$  . In the set of  $\mathcal{S}_{i}$  and  $\mathcal{S}_{i}$  and  $\mathcal{S}_{i}$  and  $\mathcal{S}_{i}$  and  $\mathcal{S}_{i}$  and  $\mathcal{S}_{i}$  and  $\mathcal{S}_{i}$  and e<br>مستخريدفايل<br>المعلم **1.com** sight signalooc  $\frac{\sum_{g_{i}g_{i+1}}^{g_{i}g_{i+1}}g_{i}}{\sum_{g_{i}g_{i+1}}^{g_{i+1}}g_{i}}$ WWW. w.com  $\frac{2}{5}$ <br>  $\frac{5-2=3}{10}$ <br>  $\frac{5-3}{10}$ <br>  $\frac{5-3}{10}$ <br>  $\frac{5-3}{10}$ <br>  $\frac{5-2}{10}$ <br>  $\frac{5-2}{2}$ <br>  $\frac{2}{2}$ <br>  $\frac{2}{2}$ <br>  $\frac{2}{2}$ WWW.  $\bigcup_{h=1}^{\infty}$ 2+30+ $\frac{0(0-1)}{2!} \times 2 + \frac{0(0-1)(0-2)}{3!} \times 0$ <br>  $1-x_i = 1, 0 = \frac{x-x_0}{n} = x-1$ <br>
2+3x+3+(x-1)(x-2) WWW. 1.com www.com ١٦٦ 1  $1 + J_i J_i U_i (g_{i+1} - g_i)$ 1  $(f_{i+1} - f_i) - f_i$ +  $+1$   $\bigcup_i$   $J_i$   $\bigcup_i$   $(g_{i+}$ +  $-f_i) - f_i(g_{i+1} -$ =  $\Delta f_i - f_i \Delta$ *i i*  $i \left( J_{i+1} \right) \neq J_{i} \right) \neq V_{i} \left( g_{i+1} - g_{i} \right)$ *i i*  $i \Delta j_i - J_i \Delta g_i$ *g g*  $g_i(f_{i+1} - f_i) - f_i(g_{i+1} - g)$ *g g*  $g_i \Delta f_i - f_i \Delta g$ *i i i i i*  $iJ_{i+1} - g_iJ_i - J_ig_{i+1} + I + J_ig_i$ *g f g f g g*  $g_i f_{i+1} - g_i f_i - f_i g_{i+1} + 1 + f_i g$  $\Rightarrow$   $\frac{Jl+1}{l}$  –  $-g_i f_i - f_i g_{i+1} + 1 +$ = +  $+$ +  $_{+1} - g_i J_i - J_i g_{i+}$ 1 1 1  $1 - g_i f_i - f_i g_{i+1} + 1 + f_i g_i$ **تمرين ( )7**  $x_i$  $x_i$   $f_i$ *f*  $\Delta f_i$   $\Delta^2 f_i$  $\Delta^2 f_i$   $\Delta^3 f_i$ 1 2  $5 - 2 = 3$  $10-5=5$ 17-10=7  $5 - 3 = 2$  $7 - 5 = 2$  $2 - 2 = 0$ 2 5 3 10 4 17  $0 + ... + \frac{1}{\sqrt{1 + ...}} \times \Delta J_0$ 2  $0 + 0\Delta f_0 + \frac{2!}{2!} \Delta f_0 + \dots + \frac{1}{n!}$  $0(0-1)(0-2)$ .... 2!  $0(0-1)$  $f(x) = f_0 + 0 \Delta f_0 + \frac{O(O-1)}{2!} \Delta^2 f_0 + ... + \frac{O(O-1)(O-2)}{2!} \times \Delta^n f_0$ *n*  $p(x) = f_0 + 0 \Delta f_0 + \frac{0(0-1)}{2} \Delta^2 f_0 + \dots + \frac{0(0-1)(0-2)}{2} \times \Delta^n$  $-1)(0 \Delta^2 f_0 + ... +$ −  $=f_0 + 0 \Delta f_0 +$ 0 3!  $0(0-1)(0-2)$ 2 2!  $0(0-1)$  $(x) = 2 + 30 + \frac{6(6-1)}{2} \times 2 + \frac{6(6-1)(6-2)}{2} \times$  $-1)(0 \times 2 +$ −  $p(x) = 2 + 30 +$  $x_1 - x_i = 1, 0 = \frac{x - x_0}{n} = x - 1$ −  $=x_{i+1}-x_i=1, 0=\frac{x-x_0}{x}=x$ *n*  $x - x$  $h = x_{i+1} - x_i$  $p(x) = 2 + 3x + 3 + (x - 1)(x - 2)$  $= 2 + 3x - 3 + (x^2 - 2x + 2)$ 

حهت خرید فایل www.kandoocn.com به سایت www.kandoocn.com مراجعه نمایید یا با شماره های ۲۷۴۱۷و۶۰۳۷۲۴۱۷ و ۹۳۶۲۷۵۳۵۳۵۳۵۳۵ هراجعه

$$
1.50100
$$
\n
$$
1.50010
$$
\n
$$
1.50010
$$
\n
$$
1.50010
$$
\n
$$
1.50010
$$
\n
$$
1.50010
$$
\n
$$
1.50010
$$
\n
$$
1.50010
$$
\n
$$
1.50010
$$
\n
$$
1.50010
$$
\n
$$
1.50010
$$
\n
$$
1.50010
$$
\n
$$
1.50010
$$
\n
$$
1.50010
$$
\n
$$
1.50010
$$
\n
$$
1.50010
$$
\n
$$
1.50010
$$
\n
$$
1.50010
$$
\n
$$
1.50010
$$
\n
$$
1.50010
$$
\n
$$
1.50010
$$
\n
$$
1.50010
$$
\n
$$
1.50010
$$
\n
$$
1.50010
$$
\n
$$
1.50010
$$
\n
$$
1.50010
$$
\n
$$
1.50010
$$
\n
$$
1.50010
$$
\n
$$
1.50010
$$
\n
$$
1.50010
$$
\n
$$
1.50010
$$
\n
$$
1.50010
$$
\n
$$
1.50010
$$
\n
$$
1.50010
$$
\n
$$
1.50010
$$
\n
$$
1.50010
$$
\n
$$
1.50010
$$
\n
$$
1.50010
$$
\n
$$
1.50010
$$
\n
$$
1.50010
$$
\n
$$
1.50000
$$
\n
$$
1.50000
$$
\n
$$
1.50000
$$
\n
$$
1.50000
$$
\n
$$
1.50000
$$
\n

www.kandoocn.com جهت خرید فایل www.kandoocn.com مراجعه نمایید یا با شماره های ۹۳۶۶۰۲۷۴۱۷هه و ۹۳۰۶۳۵۳۵۰۳۵۰۳ ه تماس حاصل نمایید<br>- ۲۰۰۰ MMM<br>- ۲۰۰۲ MMM هراجعه نمایی MMMM e<br>مستخريدفايل<br>المعلم مه دانيد انتگرالهايي وجود دارد كه در آنها تابع زير انتگرال تابع اوليه ندارند مانند:<br>COM و COM و Cosx<sup>2</sup>dx<br>در عمل معمولا انتگرالهای معین مورد نظر ما هستند.<br>در عمل معمولا انتگرالهای معین مورد نظر ما هستند. WWW. www.kandooc د کرایی قسمت روش هایی ارائه می دهیم که انتگرالهای فوق را با هر تقریب<br>بتوانیم تخمین بزنیم ای این موجود به تاریخ است.<br>در این روش فاصله a تا b را به n قسمت مساوی تقسیم کرده واید وی WWW. 1.com  $y_i$   $x_i$  نقاط  $x_i$ ,  $x_{i+1}$  وار می دهیم معادله خط عبارتند از:<br> $f_i + 0$  $\Delta f_1 : 0 = \frac{x - x_i}{h}$  مساحت ذوزنقه I ام برابر است با $\Delta M$  ،  $\Delta M$ WWW. 1.com انتگرال گيري عددي:  $\int \frac{\sin x}{x}$   $\int \cos x^2 dx$  $\sin x$   $\int \cos^2 x$  $\int e^{x^2} dx$ در عمل معمولا انتگرالهاي معين مورد نظر ما هستند. *dx x x*  $\int_0^1$ 0 sin  $\int_{-1}^{2}$ 2  $\int_0^{\pi} e^{x^2} dx$ ,  $\int_0^{\pi} e^{x^2} dx$  $\pi r^2$ در اين قسمت روش هايي ارائه مي دهيم كه انتگرالهاي فوق را با هر تقريب دلخـواه بتوانيم تخمين بزنيم. قاعده ذوزنقه اي: در اين روش فاصله a تا b را به n قسمت مساوي تقسيم كرده و در هر جـز فاصـله  $\lfloor x_i, x_{i+1} \rfloor$ *x x* به جاي تابع f ي خط يعني چند جمله اي درون ياب درجه اول تـابع <sup>1</sup> f را در نقاط , *i i*+ *x x* قرار مي دهيم معادله خط عبارتند از: *h*  $x - x_i$  $P(x) = f_i + 0 \Delta f_1 : 0 =$ *i* − مساحت ذوزنقه I ام برابر است با:

www.com ١٦٨

۹۳ ه تماس حاصل نمایید $\blacksquare$ <br> $\blacksquare$ www.kandoocn.com *i i i i i* e<br>مستخريدفايل<br>المعلم **P**<br>COM<sup><sup>*h*</sup><br> $\int_a^b f(x) dx = \int_x^x$ </sup>  $k$ <br> $k$  kandoo kandoo kandoo kandoo kandoo kandoo kandoo kandoo kandoo kandoo kandoo kandoo kandoo kandoo kandoo kandoo kandoo kandoo kandoo kandoo kandoo kandoo kandoo kandoo kandoo kandoo kandoo kandoo kandoo kandoo ka WWW. ww.com  $i=x$   $i=0$ <br>  $i=0$ <br> WWW. 1.com محاسبه خطای قاعدم نورنقه:<br>محاسبه خطای قاعدم نورنقه:<br>ثابت می شود که مقدار خطای قاعده ذورنقه ای برابر استلاکانا ۱۳۷۷ WWW. *i x i x i x*  $\int_{x_i}^{x_{i+1}} f(x)dx = \int_{x_i}^{x_{i+1}} p(x)dx = (f_i + f_{i+1}) = (f_i + f_{i+1})\frac{n}{2} = s$ *h*  $\int_{x_i}^{x_i+1} f(x) dx = \int_{x_i}^{x_i+1} p(x) dx = (f_i + f_{i+1}) = (f_i + f_{i+1}) \frac{n}{2} =$  $f(x)dx = \int_{x_i}^{x_i+1} p(x)dx = (f_i + f_{i+1}) = (f_i + f_{i+1})$  $b - a$  $x_{i+1} - x_i$ −  $+1 - x_i =$  $\int_a^b f(x) dx$  بنابراين *a dx*)*x* (*f* يعني سطح كلي زير منحني برابر است با:  $\int_{a}^{b} f(x) dx = \int_{x}^{x_1} f + \int_{x_1}^{x_2} f + \cdots + \int_{x_i}^{x_i+1} f + \cdots + \int_{x_i}^{x_i} f(x) dx$ = −  $=\binom{x_1}{x} + \binom{x_2}{x} + \binom{x_1+1}{x} + \dots +$ 1 1 1  $f(x)dx = \int_{0}^{x_1} f + \int_{0}^{x_2} f + \int_{0}^{x_1} f(x)dx + \ldots$ *x i x i x*  $\frac{x_n = b}{\cdot}$ *n x x x b*  $\int_{a}^{b} f(x) dx = \int_{x}^{x_1} f + \int_{x_1}^{x_2} f + \int_{x_1}^{x_1+1} f + \dots + \int_{x_n}^{x_n} f(x) dx$ اگر به صورت  $\Sigma$  بیان شود $f(x)$   $\to \sum f(x)$ − = + − =  $\rightarrow$ 1 0 1 1  $(x) dx \simeq \sum_{l} \int_{0}^{x_{l+1}} P(x)$ *n i i x i x x*  $i = x$  $f(x)dx \simeq \sum_{x} \int_{x}^{x} t^{x+1} P(x)dx$  $(f_i + f_{i+1})$ 1  $\frac{1}{2}(J_i + J_{i+1})$ − =  $=\sum_{i=1}^{n} (f_i + f_i)$ *h i*  $f_i + f$ *h*  $((f_0 + f_1) + (f_1 + f_2) + (f_2 + f_3) + (f_3 + f_4) + \dots + (f_{n-1} + f_n)$ *h*  $\rightarrow \frac{n}{2}((f_0+f_1)+(f_1+f_2)+(f_2+f_3)+(f_3+f_4)+....+(f_{n-1}+$ 2  $(f_0 + 2f_1 + 2f_2 + \dots + 2f_{n-1} + f_n) = T(h)$ 2  $f(x)dx = \frac{n}{2}(f_0 + 2f_1 + 2f_2 + \dots + 2f_{n-1} + f_n) = T(h_0 + 2f_1 + 2f_2 + \dots + f_n)$ *n*  $\frac{b}{a}f(x)dx = \frac{n}{2}(f_0 + 2f_1 + 2f_2 + \dots + 2f_{n-1} + f_n)$  $\int_{a}^{b} f(x)dx = \frac{n}{2}(f_0 + 2f_1 + 2f_2 + \dots + 2f_{n-1} + f_n) =$ محاسبه خطاي قاعده ذوزنقه: قضيه - فرض كنيم تابع ′ *f* ′′, *f* بر [*b*.*a* [ موجـود و پيوسـته انـد در ايـن صـورت ثابت مي شود كه مقدار خطاي قاعده ذوزنقه اي برابر است با:

www.com  $\mathbf{1}$ 

جهت خرید فایل www.kandoocn.com به سایت www.kandoocn.com مراجعه نمایید یا با شماره های ۲۷۲۱۷۰۲۰۷۳۷ و ۹۳۶۲۸۸۶ و ۳۵۳۲۳۵۳۰ و تماس حاصل نمایید

| \n $W$<br>\n $W$<br>\n $W$ |
|----------------------------------------------------------------------------------------------------|
|----------------------------------------------------------------------------------------------------|

جهت خرید فایل www.kandoocn.com به سایت www.kandoocn.com مراجعه نمایید یا با شماره های ۱۷۴۱×۱۳۶۰ و ۹۳۰۶×۱۳۵۳ و<br>میسیم e<br>مستخريدفايل<br>المعلم

www.kandoocn.com *f* ′′(*x*) = − cos *x* ≤1 = *M* ( ) 4 1 12 3 0 ( ) 12 ( ) 2 2 2 *h f C h b a h ET h* × = − ′′ ≤ − =

1. 
$$
CO\bigcap_{h^2 \le 4 \times 10^{-8}} h \le 2 \times 10^{-4}
$$
  
\n
$$
h = \frac{b-a}{n} = \frac{3-0}{\sqrt{10}} \cdot \frac{3}{\sqrt{10}} = \frac{3}{2} \times 10^{-4} = \frac{3}{2} \times 10^4 = 15000
$$

2.0000. 
$$
\int_{0}^{b} f(x) dx = T(h) = \frac{h}{2}(f_0 + 2f_1 + \dots + 2f_{n-1} + f_n)
$$

\n2.000. 
$$
\int_{0}^{b} f(x) dx = T(h) = \frac{h}{2}(f_0 + 2f_1 + \dots + 2f_{n-1} + f_n)
$$

\n2.000. 
$$
\int_{0}^{b} f(x) dx = \int_{0}^{b} f(x) dx = \int_{0}^{
$$

$$
\sum_{h=0}^{\infty} \prod_{p=0}^{n} f(x) \cdot \frac{1}{2} f(x) = \frac{1}{2} (f_0 + f_1) = \frac{1}{2} \int_{0}^{1} f(x) \cdot \frac{1}{2} f(x) \cdot \frac{1}{2} f(x) dx
$$

**weight** 

www.com 171 - **111** 

WWW.

WWW.

حهت خرید فایل www.kandoocn.com به سایت www.kandoocn.com مراجعه نمایید یا با شماره های ۲۷۴۱۷و۶۰۳۷۲۴۱۷ و ۹۳۶۲۸۸۶ و ۳۵۳۴۵۳۵ نماس حاصل نمایید

www.kandoocn.com www.kandoocn.com www.kandoocn.com www.kandoocn.com www.kandoocn.com www.kandoocn.com www.kandoocn.com www.kandoocn.com www.kandoocn.com www.kandoocn.com www.kandoocn.com www.kandoocn.com www.kandoocn.com ١٧٢ 1 1 =1= = *n* = *n h* ( ) 8 3 1 2 1 0 2 2 2 1 2 2 2 1 2 2 0 1 2 = + = + + = + × *f f f h T* 2 1 2 1 2 1 = → = ⇒ *n* = *n h* ( ) = + + + + = + × + × + 1 16 9 2 16 1 0 2 2 4 1 2 2 2 4 2 1 0 1 2 3 4 *f f f f f n T* 1 64 22 8 1 4 9 8 8 1 1 8 9 2 1 8 1 8 1 = + + + + = × = + + + =حالت اول براي محاسبه خطا 6 1 2 1 3 1 ( ) 1 0 2 ∫ *x* −*T h* − = =حالت دوم 24 1 8 3 3 1 − = =حالت سوم 96 1 32 11 3 1 − = 2 يعني تعداد خطا متناسب است با *h* تمرين - ∫ 1( ) با استفاده از جدول زير مطلوبست محاسبه 1 ( ) *a dx x f*) تا چهار رقم اعشار) *i x* 0 0/2 0/4 0/6 0/8 1 *i f* 0 1/221 4 1/491 8 1/822 1 2/225 5 2/718 3

www.kandoocn.com به سایت www.kandoocn.com مراجعه نمایید یا با شماره های ۴۷۴۶۰۲۷۴۱۷ ه و ۲۸۸۶<br>- استان خطا را نیز حساب کنید (با توجه به مقام واقعی اعداد جدول فوق<br>میزان خطا را نیز حساب کنید (با توجه به مقام واقعی اعداد جدول فوق MWW جمان طور كه ديديد قاعده ذوزنقه بسيار كند است و تابع را بايد در نقـاط بسـيار 10.<br>محاسبه كرد.<br>اما روش سيسمون ساده تر و دقيق در 1900 براساس جـايگزين كـردن يـک چنـد<br>جمله اى درجه دوم به جاى [ x<sub>i</sub> ,x<sub>i +1</sub>] چنين به د**تسلاملى |** ميزان خطا را نيز حساب كنيد (با توجه به مقدار واقعي اعداد جدول فوق را به تابع *x e* مربوط است) قاعده سيسمون: محاسبه كرد. اما روش سيسمون ساده تر و دقيق تر بوده و بر اساس جـايگزين كـردن يـك چنـد جمله ای درجه دوم به جای  $\bigl\lfloor x_i \,, x_{i+1} \,\bigr\rfloor$  چنین به دست می

 $\bigcup_{P(x_i)} p(x_i)$  $f_i + 0 \Delta f_i + \frac{0(0-1)}{2!} \Delta^2 f_i$ <br>(x)dx  $\pm \sqrt{x_i + 2} P(x) dx = \frac{h}{3} (f_i + \sum f_{i+1} + f_{i+2})$ WWW. l به دست مي آوريم: *h*  $x_i - x$  $P(x) = f_i + 0 \Delta f_i + \frac{0(0-1)}{2} \Delta^2 f_i$  $i + 0\Delta f_i + \frac{\Delta f_i}{\Delta}$ −  $\Delta^2 f_{i\Omega}$ −  $=f_i + 0\Delta f_i + \frac{O(O-1)}{2} \Delta^2 f_i$ 2!  $0(0-1)$  $f_i + 0 \Delta f_i + \frac{0(0-1)}{2} \Delta^2$  $2 f(x) dx = \int_{x_i}^{x_i+2} P(x) dx = \frac{h}{2} (f_i + \sum f_{i+1} + f_{i+2})$ 3  $\int_{x_i}^{x_i+2} f(x)dx = \int_{x_i}^{x_i+2} P(x)dx = \frac{h}{2}(f_i + \sum f_{i+1} + f_{i+1})$ *i x i x*  $f(x)dx = f(x)dx$ <br> *x*<sub>*i*</sub> *f*  $f(x)dx = f(x)dx$   $f(x)dx = f(x)$ *h*  $f(x)dx = \int_{0}^{x} 1+2P(x)dx$ 

w.com  $d(x,y)$  where  $d(x,y)$  is the set of  $y$  is the set of  $y$  is the set of  $y$  is the set of  $y$  is the set of  $y$  is the set of  $y$  is the set of  $y$  is the set of  $y$  is the set of  $y$  is the set of  $y$  is the set of  $y$  is  $\int_a^b f(x) dx$  برای محاسبه تقریبی به قاعـده سيسـمون بايـد بـازده [ *a* ,*b* ] را بـه  $\int_a^b f(x) dx$ تعداد زوج بازده تقسيم مي كنيم. بنابراين فرض مي كنـيم n زوج باشـد. در نتيجـه خواهيم داشت:  $\int_{a}^{b} f(x)dx = \int_{x_0}^{x_0} f(x)dx = \int_{x_0}^{x_2} f(x)dx + \int_{x_2}^{x_4} f(x)dx + ... + \int_{x_{n-1}}^{x_n} f(x)dx$  $=\int_{0}^{x_n} f(x)dx = \int_{0}^{x_2} f(x)dx + \int_{0}^{x_4} f(x)dx + ...$  $2^{x}$ 2  $0 - \sqrt{1 - x^2}$  $f(x)dx = \int_{0}^{x_n} f(x)dx = \int_{0}^{x_2} f(x)dx + \int_{0}^{x_4} f(x)dx + ... + \int_{x_n}^{x_n} f(x)dx$ *x xn xn x x xn x b*  $a^b$   $f(x)dx = \int_{x_0}^{x_n} f(x)dx = \int_{x_0}^{x_2} f(x)dx + \int_{x_2}^{x_4} f(x)dx + ... + \int_{x_{n-2}}^{x_n} f(x)dx$ 

1.com

www.com 17 and 17 and 18 and 19 and 19 and 19 and 19 and 19 and 19 and 19 and 19 and 19 and 19 and 19 and 19 and 19 and 19 and 19 and 19 and 19 and 19 and 19 and 19 and 19 and 19 and 19 and 19 and 19 and 19 and 19 and 19 and 19 an

WWW.

$$
\frac{2.25}{100} \text{cm} \times 10^{10} \text{cm} \times 9^{10} \text{cm} \times 9^{10} \text{cm} \times 9^{10} \text{cm} \times 9^{10} \text{cm} \times 9^{10} \text{cm} \times 9^{10} \text{cm} \times 9^{10} \text{cm} \times 9^{10} \text{cm} \times 9^{10} \text{cm} \times 9^{10} \text{cm} \times 9^{10} \text{cm} \times 9^{10} \text{cm} \times 10^{10} \text{cm} \times 9^{10} \text{cm} \times 10^{10} \text{cm} \times 10^{10} \text{cm}
$$

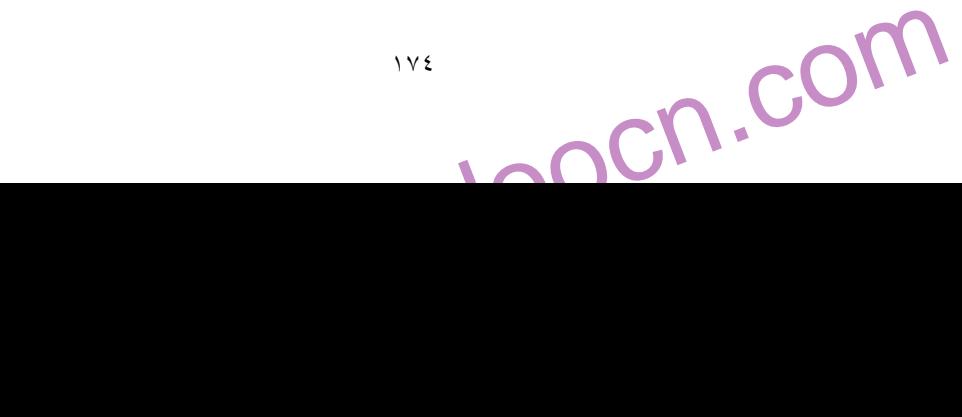

www.kandoocn.com جهت خرید فایل www.kandoocn.com مراجعه نمایید یا با شماره های ۹۳۶۶۰۲۷۴۱۷ و ۹۳۰۴۵۳۴۸۸۶ نمایس ماصل نمایید<br>- ۲۰۰۰ MWW<br>۸۸۸۸ هر ۱۳۸۸ مراجعه نمایس مرد استان می دهد که می استان می شود. e<br>مستخريدفايل<br>المعلم 1.com www.kandoocn.com WWW. ww.com B  $C = \frac{af(b)-bf(a)}{f(b)-f(a)}$ <br>
B  $C = \frac{af(b)-bf(a)}{f(b)-f(a)}$ <br>
1<br>
0/5<br>
0/6364<br>
0/6712<br>
0/0264 WWW. w.com  $\begin{array}{|c|c|} \hline 7 & 1 & 0/6817 & -0/0015 \ \hline 17 & 1 & 0/6822 & -0/0004 \rightarrow 0/0004 \ \hline \end{array}$ ing and  $\begin{array}{|c|c|} \hline 2 & 0 & 0 & 0 \ \hline 6 & 0 & 0 & 0 \ \hline 7 & 0 & 0 & 01 \ \hline \end{array}$ ing and  $\begin{array}{|c|c|c|} \hline 2 & 0 & 0 & 0 \ \hline 6 & 0 & 0 & 01 \ \hline \end{array}$ ing WWW. 1.com www.com ١٧٥ - مثال: با استفاده از روش جابجائي يا وتري معادله 0 1 3 = − *x* + *x* را با تقريب بيابيد:  $\varepsilon=0/001$  $f(x) = x^3 + x - 1$   $f:[0,1]$   $f:[0,1]$   $(2)$  $(1)$  $(1) = 1 > 0$  $(0) = -1 < 0$  $\int$  $\left\{ \right.$  $\pmb{\downarrow}$  $= 1$  $= -N$ *f f*  $f'(x) = 3x^2 + 1 > 0$ : [0,1] (3)  $f(b) - f(a)$  $af(b) - bf(a)$ *C* − =  $A \parallel B$  $(b) - f(a)$  $(b) - bf(a)$  $f(b) - f(a)$ *af b bf a C* − −  $=\frac{a_0'(b)-b_0'(a)}{f(b)-f(c)}$   $\bigcap$   $F(c)$  $0 \quad | \quad 1 \quad | \quad 1 \quad | \quad 0/5 \quad | \quad 0 \quad -0/375$  $0/5$  1 0/6364 -0/1059  $0/6364$  1  $0/6712$  -0/0264  $0/6712$  1 0/6797 -0/00064  $0/6797$  | 1 |  $0/6817$   $-0/0015$  $0/66817$  1 0/6822 -0/0004→ $-0/0004$  $= 0/0004 < 0/001$  $C = 0/6822 - 0/682$ تمرين- (١) تقريبي از ريشه هاي معادلات زير را به روش وتري بيابيد: 5)  $x + \cos x$   $\varepsilon = 10^{-2}$  $x + \cos x$ 

جهت خرید فایل www.kandoocn.com به سایت www.kandoocn.com مراجعه نمایید یا با شماره های ۲۱۷۲۰۰۷۴۷ و ۳۶۶۲۲۵۳۵۳۴۵۳ ه تماس حاصل نمایید e<br>مستخريدفايل<br>المعلم

www.kandoocn.com 6) <sup>2</sup> <sup>2</sup> 2 0 10<sup>−</sup> − = <sup>ε</sup> = *x x* 7) <sup>2</sup> 3 1 0 / 25 0 / 75 10<sup>−</sup> *xe* = *a* = *b* = <sup>ε</sup> = *e* ⇒ 3 − = 0 *x x e*

1. CO 8

\n2 sin 
$$
x + x - 2 = 0
$$

\na = 0/6

\nb = 0/8

\nc = 103

\n3.  $x + x - 2 = 0$ 

\na = 0/6

\nb = 0/8

\nc = 103

\n3.  $x + x - 2 = 0$ 

\n4.  $x - 2 = 0$ 

\n5.  $x - 2 = 0$ 

\n6.  $x = 0.8$ 

\n7.  $x = 0.8$ 

\n8.  $x = 0.8$ 

\n9.  $x = 0.8$ 

\n1.  $x = 0.8$ 

\n2.  $x = 0.8$ 

\n3.  $x = 0.8$ 

\n4.  $x = 0.8$ 

\n5.  $x = 0.8$ 

\n6.  $x = 0.8$ 

\n7.  $x = 0.8$ 

\n8.  $x = 0.8$ 

\n9.  $x = 0.8$ 

\n1.  $x = 0.8$ 

\n2.  $x = 0.8$ 

\n3.  $x = 0.8$ 

\n4.  $x = 0.8$ 

\n5.  $x = 0.8$ 

\n6.  $x = 0.8$ 

\n7.  $x = 0.8$ 

\n8.  $x = 0.8$ 

\n9.  $x = 0.8$ 

\n1.  $x = 0.8$ 

\n2.  $x = 0.8$ 

\n3.  $x = 0.8$ 

\n4.  $x = 0.8$ 

\n5.  $x = 0.8$ 

\n6.  $x = 0.8$ 

\n7.  $x = 0.8$ 

\n8.  $x = 0.8$ 

\n9.  $x = 0.8$ 

\n1.  $x = 0.8$ 

\n2.  $x = 0.$ 

www.kandooc تکرام باده (نقطه ثابت):<br>در این روش پس از بزرهی سـه محـدودیت ذکـر شـده در ابتـدای فصـا<br> $g(n)$  را به فرم  $Q(\bm{x}) = g(n)$  و پس از انتخـاب  $f(x) = 0$ <br>دنباله  $\bm{z}_n = g\binom{x}{n-1}$  دنباله این ما را به ریشه ها هذایـد کـا ت<mark>كرار س</mark>اده (نقطه ثابت): در اين روش پس از بررسـي سـه محـدوديت ذكـر شـده در ابتـ داي فصـل معادلـه 0 = (*x* (*f* را به فرم (*n*(*g* = *x* در مي آوريـم. و پـس از انتخـاب (*n*(*g* مناسـب دنباله  $\bigg)$  $\setminus$  $\overline{\phantom{a}}$  $\setminus$ ſ − =  $n-1$ *x g x<sup>n</sup>* دنباله اين ما را به ريشه ها هدايت مي كنـد ( بـا انتخـاب يـــــــــــــــــــــــــــــــــــــــــــــــــــــــــــــــــــــــــــــــك

ww.com ww. a بين a و b)<br>براى تشخيص (g(x) مناسب قضيه زير را داريم:<br>قضيه- اگر g تابعى بر [a,b] مالك (g(x) عدك a و a ≤ g(n) ≤ b<br>براى هر x از [a,b] داشته باشيم:<br>براى هر x از [a,b] داشته باشيم: 0 *x* تقريبي بين a و b ( براي تشخيص (*x*(*g* مناسب قضيه زير را داريم: و باشـد *a* ≤ *g*(*n*) ≤ *b* و *a* ≤ *x* ≤ *b* يعنـي (باشـد] *a*,*b*] بر تابعي g اگر - قضيه براي هر x از [*b*,*a*[<sup>ε</sup> داشته باشيم: 1> *L*)|≤ *x*(′*g* | ، در اين صورت:

1.com

www.com ١٧٦

WWW.

WWW.

www.kandoocn.com جهت خرید فایل www.kandoocn.com به سایت www.kandoocn.com مراجعه نمایید یا با شماره های ۲۱۷۲۰۰۲۶۰۳ و ۰۹۳۲۸۸۶ ناس ۱۳۵۳ من اس حاصل نمایید

\n The equation is given by:\n 
$$
x = g(x)
$$
\n where  $x = g(x)$  is given by:\n  $x_n = g\left(\frac{n}{n-1}\right)$ \n with the equation  $x_0$  and  $x_1$  is given by:\n  $x_0 = g(x)$ \n

e<br>مستخريدفايل<br>المعلم

WWW.

ww.com توجه المهرجند I به صفر نزدیکتر باشد سرعت همگرایی بیشتر است. (<br>ریشه می رسیم) و هر چندل این این دیکتر باشد سرعت همگرایی کندتر<br>۲) اگر ۱ یا هر دو شرط قضیه فـوق برقـرارهای باینچه نمـی شـود کـ<br>۲) اگر ۱ یا هر دو شرط قضـیه فـوق  $\int$  .همگراست *x* = *g*(*x*) توجه -1) هر چند  $L$  به صفر نزديكتر باشد سرعت همگرايي بيشتر است. (زودتر بـه ريشه مي رسيم) و هر چند L به يک نزديكتر باشد سرعت همگرايي كندتر است. 2) اگر 1 يا هر دو شرط قضـيه فـوق برقـرار نباشـد نتيجـه نمـي شـود كـه دنبالـه  $\overline{\phantom{a}}$  $\int$  $\setminus$  $\overline{\phantom{a}}$  $\setminus$ ſ − =  $n-1$ *x g x<sup>n</sup>* همگرا نيست بلكه توصيه ميشود از اين (*x*(*g* بنويسيد.

 $\text{R}^{\text{corr}}_{x}$  $x^3 = g_1(x)$ <br>  $x^3 = g_1(x)$ <br>  $y = 1 \implies x = \frac{1}{x^2 + 1} = g_2$ <br>  $-x \implies x = \sqrt[3]{1 - x}$ .gs (5)<br>  $g(x) = g(x)$ <br>  $y(x) = g(x)$ <br>  $y(x) = g(x)$ <br>  $y(x) = g(x)$ <br>  $y(x) = g(x)$ <br>  $y(x) = g(x)$ <br>  $y(x) = g(x)$ <br>  $y(x) = g(x)$ <br>  $y(x) = g(x)$ <br>  $y(x) = g(x)$ <br>  $y(x) = g(x)$ <br>  $y(x) = g(x)$ <br>  $y(x) = g(x)$ WWW.  $\bigcup_{\substack{0 \leq 0 \\ 0 \leq x}}$  $x^3 \le 0$ <br> $x^3 \le 1$ <br> $x^3 \le 1$ <br> $x^3 \le 1$ <br> $x^3 \le 1$ <br> $x^4 \le 1$ <br> $x^3 \le 1$ <br> $x^4 \le 2$ <br> $x^5 \le 1$ WWW.  $1-x \implies x = \sqrt[3]{1-x} \cdot g_3(x)$ 1 1  $(x^2 + 1) = 1$  $1 - x^3 = g_1(x)$  $(x) = x^3 + x - 1 = 0$ 3  $3 - 1 - r \rightarrow r - 3$  $\frac{1}{2}$  = 82 2 1 3 3  $x^3 = 1 - x \implies x = \sqrt[3]{1 - x}$ .g<sub>3</sub>(x) *g x*  $x(x^2+1)=1 \Rightarrow x$  $x = 1 - x^3 = g_1(x)$  $f(x) = x^3 + x$  $= 1 - x \implies x = \sqrt[3]{1}$ = +  $+1$ ) = 1  $\Rightarrow x =$  $= 1 - x^3 =$  $= x^3 + x - 1 =$ مثال :2 در فاصله [0,1] كدام يك از (*x*(*g* هاي فوق مناسبند؟  $[0,1]$   $x=1-x^3 = g_1(x)$  $0 \le x \le 1 \Rightarrow 0 \le x^3 \le 1$  $0 \le g_1(x) \le 1$  $0 \leq 1 - x^3 \leq 1$  $-1 \leq -x^3 \leq 0$ 3 3 *x x*

www.com 177 - **111** 

۹۳ ه تماس حاصل نمایید $\forall x$  $3^{17}$ AA  $\frac{1}{2}$  o ٩٣۶۶٥٢٧F١٧ مراجعه نماييد يا باشماره هاى ٧١٢٧٢١٧٣١٧ و ٢٨٨۶<br>1)  $|g'(x)| = -3x^2 \sqrt{3x^2}$   $\sqrt{3x^2}$   $\sqrt{3x^2}$ e<br>مستخريدفايل<br>المعلم 1.com  $x_{n+1} = g_2(x)$ <br>  $1 \Rightarrow 0 \le x^2 \le 1 \Rightarrow k^2 \ge 2$ <br>  $\Rightarrow k^2 \ge 1 \Rightarrow 0 \le g_2(x) \le 1$ WWW.  $NNNN.Kan<sup>2(x)-</sup> (x<sup>2</sup>+1)<sup>2</sup> <sup>3</sup> <sup>2(x)+</sup> (x<sup>2</sup>+1)<sup>2</sup> <sup>3</sup> <sup>4</sup> <sup>2(x)+</sup> (x<sup>2</sup>+1)<sup>2</sup> <sup>4</sup> <sup>4</sup> <sup>4</sup> <sup>4</sup> <sup>7</sup> <sup>8</sup> <sup>2(x)+</sup> (x<sup>2</sup>+1)<sup>2</sup> <sup>8</sup> <sup>2(x)+</sup> (x<sup>2</sup>+1)<sup>2</sup> <sup>8</sup> <sup>2(x)+</sup>$  $\frac{1}{(x^2+1)^2}$ WWW.  $\bigcup_{x_1} CO\bigcap_{x_1} x_1$  $\frac{1}{75+1} = 0/75593$ <br> $\frac{1}{75+1} = 0/75493$ <br> $\frac{1}{0/75493+1} = 0/75493$ <br> $\frac{1}{0/75493+1} = 0/75489$ <br> $\frac{1}{0/75493+1} = 0/75489$ WWW. 1.com www.com 174 - **111** 1 3 4 ) 3  $\bar{2}$ (3 3 2  $(0,1)$   $\lfloor$ ,  $(0,1)$   $|g'(x)| = |-3x^2|3$ 2  $2122$  $\forall x \in (0,1) \setminus \{x\} \Rightarrow \exists \Rightarrow 3(\frac{2}{x})^2 = \frac{1}{x} >$  $\forall x \in (0,1) \quad |g'(x)| = |$  $x \in (0,1) \setminus \mathbb{R}$ , x  $x \in (0,1)$   $|g'(x)| = |-3x^2|3x|$ ε ε 1*g* پس شرط دوم قضيه فوق در مورد برقرار نيست پس *g* به دست آمـده ممكـن  $(x)$ 1 1  $\frac{1}{2}$  =  $g_2(x)$ *x*  $x = \frac{1}{2}$  = + =  $0 \leq x \leq 1 \Rightarrow 0 \leq x^2 \leq 1 \Rightarrow x^2 \in \mathbb{R}^2 \Rightarrow x^2 \leq 1$ شرط اول  $1 \Rightarrow 0 \le g_2(x) \le 1$ 1 1 2 1  $\frac{1}{2}$   $\leq$  1  $\Rightarrow$  0  $\leq$  g<sub>2</sub>(x)  $\leq$ +  $\Rightarrow \Rightarrow \Rightarrow \leq \frac{1}{2}$   $\leq$  1  $\Rightarrow$  0  $\leq g_2(x)$ *x* 1  $2 |x|$  $|g'_2(x)|$ 2  $\frac{1}{2}(x) = \frac{-2x}{(x^2+1)^2} \Rightarrow |g'_2(x)| = \frac{2+x}{(x^2+1)^2} <$ −  $y_2'(x) = \frac{-2x}{2}$   $\Rightarrow |g'_2(x)| = \frac{2|x|}{2}$ *g x*  $g'_2(x) = \frac{-2x}{2}$   $\Rightarrow$   $|g'_2(x)| = \frac{2|x|}{2}$  < 1 شرط دوم 2*g* پس مناسب است. 3*g* تمرين - آيا مناسب است؟ 1 1  $+1$ = *n*−  $n = \frac{1}{\sqrt{x}}$ 75/0 = <sup>0</sup>*x* انتخاب مي كنيم. *x* 0/75593  $0/75+1$ 1  $x_1 = \frac{1}{\sqrt{0.75 \pm 1}} = 0.75593$ 0/75493  $0/75 + 1$ 1  $r_1 = \frac{1}{0.175 + 1} =$ +  $x_1 =$ 0/75489  $0/75493 + 1$ 1  $4 = \frac{1}{\sqrt{0.75402}}$ +  $x_4 = \frac{1}{\sqrt{2.55489}} = 0/75489$  باشد.  $x_5 = \frac{1}{\sqrt{2.55489}}$ كمتر از

www.kandoocn.com به سایت www.kandoocn.com مراجعه نمایید یا با شماره های ۴۷۴۶۰۲۷۴۱۷ ه و ۲۸۸۶<br>شرط خاتمه عملیات:  $\epsilon \leqslant |S_{n}-x_{n-1}| < \epsilon$ شرط خاتمه عملیات:  $\epsilon \leqslant |S_{n}-x_{n-1}|$ الام الله الله الله الله الله ا e<br>مستخريدفايل<br>المعلم www.kandoocn.com  $\cos x = 0$   $a = 0/5$   $b = 1$   $x_0 = 0/75$ <br>  $x_0 = 1$ <br>  $\sin x = 0$   $x_0 = 1$   $\cos x = 0$ <br>  $\cos x = 0$   $\cos x = 0$ <br>  $\cos x = 0$   $\cos x = 0$ <br>  $\cos x = 0$   $\cos x = 0$ <br>  $\cos x = 0$   $\cos x = 0$ <br>  $\cos x = 0$   $\cos x = 0$ <br>  $\cos x = 0$   $\cos x = 0$ <br>  $\cos x = 0$   $\sin x = 0$ <br>  $\cos x = 0$   $\sin$ WWW.  $\bigcup_{x \in \mathbb{R}} COT(x^3)$  $\sum_{i,j=1}^{n-1=0}^{n-1=0} g(x) \rightarrow x_n \in \mathbb{C}^n \mathbb{C}^n$ WWW.  $\bigcup_{f(a) \leq 0}$ x = *f* (x)<br>- مثال: بالسفقاده ( روش نقطه ثابت ريشـه معادلـه 0 = 1 - <sup>x 3</sup> + x<sup>2</sup> .<br>0/0001 به دست آوريد.<br>0/0001 به دست آوريد.<br>-1<0 WWW. 1.com www.com  $\mathcal{L}$  $|x_n - x_{n-1}| < \varepsilon$  شرط خاتمه عمليات:  $\varepsilon$ تمرين - به روش تكرار ساده (نقطه ثابت) تقريبـي از ريشـه معـادلات زيـر را چنـان بيابيد كه  $\varepsilon\!=\!0/001$  باشد. 2)  $x - \cos x = 0$   $a = 0/5$   $b = 1$   $x_0 = 0/75$  $2x - 1 - 2\sin x = 0$ 8)  $x + \ln x = 0$   $x_0 = 1$ 2 مـي دانـيم معادلـه 0 3 *e* − *x* = *x* سـه ريشـه در فاصـله 3/4 , 0/1 , 1/0– دارد، (*x*(*g* هاي مناسبي جهت محاسبه تقريبـي ريشـه هـاي معادلـه فـوق بيابيـد كـه 3 | 1 | 10<sup>−</sup> .باشد *x<sup>n</sup>* − *xn*<sup>−</sup> <  $x^3 + x - 1 = 0$  $x(x^2 + 1) = 1$  $(x) \rightarrow x_n = g(x_{n-1})$ 1 1  $\frac{1}{2-1} = g(x) \rightarrow x_n = g(x_{n-1})$ +  $= \frac{1}{2}$  =  $g(x) \rightarrow x_n = g(x_n)$ *x x*  $x_3 + y_2$ توجه - مجموعه ريشـه هـاي معادلـه 0 = (*x* (*f* بـا مجموعـه ريشـه هـاي معادلـه  $x^3 + x^2 - 1 = 0$  مثال: بااستفاده از روش نقطه ثابـت ريشـه معادلـه  $-1 = 0$ 0/0001 به دست آوريد.  $0/0001$  $b = 1 \rightarrow f(1) = 1 > 0$  $0 \rightarrow f(0) = -1 < 0$  $(x) = x<sup>3</sup> + x<sup>2</sup> + 1 + 0$  $= 0 \rightarrow f(0) = -1$  $f(x) = x^3 + x^2 + 1$  $a = 0 \rightarrow f(0) = -1 < 0$ 

جهت خرید فایل www.kandoocn.com به سایت www.kandoocn.com مراجعه نمایید یا با شماره های ۲۷۴۱۷۰۲۰۷۳۷ و ۹۳۶۲۸۸۶۳۵۳۵۳۵۳۵ ه تماس حاصل نمایید

$$
1.50171
$$
\n
$$
1.50171
$$
\n
$$
1.50171
$$
\n
$$
1.50171
$$
\n
$$
x_{n} = x_{n-1} \frac{f(x_{n-1})}{f'(x_{n-1})}
$$
\n
$$
1.5000000
$$
\n
$$
x_{n} = x_{n-1} \frac{f(x_{n-1})}{f'(x_{n-1})}
$$
\n
$$
1.50000000
$$
\n
$$
1.5000000000
$$
\n
$$
x_{n} = \frac{1}{\sqrt{x+1}} \int_{0}^{1} \frac{1}{2} \int_{0}^{1} \frac{1}{\sqrt{x+1}} \int_{0}^{1} \frac{1}{\sqrt{x+1}} \int_{0}^{
$$

www.kandoocn.com جهت خرید فایل www.kandoocn.com مراجعه نمایید یا با شماره های ۹۳۶۶۰۲۷۴۱۷ و ۹۳۰۶۳۵۳۵۰۳۵۰۳ ه تماس حاصل نمایید<br>- ۲۰۰۰ MMM<br>۸۱۸۸۸۸ هراجعه نمایی MMMM e<br>مستخريدفايل<br>المعلم . استال مقدار تقلیم استال استال اروش نیوتن رافسون):<br>- مثال: مقدار تقلیم استال استال اروش نیوتن رافسون):<br>معادله 10 = 2 – 2 = 0 , ا در نظر بگیرید، مثل ایرال ایرال استال استال استال استال استال استال استال استال است - مثال: مقدار تقويم المحرم السابيد (روش نيوتن رافسون):<br>- مثال: مقدار تقويم المحرم السابيد (روش نيوتن رافسون):<br>معادله f(x) = x<sup>2</sup> - 2 = 0 را در نظر بگيريد، مثل ايرل الهجا كه بخواهيد<br>مقادله f(x) = x<sup>2</sup> - 2 = 0 را در نظر بگ WWW.  $\bigcup_{\substack{f \colon f'(\text{supp}(x, y)) \to f''(\text{supp}(x, y)) \text{ and } f''(\text{supp}(x, y)) \text{ and } f''(\text{supp}(x, y)) \text{ and } f'''(\text{supp}(x, y)) \big)$  $f(2) = 4 - 2 = 2 > 0$ <br>
<br>  $2x > 0$   $\forall x \in [1,2]$ <br>  $\exists 2 > 0$   $\forall x \in [1,2]$ <br>  $\forall x \in [1,2]$ <br>  $\forall x \in [1,2]$  and  $\forall x \in [1,2]$ <br>  $\forall x \in [1,2]$  and  $\forall x \in [1,2]$ <br>  $\forall x \in [1,2]$  and  $\forall x \in [1,2]$  and  $\forall x \in [1,2]$  and  $\forall x \in [1,2]$  and  $\forall x \in [1,$ WWW. w.com  $x_0 = 2 \rightarrow f(2) = 2$ <br>  $f''(2) > 0 \rightarrow f(2)$ .  $f''(2) > 0 + x_0 \in \mathbb{R}$ <br>  $h = 1, 2, ...$ WWW. - مثال: مقدار تقريبي 2 را بيابيد (روش نيوتن رافسون):  $d = \sqrt{2} \rightarrow d^2 = 2 \rightarrow d^2 - 2 = 0$ معادله  $x^2 - 2 = 0$  را در نظر بگيريد، مثل اين البت كه بخواهيم ريشه مثبت معادله را پيدا كنيم: ↑  $\perp$  $\left| \right|$  $\int$  $\overline{ }$  $\overline{1}$  $\left| \right|$  $\left\{ \right.$  $\begin{matrix} \phantom{-} \end{matrix}$  $''(x) = 2 > 0$   $\forall$ .  $'(x=2x>0$   $\forall$ .  $= 2$   $f(2) = 4 - 2 = 2 > 0$  $= 1$   $f(1) = 1 - 2 < 0$  $(x) = 2 > 0$   $\forall x \in [1,2]$  $(x = 2x > 0 \quad \forall x \in [1,2]$  $:[1,2]$ ε ε  $f''(x) = 2 > 0$   $\forall x$  $f'(x=2x>0$   $\forall x$ پيوسته *f*  $b = 2$  $a = 1$ 1,2 سنة مش 1,2 1,2 1,2 1,2 1,2 10 10 11 پس مي توان از روش نيوتن استفاده كرد. نقطه شروع: $x_0 = 1 \rightarrow f(x) = 1 - 2 = -1$  $f''(2) = 2 \rightarrow f(1) \cdot f''(1) < 0 \rightarrow x_0 = 2$ نقطه شروع:  $x_0 = 2 \to f(2) = 2$  $f''(2) > 0 \rightarrow f(2) \cdot f''(2) > 0 + x_0 = 2$ 1 2 1 **NY** 2 − − − −  $=x_{n-1}$ *n n*  $n = x_{n-1}$ *x*  $x_n = x_{n-1} + \frac{n+1}{n+1}$   $n = 1, 2, ...$ 

www.com ١٨١

حهت خرید فایل www.kandoocn.com به سایت www.kandoocn.com مراجعه نمایید یا با شماره های ۲۷۴۱۷۰۲۰۳۷۳ و ۹۳۶۲۸۸۶۳۵۳۵۳۵۳۵۳ ه تماس حاصل نمایید

$$
x_{0} = \frac{1}{2} \int_{0}^{2} \int_{0}^{2} \int_{
$$

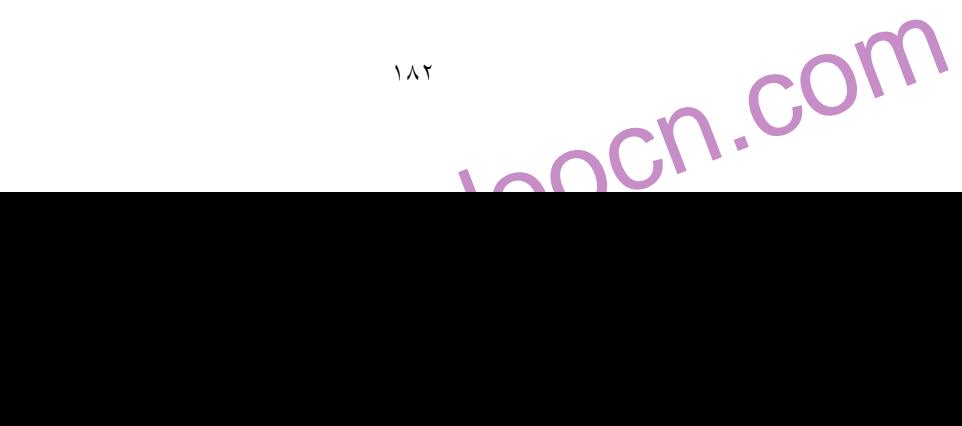

**weight** 

جهت خرید فایل www.kandoocn.com به سایت www.kandoocn.com مراجعه نمایید یا با شماره های ۲۷۴۱۷۰۲۰۷۳۷ و ۹۳۶۲۸۸۶۳۵۳۵۳۵۳۵۳ ه تماس حاصل نمایید

www.kandoocn.com www.kandoocn.com www.kandoocn.com www.kandoocn.com www.kandoocn.com www.kandoocn.com www.kandoocn.com www.kandoocn.com www.kandoocn.com www.kandoocn.com www.kandoocn.com www.kandoocn.com 4) 0 2 − = *x Sin* 3) 3 −1 = 0 *x xe* 2 ثابت كنيد 0 = <sup>α</sup> ريشـه تكـراري مرحلـه چهـارم معادلـه 0 2 cos2 *x* + *x* − = سپس به روش نيوتن و با قراردادن 5/0 = 0*x* اين ريشه را بيابيد. تمرينات گوناگون: )6 با استفاده از روش ترسيمي معادله *x* cos10 =*x* چنـد ريشـه دارد؟ (معادلـه *x* cos100 =*x* سوال امتحان) چند ريشه مثبت دارد. )7 تعداد ريشه هاي معادلـه *x x*sin = *x* cos+1. *x* را بـه روش ترسـيمي معلـوم كنيد. اين ريشه ها نزديك چه اعدادي هستند؟ )8 معادلات زير چند ريشه حقيقي دارند؟ 0 1 (الف 3 *x* + *x* + = ب (− 4 = 0 *x x* ج (*x* = tan *x* د (*x* cos *x* = sin *x* 0 7 3 2 (ر 3 2 *x* − *x* + *x* + = ز (1 ( )0 3 7 *x* − − *x* = )9 كــوچكترين ريشــه معادلــه 2 1 = *x* cos − *x* tan را بــه روش وتــري بــه ازاء 5 / 0 = *a* ، 1 =*b* چنان بيابيد كه 5 10<sup>−</sup> <sup>ε</sup> = )10 فرض كنيد *K x x Kax x k n x n k n n* + + = − + 1 1 به عددي غير هم صفر همگراست.

www.com  $\mathbf{M}$ 

www.kandoocn.com به سایت www.kandoocn.com مراجعه نمایید یا با شماره های ۴۷۴۶۰۲۷۴۱۷ ه و ۲۸۸۶<br>- الف. K را چنان بیابید که مرتبه همگرایی دیگری چکافل ۲ باشد ریشه مکرر<br>۲ باشد، f ( / (a) = 0) e<br>مستخريدفايل<br>المعلم 1.com MENV . Kandoocher ... ... WWW.  $\sqrt{6}$   $\sqrt{6}$   $\sqrt{6}$   $\sqrt{2}$   $\sqrt{2}$   $\sqrt{6}$   $\sqrt{2}$   $\sqrt{2}$   $\sqrt{2}$ <sup>22</sup><br>
236  $E_{\pi} = 0.5 \times 10^{-3}$ <br>
236  $E_{\pi} = 0.5 \times 10^{-3}$ <br>
267  $E_{\sqrt{5}} = 0.5 \times 10^{-3}$ <br>  $E_{\sqrt{5}} = 0.5 \times 10^{-3}$ WWW. w.com  $42 \times 2.236 \times E_{1} + 3.142 \times 0.067 \times E_{\sqrt{5}} + 2236$   $0.067 + E_{\sqrt{5}} = 0.5 \times 10^{-3} \times (7.387) = 0.004$   $0.004 \times E_{\sqrt{5}} = 0.0045 \times 0.005$ WWW. 1.com www.com  $\mathcal{L}$ الف. K را چنان بيابيد كه مرتبه همگرايي دنباله حداقل 2 باشد ريشه مكرر حـداقل  $(f'(\alpha)=0$  باشد،  $\tau$ تمرين هاي گذشته: سه رقم اعشار گرد كنيد: ε  $\frac{\pi}{\sqrt{2}}$  ,  $3\sqrt{5}$  $0.4683674\_0.468$ 5  $\sqrt{15}$  15 1 .7 0251 6  $\pi\sqrt{5}$  $3\sqrt{6}$  $\frac{\pi}{\sqrt{2}} \times \frac{\sqrt{6}}{\sqrt{2}} = \frac{\pi \sqrt{5}}{\sqrt{2}} = 7.0251 \frac{1}{\sqrt{2}} =$  $\pi \simeq 3.142$   $E = 0.5 \times 10^{-3}$  $\overline{6} \simeq 2.236$   $E_{\pi} = 0.5 \times 10^{-3}$ 3  $\frac{1}{5} \approx 0.067$   $E \sqrt{5} \approx 0.5 \times 10^{-7}$  $\frac{1}{15}$   $\approx$  0.067 3  $E_{\sqrt{5}} = 0.5 \times 10^{-7}$ **گرد كردن:**   $0.067 + E_{\pi} = 0.5 \times 10^{-3} \times (7.387) = 0.004$  $3.142 \times 2.236 \times E_{1}$  +  $3.142 \times 0.067 \times E_{\sqrt{5}}$  + 2.236 3 5 15 1  $+E_{\pi} = 0.5 \times 10^{-3} \times (7.387) =$  $\leq$  3.142  $\times$  2.236  $\times$  E<sub>1</sub> + 3.142  $\times$  0.067  $\times$  E<sub>15</sub> +  $E_{\pi}$  + 0.5 × 10<sup>-</sup>  $E \le 3.142 \times 2.236 \times E_{1} + 3.142 \times 0.067 \times E$ كلي *E* < 0.004 = *E* = 0.0045 ≈ 0.005 حاصل عبارت: مميز شناور

حهت خرید فایل www.kandoocn.com به سایت www.kandoocn.com مراجعه نمایید یا با شماره های ۲۷۲۱۷۰۲۰۳۷۳ و ۹۳۵۲۲۸۸۶ و ۳۵۳۳۵۳۳۵۳ انفاس حاصل نمایید

$$
\begin{array}{lll}\n\text{MNN} & \text{MNN} & \text{MNN} & \text{MNN} \\
\text{MNN} & \text{MNN} & \text{MNN} \\
\text{MNN} & \text{MNN} & \text{MNN} \\
\text{MNS} & \text{MNS} & \text{MNS} \\
\text{MNS} & \text{MNS} & \text{MNS} \\
\text{MNS} & \text{MNS} & \text{MNS} \\
\text{MNS} & \text{MNS} & \text{MNS} \\
\text{MNS} & \text{MNS} & \text{MNS} \\
\text{MNS} & \text{MNS} & \text{MNS} \\
\text{MNS} & \text{MNS} & \text{MNS} \\
\text{MNS} & \text{MNS} & \text{MNS} \\
\text{MNS} & \text{MNS} & \text{MNS} \\
\text{MNS} & \text{MNS} & \text{MNS} \\
\text{MNS} & \text{MNS} & \text{MNS} \\
\text{MNS} & \text{MNS} & \text{MNS} \\
\text{MNS} & \text{MNS} & \text{MNS} \\
\text{MNS} & \text{MNS} & \text{MNS} \\
\text{MNS} & \text{MNS} & \text{MNS} \\
\text{MNS} & \text{MNS} & \text{MNS} \\
\text{MNS} & \text{MNS} & \text{MNS} \\
\text{MNS} & \text{MNS} & \text{MNS} \\
\text{MNS} & \text{MNS} & \text{MNS} \\
\text{MNS} & \text{MNS} & \text{MNS} \\
\text{MNS} & \text{MNS} & \text{MNS} \\
\text{MNS} & \text{MNS} & \text{MNS} \\
\text{MNS} & \text{MNS} & \text{MNS} \\
\text{MNS} & \text{MNS} & \text{MNS} \\
\text{MNS} & \text{MNS} & \text{MNS} \\
\text{MNS} & \text{MNS} & \text{MNS} \\
\text{MNS} & \text{MNS} & \text{MNS} \\
\text{MNS} & \text{MNS} & \text{MNS} \\
\text{MNS} & \text{MNS} & \text{MNS} \\
\text{MNS} & \text{MNS} & \text{MNS} \\
\text{MNS} & \text{MNS} & \text{MNS} \\
\text{MNS} & \text{MNS} & \text{MNS} \\
\text{MNS} & \text
$$

حفت خرید فایل www.kandoocn.com به سایت www.kandoocn.com مراجعه شایید یا شماره های ۷۴۱۷-۶۰۳۷۶۰۷ و ۹۳۶۲۸۸۶ و ۹۳۵۳۵ تماس حاصل نمایید

$$
\sum_{x=\frac{\pi}{11}} W_{1}^{N}W_{1}^{N} = 0.28560
$$
\n
$$
x = \frac{\pi}{11} W_{1}^{N}W_{1}^{N} \times 10^{10^{-4} \text{ s} \cdot \text{ln} \frac{\pi}{11}} \cdot \text{ln} \cdot \text{ln} \cdot
$$

- جهت خرید فایل www.kandoocn.com به سایت www.kandoocn.com مراجعه نمایید یا با شماره های ۲۷۴۱۷و۶۰۳۷۳ و ۹۳۶۲۷۵۴۵۳۵۳۵۳ هس حاصل نمایید

$$
\frac{1}{11} = 0.286
$$
\n
$$
1.50
$$
\n
$$
1.50
$$
\n
$$
1.50
$$
\n
$$
1.50
$$
\n
$$
1.50
$$
\n
$$
1.50
$$
\n
$$
1.50
$$
\n
$$
1.50
$$
\n
$$
1.50
$$
\n
$$
1.50
$$
\n
$$
1.50
$$
\n
$$
1.50
$$
\n
$$
1.50
$$
\n
$$
1.50
$$
\n
$$
1.50
$$
\n
$$
1.50
$$
\n
$$
1.50
$$
\n
$$
1.50
$$
\n
$$
1.50
$$
\n
$$
1.50
$$
\n
$$
1.50
$$
\n
$$
1.50
$$
\n
$$
1.50
$$
\n
$$
1.50
$$
\n
$$
1.50
$$
\n
$$
1.50
$$
\n
$$
1.50
$$
\n
$$
1.50
$$
\n
$$
1.50
$$
\n
$$
1.50
$$
\n
$$
1.50
$$
\n
$$
1.50
$$
\n
$$
1.50
$$
\n
$$
1.50
$$
\n
$$
1.50
$$
\n
$$
1.50
$$
\n
$$
1.50
$$
\n
$$
1.50
$$
\n
$$
1.50
$$
\n
$$
1.50
$$
\n
$$
1.50
$$
\n
$$
1.50
$$
\n
$$
1.50
$$
\n
$$
1.50
$$
\n
$$
1.50
$$
\n
$$
1.50
$$
\n
$$
1.50
$$
\n
$$
1.50
$$
\n
$$
1.50
$$
\n
$$
1.50
$$
\n
$$
1.50
$$
\n
$$
1.50
$$
\n
$$
1.50
$$
\

www.kandoocn.com e<br>مستخريدفايل<br>المعلم

www.kandoocn.com تعداد و حدود ريشه هاي معادله زير را به كمك ترسيم بياوريد: = = = *y x y x x x* 10cos 10cos 2 1

$$
\begin{array}{c|c|c|c}\n\hline\n\text{C} & 0 & \pm \frac{\pi}{2} & \pm \pi & \pm \frac{3\pi}{2} & \pm 2\pi & \times \frac{5\pi}{2} & \text{or} \\
\hline\n\text{cos}\,x - x = 0 & & \\
\hline\nf(x) = \text{cos}x & & \\
\hline\n\text{cos}\,x - x = 0 & & \\
\hline\n\text{cos}\,x - x = 0 & & \\
\hline\n\text{cos}\,x - x = 0 & & \\
\hline\n\text{cos}\,x - x = 0 & & \\
\hline\n\text{cos}\,x - x = 0 & & \\
\hline\n\text{cos}\,x - x = 0 & & \\
\hline\n\text{cos}\,x - x = 0 & & \\
\hline\n\text{cos}\,x - x = 0 & & \\
\hline\n\text{cos}\,x - x = 0 & & \\
\hline\n\text{cos}\,x - x = 0 & & \\
\hline\n\text{cos}\,x - x = 0 & & \\
\hline\n\text{cos}\,x - x = 0 & & \\
\hline\n\text{cos}\,x - x = 0 & & \\
\hline\n\text{cos}\,x - x = 0 & & \\
\hline\n\text{cos}\,x - x = 0 & & \\
\hline\n\text{cos}\,x - x = 0 & & \\
\hline\n\text{cos}\,x - x = 0 & & \\
\hline\n\text{cos}\,x - x = 0 & & \\
\hline\n\text{cos}\,x - x = 0 & & \\
\hline\n\text{cos}\,x - x = 0 & & \\
\hline\n\text{cos}\,x - x = 0 & & \\
\hline\n\text{cos}\,x - x = 0 & & \\
\hline\n\text{cos}\,x - x = 0 & & \\
\hline\n\text{cos}\,x - x = 0 & & \\
\hline\n\text{cos}\,x - x = 0 & & \\
\hline\n\text{cos}\,x - x = 0 & & \\
\hline\n\text{cos}\,x - x = 0 & & \\
\h
$$

$$
b = 1 \Rightarrow f(1) = \cos(1) - 1 = -0.0001 < 0
$$

1.com

www.kandoocn.com www.kandoocn.com www.kandoocn.com www.kandoocn.com *f* [0,1] *f* ′(*x*) = −*s* − *n* −1< 0 نزولي a b c f(c ) 0 1 0.5 0.378 0.5 1 0.75 0.018 0.5 1 0.625 0.186 0.625 0.75 0.688 0.084 0.688 0.75 0.719 0.033 0.719 0.75 0.734 0.0085 0.734 0.742 0.74 -0.0015 0.738 0.742 0.74 -0.0015 C=0.739

www.com 144 - **111** 

WWW.

WWW.

a سایت www.kandoocn.com مراجعه نمایید یا با شماره های ۱۳۶۶۰۲۷۴۱۷ و ۹۳۰۶۳۵۲۶۵۳ و ۱۳۵۰۰۳۵۳۵ معادلات خطی:<br>— Manus (۱۳۵۰۰۳۱۳۱۷) و ستگاه معادلات خطی:<br> $a_{11}x_1 + a_{12}x_2 + ... + a_{1n}x_n = b_1$ e<br>مستخريدفايل<br>المعلم w.com +  $a_{n_2} x_2 + ... + a_{nn} x_n = b_n$ <br>
www. WWW.  $\sum_{x=0}^{\infty} \frac{\text{COP}}{\text{B}^2} \begin{bmatrix} a_1 \\ b_2 \\ \vdots \\ a_n \end{bmatrix}$   $x = xy + \frac{1}{\sqrt{N}} \begin{bmatrix} a_1 \\ a_2 \\ \vdots \\ a_n \end{bmatrix}$ WWW.  $\sum_{\substack{d\\d}}$  $\Rightarrow \exists A \Rightarrow A \Rightarrow A(Ax) = AB$ WWW. 1.com www.com  $\mathcal{L}$ دستگاه معادلات خطي:  $\overline{1}$  $\mathbb{N}$  $\overline{\phantom{a}}$  $\overline{\mathcal{L}}$  $\overline{ }$  $\overline{ }$  $\left| \right|$  $\left\{ \right.$  $\int$  $+a_{n_2}x_2 + ... + a_{nn}x_n =$  $+a_{22} x_2 + ... + a_{2n} x_n =$  $+ a_1$ ,  $x_2 + ... + a_{n}$   $x_n =$  $n_1$   $x_1 + a_{n_2}$   $x_2 + ... + a_{nn}x_n = b_n$ *n n n n*  $a_{n1}$   $x_1 + a_{n2}$   $x_2 + ... + a_{nn}x_n = b$  $a_{21}x_1 + a_{22}x_2 + ... + a_{2n}x_n = b$  $a_{11}x_1 + a_{12}x_2 + ... + a_{1n}x_n = b$ ... ... ...  $a_1 x_1 + a_{n_2} x_2$  $21 x_1 + a_{22} x_2 + ... + a_{2n} x_n = b_2$  $a_{11}x_1 + a_{12}x_2 + ... + a_{1n}x_n = b_1$ M  $A = \frac{u_{21} - u_{22}}{2}$ ماتريس ضرايب  $A = \frac{u_{2n}}{2}$ .  $\overline{\phantom{a}}$  $\overline{\phantom{a}}$  $\rfloor$  $\overline{\phantom{a}}$  $\overline{\phantom{a}}$  $\overline{ }$ N h  $\begin{bmatrix} a_{n1} & a_2 & \dots & a_{nn} \end{bmatrix}$  $\overline{ }$ . ... ..  $21 \cdot a_{22} \quad ... \quad a_{2}$  $a_1$   $a_2$   $a_1$ *n n*  $a_{21}$   $a_{22}$  ... a  $a_{11}$   $a_{2}$   $a_{3}$  $\vdots$  $\rm B$ ماتريس طرف ثابت= $\rm B$  $\overline{\phantom{a}}$  $\overline{\phantom{a}}$  $\overline{\phantom{a}}$  $\overline{\phantom{a}}$  $\rfloor$  $\overline{\phantom{a}}$ L L L ļ.  $\lfloor x_n \rfloor$ L *b b*  $\vdots$ 2  $\mathfrak{p}$ تــــــــــــــــــــريس مجهــــــــــــــــــــولات=X  $\overline{\phantom{a}}$  $\overline{\phantom{a}}$  $\overline{\phantom{a}}$  $\overline{\phantom{a}}$  $\rfloor$  $\overline{\phantom{a}}$  $\overline{\phantom{a}}$  $\overline{ }$  $\overline{ }$  $\overline{\phantom{a}}$  $\lfloor x_n \rfloor$  $\overline{ }$ *x x*  $\vdots$ 2 1  $Ix = A B \implies x = A B$  $A \neq 0 \Rightarrow \exists A \Rightarrow A \Rightarrow A(Ax) = AB$  $Ax = B$ 1 NU 7  $-1$   $-1$   $-1$ − −  $-1$   $-1$   $-1$   $= AB \Rightarrow x =$ =

www.kandoocn.com به سایت www.kandoocn.com مراجعه نمایید یا باشماره های ۴۷۴۶۰۲۷۴۱۷ ه و ۲۸۸۶<br>- محاسبه هم د رحالت کلی توصیه نمی شود. زیرا دیرا دیرا به محاسبه اش<br>- است بنابراین سعی می کنیم X را به روش های دیگری پیدا کنیم با ایر w.com دوس این روش مستقیماً جواب معادله را محاسبه کنــیم. مشـــ<br>خطای ناشی از گرد گردن اعداد در ماشین را خواهیم داشت). االبته دستگ<br>باشد ممکن است رشدخطاها ما را جواب واق<mark>عیچیلی</mark> دور کند.<br>باشد ممکن است رشدخطاها ما را جواب واق<mark>عیچیل</mark> محاسبه −1 *A* د رحالت كلي توصيه نمي شود. زيرا دترمينال A محاسبه اش وقتگيـر است بنابراين سعي مي كنيم X را به روش هاي ديگري پيدا كنـيم بـا فـرض آنكـه 0 =/|*A* ) | تا اينكه دستگاه فقط يك جواب منحصر به فرد پيدا كند). روش مستقيم: در اين روش مستقيماً جواب معادله را محاسبه كنـيم. مشـهور تنهـا خطاي ناشي از گرد كردن اعداد در ماشين را خواهيم داشت). االبته دستگاه بـزرگ باشد ممكن است رشدخطاها ما را جواب واق<mark>عي خيلي</mark> دور كند.

دستگاه هاي بالا مثلثي:

WWW.

 $\begin{bmatrix} 1 & 0 \ 0 & 0 \end{bmatrix}^{\left[a\right]}_{a}$ +  $a_{12}x_2 + ... + a_{1n}x_n = b_1$ <br>  $a_{2}x_2 + ... + a_{2n}x_n = b_2$ <br>  $a_{n}x_n + a_{3n}x_n = b_3$ WWW.  $\bigcap_{\substack{A \text{ odd}}}$ www.kandoocn.com WWW.  $\overline{1}$  $\left| \right|$  $\left| \right|$  $\overline{\mathcal{L}}$  $\vert$  $\overline{\phantom{a}}$  $\left| \right|$  $\left\{ \right.$  $\int$  $+a_{33}x_{n}+a_{3n}x_{n}+...+a_{3n}x_{n} =$  $+ ... + a_{2n} x_n =$  $+ a_{12} x_2 + ... + a_{1n} x_n =$  $33x_n + a_{3n}x_n + ... + a_{3n}x_n = b_3$  $22 x_2 + ... + a_{2n} x_n = b_2$  $a_{11}x_1 + a_{12}x_2 + ... + a_{1n}x_n = b_1$ <u>ุน</u> ... ...  $a_{33}x_n + a_{2n}x_n + ... + a_{3n}x_n = b$  $a_{22} x_2 + ... + a_{2n} x_n = b$  $a_{11}x_1 + a_{12}x_2 + ... + a_{1n}x_n = b$  $n + a_{3n} x_n + ... + a_{3n} x_n$ *n n n n*  $\vdots$ دترمينال ضرايب  $\overline{\phantom{a}}$  $\overline{\phantom{a}}$  $\rfloor$  $\overline{\phantom{a}}$ L ļ. L L ļ.  $A =$ حاصلضرب اعضاي اول قطر اصلي =|*A*|  $|A| = a_{11} \times a_{22} \times ... \times a_{nn}$ فرض كنيم  $| \hspace{.06cm} A \hspace{.04cm} | {\neq} \hspace{.06cm} 0$  فرض كنيم  $| \hspace{.06cm} A \hspace{.04cm} | {\neq} \hspace{.06cm} 0$  فرض كنيم

www.com ١٩٠

www.kandoocn.com به سایت www.kandoocn.com مراجعه نمایید یا با شماره های ۴۷۴۱۷۴۱۷ و ۲۸۸۶<br>- از معادله دستگاه بالا مثلثی می توانیم  $R_n$  (پیدا کل یم سـپس از معادلـ<br>از معادله دستگاه بالا مثلثی می توانیم  $R_n$  (پیدا می کنیم و به همین ترتیب تا بر www.kandooc.r<br>www.kandooc جلبقه حل روش حذفی گاوس:<br>ابتدا دستگاه n مجلاله n مجهولی \* را به فرم بالا مثلثی تبدیل می کنیم<br>کار بردار B را به انتهای مـاتریپ(A) خافه کـرده مـاتریس [A,B] را<br>افزوده دستگاه \* می گویند. *<sup>n</sup>* از معادله دستگاه بالا مثلثي مي توانيم *x* را پيـدا كنـيم سـپس از معادلـه قـبلش *n*−1 1 *x* را پيدا مي كنيم و به همين ترتيب تا برسيم به معادله اول كه *x* را حسـاب كنيم (روش جايگذاري پس رو) طريقه حل روش حذفي گاوس: ابتدا دستگاه *n* م عادله *n* مجهولي \* را به فرم بالا مثلثي تبديل مي كنيم براي اين كار بردار *B* را به انتهـاي مـاتريس *A* اضـافه كـرده مـاتريس [*B*,*A* [را مـاتريس افزوده دستگاه \* مي گويند.

www.com ۴- تلویکی دوسطر ماریس افزوده (تعویض سطر i ام با , R<sub>ij</sub>)<br>۵- ضرب عددی غیر صفر اما فزوده (تعویض سطر ماتریس افزوده:<br>۵- ضرب عددی غیر صفر اما فکل R<sub>i</sub>(a) Ri حال اعمال زير را كه عمليات سطري نام دارند روي ماتريس افزوده انجام مي دهيم:  $(R_{ij},\,$  تعويض دو سطر ماريس افزوده (تعويض سطر  $i$  ام با $\ell$ - 5 ضرب عددي غير صفر در اعضاي يك سطر ماتريس افزوده:  $\alpha = 0$ ,  $R_i(\alpha)$ 6- افزدن مضربي از يک سطر ماتريس افزوده بـه سـطر ديگـر آن (افـزودن ` $\alpha$  بـه $-$ سطر *i* ام را با (α(*Rij* نشان مي دهند)

www.com در فیل با این عملیات یک دستگاه به فرم \* را به بالا مثلثی تبدیل می کن<sub>ا</sub><br>۳- مقی**اس کردن: اعضای** ماتریس  $A$  را کاری کنیم که از نظر قدر مطلق ج<br>یا مساوی با ۱ باشند (کافی **استادی بستاریم**<br>سطر تقسیم کنیم) این کار فقط یک بار انج در ذيل با اين عمليات يك دستگاه به فرم \* را به بالا مثلثي تبديل مي كنيم: - 3 **مقياس كردن:** اعضاي ماتريس *A* را كاري كنيم كه از نظر قدر مطلق كوچكتر يا مساوي با ١ باشند (كافي است هر سطر را به بزرگترين قدر مطلق جملات آن سطر تقسيم كنيم) اين كار فقط يك بار انجام بگيرد قبل از شروع روش گاوس.

**ww.com** 

www.com 191

WWW.

WWW.

www.kandoocn.com ۵۳۳۶۶۰۲۷۴۱۷ به www.kandoocn.com مراجعه نمایید یا باشماره های ۴۸۷۴۰۲۷۴۱۷ و ۲۸۸۶<br>۴- در ستون اول بزرگترین عضور از نظر قنار مطلق را پیدا کرده و سـطر ش<br>را با سطر اول عوض می کنیم اگر  $\alpha_{11}$  بزرگترین عضـو از نظر قبلا e<br>مستخريدفايل<br>المعلم www.kandoocn.com با عضاي زير آن ) جمع كنيم كليه ايـن اعضاي زير آن ) جمع كنيم كليه ايـن اعضاي (يا العضاي زير العضاي بالمسلم المسلم المسلم المسلم المسلم المسلم المسلم المسلم المسلم المسلم المسلم المسلم المسلم المسلم المسلم المسلم المسلم ال WWW.  $\sum_{\substack{x_1\\y_2\\z_3}}$ WE COMPOSED ( زیر را به روش حذفی گاوس (همراه با مقیاس کردن و ..)<br>Mandon ( بر را به روش حذفی گاوس (همراه با مقیاس کردن و ..)<br>x<sub>2</sub> + 5x<sub>3</sub> = 2<br>x<sub>2</sub> + 3x<sub>2</sub> + 4x<sub>3</sub> = -2 WWW. WWW. - 4 در ستون اول بزرگترين عضور از نظر قدر مطلق را پيدا كرده و سـطر شـامل آن بزرگترين عضـو از نظـر قـدر مطلـق در 11<sup>α</sup> را با سطر اول عوض مي كنيم اگر اولين ستون باشد آن گاه مضاربي از  $\alpha_{11}$  را طوري انتخاب مي كنيم كه اگر بـا صفر شود. بدين ترتيب اعضاي زير 11<sup>α</sup> را صفر كـرده ايـم مجـدداً فـرض مـي كنيم: بزگترين عضو از نظر قدر مطلق در ستون دوم با $\ a_{22}$ را نيز صفر مي كنيم و به همين ترتيب ادامـه مـي دهـيم در 22*a* كليه اعضاي زير نتيجه ماتريس  ${\rm A}$  به يک ماتريس بالامثلثي تبديل ميشود. - مثال دستگاه زير را به روش حذفي گاوس (همراه با مقياس كردن و ..) حل مـي كنيم  $\overline{ }$  $\overline{\mathcal{L}}$  $\vert$  $\left\{ \right.$  $\int$  $+ 3x_2 - 4x_3 = -x_2 - 2x_3 =$  $+ 4x_2 + 5x_3 =$  $5x_1 + 3x_2 - 4x_3 = -2$  $2x_2 - x_2 - 2x_3 = 1$  $4x_2 + 5x_3 = 2$  $x_1 + 3x_2 - 4x_3$  $2 - x_2 - x_3$  $x_1 + 4x_2 + 5x_3$  $x_1 + 3x_2 + 4x$  $x_2 - x_2 - 2x$  $x_1 + 4x_2 + 5x$ 

 $\begin{bmatrix} 1 \ 2 \ 3 \ 5 \end{bmatrix}$  $\begin{bmatrix} 5 & 2 \\ 1 & -2 & 1 \\ -4 & -2 & 1 \\ 1 & 0.6 & -0.6 & -0.4 \end{bmatrix}$ :ماتريس افزوده  $\overline{\phantom{a}}$  $\overline{\phantom{a}}$  $\overline{\phantom{a}}$ J  $\overline{\phantom{a}}$  $\overline{\phantom{a}}$  $\overline{ }$  $\overline{ }$ L  $\overline{\phantom{a}}$  $-4$  –  $-1$  –  $5 \t 3 \t -4 \t -2$  $2 -1 -2 1$ 1 4 5 2  $\overline{\phantom{a}}$  $\overline{\phantom{a}}$  $\overline{\phantom{a}}$  $\rfloor$  $\overline{\phantom{a}}$ Г Ļ  $\overline{ }$ L L  $-0.6 \frac{n_{12}(-0.2)}{2}$   $\bigcup$   $-0.5$   $-$ − −  $1$  0.6  $-0.6$   $-0.4$  $-0.5 -1 0.5$  $0.2 \quad 0.8 \quad 1 \quad 0.4$ 3**(** )  $\frac{2}{12}(-0.2)$ *Ri R*

**ww.com** 

www.com  $\mathbf{1}$ 

 $\overline{\phantom{a}}$ 

www.kandoocn.com  $\alpha$ www.kandoocn.com مراجعه نمایید یا با شماره های ۷۴۷۴۱۷۴۱۷ ه و ۲۸۸۶<br>- با سایت ۱۰۰۰ میلادی که است.<br>- با این کامل که است.<br>- 0.4 . 0.4 . 0.6 . 0.4 . 0.4 . 0.4 . 0.4 . 0.4 . 0.4 . 0.4 . 0.4 . 0.4 . 0.4 . 0.4 . 0.5 . 0.8 .  $\frac{1}{x}$ (-1)  $\begin{bmatrix} 0 & 0.9 & -1 & 0.5 \\ 0 & 0.1 & 0.2 & -0.9 \end{bmatrix}$ <br>  $\rightarrow \begin{bmatrix} 0 & -0.5 & -1 & 0.5 \\ 0 & 1.1 & 0.2 & -0.9 \\ 0 & 0.9 & 1.2 & 0.3 \end{bmatrix}$ <br>  $\rightarrow \begin{bmatrix} 0 & -0.5 & -1 & 0.5 \\ 0 & 1.1 & 0.2 & -0.9 \\ 0 & 0 & 1.1 & 0.2 & 0.2 \end{bmatrix}$ <br>  $\rightarrow \begin{bmatrix} 0 & -0.5 & -1 & 0.5 \\$  $\overline{\phantom{a}}$  $\overline{\phantom{a}}$  $\rfloor$  $\mathsf{I}$ Ļ L 1  $-0.8 \longrightarrow$  $1 \cdot 0.6 -0.8 -0.4$  $0.2 \times 0.8 - 1$  0.4 *R*12  $\overline{\phantom{a}}$  $\overline{\phantom{a}}$  $\overline{\phantom{a}}$  $\rfloor$  $\overline{\phantom{a}}$  $\mathsf{L}$  $\mathbf{r}$  $\mathbf{r}$ L  $\mathbf{r}$ − −  $-0.5 \longrightarrow$ − −  $0 \quad 0.1 \quad 0.2 \quad -0.9$  $0 \t 0.9 \t -1 \t 0.5$  $1 -0.5 -1 0.5$  $3(-1)$  $\frac{2}{12} (-0.2)$ *Ri R*  $\overline{\phantom{a}}$  $\overline{\phantom{a}}$  $\overline{\phantom{a}}$  $\rfloor$  $\overline{\phantom{a}}$  $\overline{\phantom{a}}$  $\overline{\phantom{a}}$  $\mathsf{r}$ L  $\begin{bmatrix} 1 & 0.5 & - \end{bmatrix}$  $\overline{\phantom{a}}$  $\bigg)$ Ì Ľ  $\setminus$  $R_{23}$ ١  $\overline{\mathcal{C}}$  $\overline{\phantom{a}}$ Ľ  $\overline{\phantom{a}}$  $\mathsf{L}$ ļ. L L ļ. −  $-0.5 \longrightarrow$  $0 \t 0 \t 1.04 \t 1.04$  $0 \quad 1.1 \quad 0.2 \quad 0.2$ 1  $0.5 -1 0.5$ 1.1 9  $0 \t 0.9 \t 1.2 \t 0.3$  $0 \quad 1.1 \quad 0.2 \quad -0.9$  $0 -0.5 -1 0.5$  $R_{23}$  0 11 02 -09  $R_{23}$  $1.04x_3 = 1.04 \rightarrow x_3 = 1$  $1.1x_2 + 0.2x_3 = 0.9 \rightarrow 1.1x_2 + 0.2 = -0.9 \rightarrow x_2 = -1$  $1x_1 - 0.5x_2 - 1x_3 = 0.5 \rightarrow x_1 + 0.5 - 1 = 0.5 \rightarrow x_1 = 1$ 

www.com www.kandoocn.com روش حذفي گاوس جردن: پس از مثلثي كردن به روش حذفي گـاوس بـا اسـتفاده از عمليـات سـطر مـاتريس مثلثي را به ماتريس قطري تبد<mark>يل مي كنيم (</mark>بالاي قطر اصلي نيز صفر شود) تمرين - دستگاه زير را به روش حذفي گاوس و يك بار نيـز بـا روش گـاوس جـردن حل كنيد. (تا يك رقم اعشار)

 $N^2$ .com<sup>2</sup>  $\mathbf{r}$  $\overline{\mathcal{L}}$  $\overline{\phantom{a}}$  $\big\{$  $\left(0.6x + 3.8y + 7z\right) = 5.7$  $+ 5.8y + 2.9z =$  $+3.17 + 5z =$  $3.7x + 5.8y + 2.9z = 3.4$  $2.6x + 3.17 + 5z = 2.6$  $x + 5.8y + 2.9z$  $x + 3.17 + 5z$ 

ļ.

 $-0.5$ 

 $1 -0.5$  1 0.5

**ww.com** 

 $-3.17+5z = 2.6$ -5.8y + 2.9z = 3.4<br>روش های تکراری: **کام این کام این کام این کام کنیم و آن را یک**<br>در این روش ها به یک جواب تقریبی اولیه دیگری کنیم و آن را یک<br>بازگشتی به کار برده تا جواب تقریبی دیگری به دست آوریم با بلمگار روش هاي تكراري: در اين روش ها به يك جواب تقريبي اوليه شـروع مـي كنـيم و آن را يـك دسـتور بازگشتي به كار برده تا جواب تقريبي ديگري به دست آوريم با به كار<mark> بر</mark>ردن پـي در

WWW.

WWW.

www.com  $\mathbf{u}$ 

۹۲ ه تماس حاصل نمایید<br>— — — — — <br>ل و ۵ سایت www.kandoocn.com مراجعه نمایید یا باشماره های ۴۷۴۱۷۴۱۷ و ۲۸۸۶<br>پی این دستور دنباله ای از جوابها به دست دیگر کلید کلی تحت شرایط مناسب<br>به جواب واقعی نزدیک می کند. روش های تکراری دارای دو ویژگی پیادگر e<br>مستخريدفايل<br>المعلم w.com این روش معروف از روش های تکراری عبارتند از: روش ژاکوبی و گاوس ساز در معادلـه اول x1<br>روش ژاکوبی: دستگاه \*حل به فرم زیر مــی نویســیم (از معادلـه اول x1 و ا $x_1$  و x1<br>دوم x2 و ... معادله n ام R (R (CHC) با x1= x1= x1= {\di WWW. www.com www.kandoocn.com WWW. www.com<br><sub>عرار</sub><br>واب و کلامی در تقرار است.<br>(k+l) کی جواب در تقگاه است.<br>روش گاوش سایدل: این روش همانیا ویش ژاکوبی می باشـد فقـط در هـ<br>آخرین تقریبی را که برای هر  $x_i$  تا آن مرحله به دمیت آورده ایم مورد اسا<br>می دهیم (یعنی آنکه پس از به دست آوردن WWW. 1.com پي اين دستور دنباله اي از جوابها به دست مي آيد كه تحت شرايط مناسـب مـا را به جواب واقعي نزديك مي كند. روش هاي تكراري داراي دو ويژگي سادگي عمل و سهولت اجرا به وسيله كامپيوتر هستند و نسبت به انتشار خطاها حساسيتي ندارنـد. اين روش معروف از روش هاي تكراري عبارتند از: روش ژاكوبي و گاوس سايدل. <sup>1</sup> روش ژاكوبي: دستگاه \* را به فرم زير مـي نويسـيم (از معادلـه اول روش ژاکوبی: دستگاه \* را به فرم زیر مـی نویسـیم (از معادلـه اول x1 و از معادلـه 2 دوم *<sup>n</sup> x* و ... معادله *n* ام *x* را را حساب مي كنيم:  $(b_n - a_n)x - ... - a_{nn-1}x_n)$  $(b_2 - a_2 x - ... - a_{2n} x_{2n} x_n)$ 22 1 2  $(b_1 - a_1 2 x_2 - \ldots - a_{1n} x_n)$ 11 1  $\sigma_1 = \frac{1}{a_{11}}(b_1 - a_{12}x_2 - ... - a_{1n}x_n)$  $b_n - a_n x - \ldots - a_{nn-1} x_n$ *ann xn*  $\frac{1}{a_{22}}(b_2 - a_2x - ... - a_{2n}x_{2n}x_n)$ *x*  $x_1 =$   $\frac{1}{2}(b_1 - a_1 2x_2 - \ldots - a_n)$  $-a_{n1}x - ... - a_{nn}$  $\overline{1}$ =  $=\frac{1}{x}$   $(b_2-a_2x-...$ 0 سپس يك مقدار تقريبي اوليه مانند *x* براي بـردار جـواب x انتخـاب كـرده و در طرف راست معادلات فوق جايگزين مي كنيم تا يك مقـدار تقريبـي ديگـري بـراي جواب به دست ايد. مانند  $X^{(1)}$ ؛ مجدداً  $X^{(2)}$  به دست آيل و بـه همـين ترتيـب ادامه مي دهيم.  $\mid\! \binom{k+1}{i} \!-\! x_{i}^{(k)} \!\mid \leq \varepsilon \,$  شرط توقف عمليات: اگر *i k* به شرطی که  $\forall_{i}$  در اين صـورت  $\mid x_{i}^{(K+1)} - x$  $(k+1)$ *X* جواب دستگاه است. روش گاوش سايدل: اين روش هماني<mark>د</mark> روش ژاكوبي مي باشـ آخرين تقريبي را كه براي هر  $x_{l}$  تا آن مرحله به دست آورده ايم مورد استفاده قرار 1 مي دهيم (يعني آنكه پس از به دست آوردن *x* از معادله اول با اسـتفاده از جـواب

www.com  $\mathbf{1}$ 

۹۳ ه تماس حاصل نمایید $\begin{array}{cc} \overbrace{\phantom{aa}^{*}} & & \ x_2 \end{array}$ به سایت www.kandoocn.com مراجعه نمایید یا باشماره های ۶۶۰۲۷۴۱۷ و ۲۸۸۶<br>- سایت www.kandoocn.com مراجعه نمایید یا باشماره های ۶۷۴۲۶۰۷۳۱۷<br>- آمده از معادله اول را به اضافه بقیه جوابهای تقریبی اولیه جایگزین مهاکه w.com  $x_1$  همین 2 $x_2$  و 1 $x_1$  اخیر را به اضافه مقادیر تقریبی اولیه قرار مـی ده<br>همین ترتیب جلوهها (ویم)<br>توجه- فرض کنید برای هر I داشته باشیم. [ $a_{ij}$  | 2 | 2 | 2 | 1<br>توجه- فرض کنید برای هر I داشته باشیم. [ویم] 1 | 2 | 2 | 1 www.com ساسیاں کے اسکار اور ایک جنوب کرنے کے اس کے اس کے اس کے اس کے اس کے اس کے اس کے اس کے اس کے اس کے اس کے اس کے ا<br>باشد (همکار) کا رابط جواب واقعی نزدیک می کند)<br>شرط قطری مسلط بودن کے اس کے اس کے اس کے اس کے است اما ایہ<br>شرط لا ww.com باشد انتخابی اولیه به ازای  $\forall i, x_i = \frac{b_i}{a_{ii}}$  مناسب است.<br>توجه- برای بهتر کردن شاهد ای همگرایی قبل از استفاده از روش<br>باید دستگاه را طوری مرتب کرد که تا حد امکان از ضمرایی قطری یعنی تقريبي اوليه در معادله دوم وقتي مي خواهيم 2% را به دست آوريــم x1 بــه دسـت  $x_{\rm 2}$  آمده از معادله اول را به اضافه بقيه جوابهاى تقريبى اوليه جايگزين م<mark>ي كني</mark>م تا جديد به دست آيد سپس براي محاسبه  $x_3$  از معادله سـوم دوبـاره بـه جـاي  $x_2$  و  $\mathcal{X}_1$  آن همين  $\mathcal{X}_2$  و  $\mathcal{X}_1$  اخير را به اضافه مقادير تقريبي اوليه قرار مـي دهـيم و بـه $\mathcal{X}_1$ همين ترتيب جلو مي رويم)  $\stackrel{\sim}{\Sigma}\left|a_{i}\right|$  توجه- فرض كنيد براي هر  $I$  داشته باشيم:  $|a_{i}\rangle$ ≠ = ≥ *n j j*  $a_{ii} \geq \sum |a_{ij}|$ 1 1  $| a_{ii} | \geq \sum | a_{ii} |$ در اين صورت ماتريس ضرايب A را قطري مسلط مي نامنـد. در ايـن صـورت روش )0( ژاكوپي و روش گاوس سايدل با انتخاب هر مقدار تقريبـي اوليـه *x* همگـرا مـي باشد (همگرا: ما را به جواب واقعي نزديك مي كند) شرط قطري مسلط بودن A يك شرط كافي براي همگرايـي اسـت امـا ايـن شـرط شرط لازم نمي باشد. يعني ممكن است ماتريس ضرايب A قطـري مسـلط نباشـد، ولي همگرايي اتفاق مي افتد. نسبت به ساير ضـرايب در هـر معادلـه نسـبتاً بـزرگ *aii* **توجه -** هر گاه ضرايب | | باشد انتخاب مقادير انتخابي اوليه به ازاي *ii i*  $i, x_i = -\frac{a}{a}$ *b* مناسب است.  $\forall_{\dot{l}}, x_{\dot{l}} =$ **توجه -** براي بهتر كردن شانس و سرعت همگرايي قبل از استفاده از روش تكـراري بـر *aii* بايد دستگاه را طوري مرتب كرد كه تا حد امكـان از ضـريب قطـري يعنـي

**ww.com** 

www.com ١٩٥

WWW.

WWW.

www.kandoocn.com به سایت www.kandoocn.com مراجعه نمایید یا با شماره های ۴۷۴۶۰۲۷۴۱۷ ه و ۲۸۸۶<br>حسب قدر مطلق بیشترین مقدار موجود در همانی معظر را (یعنی سطر I ام<br>باشد شرط توقف عملیات نیز مانند روش ژاکوبی است.<br>باشد شرط توقف عملیات نیز مانند روش e<br>مستخريدفايل<br>المعلم w.com  $\begin{cases}\n7x_1 - 4x_2 + 0x_3 \\
-4x_1 + 12x_2 - 6x_3 = \\
-6x_1 + 6x_2 + 14x_3 = 0\n\end{cases}$   $\begin{cases}\n7x_1 - 4x_2 + 0x_3 \\
-4x_1 + 12x_2 - 6x_3 = \\
0\n\end{cases}$ WWW. **work** where  $x_1$  is depth on the contract of  $x_2$  is the set of  $x_1$  is the  $x_2 = \frac{1}{12}(4x_1 + 6x_3)$ .<br>
WWW.Kandoo  $x_2 = \frac{1}{12}(4x_1 + 6x_3)$ <br>  $x_3 = \frac{1}{14}(6x_2)$ WWW. 1.com قدار اوليه تقريبي به دلخواه معين مي كنيم $x^0 = \begin{cases} x \to 0 & \text{if } x \to 0.8333 \end{cases}$  (a)  $x_2 = \frac{1}{12}(4+6) = 0.8333$  (b)  $x_3 = \frac{1}{12}(6) = 0.4.4286$ WWW. 1.com حسب قدر مطلق بيشترين مقدار موجود در همان سطر را (يعني سطر I ام) داشـته باشد شرط توقف عمليات نيز مانند روش ژاكوبي است. مثال - دستگاه زير را به روش ژاكوبي حل كنيد:  $\mathbf{R}$  $\sqrt{ }$  $\Big\}$  $\left\{ \right.$  $\int$  $-6x_2 + 14x_3 =$  $-4x_1+12x_2-6x_3=$  $-4x_2 + 0x_3 =$  $0x_1 - 6x_2 + 14x_3 = 0$  $4x_1 + 12x_2 - 6$  $7x_1 - 4x_2 + 0x_3 - 12$  $x_1 + 6x_2 + 14x_3$  $x_1 + 12x_2 - 0x_3$  $x_1 - 4x_2 + 0x_3$  $x_1 + 6x_2 + 14x$  $x_1 + 12x_2 - 6x$  $x_1 - 4x_2 + 0x$  $\longrightarrow$  $\overline{\phantom{a}}$  $\overline{\phantom{a}}$  $\overline{\phantom{a}}$  $\rfloor$  $\overline{\phantom{a}}$  $\mathsf{L}$  $\mathbf{r}$  $\mathbf{r}$ L  $\mathbf{r}$ −  $-4$   $12$   $-$ − =  $0 -6 14$  $4 + 12 - 6$  $7 - 4$  0 *A*  $|14| \ge |0| + |-6|$  $|12| \geq |-4| + |-6|$  $|7| \geq |-4| + |0|$  $\geq$  0 + - $\geq -4$  +  $\geq -4$ |+ پس قطري مسلط است. اگر A قطري مسـلط نباشـد در ايـن صـورت بـا جابجـائي معادلات يا افزودن مضربي به معادله ديگر مي توان A را قطري مسلط نمود) :فرم كلي  $\overline{1}$  $\left| \right|$  $\left| \right|$  $\overline{\mathcal{L}}$  $\vert$ ľ  $\overline{\mathbf{1}}$  $\left\{ \right.$  $\downarrow$ =  $=\frac{1}{12}(4x_1 +$  $+\frac{1}{2}(12 +$  $(6x_2)$ 14 1  $(4x_1 + 6x_3)$ 12 1  $(12 + 4x_2)$ 7 1  $3 = \frac{1}{14} (6x)$  $2 = \frac{1}{12} (4x_1 + 6x_3)$  $1 + \frac{1}{2}$ (12+4x<sub>2</sub>)  $x_3 = \frac{1}{14}(6x$  $x_2 = \frac{1}{12}(4x_1 + 6x_2)$  $x_1 + (12 + 4x)$  $\vert$ ١  $\overline{\phantom{a}}$  $\rfloor$  $\overline{\phantom{a}}$  $\mathsf{N}$ k  $\mathsf{L}$  $\mathsf{L}$  $\mathbf{r}$ = 1 1 1  $X^0$  $\overline{1}$  $\left| \right|$  $\left| \right|$  $\overline{\mathcal{L}}$  $\mathbf{r}$ N  $\overline{ }$  $\left\{ \right.$  $\int$  $=\frac{1}{11}(6)$  $=\frac{1}{12}(4+6)=$  $= (12 + 4 \times 0.8333) =$  $(6) = 0.4.4286$ 14 1  $(4+6) = 0.8333$ 12 1  $(12+4\times0.8333) = 2.1905$ 7 1 :<br>: 3 2 1  $\left(1\right)$ *x x x X*

www.com ١٩٦

حهت خرید فایل www.kandoocn.com به سایت www.kandoocn.com مراجعه نمایید یا با شماره های ۲۷۴۱۷و۶۰۳۷۳۲ و ۹۳۶۲۷۵۳۴۵۳ و تماس حاصل نمایید

| \n $1.5$ \n | \n $1.5$ \n | \n $1.5$ \n | \n $1.6$ \n | \n $1.7$ \n | \n $1.7$ \n | \n $1.8$ \n | \n $1.9$ \n | \n $1.9$ \n | \n $1.1$ \n | \n $1.9$ \n | \n $1.1$ \n | \n $1.9$ \n | \n $1.1$ \n | \n $1.1$ \n | \n $1.1$ \n | \n $1.1$ \n | \n $1.1$ \n | \n $1.1$ \n | \n $1.1$ \n | \n $1.1$ \n | \n $1.1$ \n | \n $1.1$ \n | \n $1.1$ \n | \n $1.1$ \n | \n $1.1$ \n | \n $1.1$ \n | \n $1.1$ \n | \n $1.1$ \n | \n $1.1$ \n | \n $1.1$ \n | \n $1.1$ \n | \n $1.1$ \n | \n $1.1$ \n | \n $1.1$ \n | \n $1.1$ \n | \n $1.1$ \n | \n $1.1$ \n |
|-------------|-------------|-------------|-------------|-------------|-------------|-------------|-------------|-------------|-------------|-------------|-------------|-------------|-------------|-------------|-------------|-------------|-------------|-------------|-------------|-------------|-------------|-------------|-------------|-------------|-------------|-------------|-------------|-------------|-------------|-------------|-------------|-------------|-------------|-------------|-------------|-------------|-------------|
|-------------|-------------|-------------|-------------|-------------|-------------|-------------|-------------|-------------|-------------|-------------|-------------|-------------|-------------|-------------|-------------|-------------|-------------|-------------|-------------|-------------|-------------|-------------|-------------|-------------|-------------|-------------|-------------|-------------|-------------|-------------|-------------|-------------|-------------|-------------|-------------|-------------|-------------|
جهت خرید فایل www.kandoocn.com به سایت www.kandoocn.com مراجعه نمایید یا با شماره های ۲۷۴۱۷۰۲۰۳۷۳ و ۹۳۶۲۸۸۶۳۵۳۵۳۵۳۵۳ ه تماس حاصل نمایید

$$
1.50171
$$
\n
$$
1.50171
$$
\n
$$
1.50171
$$
\n
$$
1.50171
$$
\n
$$
1.50171
$$
\n
$$
1.50171
$$
\n
$$
1.50171
$$
\n
$$
1.50171
$$
\n
$$
1.50171
$$
\n
$$
1.50171
$$
\n
$$
1.50171
$$
\n
$$
1.50171
$$
\n
$$
1.50171
$$
\n
$$
1.50171
$$
\n
$$
1.50171
$$
\n
$$
1.50171
$$
\n
$$
1.50171
$$
\n
$$
1.50171
$$
\n
$$
1.50171
$$
\n
$$
1.50171
$$
\n
$$
1.50171
$$
\n
$$
1.50171
$$
\n
$$
1.50171
$$
\n
$$
1.50171
$$
\n
$$
1.50171
$$
\n
$$
1.50171
$$
\n
$$
1.50171
$$
\n
$$
1.50171
$$
\n
$$
1.50171
$$
\n
$$
1.50171
$$
\n
$$
1.50171
$$
\n
$$
1.50171
$$
\n
$$
1.50171
$$
\n
$$
1.50171
$$
\n
$$
1.50171
$$
\n
$$
1.50171
$$
\n
$$
1.50171
$$
\n
$$
1.50171
$$
\n
$$
1.50171
$$
\n
$$
1.50171
$$
\n
$$
1.50171
$$
\n
$$
1.50171
$$
\n
$$
1.50171
$$
\n
$$
1.50171
$$
\n
$$
1.50171
$$
\n

- جهت خرید فایل www.kandoocn.com به سایت www.kandoocn.com مراجعه نمایید یا با شماره های ۲۷۴۱۷و۶۰۳۷۳ و ۹۳۶۲۷۵۴۵۳۵۳۵۳ هس حاصل نمایید

$$
\sum_{x=1}^{4n-1} \frac{1}{4} \sum_{x=1}^{4} \sum_{r=1}^{4} \sum_{r=1}^{4}
$$

- جهت خرید فایل www.kandoocn.com به سایت www.kandoocn.com مراجعه نمایید یا با شماره های ۲۷۴۱۷و۶۰۳۷۳ و ۹۳۶۲۷۵۳۴۵۳ و تماس حاصل نمایید

$$
1.518111+121
$$
\n1.00171  
\n1.100001  
\n1.100001  
\n1.100001  
\n1.100001  
\n1.100000  
\n1.100000  
\n1.100000  
\n1.100000  
\n1.100000  
\n1.100000  
\n1.100000  
\n1.100000  
\n1.100000  
\n1.100000  
\n1.100000  
\n1.100000  
\n1.100000  
\n1.100000  
\n1.100000  
\n1.100000  
\n1.100000  
\n1.100000  
\n1.100000  
\n1.10000  
\n1.10000  
\n1.10000  
\n1.10000  
\n1.10000  
\n1.10000  
\n1.10000  
\n1.10000  
\n1.10000  
\n1.10000  
\n1.10000  
\n1.10000  
\n1.10000  
\n1.10000  
\n1.10000  
\n1.10000  
\n1.10000  
\n1.10000  
\n1.10000  
\n1.10000  
\n1.10000  
\n1.10000  
\n1.10000  
\n1.10000  
\n1.10000  
\n1.10000  
\n1.10000  
\n1.10000  
\n1.10000  
\n1.10000  
\n1.10000  
\n1.10000  
\n1.10000  
\n1.10000  
\n1.10000  
\n1.10000  
\n1.10000  
\n1.10000  
\n1.10000  
\n1.10000  
\n1.10000  
\n1.10000  
\n1.10000  
\n1.10000  
\n1.10000  
\n1.10000  
\n1.10000  
\n1.10000  
\n

www.com ٢٠٠

www.kandoocn.com  $\begin{equation*} \mathcal{W}^{\text{max}} \circ \mathcal{W}^{\text{max}} \circ \math$ e<br>مستخريدفايل<br>المعلم 1.com www.kandoocn.com WWW. 1.com 2x+8y+4z=25<br>  $2x+8y+4z=25$ <br>  $6x-3y+2z=15$ <br>  $x^{(0)} = (0,0,0)$ <br>
WWW.kandoox 2x+y-8z = -15<br>  $x^{(0)} = (0,0,0)$ WWW. 1.com  $(2.51x_1 + 1.48x_2 + 4.53x_3 = 0.09$ <br>  $(2.68x_1 + 3.04x_2 - 1.3x_3 = 0.63)$ <br>  $(2.68x_1 + 3.04x_2 - 1.48x_3 = 0.53)$ <br>  $(2.68x_1 + 3.04x_2 - 1.48x_3 = 0.53)$ <br>  $(3.68x_1 + 3.04x_2 - 1.48x_3 = 0.53)$ WWW. 1.com www.com 1.1 and 1  $\mathbf{I}$  $\overline{\mathcal{L}}$  $\mathbf{I}$ ╎  $\backslash$  $+y-z=4 \implies \quad |-1| \geq |2|+$  $+ 2y + z =$  $-2y + z =$  $2x + y - z = 4 \implies | -1 | \ge | 2 | + | 1 |$  $2y + z = 2$  $3x - 2y + z = 0$  $x + y - z$  $x + 2y + z$  $x - 2y + z$ منهاي يك برابر معادله دوم را به معادله سوم بيفزاييم.  $\overline{1}$  $\overline{\mathcal{L}}$  $\bigg\}$  $\left\{ \right.$  $\left\lceil$  $-y-2z=2 \implies |-2| \ge |1| + | + 2y + z =$  $-2y + z =$  $2z = 2 \implies |-2| \ge |1| + |-1|$  $2y + z = 2$  $3x - 2y + z = 0$  $x - y - 2z$  $x + 2y + z$  $x-2y+z$ دستگاه هاي زير را به روش ژاكوبي وگاوس سايدل حل كنيـد. (سـعي كنيـ<br>ماتـرس ضرايب قطري مسلط باشد) ماتريس ضرايب قطري مسلط باشد)  $2x+8y+4z=25$  $20x+3y-2z=5$   $X^{(0)} = (0,0,0)$  $x - y + 10z = -7$  $X^{(0)} = (0,0,0)$  $+ 8y + 4z =$  $+3y-2z=5$   $X^{(0)}=$  $x + 8y + 4z$  $x + 3y - 2z = 5$  X  $\mathbf{I}$  $\overline{a}$  $\overline{\mathcal{L}}$  $\cdot \vert$  $\left\{ \right.$  $\int$  $-6y + z =$  $+y-8z = -15$   $X^{(0)} =$  $-3y + z =$  $6y + z = 10$  $2x+y-8z = -15$   $X^{(0)} = (0,0,0)$  $6x - 3y + z = 1$  $(0)$  $x-6y+z$  $x + y - 8z = -15$  X  $x - 3y + z$ به همراه يك برنامه (روش گاوس)  $\overline{ }$  $\overline{\mathcal{L}}$  $\Big\}$  $\left\{ \right.$  $\left\lceil$  $+3.04x_2-1.48x_3=$  $+ 0.93x_2 - 1.3x_3 =$  $+1.48x_2 + 4.53x_3 =$  $2.68x_1 + 3.04x_2 - 1.48x_3 = 0.53$  $1.48x_1 + 0.93x_2 - 1.3x_3 = 1.03$  $2.51x_1 + 1.48x_2 + 4.53x_3 = 0.05$  $x_1 + 3.04x_2 + 1.48x_3$  $\mathcal{L}_1 + 0.93x_2 - 1.3x_3$  $x_1 + 1.48x_2 + 4.53x_3$  $x_1 + 3.04x_2 - 1.48x$  $x_1 + 0.93x_2 - 1.3x$  $x_1 + 1.48x_2 + 4.53x$ **حل تمرين از جلسه قبل** 

www.kandoocn.com

$$
4 \text{ or } 0 \text{ or } 0 \text
$$

www.kandoocn.com www.kandoocn.com www.kandoocn.com www.kandoocn.com www.kandoocn.com www.kandoocn.com www.kandoocn.com www.kandoocn.com www.kandoocn.com *a B C F*(*C*) 0 1 0.5 0.3776 0.5 1 0.75 -0.0183 0.5 0.75 0.625 0.1860 0.625 0.75 0.6875 0.0853 0.6875 0.75 0.7187 0.0340 0.7187 0.75 0.7344 0.0078 0.7344 0.7422 0.7383 0.0052 0.7383 0.7422 0.7409 -0.0019 0.7383 0.7402 0.7392 -0.0002 < 0.001 C=0.7392 3 2 1 0 ,0 ,1 10<sup>−</sup> *x* + *x* − = *a* = *b* = <sup>ε</sup> = ( ) 1 3 *f x* = *x* + *x* − = > = − < )1( 1 0 )0( 1 0 *f f* پيوسته *f* :[−1,1] اكيداصعودي 3*x* 1 0 2 + > *n b a n n n* < ⇒ < − < ⇒ − 100 2 2 log 2 1 0 2 ε

**weight** 

www.com 1.1 AV

www.kandoocn.com  $a^{17}$ א سایت www.kandoocn.com مراجعه نمایید یا با شماره های ۶۶۰۲۷۴۱۷ ه و ۲۸۸۶ $a = 5$  .<br>  $b = 1$   $c = 10^{-5} = 0.00001$ e<br>مستخريدفايل<br>المعلم w.com =1 →  $f(1) = 1-2^{-1} = 0.5 > 0$   $f'(x) = 1-2^{-x}$ <br>  $\begin{array}{c|c|c|c|c|c|c|c|c} \hline a & B & B & C & F(C) \\ \hline 0 & 0.5 & -0.207107 & 0.155393 \end{array}$ WWW. w.com  $641175$ <br>  $641175$ <br>  $641175$ <br>  $0.69123$ <br>  $0.69120$ <br>  $0.69120$ <br>  $0.641190$ <br>  $0.0000<0.00001$ <br>  $0.0000<0.00001$ WWW. w.com  $+\cos x = 0$  ;  $\varepsilon = 10^{-2}$ <br>
(3)  $x^2 - 2400C \cdot 8$ <br>  $\varepsilon = 10^{-2}$ <br>  $x + \cos x = 0$  ;  $\varepsilon = 10^{-2}$ WWW. **ww.com** www.com ٢٠٣  $6.64856 < n \rightarrow n = 7$  $x-2^{-x}$  **b**  $y = 0$ ,  $b=1$   $\varepsilon = 10^{-5} = 0.00001$  $\int$  $\overline{ }$  $\left\{ \right.$  $\mathbf{I}$  $= 1 \rightarrow f(1) = 1 - 2^{-1} = 0.5 >$  $= 0 \rightarrow f(0) = -2^0 = -1$  $1 \rightarrow f(1) = 1 - 2^{-1} = 0.5 > 0$  $0 \to f(0) = -2^0 = -1 < 0$ 1 0  $b = 1 \rightarrow f$  $a = 0 \rightarrow f$  $f'(x) = 1 - 2^{-x} \ln 2 > 0$ :[0.1] پيوسته *f*  $A$   $B$   $C$   $C$ 0 1 0.5 -0.207107 0.75 0.155393  $0.5$  0.75 0.625 -0.023420 0.625 0.75 0.6875 0.066571  $\mathbb{R}^n \times \mathbb{R}^n \times \mathbb{R}^n \times \mathbb{R}^n \times \mathbb{R}^n \times \mathbb{R}^n \times \mathbb{R}^n \times \mathbb{R}^n$  $0.641175 \cdot 0.69123$ 6  $0.691206$   $0.000030$ 0.641175 0.69120 6 0.641190 0.0000<0.00001  $C=0.64449$  $(1)$   $x + \cos x = 0$  ;  $\varepsilon = 10^{-2}$  (1) (3)  $x^2-2x+0$   $z^2=10^{-2}$  $x + \cos x = 0$  ;  $\varepsilon = 10^{-2}$ 

جهت خرید فایل www.kandoocn.com به سایت www.kandoocn.com مراجعه نمایید یا با شماره های ۲۷۴۱۷۰۲۰۳۷۳ و ۹۳۸۲۲۵۳۴۵۳۴۵۳۴۵۳ ه تماس حاصل نمایید

| \n $1.5$ \n | \n $1.6$ \n | \n $1.6$ \n | \n $1.6$ \n | \n $1.7$ \n | \n $1.6$ \n | \n $1.7$ \n | \n $1.6$ \n | \n $1.7$ \n | \n $1.7$ \n | \n $1.7$ \n | \n $1.7$ \n | \n $1.7$ \n | \n $1.7$ \n | \n $1.7$ \n | \n $1.7$ \n | \n $1.7$ \n | \n $1.7$ \n | \n $1.7$ \n | \n $1.7$ \n | \n $1.7$ \n | \n $1.7$ \n | \n $1.7$ \n | \n $1.7$ \n | \n $1.7$ \n | \n $1.7$ \n | \n $1.7$ \n | \n $1.7$ \n | \n $1.7$ \n | \n $1.7$ \n | \n $1.7$ \n | \n $1.7$ \n | \n $1.7$ \n | \n $1.7$ \n | \n $1.7$ \n | \n $1.7$ \n | \n $1.7$ \n | \n $1.7$ \n |
|-------------|-------------|-------------|-------------|-------------|-------------|-------------|-------------|-------------|-------------|-------------|-------------|-------------|-------------|-------------|-------------|-------------|-------------|-------------|-------------|-------------|-------------|-------------|-------------|-------------|-------------|-------------|-------------|-------------|-------------|-------------|-------------|-------------|-------------|-------------|-------------|-------------|-------------|
|-------------|-------------|-------------|-------------|-------------|-------------|-------------|-------------|-------------|-------------|-------------|-------------|-------------|-------------|-------------|-------------|-------------|-------------|-------------|-------------|-------------|-------------|-------------|-------------|-------------|-------------|-------------|-------------|-------------|-------------|-------------|-------------|-------------|-------------|-------------|-------------|-------------|-------------|

www.com 1.2 and 1.1 and 1.1 and 1.1 and 1.1 and 1.1 and 1.1 and 1.1 and 1.1 and 1.1 and 1.1 and 1.1 and 1.1 and 1.1 an

جهت خرید فایل www.kandoocn.com به سایت www.kandoocn.com مراجعه نمایید یا با شماره های ۲۷۴۱۷۶۰۷۳۷۲ و ۹۳۶۲۸۸۶۳۵۳۵۳۵۳۵ ه تماس حاصل نمایید

$$
r_{0} = \frac{1}{\sqrt{2}} \int_{x_{0}}^{x_{0}^{2}} \frac{1}{2} \cos(x_{0}) e^{-\frac{1}{2} \cos(x_{0})} e^{-\frac{1}{2} \cos(x_{0}) e^{x_{0}} + \frac{1}{2} \cos(x_{0}) e^{x_{0}} + \frac{1}{2} \sin(x_{0}) e^{x_{0}}}{x_{0}^{2} + \frac{1}{2} \sin(x_{0}) e^{x_{0}}}
$$
\n
$$
r_{0} = 1
$$
\n
$$
\int_{x_{0}}^{x_{0}} \frac{1}{2} \int_{x_{0}}^{x_{0}} \frac{1}{2} e^{(x_{0}) - e^{-1} - 0.3679}} = 0.3679
$$
\n
$$
r_{1} = g(x_{1}) = e^{-0.3679} = 0.3679
$$
\n
$$
r_{2} = g(x_{1}) = e^{-0.3679} = 0.3679
$$
\n
$$
r_{3} = g(x_{2}) = x^{0.6922} = 0.5005
$$
\n
$$
f'(0) = \frac{-1}{2} < 0
$$
\n
$$
f'(0) = \frac{-1}{2} < 0
$$
\n
$$
f'(0) = \frac{-1}{2} < 0
$$
\n
$$
f'(0) = \frac{-1}{2} < 0
$$
\n
$$
f'(0) = \frac{-1}{2} < 0
$$
\n
$$
r_{1} = g(x_{0} + \sqrt{2}) \int_{x_{0}}^{x_{0}} \frac{1}{2} \int_{x_{0}}^{x_{0}} e^{x_{0} - \sqrt{2}} e^{x_{0} - \sqrt{2}} e^{x_{0}
$$

$$
x_1 = g(x_0) = \frac{1}{2}\cos x_0 = \frac{1}{2}\cos(0) = \frac{1}{2} \Rightarrow x_2 = \frac{1}{2}\cos(0.439) = 0
$$

1.com

www.com 1.0 AV

www.kandoocn.com e<br>مستخريدفايل<br>المعلم

www.kandoocn.com , 2 3 ! .... 2! 3! ( ) 1 *R n x x x f x e x n x* = = + + + + 0.5 10 0.00005 <sup>ε</sup> = × <sup>−</sup><sup>4</sup> →

www.kandoocn.com www.kandoocn.com ( 1)! .0 510 1 4 + < ⇒ = + − *n x R R n n n x* cos100 =*x* چند ريشه مثبت دارد؟ (ترسيم) = = *y x y x* 100cos

1.com www.kandoocn.com WWW. 1.com  $x^2 \sin = \cos x$  معادلـه  $x^2 \sin = \cos x$  بـه روش نيــوتن $\epsilon = 10^{-2}$ <br> $\varepsilon = 10^{-2}$   $f(0) = 0^2 \sin(0) - \cos(0) < 0$ WWW. 1.com  $f(c) = -0.68 + \cos(-0.68) = -.1$  $1 + 0.46$  $1 \times 1$  $I_1 = \frac{I \wedge I}{1 + 0.46} =$ +  $-1\times$  $C_1 =$ 2 كــوچكترين ريشــه مثبــت معادلــه *x* cos sin *x* = بــه روش نيــوتن رافســون  $\varepsilon = 10^{-2}$  $f(0) = 0^2 \sin(0) - \cos(0) < 0$ 

www.com 1.1 and 1

WWW.

www.kandoocn.com www.kandoocn.com e<br>مستخريدفايل<br>المعلم **w.com** شرایط بیک موجود است.<br>شرایط بیکی افسوم برقرار است f(x)= f"(x)>0<br> $x_n = x_{n-1} - \frac{f(x_{n-1})}{f'(x_{n-1})}$  (R)  $\bigwedge_{x_0 \in \mathbb{R}} \bigwedge_{y_0 \in \mathbb{R}} f(x) \bigwedge_{y_0 \in \mathbb{R}} f(x) \bigwedge_{y_0 \in \mathbb{R}} f(x) \bigwedge_{y_0 \in \mathbb{R}} f(x) \bigwedge_{y_0 \in \mathbb{R}} f(x) \bigwedge_{y_0 \$ WWW.  $f(0) = -1$ ,  $f''(0) = 1 \Rightarrow f(0) \cdot f''(0) < 0$  $W^{N}(\vec{a}) = \frac{2\sqrt{9}}{36}(\frac{1}{2}) - \frac{\sqrt{3}}{2}8 - \frac{1}{8} - \frac{\sqrt{3}}{2} = -0.738 < 0$ WWW. 1.com  $x_0 = 1$ <br>WWW.Kandoocn.com.com/<br> $x_n = x_{n-1} \frac{f(x_{n-1})}{f'(x_{n-1})}$ <br> $x_1 = x_0 - \frac{f(x_0)}{f'(x_0)} = 1 - \frac{f(1)}{f'(1)} = ...$ WWW. 1.com www.com ٢٠٧ پيوسته *f f*  $:[0,1]$  $(1)1^2 \sin(1) - \cos(1) > 0$ اكيداً صعودي  $f'(x) = 2x\sin x + x^2\cos x + \sin x > 0$  دقيقاً يك ريشـه بـين صفر و يك موجود است.  $f(x) = f''(x) > 0$  شرايط نيوتن رافسون برقرار است  $(x_{n-1})$  $(x_{n-1})$ 1 1 1 − −  $-1 - \frac{1}{f'}$  $=x_{n-1}$ *n n*  $n = x_{n-1} - \frac{f'(x)}{f'(x)}$ *f x*  $x_n = x$ برای شروع  $f(x). f''(x) > 0$  $f''(x) = 2\sin x + 2x\cos x + 2x\cos x - x^2\sin(x) + \cos x$ 2 *f* (0) = −1 , *f* ′′(0) =1⇒ *f* (0). *f* ′′(0) < 0 مناسب صفر نقطه نيست  $0.738 < 0$ 2 3 8 1  $8\simeq$ 2 3 2 1 6 36 2  $\left|-\frac{\sqrt{3}}{2}8\right|_0^1 - \frac{\sqrt{3}}{2} = -0.738$  $\big)$  $\setminus$  $\mathbf{I}$  $\setminus$  $\frac{\pi^2}{26}$  $\big)$  $\big)$ L  $\sqrt{2}$  $\sqrt{\pi}$ *f* 0 2 3 2 1 . 36  $\sqrt{3}$ 3 1 6 2  $|+\frac{\sqrt{3}}{2}>$  $\bigg)$  $\setminus$  $\mathbf{I}$  $\setminus$  $\sqrt{}$  $\overline{\phantom{a}}$  $\overline{\phantom{a}}$  $\int$  $\setminus$  $\mathbf{I}$  $\mathbf{r}$  $\setminus$  $\sqrt{2}$  $= 1 + \frac{\pi}{2} \sqrt{3}$  $\bigg)$  $\setminus$  $\mathbf{r}$  $\setminus$  $f''\left(\frac{\pi}{\epsilon}\right)=1+\frac{\pi}{2}.\sqrt{3}-\left(\frac{\pi^2}{2\epsilon}\right)\left(\frac{1}{2}\right)+\frac{\sqrt{3}}{2}>0$ اين نقطه مناسب نيست  $\overline{a}$  1= <sup>0</sup>*x* : نقطه اول چون شرايط نقطه مناسب را داراست  $(x_{n-1})$  $(x_{n-1})$ 1 1 1 − −  $-1 \frac{1}{f}$ = *n n*  $n = x_{n-1}$   $\frac{f'(x)}{f'(x)}$ *f x*  $x_n = x$  $x_1 = x_0 - \frac{f(x_0)}{f'(x_0)} = 1 - \frac{f(1)}{f'(1)} = ...$  $(1)$  $(1)$ 1  $(x_0)$  $(x_0)$  $\overline{0}$  $\gamma_1 = x_0 - \frac{f(x_0)}{f'(x_0)} = 1 - \frac{f(1)}{f'(1)} =$  $= 1 -$ ′  $= x_0$ *f f f x f x*  $x_1 = x$ 

www.kandoocn.com به سایت www.kandoocn.com مراجعه نمایید یا با شماره های ۴۶۶۰۲۷۴۱۷ و ۲۸۸۶<br>به همین ترتیب ادامه می دهیم.<br>ریشه معادله  $x - \frac{1}{2} \cos x$  با روش تکرار ساده  $\frac{\pi}{2}$  [0, $\frac{\pi}{2}$ ] e<br>مستخريدفايل<br>المعلم w.com  $0 < x < \frac{\pi}{2}$ <br>  $\Rightarrow 0 < \frac{1}{2} \cos(x) < \frac{\pi}{2}$ WWW. 1.com www.kandoocn.com WWW. 1.com www.kandoocn.com WWW. به همين ترتيب ادامه مي دهيم.  $\left[0,\frac{\pi}{2}\right]$  ريشه معادله  $x-\frac{1}{2}\cos x$  با روش تكرار ساده 1 ] با روش تكرار ساده  $x-$ 2  $[0,\frac{\pi}{2}]$ 2  $cos(x)$ 2 1  $\Rightarrow 0 < \frac{1}{2} \cos(x) < \frac{\pi}{2}$ 2 0  $\cos x = g(x)$ 2 1  $\cos x = 0$ 2 1  $\lt x \lt \frac{\pi}{2}$  $-\frac{1}{2}\cos x = 0 \rightarrow x = \frac{1}{2}\cos x =$ *x*  $x - \frac{1}{2}\cos x = 0 \rightarrow x = \frac{1}{2}\cos x = g(x)$ شرط برقرار است

www.com ٢٠٨

1.com